$x(86709.1)$ 

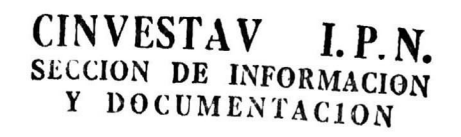

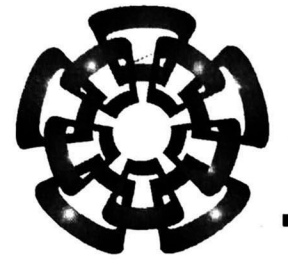

# CINVESTAV - IPN

Centro de Investigación y de Estudios Avanzados del IPN Unibab Guabalajara

#### Interfaz entre enlaces El/Ti <sup>y</sup> una matriz de conmutación ATM de alta velocidad

Tesis que presenta Guillermo Alejandro López López

> Para obtener el grado de Maestro en Ciencias

En la especialidad de Ingeniería Eléctrica

Guadalajara, Jal. Noviembre de 2000.

**CINVESTAV** i P N **ADQUISICION** DE LIBROS

CLASIF<sub>time</sub>  $\mathcal{D}$ lolly $\mathcal{D}$ Ÿ.,

#### Interfaz entre enlaces E1/T1 y una matriz de conmutación ATM de alta velocidad

## Tesis de Maestría en Ciencias Ingeniería Eléctrica

# por: Guillermo Alejandro López López

Ingeniero en Electrónica Instituto Tecnológico de La Laguna, 1992-1996

Becario del CONACYT, expediente no. 121161

Director de Tesis: Dr. Deni Librado Torres Román

CINVESTAV del IPN Unidad Guadalajara, Noviembre de 2000.

A Dios, por darme la Vida y brindarme siempre Amor de una u otra forma.

A la memoria de mi madre que está siempre conmigo en todo momento.

Nunca se me olvida la anécdota de los "cameros" papá, gracias por ser mi mejor amigo, por apoyarme, por tus consejos y por estarsiempre a mi lado.

A Ángel, Meliza y Nancy que fueron mi principal motivación en mis estudios; espero haberles dado un buen ejemplo.

A toda mi familia aquí en Guadalajara, que siempre me han apoyado desde el primer día de mi llegada; siempre estaré en deuda con ustedes.

A Manuel, Carlos y Adolfo; gracias por todo su apoyo, valoro mucho su amistad.

A todos mis compañeros y profesores del CINVESTAV Gdl., especialmente al Dr. Deni (mi asesor de tesis), porque confío siempre en mí a pesar de todo.

A CONACYT por el apoyo económico que me brindó.

A ti Sara que sin tu apoyo, comprensión y Amor; no estaría escribiendo estas palabras. Gracias por darle sentido a mi Vida, Chiquita...

No tengo palabras para agradecer todo lo que ustedes han hecho por mí. Solo espero que Dios me dé la oportunidad de corresponder todo el apoyo y cariño que me han brindado.

Guillermo Alejandro López López

Que la lucha por la vida No te asombre, Que no es hombre Quien luchar no sabe.

> Porque el hombre Nació para luchar, Como nació Para volar el ave.

> > -Amado Nervo-

CINVESTAVIPN, Gdl.

# índice

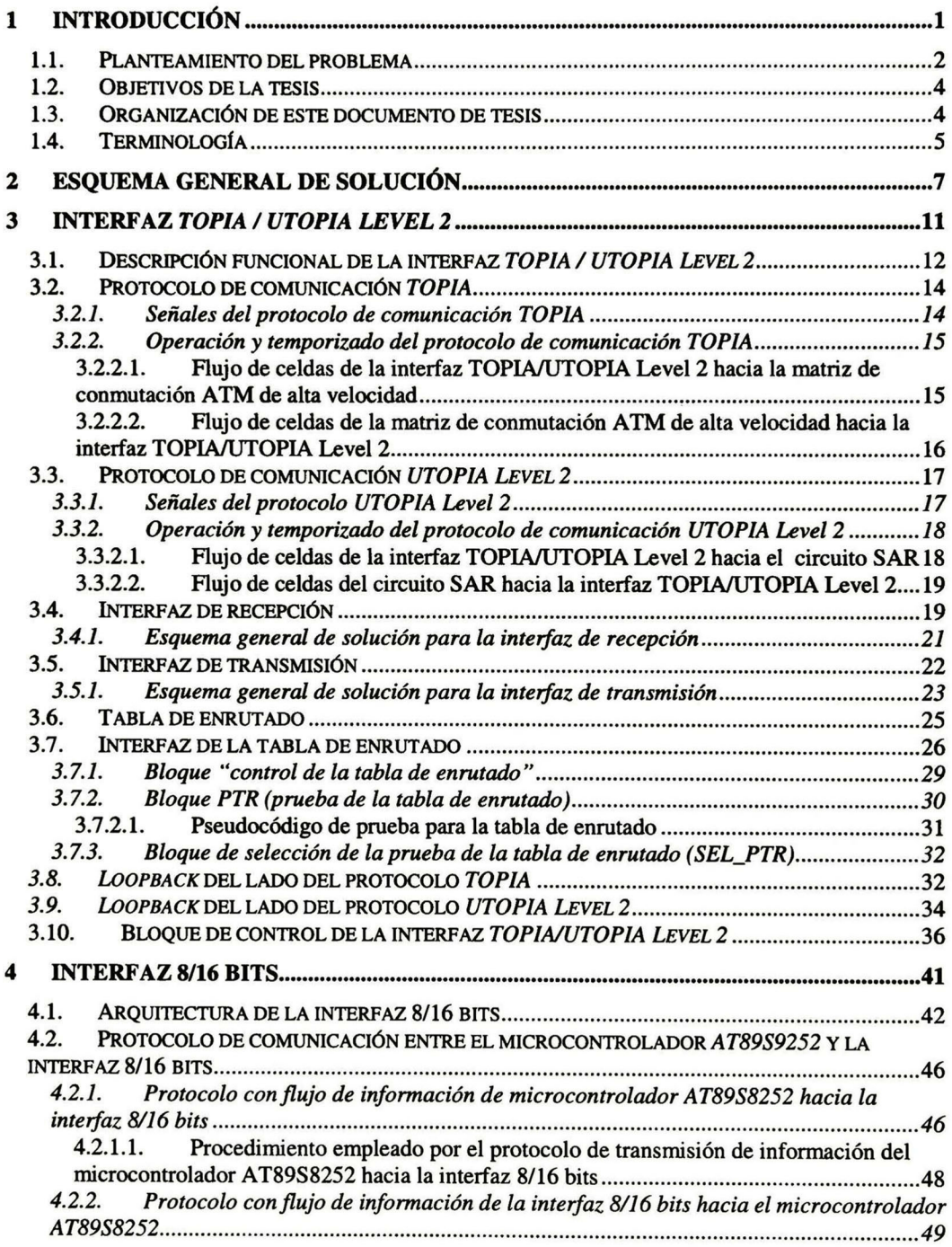

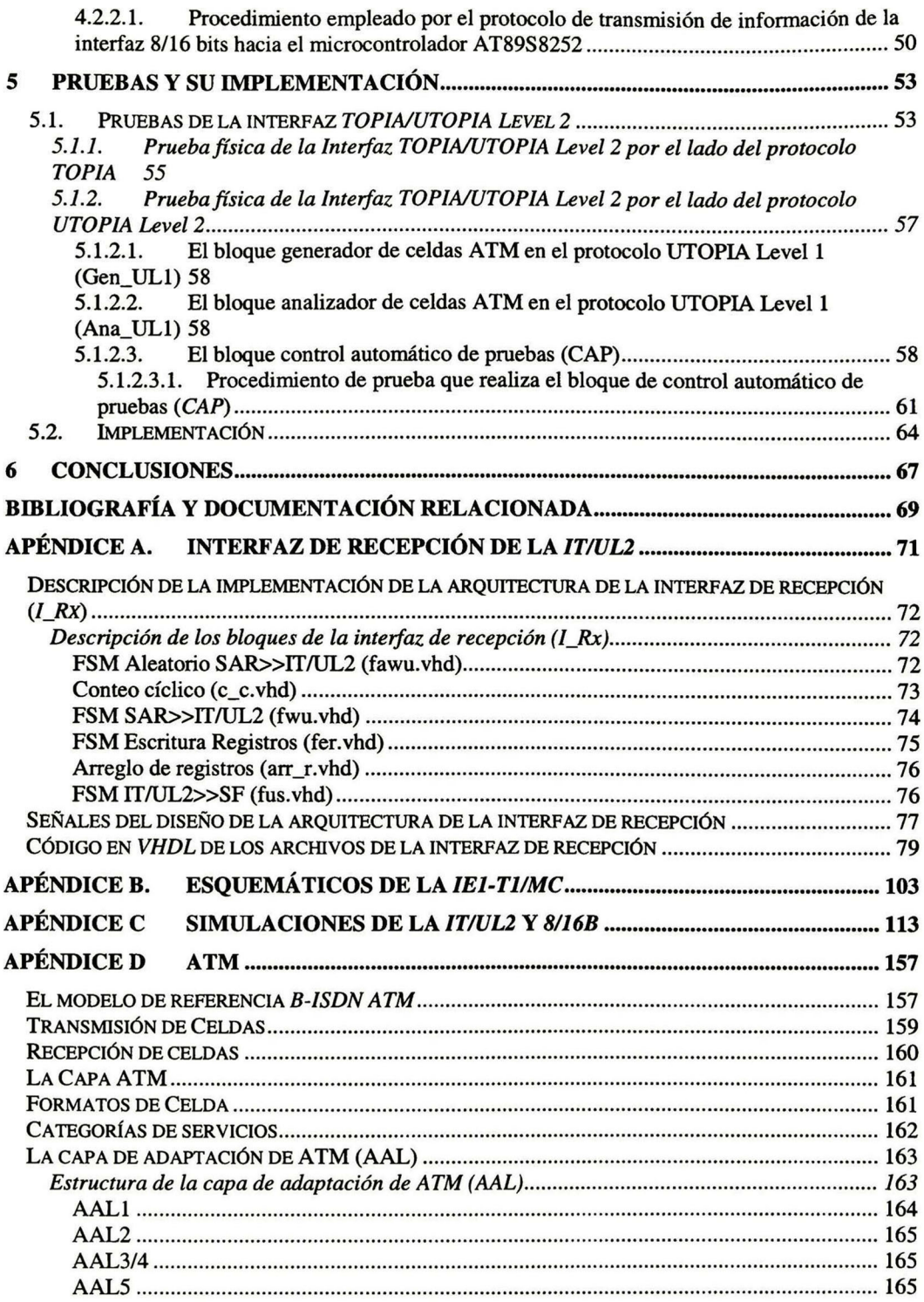

# índice de figuras

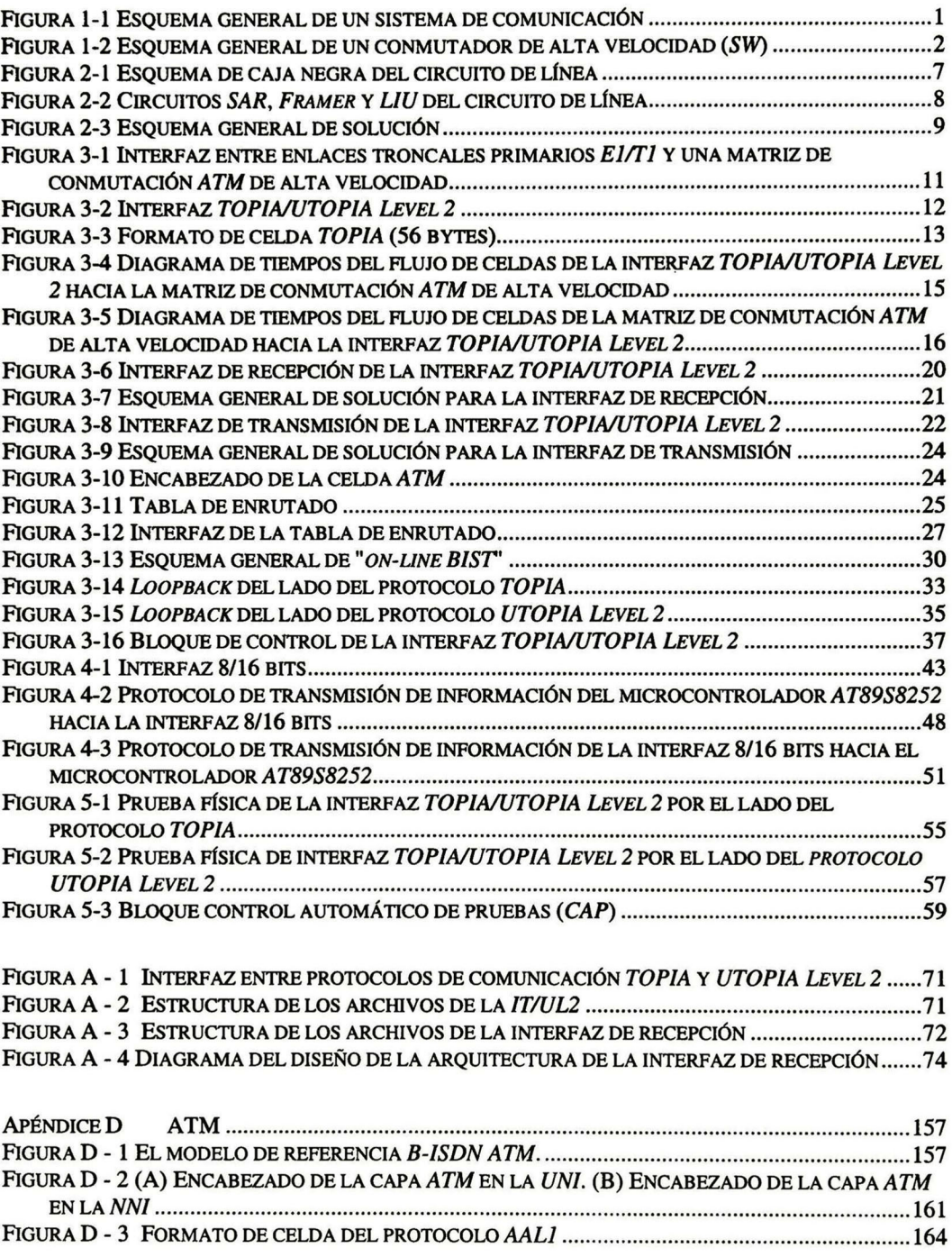

# índice de tablas

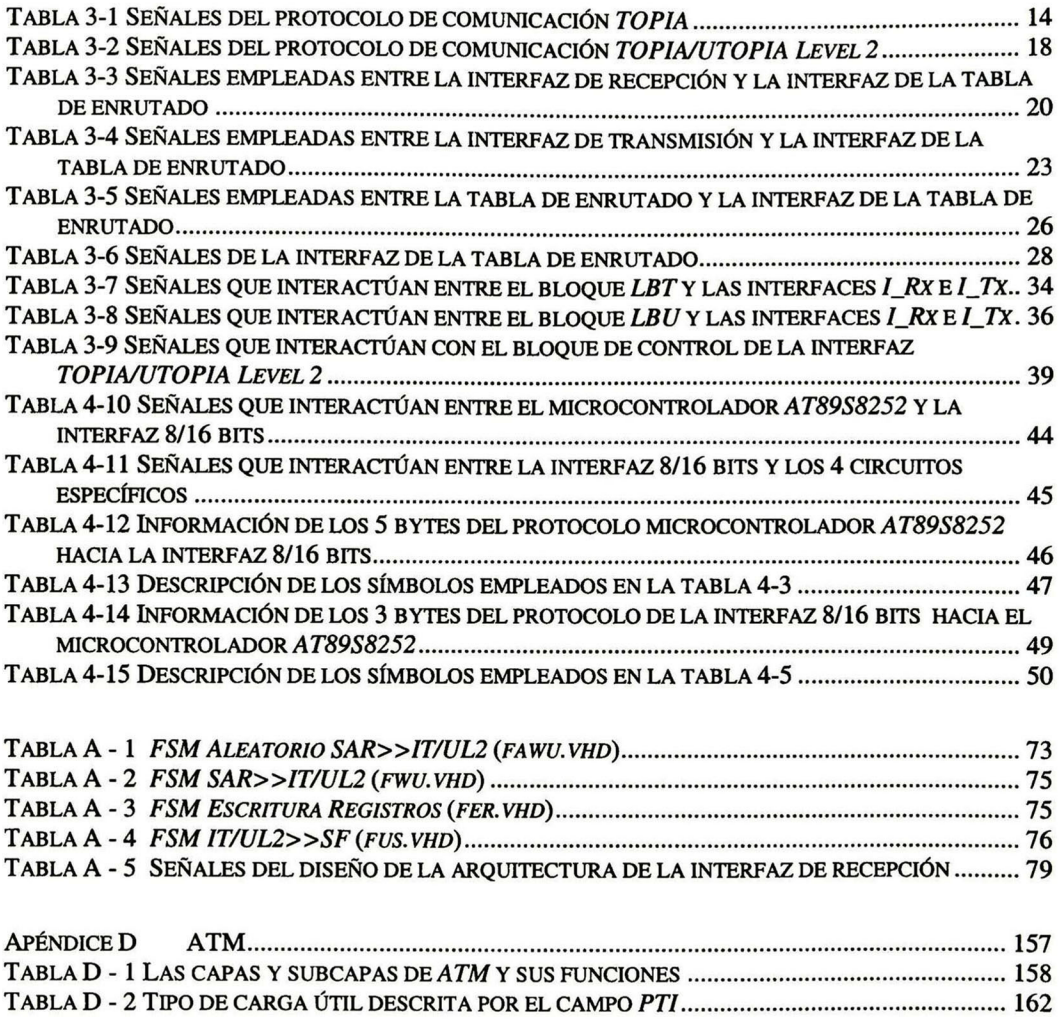

El objetivo de los sistemas actuales de comunicación es el realizar la interconexión entre dos puntos para la transferencia de información entre estos, independientemente del sistema y protocolo de comunicación que maneje cada uno de ellos. Una buena solución a esto es B-ISDN (Broadband Integrated Services Digital Network, red digital de servicios integrados de banda ancha) [6] [7]. Actualmente se hacen esfuerzos para contar con redes globales de servicios integrados; para esto, es necesario contar con sistemas de comunicación que hagan posible transferir la información de redes en donde el ancho de banda de información es pequeño, a redes en las cuales el ancho de banda es grande. Para lograr esto, son necesarios sistemas de comunicación (sistemas de interconexión) entre estas diferentes redes. Entonces, estos sistemas son capaces de transferir información entre una red de gran ancho de banda y una con menor ancho, pero también entre redes de gran ancho de banda.

Este sistema de comunicación es el conmutador de alta velocidad (SW) [1][2][5]. Este es un dispositivo que permite cursar tráfico de un lugar a otro a altas velocidades (Gigabits/s). Estos son empleados en redes de computadoras o en redes donde el ancho de banda de infonnación es muy grande (servicios de video digital, videoconferencia, multimedia, etc.).

En la figura 1-1 se muestra un esquema de comunicación en el que se interconectan todos estos tipos de redes entre si empleando SWs.

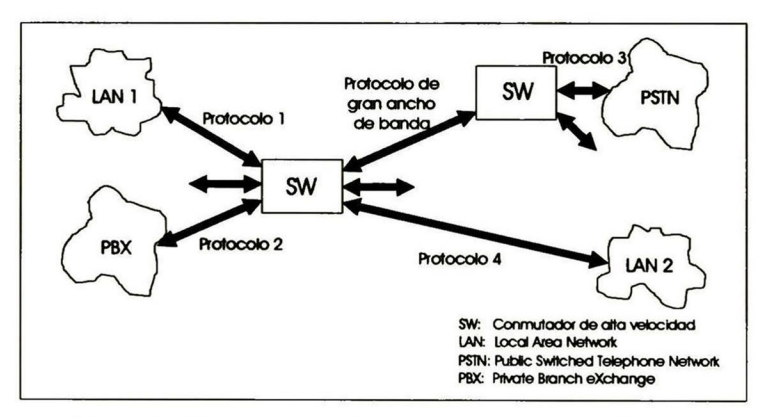

Figura 1-1 Esquema general de un sistema de comunicación

En esta figura se ilustra la conexión de  $SWs$  entre si, empleando el mismo protocolo de red de gran ancho de banda; esto es, un  $SW$  tiene la capacidad de conectar; diferentes redes que manejan ancho de banda reducidos (empleando diferentes protocolos), diferentes SWs entre sí empleando el mismo protocolo (gran ancho de banda) y diferentes redes con un ancho de banda limitado a un mismo protocolo de red de un amplio ancho de banda.

# 1.1. Planteamiento del problema

Un  $SW$  puede ser dividido en tres partes:

- 1. Los protocolos de comunicación de las diferentes redes<sup>1</sup> (amplio o reducido ancho de banda) de información que se desean conectar aunque estas cuenten con diferentes protocolos de comunicación.
- 2. La matriz de conmutación de la información  $(MC)$ , que tiene la función de mover la información empaquetada de un puerto de entrada a un puerto de salida (ver detalles en[l][2][5]).
- 3. Los circuitos de línea (CL), que tienen la función de convertir de protocolos de redes de gran ancho de banda (protocolo empleado en la  $MC$ ) a protocolos de redes de reducido ancho de banda y viceversa. También es posible que el CL haga la conexión entre diferentes protocolos de redes de gran ancho de banda (el empleado por la MC internamente y el de otra MC de otro SW o simplemente el de otra red de ancho de banda amplio). Ver figura 1-1.

Es necesario contar con un CL por cada protocolo específico de red de ancho de banda reducido que se quiera tener conectada al  $SW$ . En la figura 1-2 se muestran estas tres partes integrantes de un SW.

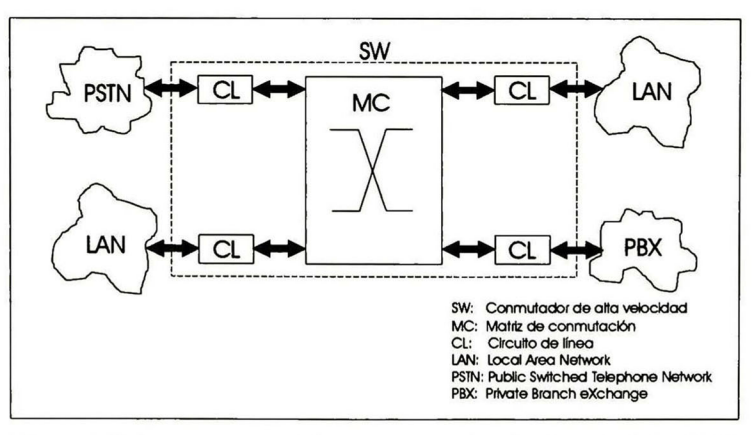

Figura 1-2 Esquema general de un conmutador de alta velocidad (SW)

El flujo de la información en este  $SW$  es explicado en los siguientes pasos:

1. La información de las diferentes redes como LANs (Local Area Networks, redes de área local), PBX (Private Branch eXchange, conmutadores privados), PSTN (Public Switched Telephone Network, red telefónica conmutada); es entregada a los CLs en el protocolo de

 $1$  El término *red* empleado en este documento no necesariamente describe redes de computadoras, también abarca otros tipos de redes (otros protocolos de comunicación).

la red de ancho de banda reducido a la que está conectado este CL (Ethernet, Fast-Ethemet, El, TI, etc.).

- 2. Los circuitos de línea (CLs) se encargan de trasladar la información de estas redes (que viene en protocolo de red ancho de banda reducido) a los protocolos de red de gran ancho de banda, ya que los elementos de conmutación  $(M<sub>C</sub>)$  no manejan los protocolos de redes de ancho de banda reducido. Además, los CLs también proporcionan infonnación adicional a los protocolos de redes de ancho de banda limitado (cuando esta información ya es convertida al protocolo de gran ancho de banda empleado por el SW) para que esta sea dirigida correctamente por medio de la MC a alguno de los puertos de salida de esta. Para esto, los CLs cuentan con una tabla de enrutado (TR), que consiste de una memoria que contiene el puerto de salida específico de la MC al cual será enviada la información de la red específica. Ver detalles sobre la TR en [4].
- 3. La MC recibe la información de la red de ancho de banda limitado pero ya en un protocolo de red de ancho de banda amplio como lo puede ser ATM (Asynchronous Transfer Mode, modo de transferencia asincrono) [6] [7]. A esta información el CL le agregó información que es empleada para el enrutado de esta dentro de la MC. Entonces, la MC solo revisa esta información adicional y basándose en ella, la MC enruta (dirige) la información de la red específica hacia un puerto de salida al cual está conectado otra red a la cual se le entregará esta información.
- 4. La información es entregada al CL que se encarga de cambiar del protocolo de red de gran ancho de banda en el que viene la información (ATM) al protocolo que emplea la red específica (de ancho de banda limitado) que recibirá la información.

En estos pasos anteriores es importante observar que:

**Los CLs tiene la capacidad de conversión de protocolos en ambas direcciones. Esto es,** del protocolo de red de gran ancho de banda empleado por el  $SW$ , al protocolo que emplea la red específica (de reducido ancho de banda) y viceversa.

Con este esquema de comunicación se envía información entre los "mismos" protocolos de redes de ancho de banda reducido, pero también es posible la transferencia de información entre protocolos de redes "diferentes"

En el Centro de Investigación y de Estudios Avanzados del Instituto Politécnico Nacional (CINVESTAV) Unidad Guadalajara, se cuenta con una MC que fue diseñada con propósitos académicos y de investigación. Esta emplea como protocolo de red global a ATM, pero la celda (paquete de información) no es una celda  $ATM$  "pura" ya que el  $CL$  pone información adicional de enrutado en esta para la transferencia de la información dentro de la MC.

En el protocolo ATM, se tienen diferentes tipos de servicios para el flujo de la información [6] [7]. Esta es organizada en paquetes de tamaño fijo llamados celdas. Cada celda tiene 53 bytes de los cuales 48 son de información del usuario y <sup>5</sup> son de encabezado, que es utilizado para el control del flujo de esta celda en la red.

#### $4$   $\,$  Interfaz entre enlaces E1/T1 y una matriz de conmutación ATM de alta velocidad

La MC diseñada necesita <sup>3</sup> bytes aparte de los <sup>53</sup> bytes de una celda ATM "pura", para el enrutado de la información dentro de esta. De estos <sup>3</sup> bytes, los dos primeros son empleados para el enrutado de la información dentro de la MC y el tercero (que no contiene información de enrutado) no es empleado por la MC, ya que esta reservado para uso de los CLs. Para mayor información sobre los 3 bytes de enrutado adicionales a la celda  $ATM$ "pura", ver detalles en [1][2][4].

Entonces, surge la necesidad de construcción de un CL para la interconexión de la MC y diferentes enlaces PCM (Pulse Code Modulation, modulación por pulsos codificados) primarios  $E1$  (un flujo de información de 2.048 Mbits por segundo, dividido en 32 canales PCM de 64 Kbits por segundo cada uno) y TI (un flujo de información de 1.544 Mbits por segundo, dividido en 24 canales PCM de 64 Kbits por segundo cada uno). Para mayor detalle sobre  $E1$  y 77ver[15][16].

# 1.2. Objetivos de la tesis

Los objetivo de esta tesis son:

- La especificación y diseño de la arquitectura de una "Interfaz entre enlaces E1/T1 y una matriz de conmutación ATMde alta velocidad" (IE1-T1/MQ.
- Esta interfaz (CL) deberá ser capaz de interconectarse con diferentes enlaces El/TI.
- Este CL deberá tener una conexión hacia un administrador del sistema para funciones de control y monitoreó.
- La simulación de los bloques diseñados que formarán parte del CL, así como las pruebas de estos.

# 1.3. Organización de este documento de tesis

Este documento está dividido en <sup>6</sup> capítulos en donde se describe la propuesta de solución, así como el diseño de algunos de los componentes de funciones específicas que no se encuentran en el mercado.

La organización de los capítulos de este documento es como sigue:

El segundo capítulo describe a "groso modo" el esquema propuesto de solución. Aquí se mencionan los componentes que forman a la IE1-T1/MC y el porque fueron elegidos.

■ El tercer capítulo muestra a detalle el diseño de la interfaz (IT/UL2) entre el protocolo propio de red empleado por la MC (TOPIA) y el protocolo de comunicación UTOPIA Level 2 (en el capítulo 2 se describe el porque se emplea este protocolo físico de ATM).

Aquí se muestra este diseño hasta un determinado nivel de abstracción, ya que si se llegara al nivel de abstracción más bajo (código VHDL; Very high speed integrated circuits Hardware Description Lenguaje, lenguaje de descripción de hardware ), se tendría un documento muy voluminoso que no sería fácil ni práctico de leer. El nivel de abstracción empleado en este capítulo es la descripción a bloques del diseño; describiendo la función de cada bloque, su interacción con los otros y las señales empleadas por éste para comunicarse con el exterior.

El cuarto capítulo muestra a detalle el diseño de la interfaz de <sup>8</sup> a <sup>16</sup> bits y viceversa (18/16b). Para la descripción del diseño de esta interfaz se emplea el mismo nivel de abstracción empleado para la descripción de la IT/UL2 (capítulo 3).

El quinto capítulo describe una arquitectura diseñada con el objetivo de probar el diseño de la *IT/UL2*. Se describe el diseño de esta arquitectura (cama de prueba) con el mismo nivel de abstracción empleado en los capítulos <sup>3</sup> y 4. Además, en este capítulo se dan algunos resultados obtenidos de la implementación de los diseños IT/UL2, 18/16b y de la cama deprueba incluida a la IT/UL2.

En el sexto capítulo se mencionan las conclusiones del desanollo de esta tesis, así como el trabajo futuro propuesto.

Finalmente, se tienen 4 apéndices. En el apéndice A se describe a detalle (con un nivel de abstracción mayor al empleado en los capítulos 3, 4 y 5) la implementación en  $c$ ódigo *VHDL* de uno de los bloques del la  $IT/UL2$ . En el apéndice B se ilustran los esquemáticos de la  $IE1-T1/MC$ . En el apéndice C se muestran algunas simulaciones temporales de las señales empleadas en los diseños IT/UL2, I8/16b y la cama de prueba; realizadas con la herramienta Max+plus II de la compañía ALTERA. Y finalmente en el Apéndice  $D$  se tiene un resumen de  $ATM$  describiendo las capas que forman el modelo de referencia de ATMasí como los tipos de servicio que se manejan.

# 1.4. Terminología

Las siguientes abreviaturas serán utilizadas a lo largo de este documento.

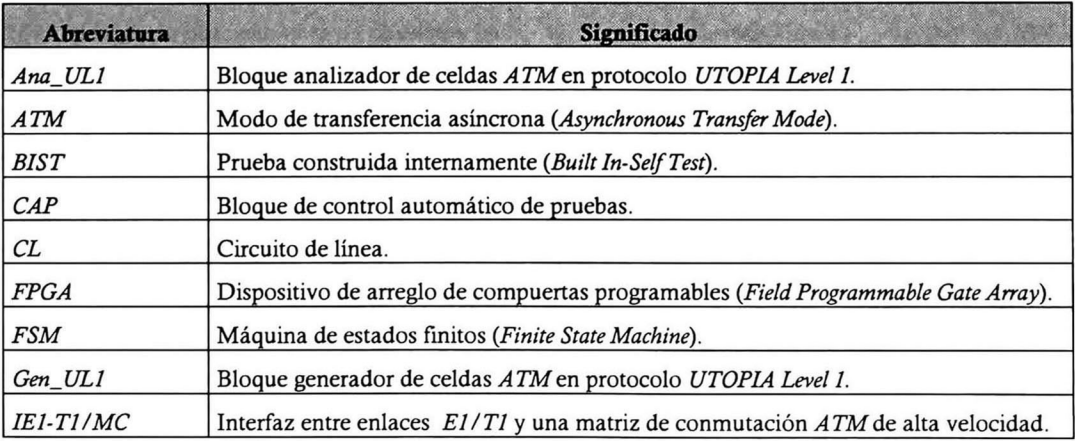

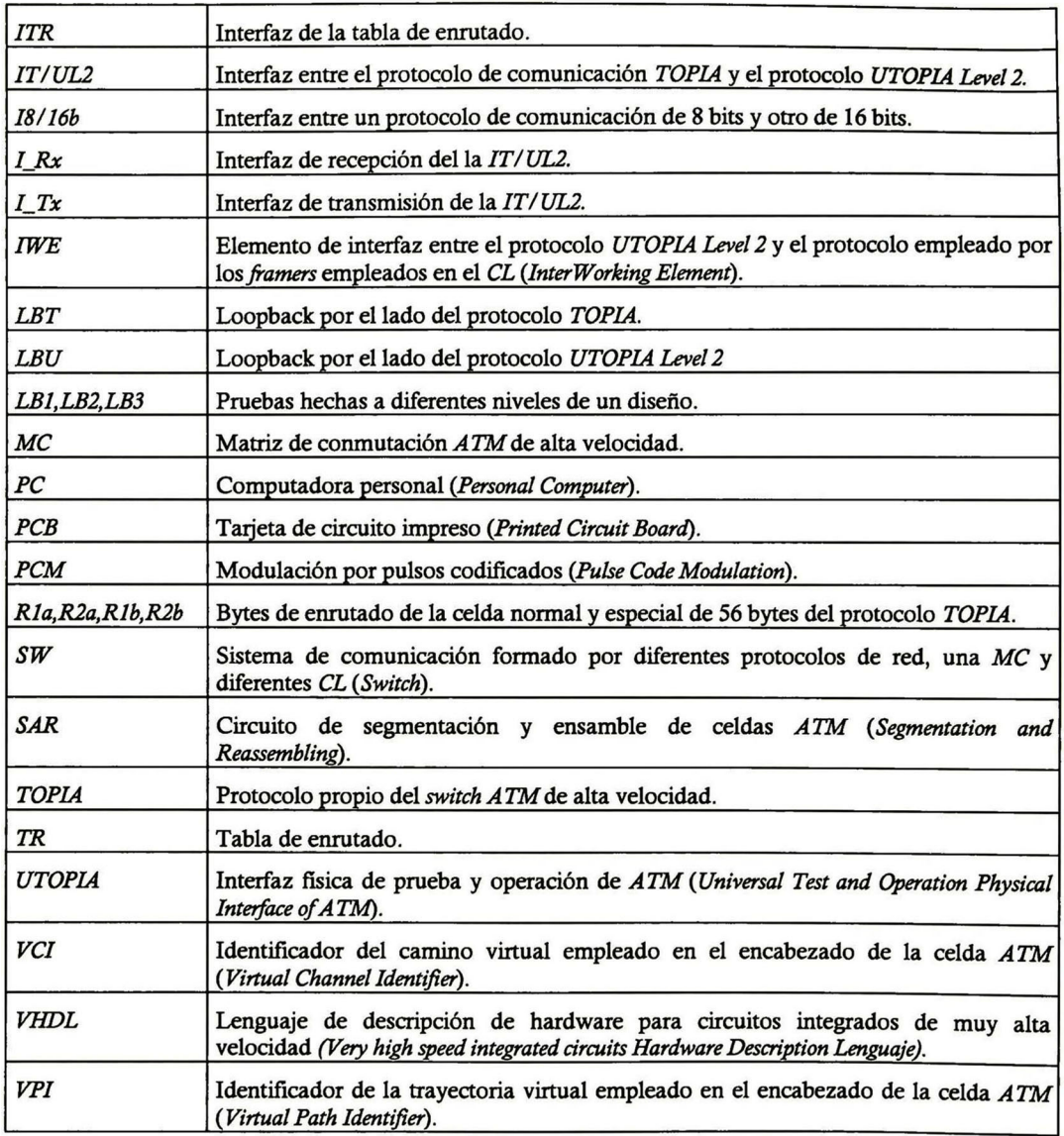

El objetivo de esta tesis es el diseño de un circuito de línea (interfaz) entre diferentes enlaces El o TI y una matriz de conmutación A TM de alta velocidad. Además, este circuito de línea debe contar con comunicación hacia un administrador del sistema para sus funciones de control y monitoreo. Por el lado de la matriz de conmutación  $ATM$ de alta velocidad ( $MC$ ) se cuenta con el protocolo propio de esta que es  $TOPIA<sup>2</sup>$  (ver sección 3.2 de este documento). El flujo de información que puede manejar cada puerto de la MC es de 155.52Mbits/s [1][2], así es que si se toma en cuenta que se manejan solo flujos primarios El que son de 2.048 Mbits/s [16], el ancho de banda de cada puerto de la MC podría llevar hasta 68 diferentes enlaces El, en caso de que la MC empleara celdas ATM "puras" (53 bytes de información: <sup>5</sup> bytes de encabezado y <sup>48</sup> bytes de carga útil). Pero al convertir los enlaces primarios El o TI al protocolo empleado por la MC (ATM "puro" más <sup>3</sup> bytes adicionales de enrutado) el número máximo de estos enlaces  $E1$  que se pueden transportar por este flujo de 155.52 Mbits/s baja ya que además de la infonnación (carga útil) de estos enlaces primarios se agregan <sup>5</sup> bytes de encabezado de la celda *ATM* [6][7] y 3 bytes de enrutado. Entonces, el circuito de línea podría manejar hasta 64 posibles enlaces primarios El para un flujo de uno de los puerto de la  $MC$ . En la figura 2-1 se muestra la interfaz como una caja negra con las entradas y salidas requeridas.

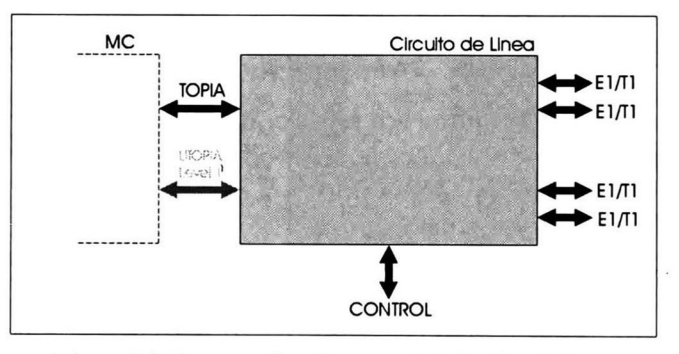

Figura 2-1 Esquema de caja negra del circuito de linea

Para los fines de esta interfaz (circuito de línea) es necesario un circuito que construya celdas  $ATM$  de enlaces primarios (E1 o T1); esto es, un circuito que genere celdas  $ATM$  con la información contenida en estos enlaces y además genere el encabezado de estas celdas. Y en la otra dirección, el mismo circuito debe de generar los enlaces primarios de las celdas provenientes de la MC, generando los canales especiales de sincronía y señalización de estos enlaces [16].

<sup>&</sup>lt;sup>2</sup> Inicialmente la *MC* fue diseñada e implementada con el protocolo *TOPIA* para la comunicación con los CLs. En [5] se diseño una interfaz entre TOPIA y UTOPIA Level 1 [13] de tal forma que la MC contará con estas dos opciones de comunicación hacia los CLs. La interfaz entre la MC <sup>y</sup> este CL (diseño de esta tesis) es mediante el protocolo TOPIA, ya que cuando se inició el diseño la MC no contaba con la opción de UTOPIA Level 1.

En el mercado se encuentran circuitos que fabrican diferentes compañías llamados SAR (Segmentation & Reassembling, segmentación y ensamble de celdas ATM). Estos circuitos se encargan de construir celdas ATM de información que proviene de un protocolo especifico, este generalmente es propio del fabricante de este circuito. A la vez, este también extrae la información de las celdas ATM poniéndola en el protocolo empleado por este circuito.

El circuito SAR que se empleó en el diseño de esta interfaz fue el PXB-4220 del fabricante SIEMENS (para detalles ver [22]). Este circuito SAR tiene la capacidad de manejar hasta 8 posibles enlaces primarios  $E1$  o T1, empleando para esto circuitos denominados "framer".

Estos circuitos "framer" son los encargados de la conversión del protocolo del enlace primario al protocolo específico que emplea el circuito SAR. En este diseño se emplean dos de estos circuitos que tienen la capacidad cada uno de ellos de manejar 4 enlaces primarios, formando así los <sup>8</sup> enlaces primarios que máximo puede manejar el circuito SAR. El circuito framer empleado en el diseño es el PEB 22554 que es también del fabricante SIEMENS. Este circuito además de las características mencionadas anteriormente, también cuenta internamente con una interfaz de línea (LIU), esta interfaz es la encargada de ajustar los distintos niveles de voltaje empleados por estos enlaces primarios [15]. En la figura 2-2 se muestran estos circuitos, que son la base del diseño del circuito de línea.

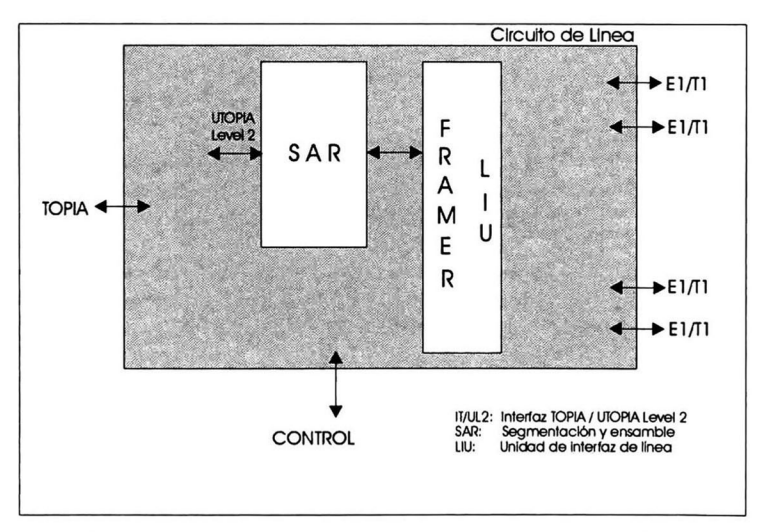

Figura 2-2 Circuitos *SAR, Framer* y *LIU* del circuito de línea

Se observa en la figura que el circuito *SAR* emplea el protocolo UTOPIA Level 2 [14]. Este es un protocolo de capa física empleado en ATM para la conexión de diferentes circuitos que manejan ATM. Existe también el protocolo UTOPIA Level <sup>1</sup> [13] y la diferencia de este con el manejado por el circuito *SAR*, es que el *Level 1* solo puede hacer una conexión uno a uno, mientras que el Level 2 puede hacer una conexión de hasta 31 (capas PHY) a uno (capa  $ATM$ )<sup>3</sup> En nuestro caso, el circuito de línea podría manejar hasta <sup>8</sup> circuitos SAR, cada uno de ellos con sus respectivos *framers-LIU*; esto nos daría la posibilidad de emplear hasta 64 enlaces  $E1_0$ TI. Por razones practicas de espacio y tomando en cuenta que el diseño de esta interfaz es un

 $^3$  En el Apéndice D se describe cada una de las capas del modelo de referencia de  $ATM$ .

prototipo, el diseño se hizo con la intención de solo manejar un solo circuito SAR; esto es, manejar hasta un máximo de <sup>8</sup> enlaces primarios El o TI.

Por el lado de los enlaces primarios todavía hacen falta circuitos de protección contra transitorios y descargas que podrían existir en los enlaces primarios y que dañarían a la interfaz si son conectados directamente al circuito framer-LIU.

Por el lado de la MC el circuito SAR entrega y recibe celdas ATM "puras" (53 bytes) en el protocolo UTOPIA Level 2 mientras que la MC emplea su propio protocolo de comunicación (TOPIA), además de manejar celdas de 56 bytes (53 bytes de la celda ATM "pura" y 3 bytes adicionales de enrutado). Entonces, es necesario contar con una interfaz entre el protocolo TOPIA y UTOPIA Level 2. Esta interfaz (IT/UL2) no es posible de conseguir en el mercado ya que el protocolo TOPIA no es un protocolo estandarizado, por lo que es necesario el diseño e implementación de esta interfaz (ver detalles de esta interfaz en el capitulo <sup>3</sup> de este documento).

Los circuitos SAR, framer-LIU y la IT/UL2 necesitan ser ínicializados para realizar su función dentro del circuito de línea (IE1-T1/MQ, además estos circuitos pueden ser monitoreados y así reportar el estado de la  $IE1-T1/MC$  (como puede ser cualquier alarma que ocurra en alguno de los enlaces primarios). Para estas funciones surge la necesidad de un administrador del sistema, el cual tendrá la posibilidad de inicializar la interfaz, así como el monitorear el estado actual de esta.

Se toma en cuenta que este administrador contará con una interfaz en una computadora personal (PQ para realizar todas estas funciones. Por tanto, se escogió un microcontrolador de <sup>8</sup> bits (ver detalles en capitulo 4) para la comunicación de la PC (por medio del protocolo Rs-232) con los diferentes circuitos de la IE1-T1/MC.

Los diferentes circuitos de la IE1-T1/MC cuentan con una interfaz de bus Intel de 16 bits para esta comunicación (inicialización, control y monitoreó) y por otro lado se cuenta con un microcontrolador de 8 bits. Entonces, es necesario una interfaz de 8 a <sup>16</sup> bits y viceversa  $(I8/16b)$ .

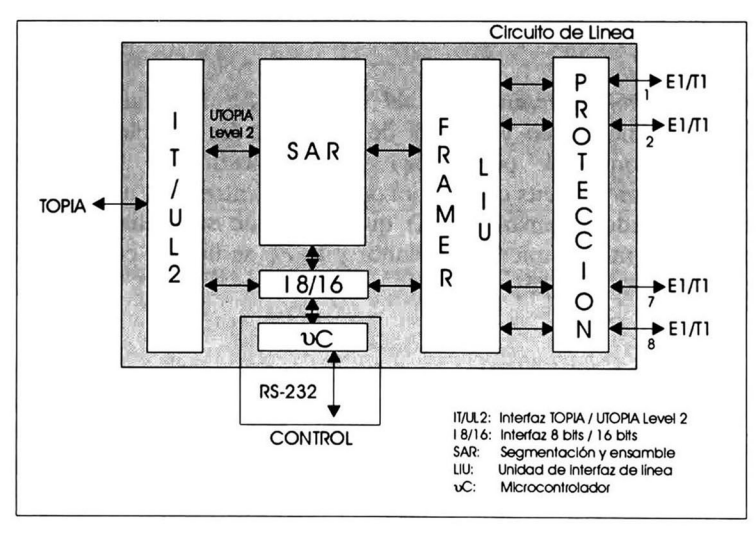

Figura 2-3 Esquema general de solución

Finalmente, la arquitectura propuesta (seleccionada) de la IE1-T1/MC (CL) consiste de los siguientes 6 bloques (ver figura 2-3):

- 1. Bloque de protección: Este bloque contiene los circuitos de protección de sobrecargas é inmunidad a transitorios en los enlaces primarios El o TI.
- 2. Bloque de interfaz de línea y framer: La función de la interfaz de línea es adecuar las señales empleadas entre los enlaces primarios El o Tl y el circuito framer, recobrando datos y señales de reloj del enlace troncal primario [15][16]. La función del *framer* es la alineación y síntesis de la trama del enlace primario, así como el monitoreó del performance y alarmas del enlace [23].
- 3. Bloque de segmentación y ensamble de celdas ATM: Este bloque es el encargado de formar la celda ATM con la información proveniente del framer y enviarla a la IT/UL2 en el protocolo UTOPIA Level 2 [14]. A su vez, este bloque recibe las celdas ATM en el protocolo UTOPIA Level 2 y convierte esta información al protocolo que maneja el circuito framer. Además, este bloque tiene comunicación con el bloque de control permitiendo así funciones de inicialización y monitoreó.
- 4. Bloque de interfaz entre protocolos UTOPIA level 2 y TOPIA: Este bloque es el encargado de transferir la información que viene en el protocolo UTOPIA level 2 al protocolo propio de la MC (protocolo TOPIA [1][2]) y viceversa. Este bloque recibe del bloque de control la orden del modo en el que debe de funcionar.
- 5. Bloque de interfaz de 16 bits / 8 bits: La función de este bloque es la de conversión del protocolo utilizado por el control que es de <sup>8</sup> bits de datos al protocolo propio de <sup>16</sup> bits de datos empleado por los bloques SAR, FRAMER/LIUy IT/UL2.
- 6. Bloque de control (administrador del sistema): La función de este bloque es la inicialización, monitoreo y control de cada uno de los bloques de la  $IE1-T1/MC$ (excepto el bloque de protección). Para realizar esta función se emplea un microcontrolador de <sup>8</sup> bits que servirá de interfaz entre cada uno de los bloques del CL y una computadora personal (PQ que es donde se realizan estas funciones. La comunicación entre el microcontrolador y la PC se lleva a cabo mediante la interfaz serie asincrona RS-232 [25].

En el esquema de la figura 3-1, está enfatizada la interfaz entre protocolos de comunicación TOPIA y UTOPIA Level <sup>2</sup> (IT/UL2), dentro de la interfaz entre enlaces El/TI <sup>y</sup> un matriz de conmutación ATM de alta velocidad (IE1-T1/MC). Por un lado, esta interfaz (IT/UL2) es capaz de recibir información en el protocolo de comunicación UTOPIA Level 2 [14] desde el circuito que ensambla y desensambla celdas ATM (circuito SAR) [18] y mandar esta misma información en el protocolo propio de comunicación de la MC (TOPIA) [1][2][5], con infonnación adicional de enrutado; ayudando así a la matriz de conmutación ATM de alta velocidad (MQ a dirigir esta información a su puerto destino. Por otro lado, esta interfaz será capaz de recibir la información de la MC con el protocolo de comunicación TOPIA, mandando esta misma al circuito SAR con el protocolo de comunicación UTOPIA Level 2.

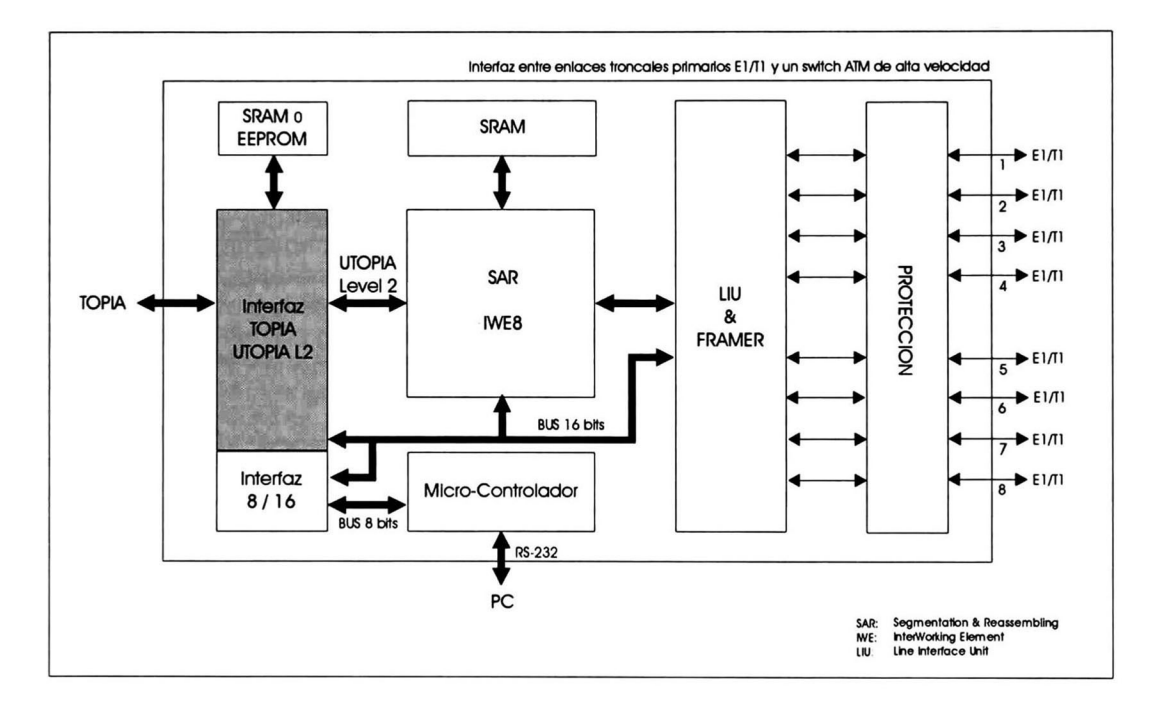

Figura 3-1 Interfaz entre enlaces *E1/T1* y una matriz de conmutación *ATM* de alta velocidad

Para hacer posible el cambio de protocolo de UTOPIA Level 2 a TOPIA, es necesario agregar infonnación adicional de enrutado. Esta información es tomada de una memoria (tabla de enrutado [4]) que está dentro de esta interfaz; de tal manera que, esta también cuenta con las funciones necesarias para la actualización de la tabla de enrutado (TR). Esta tabla es considerada de cierto modo como una TR "estática", ya que la actualización de esta se realiza cuando el administrador de este sistema de comunicación así lo desea. Esta característica es debida a que se está conectando la información de enlaces El/TI <sup>a</sup> la MC y se considera que

en los canales de estos enlaces no viene incluida la información para la actualización de la TR [15][16].

#### 3.1. Descripción funcional de la interfaz TOPIA / UTOPIA Level 2

La IT/UL2 está constituida por dos áreas principales que son: la interfaz de recepción (I\_Rx), que es la encargada de hacer el cambio de protocolo de comunicación UTOPIA Level 2 al protocolo de comunicación *TOPIA*; y la interfaz de transmisión (*I\_Tx*), que es la encargada de hacer el cambio del protocolo de comunicación TOPIA al protocolo de comunicación UTOPIA Level 2. En la IT/UL2 se cuenta con una memoria que puede ser SRAM o EEPROM [26], para el almacenamiento de la tabla de enrutado (TR). Como sólo se cuenta con una TR y con dos áreas en el diseño que tienen acceso a esta memoria, es necesario un bloque de control para decidir cual de las dos áreas tendrá el acceso a la memoria, ya que puede haber algún conflicto si ambas áreas quisieran tener acceso a la TR al mismo tiempo. Este bloque de control se encuentra incluido en el bloque de interfaz de la tabla de enrutado (7772). Además, la interfaz cuenta con dos bloques adicionales: loopback<sup>4</sup> del lado del protocolo UTOPIA Level 2 (LBU) y loopback del lado del protocolo TOPIA (LBT). La función de estos bloques es la de prueba de esta interfaz. Ver secciones 3-8 y 3-9.

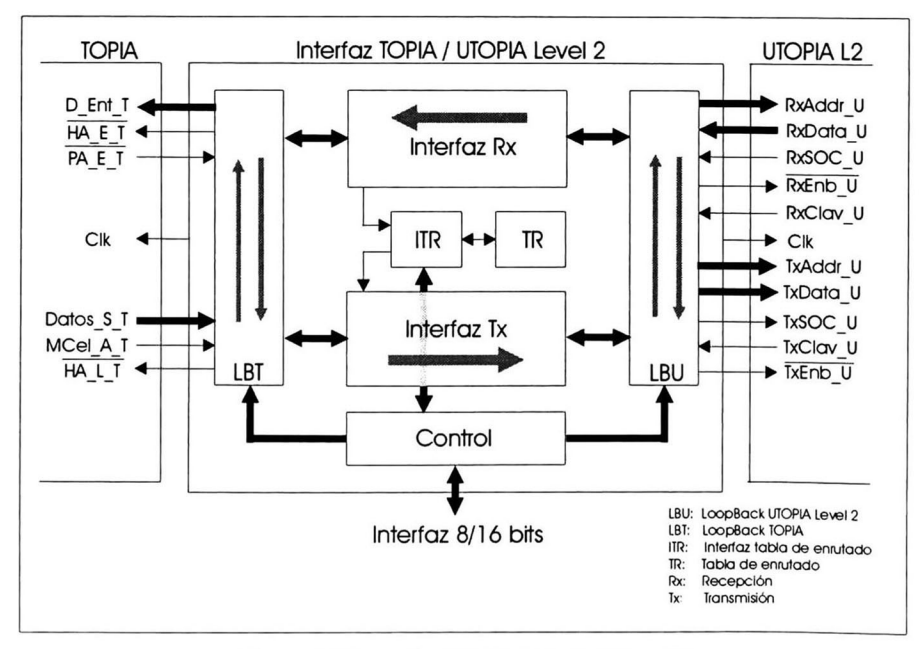

Figura 3-2 Interfaz TOPIA/UTOPIA Level 2

<sup>4</sup> En este documento es empleada la palabra inglesa "loopback" cuando se habla de un "lazo de retroalimentación'', con el fin de reducir espacio.

La IT/UL2 tiene dos modos de operación: el primero es el modo de trabajo normal, esto es, la conversión de protocolos TOPIA a UTOPIA Level 2 y viceversa; el segundo es el de pruebas, el cual es especial ya que comprueba el conecto funcionamiento de la I\_Rx, I\_Tx y TR.

Finalmente, la IT/UL2 cuenta con un bloque de control que es el encargado de poner en alguno de los modos mencionados a esta interfaz. Este bloque recibe la información del modo de trabajo mediante la interfaz 8/16 bits (18/16b). La 18/16b es vista a detalle en el capítulo 4 de este documento. En la figura 3-2, se muestra el diagrama principal de la IT/UL2 así como las señales que interactúan con ella, tanto del protocolo UTOPIA Level 2 como TOPIA.

La I\_Rx recibe una celda ATM (5 bytes de encabezado y 48 bytes de carga útil) [6] [7], de la cual extrae la información de enrutado del protocolo de comunicación ATM; que son los ídentificadores del camino virtual y del canal virtual (VPl y VCI), ambos del encabezado de la celda. Con esta información, la I Rx se encarga de encontrar una dirección de enrutado (que está localizada en la TR) para que esta infonnación sea dirigida a algún puerto de salida de la MC. Esto es, la MC a la cual está conectada esta interfaz necesita 2 bytes de información para enrutar esta celda y así hacerla llegar al puerto correspondiente. Ver mayores detalles en [1][2][4][5].

La I Tx recibe una celda en formato TOPIA, esto es, 56 bytes de información. Esta celda recibida puede ser infonnación para convertirse al protocolo UTOPIA Level 2 o también puede ser información para actualizar la *TR*. La *I\_Tx* debe distinguir entre estas dos opciones y hacer lo necesario para realizar estas funciones. En caso de que se tenga que convertir al formato UTOPIA Level 2, la  $I$ <sub>Tx</sub> debe quitar los tres primeros bytes de la celda de 56 bytes, ya que estos únicamente sirvieron para enrutar la infonnación dentro de la MC. En caso de que la celda sea para la actualización de la TR, la infonnación contenida en esta celda de 56 bytes solo actualizara una sola posición de esta tabla; esto es, un solo dato (de dos bytes) para un especifico VPI y VCI. En la figura 3-3, se muestra el formato de la celda que recibe la  $I$  Tx de la MC.

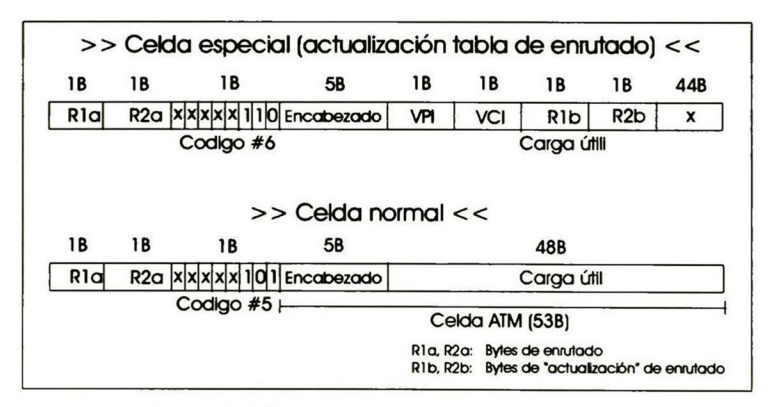

Figura 3-3 Formato de celda TOPIA (56 bytes)

#### 3.2. Protocolo de comunicación TOPIA

Por el lado de la MC, la IT/UL2 se comunica con esta por medio del protocolo de comunicación TOPIA, que es el medio de comunicación empleado para la conexión de la MC con los diferentes CLs. La diferencia principal entre este y  $ATM$ "puro", es que TOPIA añade 3 bytes a los 53 bytes de ATM. En estos <sup>3</sup> bytes se tiene información adicional, que le sirve a la MC para el enrutado de la información dentro de esta.

#### 3.2.1. Señales del protocolo de comunicación TOPIA

En la tabla 3-1, se describen las señales empleadas en el protocolo de comunicación TOPIA, así como el origen, destino y descripción de cada una de estas señales.

| Señal                              | Origen       | <b>Destino</b>    | Descripción                                                                                                    |
|------------------------------------|--------------|-------------------|----------------------------------------------------------------------------------------------------|
| $D$ <sub>_</sub> Ent_T[7-0]        | <i>ITUL2</i> | MC                | Consiste de un bus de 8 líneas de datos de entrada al<br>protocolo TOPIA proveniente la IT/UL2.                                                                                                  |
| HA E T                             | <b>ITUL2</b> | MC                | Señal activa en bajo. Sirve para iniciar la transferencia de<br>un ciclo de celda de la IT/UL2 hacia el protocolo<br>TOPIA.                                                                      |
| PA E T                             | MC           | <b>ITUL2</b>      | Señal activa en bajo. Sirve para detener la transmisión de<br>la información de la IT/UL2 hacia el protocolo TOPIA.                                                                              |
| Clk                                | ITUL2        | MC                | Reloj provisto por la IT/UL2 para la sincronización de<br>la transferencia de los datos. La frecuencia máxima de<br>esta señal es de 25 MHz. El trabajo es con flancos<br>positivos.             |
| Datos_S_T[7-0]                     | MC           | ITUL <sub>2</sub> | Consiste de un bus de 8 líneas de salida del protocolo de<br>comunicación TOPIA hacia la I_Tx contenida en la<br>$IT/UL2$ .                                                                      |
| MCel A T                           | MC           | ITUL2             | Señal activa en alto. Sirve para indicarle a la interfaz<br>IT/UL2 los instantes cuando hay una microcelda<br>[1][2][5] (8 bytes de información) disponible para ser<br>leída por esta interfaz. |
| $HA$ <sub><math>I</math></sub> $T$ | <b>ITUL2</b> | MC                | Señal activa en bajo. Señal que sirve para iniciar la<br>transferencia de una celda hacia la IT/UL2.                                                                                             |

Tabla 3-1 Señales del protocolo de comunicación TOPIA

#### 3.2.2. Operación y temporizado del protocolo de comunicación TOPIA

#### 3.2.2.1. Flujo de celdas de la interfaz TOPIA/UTOPIA Level 2 hacia la matriz de conmutación ATM de alta velocidad

La IT/UL2 debe avisar el instante en que se va a iniciar la transferencia de una celda mediante la señal  $HA$   $E$   $T$  debiéndose cumplir el siguiente procedimiento:

- 1. Es necesario que la señal  $PA\_E\_T$  que provee la  $MC$  se encuentre en estado alto para el inicio de la transferencia de celdas. Esta señal es adecuada en situaciones en las cuales la MCno pueda aceptar celdas (periodo de inicialización y/o diagnóstico del sistema).
- 2. Antes del comienzo de la transferencia de una celda, la señal HA\_E\_T debe permanecer en estado alto al menos un ciclo de reloj Clk, de tal forma que la MC se cerciore de que es el inicio de una transferencia. El pulso positivo de la señal  $HA\_E\_T$ puede traslaparse con la captura del último byte del ciclo de celda actual, logrando así transferir una celda detrás de otra.
- 3. La transferencia de la celda se iniciará con la transición negativa de la señal  $HA\_E\_T$ , antes del siguiente flanco activo de reloj. Junto a estas dos transiciones deberá estar presente el primer byte de datos de la celda, de tal manera que la MC pueda capturar este dato en el flanco activo del reloj (flanco positivo).

En la figura 3-4, se muestra el diagrama de tiempos de las señales que interactúan en el flujo de celdas de la IT/UL2 hacia la MC.

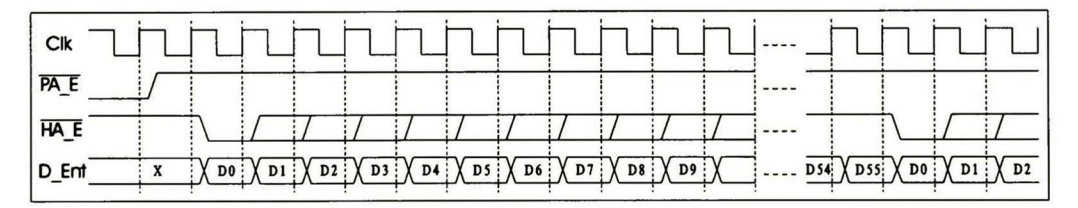

Figura 3-4 Diagrama de tiempos del flujo de celdas de la interfaz TOPIA/UTOPIA Level 2 hacia la matriz de conmutación ATM de alta velocidad

#### 3.2.2.2. Flujo de celdas de la matriz de conmutación ATM de alta velocidad hacia la interfaz TOPIA/UTOPIA Level 2

En este sentido del flujo de celdas, se dispone de la señal Mcel\_A\_T para que la IT/UL2 pueda dosificar el flujo efectivo de celdas que los puertos de salida de la MC producen. Se debe cumplir el siguiente procedimiento:

- 1. La señal MCel\_A le indica a la IT/UL2 que hay una microcelda (8 bytes de información) disponible en la cola de salida de ese puerto al cual está conectada la IT/UL2 y que en el momento en que esta interfaz lo desee pueda extraerla poniendo en un estado bajo a la señal  $HA\_L\_T$ . Después que la señal  $HA\_L\_T$ se activa (se pone en estado bajo), la MC puede entregar la microcelda a la  $IT/UL2$ . La señal HA L $T$ es el medio por el cual la IT/UL2 regala la emisión de las microceldas del puerto de la MC al cual está conectada esta interfaz.
- 2. Para comenzar la transferencia de una celda, la IT/UL2 debe generar un pulso negativo en la línea  $HA$ ,  $L$ ,  $T$ , lo suficientemente ancho (mínimo dos ciclos de reloj) para que este estado bajo se mantenga hasta el flanco activo más próximo de Clk; con lo que se inicia una transferencia.

Es responsabilidad de la *IT/UL2* el llevar la cuenta de los bytes extraídos y del monitoreo continuo de la señal Mcel A T.

En la figura 3-5, se muestra el diagrama de tiempos de las señales que interactúan en el flujo de celdas de la MC hacia la IT/UL2.

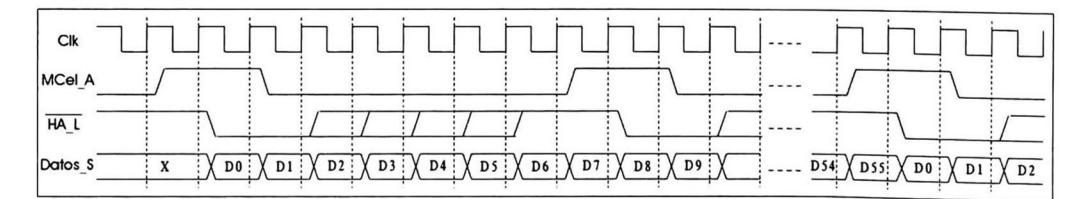

Figura 3-5 Diagrama de tiempos del flujo de celdas de la matriz de conmutación ATM de alta velocidad hacia la interfaz TOPIA/UTOPIA Level 2

# 3.3. Protocolo de comunicación UTOPIA Level 2

La IT/UL2 por el lado de UTOPIA Level 2, tiene la capacidad de conectarse con múltiples circuitos. Estos circuitos son las capas PHY (físicas), siendo la capa  $ATM<sup>5</sup>$  la IT/UL2. Por razones de implementación física de la IE1-T1/MC (circuito de línea), esta interfaz solo cuenta con una sola capa PHY que es el circuito SAR [22].

En las secciones siguientes se describen las señales empleadas del protocolo UTOPIA Level 2, así como un procedimiento conciso de las señales empleadas en este protocolo. Para mayor detalle sobre el protocolo UTOPIA Level 2, véase [13][14].

#### 3.3.1. Señales del protocolo UTOPIA Level 2

En la tabla 3-2, se describen las señales empleadas en el protocolo de comunicación UTOPIA Level 2; así como el origen, destino y descripción de cada una de estas señales.

| <b>Señal</b>    | Origen            | <b>Destino</b> | <b>Descripción</b>                                                                                                    |
|-----------------|-------------------|----------------|----------------------------------------------------------------------------------------------------|
| $TxAddr_U[4-0]$ | <b>ITUL2</b>      | SAR            | Consiste en un bus de 5 líneas de dirección de salida de la<br>IT/UL2 hacia la capa PHY (circuito SAR). Esta señal es<br>utilizada para seleccionar hasta 31 posibles capas PHY (el<br>circuito SAR en nuestro caso). El valor de "1Fh" en este bus,<br>indica una capa PHY nula. |
| TxData_U[7-0]   | <b>ITUL2</b>      | <b>SAR</b>     | Consiste de un bus de 8 líneas de datos de salida de la IT/UL2<br>hacia la capa PHY (circuito SAR).                                                                                                    |
| TxSOC_U         | ITUL <sub>2</sub> | <b>SAR</b>     | Señal activa en alto cuando TxData_U contiene el primer byte<br>válido de la celda.                                                                                                    |
| TxEnb U         | <b>ITUL2</b>      | <b>SAR</b>     | Señal activa en bajo cuando <i>TxData_U</i> contiene datos válidos<br>de la celda.                                                                                                    |
| TxClav U        | <b>SAR</b>        | ITUL2          | Señal tri-estado activa en alto, que se utiliza para indicar que se<br>acepta la transferencia de una celda completa hacia cualquiera<br>de las 31 posibles capas PHY.                                                                                                    |
| Clk             | <b>ITUL2</b>      | <b>SAR</b>     | Reloj provisto por la IT/UL2 para la sincronización de la<br>transferencia de los datos. La frecuencia máxima de esta señal<br>es de 25 MHz. El trabajo es con flancos positivos.                                                                                                 |
| RxAddr_U[4-0]   | <b>ITUL2</b>      | <b>SAR</b>     | Consiste en un bus de 5 líneas de dirección de salida de la<br>IT/UL2 hacia la capa PHY (circuito SAR). Esta señal es<br>utilizada para seleccionar hasta 31 posibles capas PHY. El valor<br>de "IFh" en este bus, indica una capa PHY nula.                                      |

<sup>&</sup>lt;sup>s</sup> La capa *PHY* y la *ATM* están definidas por el *ATM Forum* en el estándar de *UTOPIA Level 2*. Para detalles ver [14].

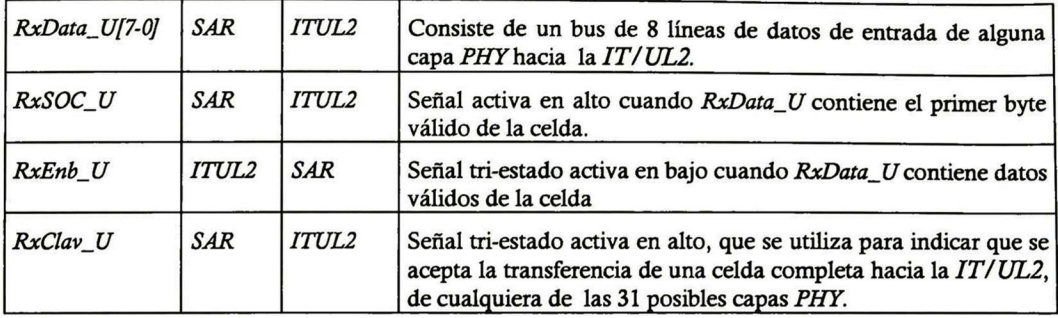

Tabla 3-2 Señales del protocolo de comunicación TOPIA/UTOPIA Level 2

#### 3.3.2. Operación y temporizado del protocolo de comunicación UTOPIA Level 2

#### 3.3.2.1. Flujo de celdas de la interfaz TOPIA/UTOPIA Level 2 hacia el circuito SAR

El dato a transmitir es transferido de la  $IT/UL2$  hacia el circuito  $SAR$ , empleando el siguiente procedimiento:

- 1. La  $IT/UL2$  supervisa constantemente el estado de la señal  $TxClav$  U, poniendo la dirección correspondiente de cualquiera de las posibles capas PHY en el bus TxAddr\_U (para mayor detalle ver [14]).
- 2. El circuito SAR responde en el siguiente ciclo de reloj con la señal  $TxClav_U$  (cuando TxClav\_U está en estado alto, significa que el circuito SAR responde que es capaz de aceptar una celda completa).
- 3. La IT/UL2 selecciona una de las posibles capas PHY para la transferencia de una celda completa, poniendo la dirección del circuito SAR (una de las posibles capas PHY) en el bus *TxAddr\_U* y la señal *TxEnb\_U* en estado alto, en el ciclo actual de *Clk* y pone en estado bajo esta misma señal ( $TxEnb$ U) en el siguiente ciclo de Clk.

Todas las capas PHY (circuito SAR) solo examinan el valor de TxAddr\_U para propósitos de selección cuando la señal  $TxEnb_U$  está en estado alto. El circuito  $SAR$  es seleccionado iniciando desde el ciclo siguiente en el que su dirección estuvo en el bus  $TxAddr_Uy TxEnb_U$ estuvo en estado alto. La selección finaliza en el ciclo en el que un nuevo circuito SAR (una nueva capa *PHY*) es direccionado para su selección y la señal *RxEnb\_U* está en estado alto.

#### 3.3.2.2. Flujo de celdas del circuito SAR hacia la interfaz TOPIA/UTOPIA Level 2

El dato a recibir es transferido de alguna capa PHY(circuito SAR) hacia la IT/UL2, empleando el siguiente procedimiento:

- 1. La  $IT/UL2$  supervisa constantemente el estado de la señal  $RxClav$  U, poniendo la dirección conespondiente de cualquiera de las posibles capas PHY (del circuito SAR) en el bus RxAddr U.
- 2. La capa PHY correspondiente (en nuestro caso, el circuito SAR), responde en el siguiente ciclo de Clk con la señal  $RxClav_U$  (cuando  $RxClav_U$  está en estado alto significa que la capa PHY responde que es capaz de transmitir una celda completa).
- 3. La IT/UL2 selecciona una de las capas PHY para la recepción de una celda completa, poniendo la dirección del circuito SAR en el bus RxAddr\_U y la señal RxEnb\_U en estado alto en el ciclo actual de Clk. Después pone en estado bajo esta misma señal  $(RxEnb_U)$  en el siguiente ciclo de Clk.

Todas las capas PHY solo examinan el valor de  $RxAddr$ , para propósitos de selección, cuando la señal RxEnb\_U está en estado alto. La capa PHY es seleccionada iniciando desde el ciclo siguiente en el que su dirección estuvo en el bus *RxAddr*\_U y al mismo tiempo *RxEnb*\_U en estado alto. La selección finaliza en el ciclo en el que una nueva capa PHYse le direcciona para su selección y la señal  $TxEnb$  U se encuentra en estado alto.

# 3.4. Interfaz de recepción

La I\_Rx (dentro de la IT/UL2) es la encargada de realizar el cambio del protocolo de comunicación UTOPIA Level 2 al protocolo TOPIA (que es el protocolo propio de la MQ. En la figura 3-6, se muestra esta interfaz, así como los bloques y las señales de comunicación entre ésta y otros bloques que interactúan.

Los bloques que interactúan con la  $I_Rx$  son: la interfaz con la tabla de enrutado (ITR), el bloque de loopback del lado de UTOPIA Level 2 (LBU) y el bloque de loopback del lado de TOPIA (LBT). Los bloques LBT y LBU manejan las señales ya descritas en las secciones anteriores (ver secciones 3.2 y 3.3 respectivamente). El bloque ITR se encarga de recibir la petición que hace la I\_Rx para hacer una consulta a la TR y entregar el resultado de esta consulta a la I\_Rx; así esta interfaz forma los <sup>3</sup> bytes extras (protocolo TOPIA) de la celda de <sup>56</sup> bytes. Además, el bloque ITR tiene otras funciones que serán descritas en secciones posteriores. En la tabla 3-3, se describen las señales del bloque ITR que interactúan con la I $Rx$ .

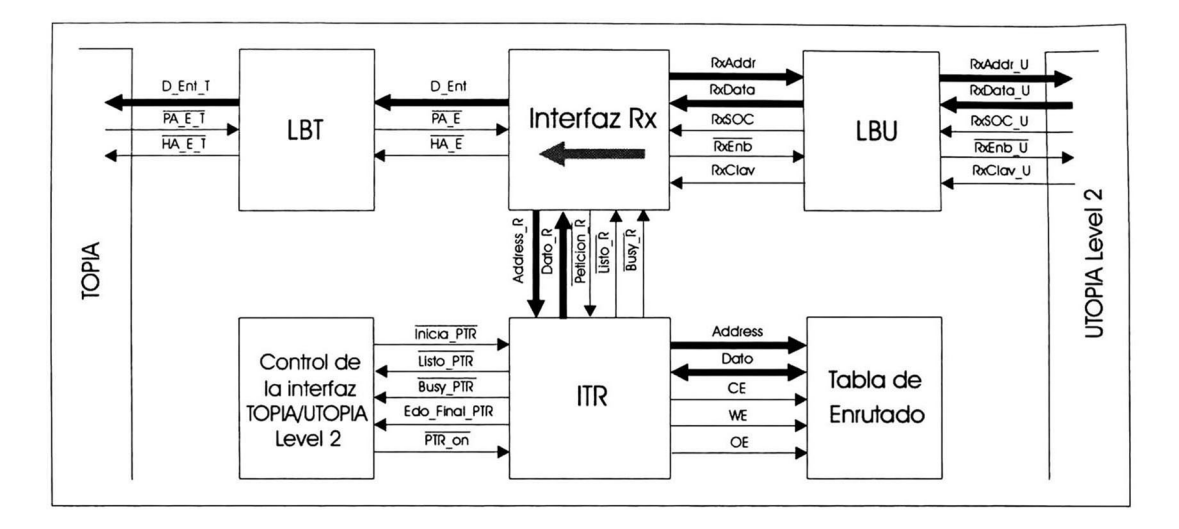

Figura 3-6 Interfaz de recepción de la interfaz TOPIA/UTOPIA Level 2

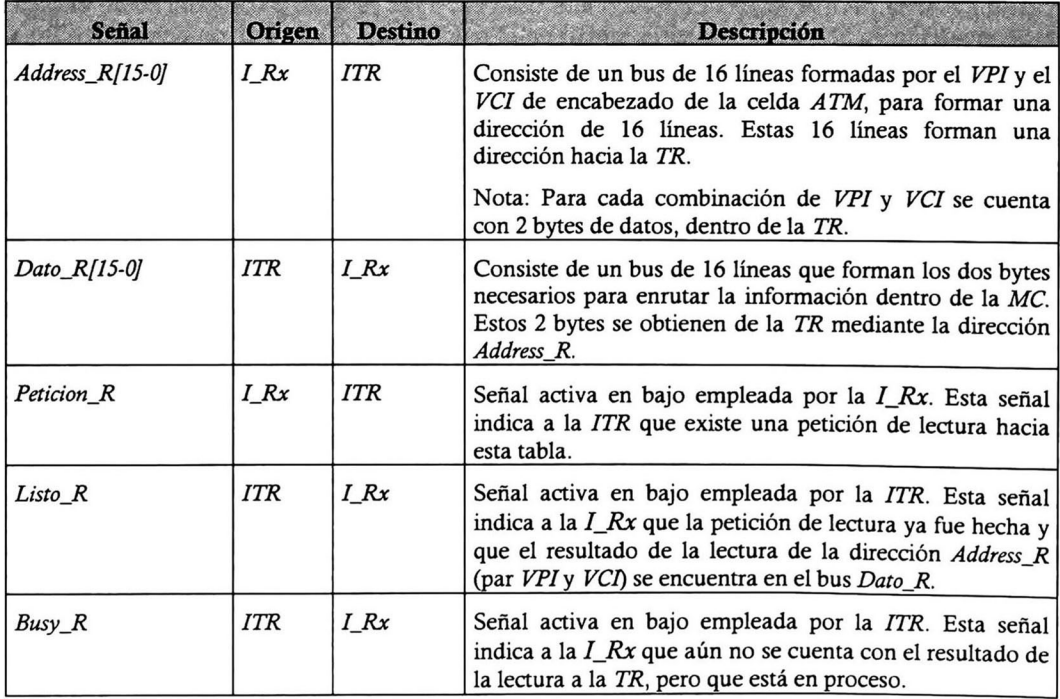

Tabla 3-3 Señales empleadas entre la interfaz de recepción y la interfaz de la tabla de enrutado

#### 3.4. <sup>1</sup> . Esquema general de solución para la interfaz de recepción

La idea básica en este esquema de solución es tener una memoria dividida a la mitad, con capacidad de dos celdas ATM (106 bytes). Ver figura 3-7.

Se recibe una celda del circuito SAR y esta es guardada en una de las 2 mitades de la memoria. Mientras una mitad de la memoria es utilizada para guardar la celda que está enviando el circuito SAR, la otra mitad de la memoria es utilizada para transmitir a la MC la celda recibida anteriormente.

También se tienen tres registros  $(H1, H2, yH3)$  en los que se almacenan los tres primeros bytes del encabezado de la celda ATM, ya que de estos se toma la información de VPI y VCI porque con esta información obtenemos de la *TR* los dos primeros bytes de la celda de 56 bytes (del protocolo TOPIA), que son necesarios para el enrutado de la información por la MC.

Entonces, mientras se está recibiendo una celda ATM, paralelamente se consulta en la TR los dos primeros bytes con la dirección formada del par VPI y VCI extraídos de esta celda. Estos dos bytes leídos de la TR se almacenan en dos registros  $(RIy R2)$  para cuando sea oportuno ser leídos y así ser transmitidos hacia la MC.

Es necesario tener 2 pares de registros  $R1$  y  $R2$ . Uno por mitad de memoria (esto es, un par de registros por celda); ya que de no ser así se puede perder la información de R1 y R2 si solo se cuenta con un solo par de estos registros.

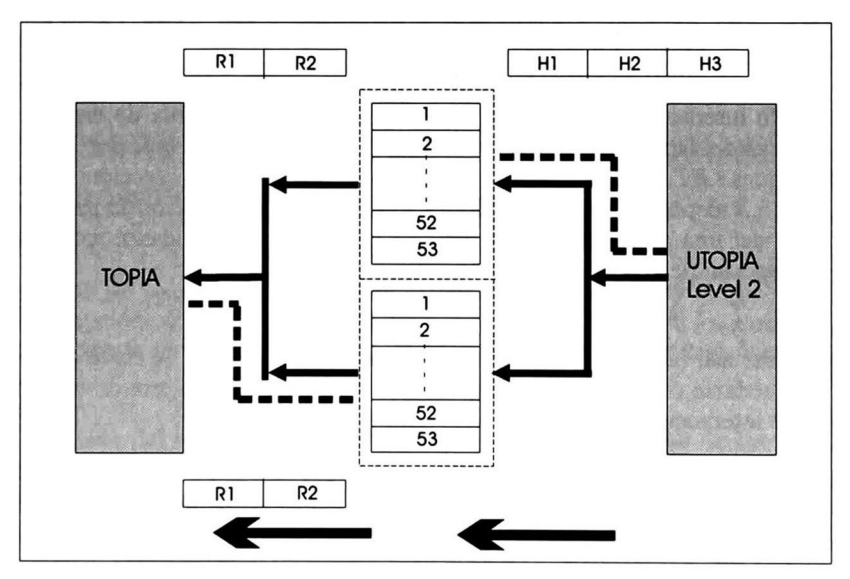

Figura 3-7 Esquema general de solución para la interfaz de recepción

## 3.5. Interfaz de transmisión

La interfaz de transmisión  $(I_T x)$  que está dentro de la  $IT/UL2$ , es la encargada de realizar el cambio del protocolo de comunicación *TOPIA* (que es propio de la MC) a UTOPIA Level 2. En la figura 3-8 se muestra esta interfaz, los bloques que interactúan con esta así como las señales de comunicación entre esta interfaz y los otros bloques.

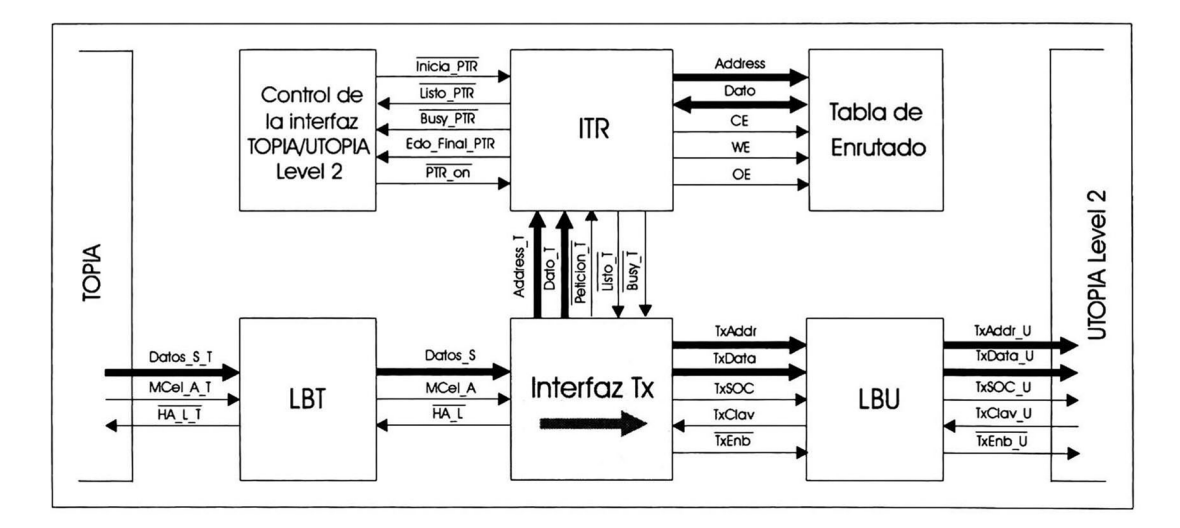

Figura 3-8 Interfaz de transmisión de la interfaz TOPIA/UTOPIA Level2

Los bloques que interactúan con la  $I_{\perp}Tx$  son: la interfaz con la tabla de enrutado (ITR), el bloque de loopback del lado de UTOPIA Level 2 (LBU) y el bloque de loopback del lado de TOPIA  $(LBT)$ . Los bloques  $LBTy LBU$  manejan las señales ya descritas en las secciones anteriores (ver secciones 3.2 y 3.3 respectivamente). El bloque ITR se encarga de recibir la petición (que hace la  $I_T(x)$  para hacer una escritura a la TR (en caso de que la celda que esté recibiendo la ITx, sea una celda especial de actualización de la TR).

En caso de no ser así, la  $I_Tx$  solo desecha los 3 primeros bytes (de la celda con el protocolo TOPIA) y así quedarse con los <sup>53</sup> bytes de la celda ATM "pura" En este caso (celda normal), la I Tx no tiene interacción con la ITR.

En la tabla 3-4, se describen las señales del bloque ITR, que interactúan con la interfaz de transmisión.

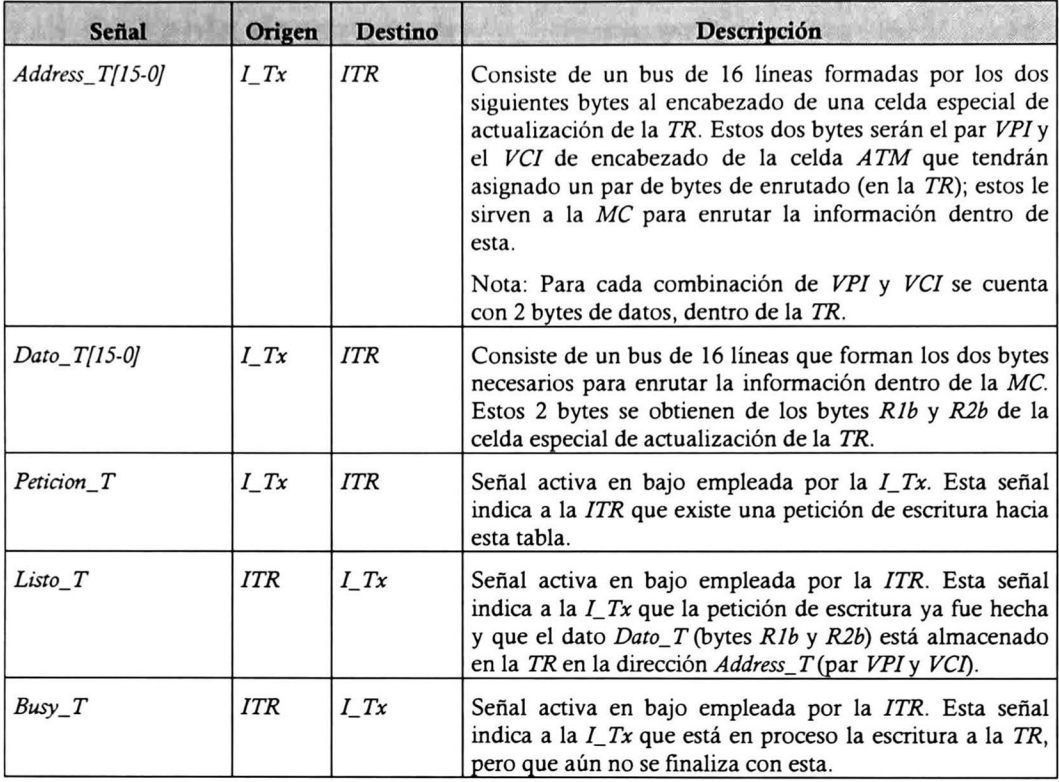

Tabla 3-4 Señales empleadas entre la interfaz de transmisión y la interfaz de la tabla de enrutado

#### 3.5.1. Esquema general de solución para la interfaz de transmisión

El procedimiento de solución para esta interfaz tiene la misma filosofía que se empleó en la interfaz de recepción. La idea básica en este esquema de solución es también tener una memoria dividida a la mitad con capacidad de dos celdas ATM( <sup>106</sup> bytes). Ver figura 3-9.

Se recibe una celda del protocolo TOPIA (MC) y se almacena en una de las 2 mitades de la memoria. Mientras una de las mitades de esta memoria es empleada para almacenar la celda que envía la MC, la otra se emplea para transmitir a alguna de las capas PHY (circuito SAR) la celda recibida anteriormente.

#### $24$   $\,$  Interfaz entre enlaces  $E1/T1$  y una matriz de conmutación ATM de alta velocidad

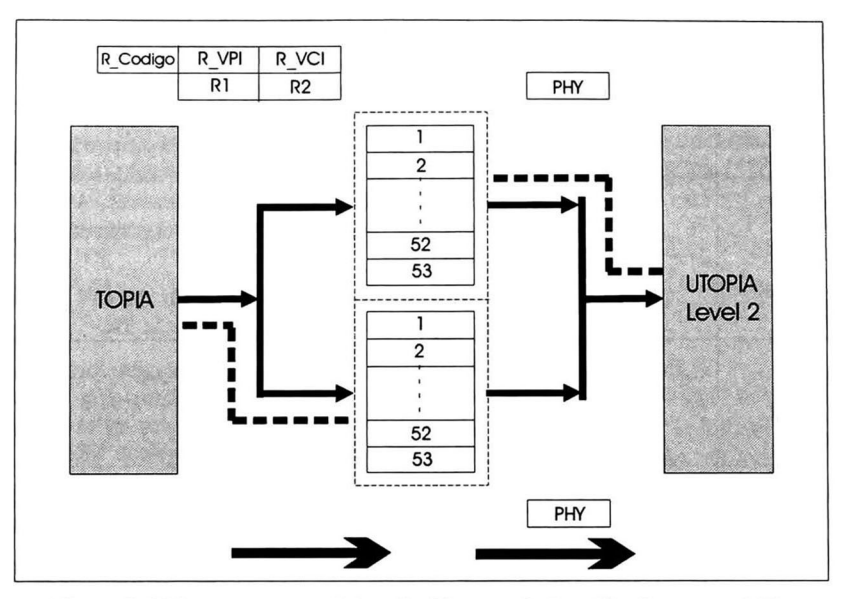

Figura 3-9 Esquema general de solución para la interfaz de transmisión

En esta interfaz se tienen cinco registros (R<sub>n</sub>Código, R<sub>n</sub>VPI, R<sub>n</sub>VCI, R<sub>n</sub>R1 y R<sub>n</sub>R2) en los que se almacenan los datos requeridos en caso de hacer una actualización de la <sup>772</sup> (Ver figura 3-3, formato de celda TOPIA de 56 bytes). En caso de que la celda que se recibe por esta interfaz de transmisión no sea una celda especial de actualización de la TR, se recibe la celda  $ATM$ en una de las mitades de la memoria; mientras que la otra sirve para transmitir la celda anteriormente almacenada hacia alguna de las capas PHY(circuito SAR, en nuestro caso).

Es necesario tener un registro PHY por celda, para almacenar en este la dirección de la capa PHY a la cual se tiene que enviar esta celda. En este registro se almacena la dirección cuando se reciben los bytes del encabezado de la celda ATM (véase figura 3-10, encabezado de la celda ATM).

Es necesario tener <sup>2</sup> registros PHY uno por mitad de memoria, ya que de no ser así, se puede perder la información de la capa PHY a la cual va dirigida la celda (si solo se cuenta con un solo registro).

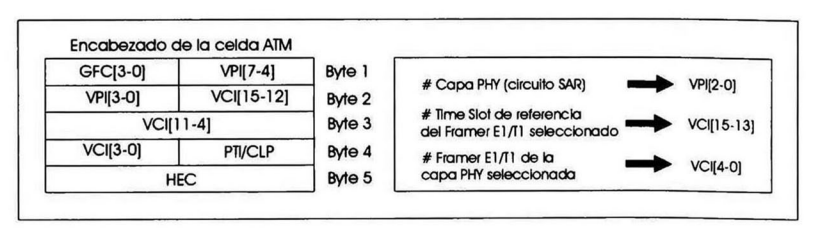

Figura 3-10 Encabezado de la celda ATM

# 3.6. Tabla de enrutado

La tabla de enrutado (TR) es una memoria SRAM o EEPROM externa a la  $IT/UL2$  pero manejada por esta interfaz. La capacidad de esta memoria es de 128 Kbytes de información. En esta memoria se almacena la infonnación necesaria para el enrutado de las celdas ATM dentro de la MC.

La dirección de la memoria es formada por el VPI y VCI del encabezado de la celda ATM. Entonces, para cada combinación de VPl y VCI se cuenta con un par de bytes (Ría y R2a, ver figura 3-3). Este par de bytes forman la información adicional a la celda  $ATM$ "pura" (53 bytes) para así formar la celda ATM de 56 bytes (protocolo TOPIA).

En la IT/UL2 se cuenta (físicamente) con una memoria EEPROM de 128 Kbytes \* 8 bits  $(AT28LV010)$  de la compañía  $ATMEL$  [26]. Para el almacenamiento de esta información (2) bytes por par de VPl y VCI) se emplean los 16 bits (64 Kbytes) más significativos de los 17 bits de dirección totales (128 Kbytes) de esta memoria; y el bit menos significativo de este bus de direcciones indica si es el byte Ría o R2a. De esta forma, se tienen <sup>8</sup> bits de direcciones en VPl (los más significativos del bus de <sup>16</sup> bits) y los otros 8 bits de direcciones en VCI (los menos significativos del bus de <sup>16</sup> bits). En la figura 3-11 se muestran los bloques y las señales que interactúan con la TR.

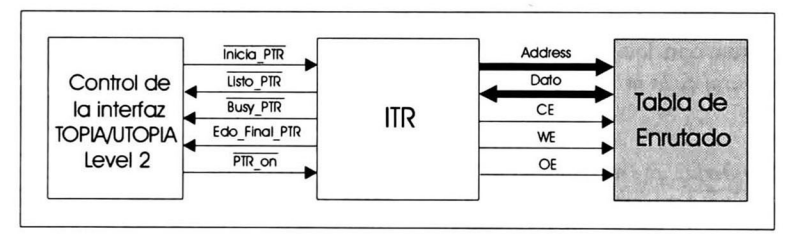

Figura 3-11 Tabla de enrutado

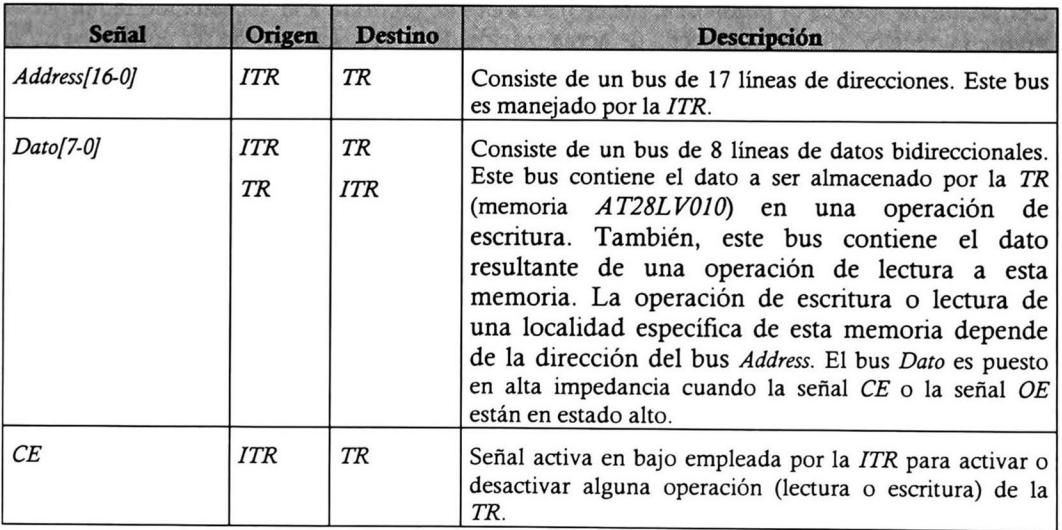
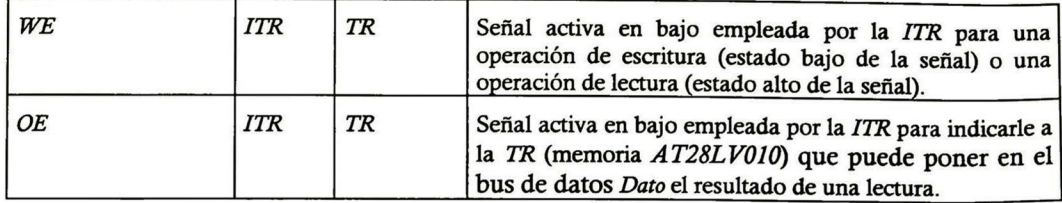

Tabla 3-5 Señales empleadas entre la tabla de enrutado y la interfaz de la tabla de enrutado

## 3.7. Interfaz de la tabla de enrutado

La interfaz de la tabla de enrutado (ITR) que está dentro de la ITU/L2, es la encargada de realizar las consultas y las actualizaciones a la TR. Esta interfaz también es capaz de realizar una prueba en línea (ver "on-line BIST" en [17][18][19][20][21]) de la TR si así es solicitada por el administrador del sistema (el administrador de la  $IE1-T1/MC$ ). Para llevar estas funciones a cabo, la ITR cuenta con tres bloques principales: el bloque de prueba de la tabla de enrutado (PTR), *control tabla de enrutado* y el bloque de selección de la tabla de enrutado (*SEL\_PTR*).

La ITR interactúa con los siguientes bloques: tabla de enrutado, interfaz de recepción, interfaz de transmisión y control de la interfaz TOPIA/UTOPIA Level 2.

Del bloque de *interfaz de recepción* recibe peticiones de lectura de la TR. En caso de ser posible (si otro bloque no esta empleando la  $TR$ ) la interfaz hace la lectura de la  $TR$  y entrega el resultado al bloque de interfaz de recepción.

Del bloque de interfaz de transmisión recibe peticiones de escritura a la TR (cuando la interfaz de transmisión recibe una celda especial de actualización de la TR). En caso de ser posible (si no se esta empleando la TK por otro bloque) la interfaz hace la escritura hacia esta tabla.

Del bloque control de la interfaz TOPIA/UTOPIA Level <sup>2</sup> recibe peticiones (enviadas por el administrador del sistema) para hacer la prueba de la TR. Al recibir esta petición y en caso de ser posible (si no la está empleando otro bloque), la interfaz realiza la prueba de la TR y reporta los resultados de esta prueba al administrador del sistema.

En la figura 3-12, se muestra la ITR, así como los bloques y las señales de comunicación entre esta interfaz y otros bloques que interactúan con esta.

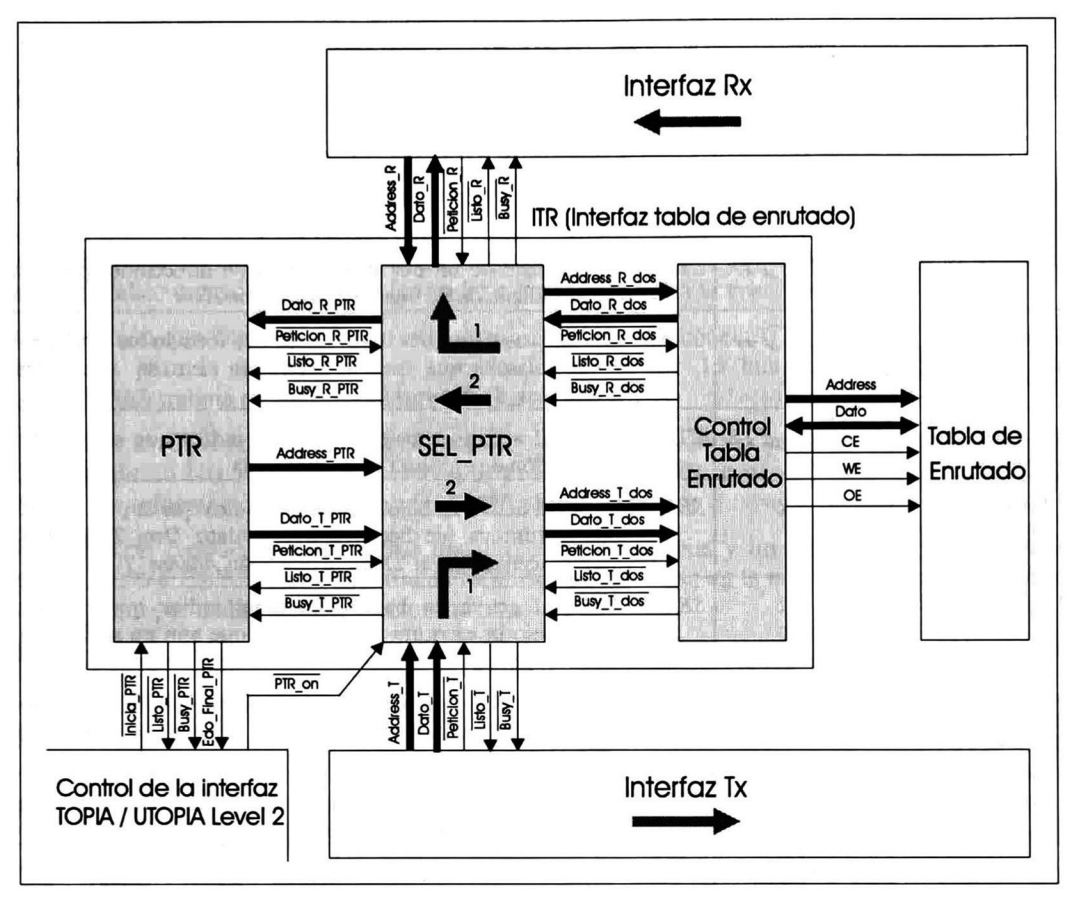

Figura 3-12 Interfaz de la tabla de enrutado

En la tabla 3-6 se describen las señales que interactúan entre los bloques: PTR, SEL\_PTR y control tabla de enrutado.

Las señales que interactúan con la *ITR* y los bloques: *interfaz de recepción, interfaz de transmisión*, tabla de enrutado y control de la interfaz TOPIA/UTOPIA Level 2; se describen en las secciones de estos bloques.

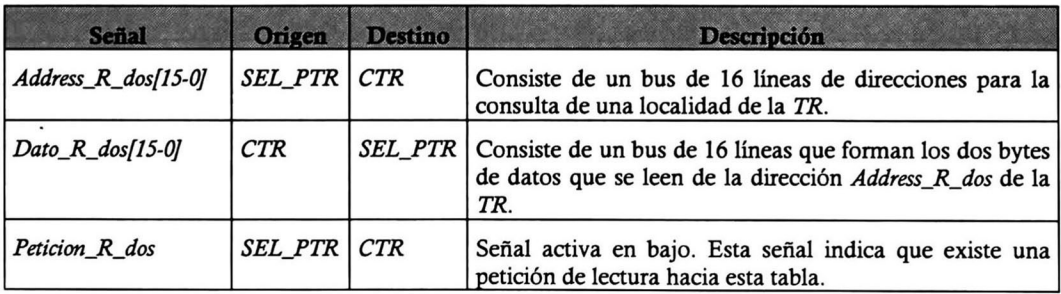

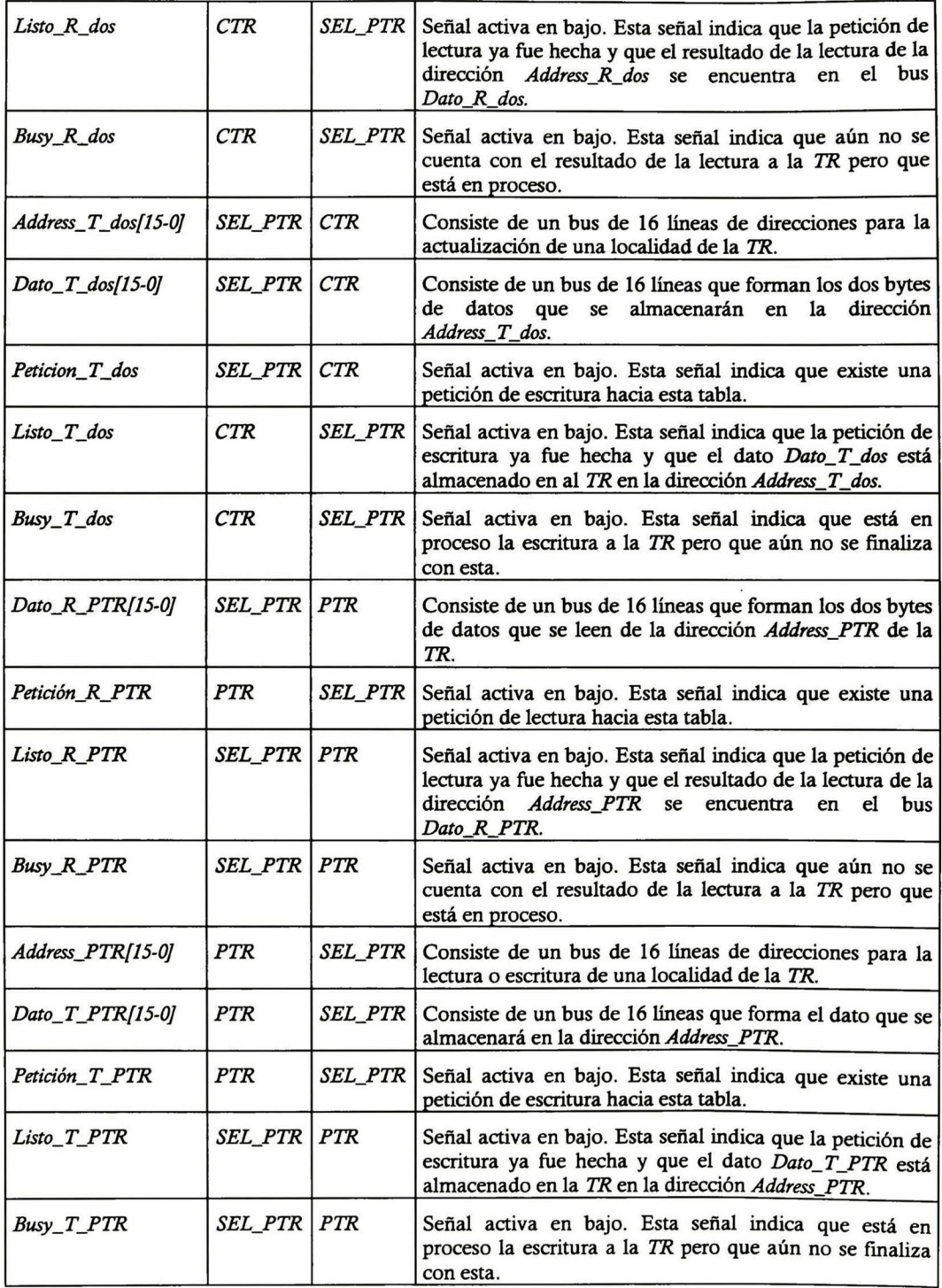

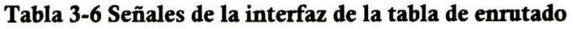

## 3.7.1. Bloque "control de la tabla de enrutado"

El bloque de control de la tabla de enrutado (CTR) es el encargado de hacer las consultas y las actualizaciones de la TR. Este bloque recibe peticiones de consulta o de actualización del bloque SEL\_PTR (selección prueba tabla de enrutado).

Este bloque puede recibir la petición de consulta cuando se está en proceso de actualización de la TR y viceversa. Esto es, recibir una petición de actualización mientras se está en proceso de consulta de la TR. La función de este bloque es la de servir como "arbitro"; de tal forma que, solo se realice una sola operación (consulta o actualización) a la vez.

Otra función que tiene este bloque es la de adecuar las señales de la TR. A este bloque le llegan los datos para la actualización o consulta en modo de 16 bits, pero la TR (memoria AT28LV010) trabaja en modo de 8 bits.

El bloque de CTR recibe el bus de direcciones (para la consulta o actualización de la TR) en formato de <sup>16</sup> bits y por el otro lado (por el lado de la 77?) se tiene un bus de <sup>17</sup> bits (128 Kbytes de información en la memoria AT28LV010).

Entonces, el bloque de *CTR* recibe una dirección de 16 bits y un dato de 16 bits. Y para almacenar o consultar una determinada localidad de memoria en la tabla de enrutado hace dos operaciones por cada consulta o actualización.

En el caso de consulta:

- 1. Recibe una dirección de 16 bits del bloque SEL\_PTR.
- 2. Hace una lectura a la *TR* formando una dirección de 17 bits con los 16 bits que recibe del bloque SEL\_PTR, poniéndolos como los más significativos y poniendo "cero lógico" en el bit menos significativo.
- 3. Este byte leído de la *TR* formará el byte más significativo del resultado de la consulta.
- 4. Hace una lectura a la TR formando una dirección de 17 bits con los 16 bits que recibe del bloque SEL PTR, poniéndolos como los más significativos y poniendo "uno lógico" en el bit menos significativo.
- 5. Este byte leído de la 77? formará el byte menos significativo del resultado de la consulta.

En el caso de la actualización:

- 1. Recibe una dirección de 16 bits del bloque SEL PTR.
- 2. Hace una escritura a la TR formando una dirección de 17 bits con los 16 bits que recibe del bloque SEL\_PTR, poniéndolos como los más significativos y poniendo "cero lógico" en el bit menos significativo. Después, tomando el byte menos significativo del dato recibido del bloque SEL\_PTR, que será el dato que se almacenará en dicha localidad de 17 bits de dirección.
- 3. Hace una escritura a la TR formando una dirección de 17 bits con los 16 bits que recibe del bloque SEL\_PTR, poniéndolos como los más significativos y poniendo "uno lógico" en el bit menos significativo. Después, tomando el byte más significativo del dato recibido del bloque SEL PTR, que será el dato que se almacenará en dicha localidad de 17 bits de dirección.

Una vez hechas estas dos operaciones tanto para consulta como para actualización, el bloque de CTR avisa al bloque SEL PTR que fue realizada la operación indicada y en caso de consulta, el resultado de esta se encuentra disponible para el bloque SEL PTR.

### 3.7.2. Bloque PTR (prueba de la tabla de enrutado)

Este bloque de prueba de la tabla de enrutado (P77?) es el encargado de realizar la prueba de la memoria en donde se almacena la TR. El bloque PTR recibe la petición de inicio de la prueba del bloque control de la interfaz TOPIA/UTOPIA Level 2 que fue enviada por el administrador del sistema.

La filosofía empleada en este bloque para la ejecución de la prueba de la TR fue basada en "online BIST". De forma general, este tipo de prueba está basado en 5 bloques principales: un generador de patrones de prueba, un analizador de resultados, el control de pruebas, un circuito multiplexor y el circuito bajo prueba. Ver figura 3-13.

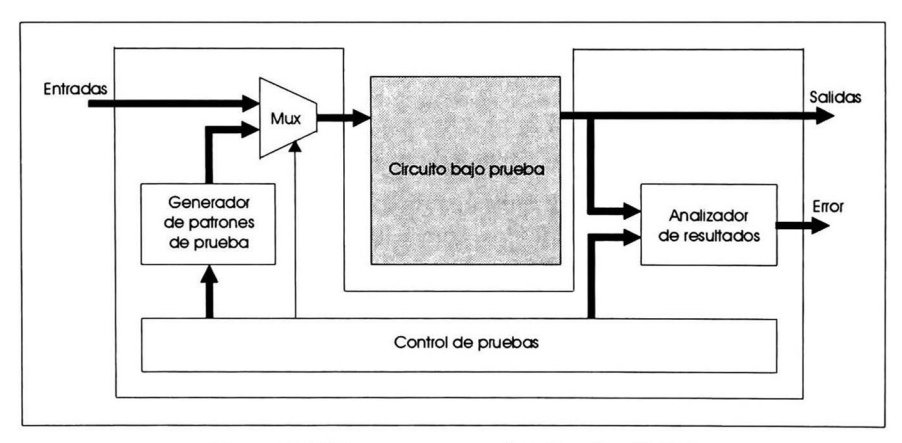

Figura 3-13 Esquema general de "on-line BIST"

El bloque *circuito bajo prueba* en nuestro caso es la memoria en la que se encuentra almacenada la TR. Los bloques: generador de patrones de prueba, analizador de resultados y control de pruebas; se encuentran contenidos en el bloque PTR del bloque ITR. Y por último, el bloque *circuito* multiplexor (mux) es el bloque de selección de prueba de la tabla de enrutado (SEL PTR) que también está contenido en el bloque ITR.

Una vez recibida la petición de inicio de la prueba de la  $TR$ , el primer paso es el ajustar el circuito multiplexor para que acepte las señales del generador de patrones de prueba y no las señales de entrada normales. Después de esto, el generador de patrones de prueba "inyecta" al circuito bajo prueba las señales o patrones a los que este circuito deberá de responder de una forma única y conocida por el bloque analizador de resultados. El bloque analizador de resultados, una vez que recibe y analiza las salidas del circuito bajo prueba, reporta al bloque control de pruebas si los resultados fueron satisfactorios o no lo fueron. Y finalmente, el bloque de control de pruebas reporta los resultados obtenidos de las pruebas realizadas al circuito bajo prueba. Finalizada la prueba, el circuito multiplexor es ajustado para dejar pasar solo las señales normales de entrada.

Entonces, una vez que el bloque PTR recibió la petición del inicio de la prueba de la TR, este bloque procede a la ejecución de esta prueba.

#### 3. 7.2.1. Pseudocódigo deprueba para la tabla de enrutado

Enseguida se describe en pseudocódigo los pasos que realiza este bloque (P77?) para determinar si la memoria donde está almacenada la TR es o no confiable.

- 1. Leer dato (almacenado en la 77?) de la localidad de memoria que se está probando.
- 2. Guardar temporalmente este dato en registros (de la localidad de memoria que se está probando).
- 3. Escribir el dato "AAAAh" (1010101010101010b) en la localidad de memoria que se está probando.
- 4. Leer el dato almacenado de la localidad de memoria que se está probando.
- 5. Comparar este dato leído con "AAAAh"
	- En caso de no coincidir el dato leído con "AAAAh", se aborta la prueba y se reporta el fallo de la memoria en donde está almacenada la TR.

En caso de coincidir el dato leído con "AAAAh" se continúa con el paso 6.

- 6. Escribir el dato "5555h" (0101010101010101b) en la localidad de memoria que se está probando.
- 7. Leer el dato almacenado de la localidad de memoria que se está probando.
- 8. Comparar este dato leído con "5555h"
	- En caso de no coincidir el dato leído con "5555h", se aborta la prueba y se reporta el fallo de la memoria en donde está almacenada la TR.
	- En caso de coincidir el dato leído con "5555h", se continúa con el paso 9.
- 9. Guardar el dato que estaba originalmente almacenado (y que se tiene disponible en registros) de la localidad de memoria que se está probando.
- 10. Leer el dato almacenado de la localidad de memoria que se está probando y así cerciorarse de que este quedó como originalmente estaba almacenado.
	- En caso de no coincidir el dato leído con el almacenado en registros, se aborta la prueba y se reporta el fallo de la memoria donde está almacenada la TR.
	- En caso de coincidir el dato leído con el dato almacenado en registros, se continúa con el paso 11.
- 11. Se repiten todos los pasos hasta no acabar con todas las localidades de memoria de la TR (64 Kwords).

Una vez realizada esta prueba de la memoria en donde se almacena la TR, el bloque PTR reporta al bloque control de la interfaz TOPIA/UTOPIA Level 2 los resultados de esta prueba, para que a su vez, este último bloque reporte al administrador del sistema estos mismos resultados.

### 3.7.3. Bloque de selección de la prueba de la tabla de enrutado (SEL\_PTR)

Este bloque (SEL\_PTR) es el encargado de la selección entre las señales provenientes del bloque PTR y de los bloques: interfaz de recepción e interfaz de transmisión. En el esquema general de "on-line BIST" (ver figura 3-13) este bloque (SEL\_PTR) es el bloque descrito como circuito multiplexor.

La decisión de que señales debe dejar pasar hacia el bloque control tabla de enrutado es hecha mediante la señal PTR\_on (descrita a detalle en la sección 3-10), que es manejada por el bloque control de la interfaz TOPIA/UTOPIA Level 2.

Existen 2 posibilidades de operación de este bloque (ver figura 3-12).

- 1. Cuando la señal PTR on está en estado alto, las señales que dejará pasar este bloque (SEL\_PTR) serán las señales provenientes de los bloques: Interfaz de recepción e interfaz de transmisión; para una operación normal de la IT/UL2.
- 2. Cuando la señal PTR\_on está en estado bajo, las señales que dejará pasar este bloque (SEL PTR) serán las señales provenientes del bloque PTR, para que de esta forma se lleve a cabo la prueba de la TR.

## 3.8. Loopback del lado del protocolo TOPIA

El bloque LBT (loopback del lado del protocolo TOPIA) forma parte de la IT/UL2. La función de este bloque es la de prueba de la IT/UL2 por el lado del protocolo TOPIA. En la figura 3-14, se muestra el bloque LBT, así como los bloques y las señales de comunicación entre este y los otros bloques que interactúan con él.

El bloque LBT se encuentra físicamente (dentro de la  $IT/UL2$ ) entre la MC y la interfaz de recepción como de transmisión.

En operación normal el bloque LBT se comporta como un "cable de conexión" entre la MC (protocolo TOPIA) y las interfaces:  $I_Rx$  e  $I_Tx$ . Esto es, cuando las señales  $LBTI_{on}$  y LBT2 on están en estado alto (ambas); esto indica que las señales del lado del protocolo TOPIA se conectan a las señales del lado de estas interfaces. En la figura 3-14 se ilustra este modo de operación con las flechas marcadas con el número <sup>1</sup> dentro del bloque LBT. Las flechas marcadas con los números 2 y <sup>3</sup> (que indican también el sentido del flujo de la información) no existen en este modo de operación.

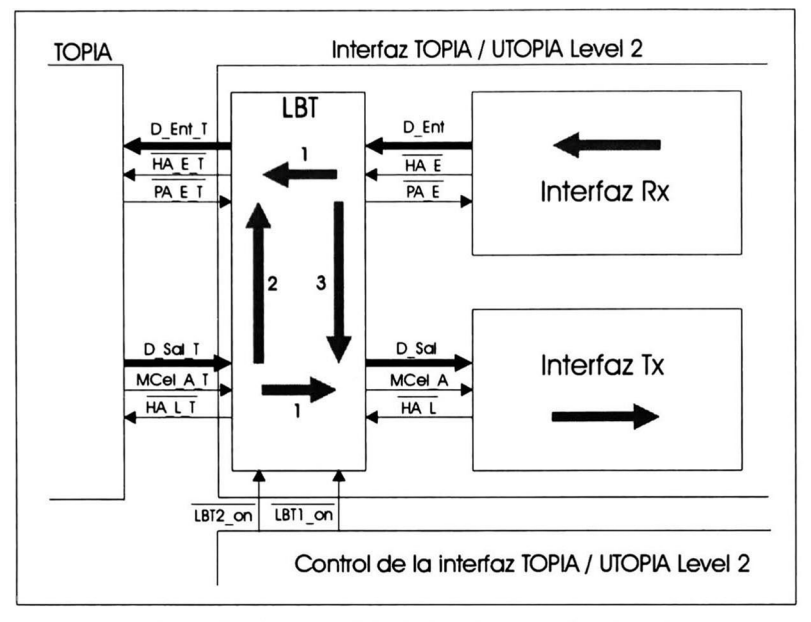

Figura 3-14 Loopback del lado del protocolo TOPIA

Cuando se pone la IT/UL2 en modo de prueba por el lado del protocolo TOPIA, alguna de las señales LBT1\_on y LBT2\_on está en estado bajo.

Si la señal LBT2\_on está en estado bajo, la información proveniente de la MC (protocolo TOPIA) no llega a la interfaz de transmisión, sino que se regresa a la misma MC. Entonces, el sentido del flujo de la información se ilustra con la flecha marcada con el número 2 (ver figura 3-14). Las flechas marcadas con los números <sup>1</sup> y <sup>3</sup> no existen en este modo de operación.

Si la señal LBT1\_on está en estado bajo, la información proveniente de la interfaz de recepción no es entregada a la MC (protocolo TOPIA); si no que es entregada a la interfaz de transmisión para su regreso al protocolo UTOPIA Level 2. Entonces, el sentido del flujo de la infonnación se ilustra con la flecha marcada con el número <sup>3</sup> (ver figura 3-14). Las flechas marcadas con los números <sup>1</sup> y 2 no existen en este modo de operación.

Si las señales LBT1\_on y LBT2\_on están en estado bajo (ambas), la información proveniente de la MC (protocolo TOPIA) no llega a la interfaz de transmisión, sino que se regresa a la misma MC. También, la información proveniente de la interfaz de recepción no es entregada a la MC; si no que es entregada a la interfaz de transmisión para su regreso al protocolo UTOPIA Level 2. Entonces, el sentido del flujo de la información se ilustra con las flechas marcada con los números 2 y <sup>3</sup> (ver figura 3-14). Las flechas marcadas con el número <sup>1</sup> no existen en este modo de operación.

En caso de que alguna de las señales LBT1\_on y LBT2\_on se encuentre en estado bajo y la otra señal se encuentre en estado alto, la interfaz IT/UL2 se encontrará en cualquiera de los dos primeros modos de prueba descritos anteriormente.

En la sección 3.2, se describieron las señales del protocolo TOPIA y las señales LBT1 on y LBT2 on se describirán más a detalle en la sección 3.10.

En la tabla 3-7, se describen las señales empleadas entre el bloque  $\emph{LBT}$  y las interfaces tanto de recepción como de transmisión.

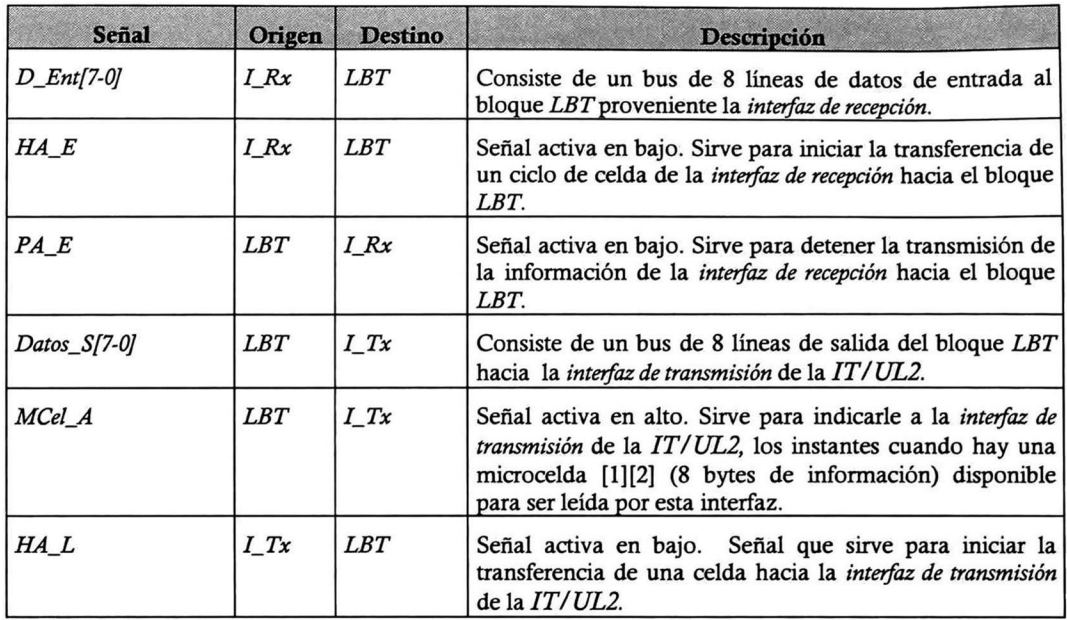

Tabla 3-7 Señales que interactúan entre el bloque  $\emph{LBT}$  y las interfaces  $\emph{I\_Rx}$  e  $\emph{I\_Tx}$ 

## 3.9. Loopback del lado del protocolo UTOPIA Level 2

El bloque LBU (loopback del lado del protocolo UTOPIA Level 2) forma parte de la IT/UL2. La función de este bloque es la de prueba de la IT/UL2 por el lado del protocolo UTOPIA Level 2. En la figura 3-15, se muestra el bloque LBU, así como los bloques y las señales de comunicación entre este y otros bloques que interactúan con él.

El bloque LBU se encuentra físicamente (dentro de la IT/UL2) entre las capas PHY (en nuestro caso el circuito SAR) y las interfaces tanto de recepción como de transmisión.

En operación normal, el bloque LBU se comporta como un "cable de conexión" entre las capas PHY y las interfaces de recepción/transmisión (esto es, cuando las señales LBUI\_on y  $LBU2$  on están en estado alto). Esto indica que las señales del lado de las capas PHY se conectan a las señales del lado de las interfaces de recepción/transmisión. En la figura 3-15, se ilustra este modo de operación con las flechas marcadas con el número 1, dentro del bloque LBU. Las flechas marcadas con los números 2 y <sup>3</sup> (que indican también el sentido del flujo de la información) no existen en este modo de operación.

Cuando se pone la IT/UL2 en modo de prueba por el lado de las capas PHY, alguna de las señales LBU1 on y LBU2\_on está en estado bajo.

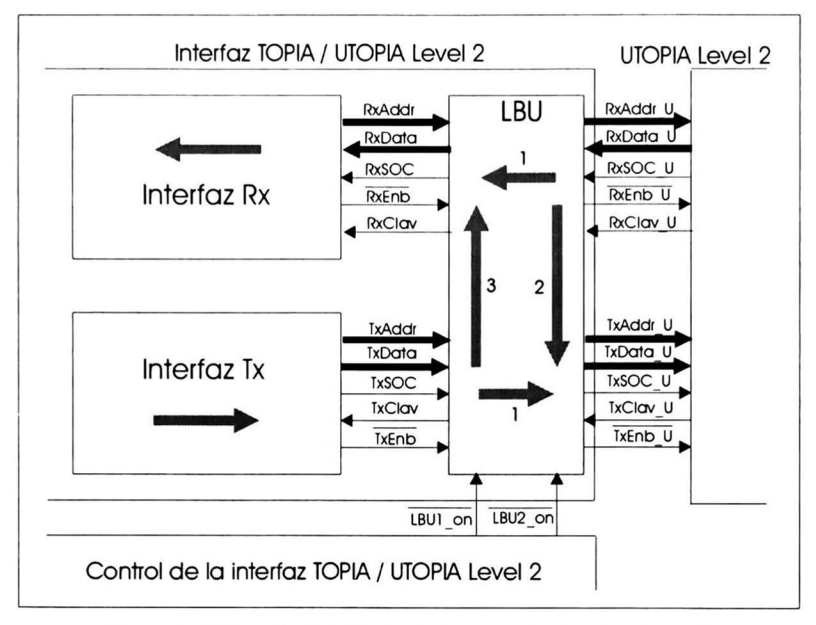

Figura 3-15 Loopback del lado del protocolo UTOPIA Level 2

Si la señal LBU2 on está en estado bajo, la información proveniente de las capas PHY no llega a la interfaz de recepción, sino que se regresa al mismo circuito SAR. Entonces, el sentido del flujo de la información se ilustra con la flecha marcada con el número 2 (ver figura 3-15). Las flechas marcadas con los números <sup>1</sup> y <sup>3</sup> no existen en este modo de operación.

Si la señal LBUI on está en estado bajo, la información proveniente de la *interfaz de transmisión* no es entregada a las capas PHY, sino que es entregada a la interfaz de recepción para su regreso al protocolo TOPIA (MQ. Entonces, el sentido del flujo de la información se ilustra con la flecha marcada con el número 3. En este modo las flechas <sup>1</sup> y 2 no existen.

Si las señales LBU1\_on y LBU2\_on están en estado bajo (ambas), la información proveniente de las capas PHY no llega a la *interfaz de recepción*, sino que se regresa al mismo circuito SAR. La información proveniente de la interfaz de transmisión no es entregada a las capas PHY, sino que es entregada a la interfaz de recepción para su regreso al protocolo TOPIA (MQ. Entonces, el sentido del flujo de la información se ilustra con las flechas marcadas con los números 2 y 3. No se toman en cuenta en este modo las flechas marcadas con el número 1.

En caso de que alguna de las señales LBU1\_on y LBU2\_on se encuentre en estado bajo y la otra señal se encuentre en estado alto, la IT/UL2 se encontrará en cualquiera de los dos primeros modos de prueba descritos anteriormente.

En la sección 3.3 se describieron las señales del protocolo UTOPIA Level 2 y las señales LBUI on y LBU2 on se describirán más a detalle en la sección 3.10.

En la tabla 3-8 se describen las señales empleadas entre el bloque LBU y las interfaces tanto de recepción como de transmisión.

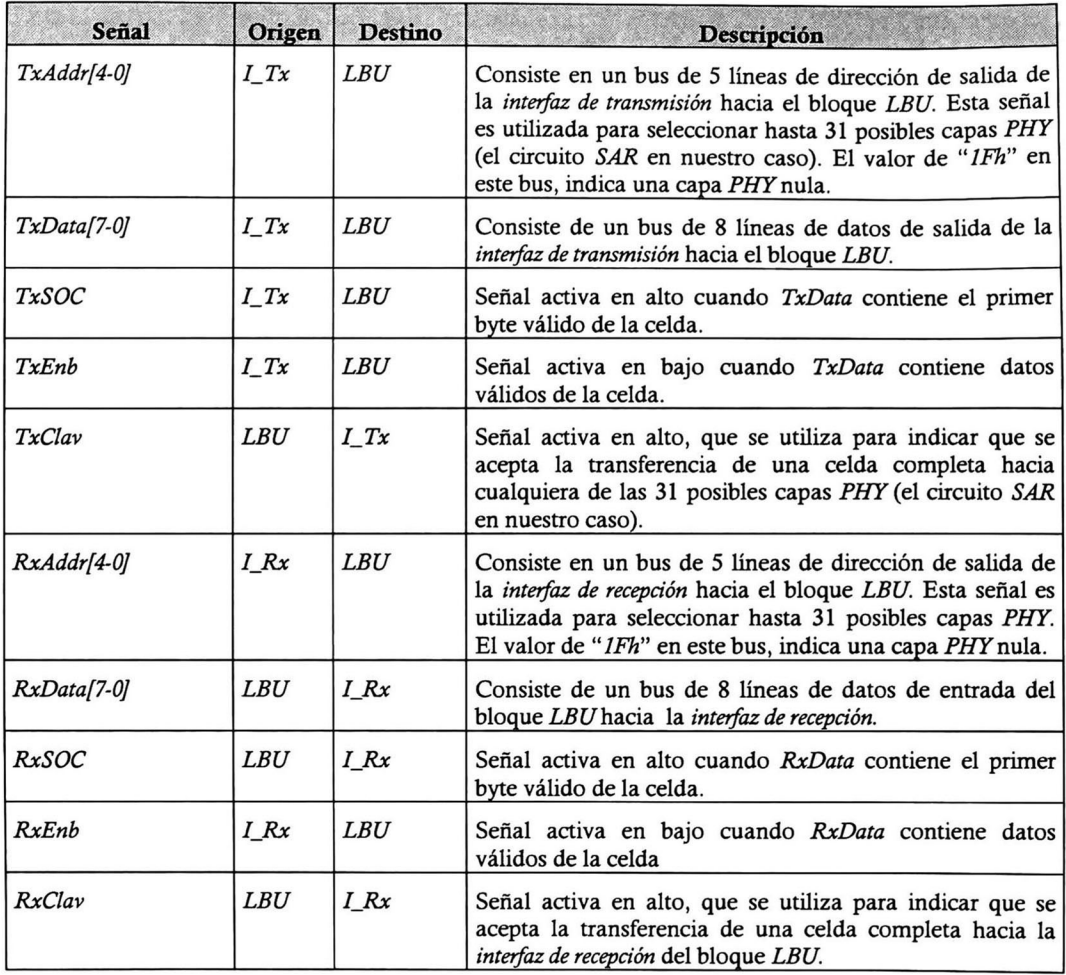

Tabla 3-8 Señales que interactúan entre el bloque  $\emph{LBU}$  y las interfaces  $\emph{I}\_R$ x e  $\emph{I}\_T$ x

# 3. 10.Bloque de control de la interfaz TOPIA/UTOPIA Level 2

La función del bloque de control de la IT/UL2 es la de hacer la interfaz entre el protocolo de comunicación empleado por la interfaz 8/16 bits y las señales que controlan la operación de esta interfaz. En la figura 3-16 se muestra el bloque de control de la IT/UL2, así como los bloques <sup>y</sup> las señales de comunicación entre éste y los otros bloques que interactúan con él.

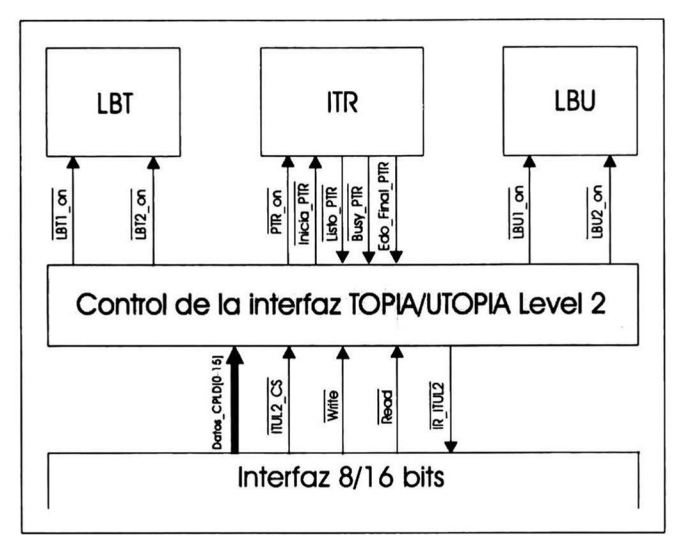

Figura 3-16 Bloque de control de la interfaz TOPIA/UTOPIA Level 2

Con el bloque de control de la IT/UL2 interactúan los bloques: loopback del lado del protocolo TOPIA (LBT), loopback del lado del protocolo UTOPIA Level 2 (LBU), la interfaz con la 77? (ITR); todos estos bloques internos a la IT/UL2. Y la *interfaz 8/16 bits* (I8/16b) que también interactúa con el bloque de control de la  $IT/UL2$  pero que es externa a esta interfaz.

Este bloque recibe información de la 18116b (proveniente del administrador del sistema) para poner el modo de operación de la IT/UL2. También, por medio de este bloque la IT/UL2 reporta el estado en que se encuentra esta interfaz cuando es solicitado por la  $18/16b$ .

La 18/16b no utiliza un bus de direcciones para la comunicación con la IT/UL2. Esto es debido a que la información (señales en este caso) de comunicación no excede el ancho del bus de 16 bits de datos de la 18/16b. Por esto, las señales en el bloque de control de la IT/UL2 son almacenadas en un solo registro de <sup>8</sup> bits (ver tabla 3-9).

Las señales que interactúan en el bloque de control de la IT/UL2 se describen en la tabla 3-9.

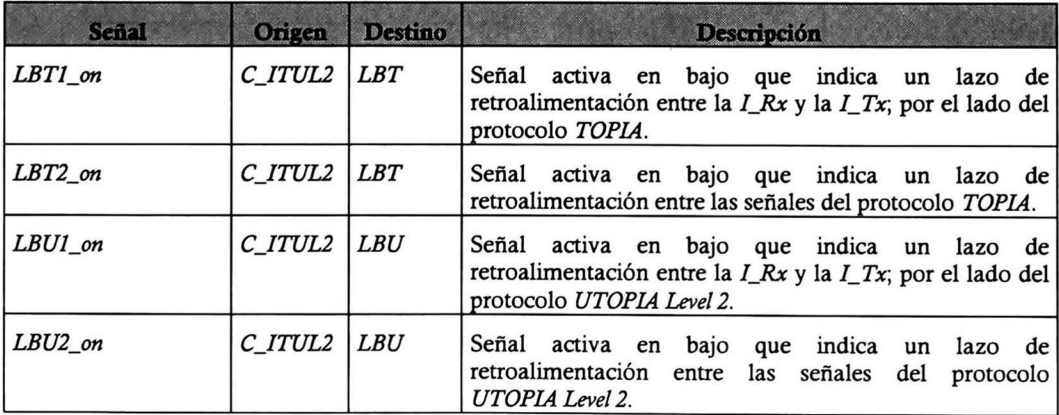

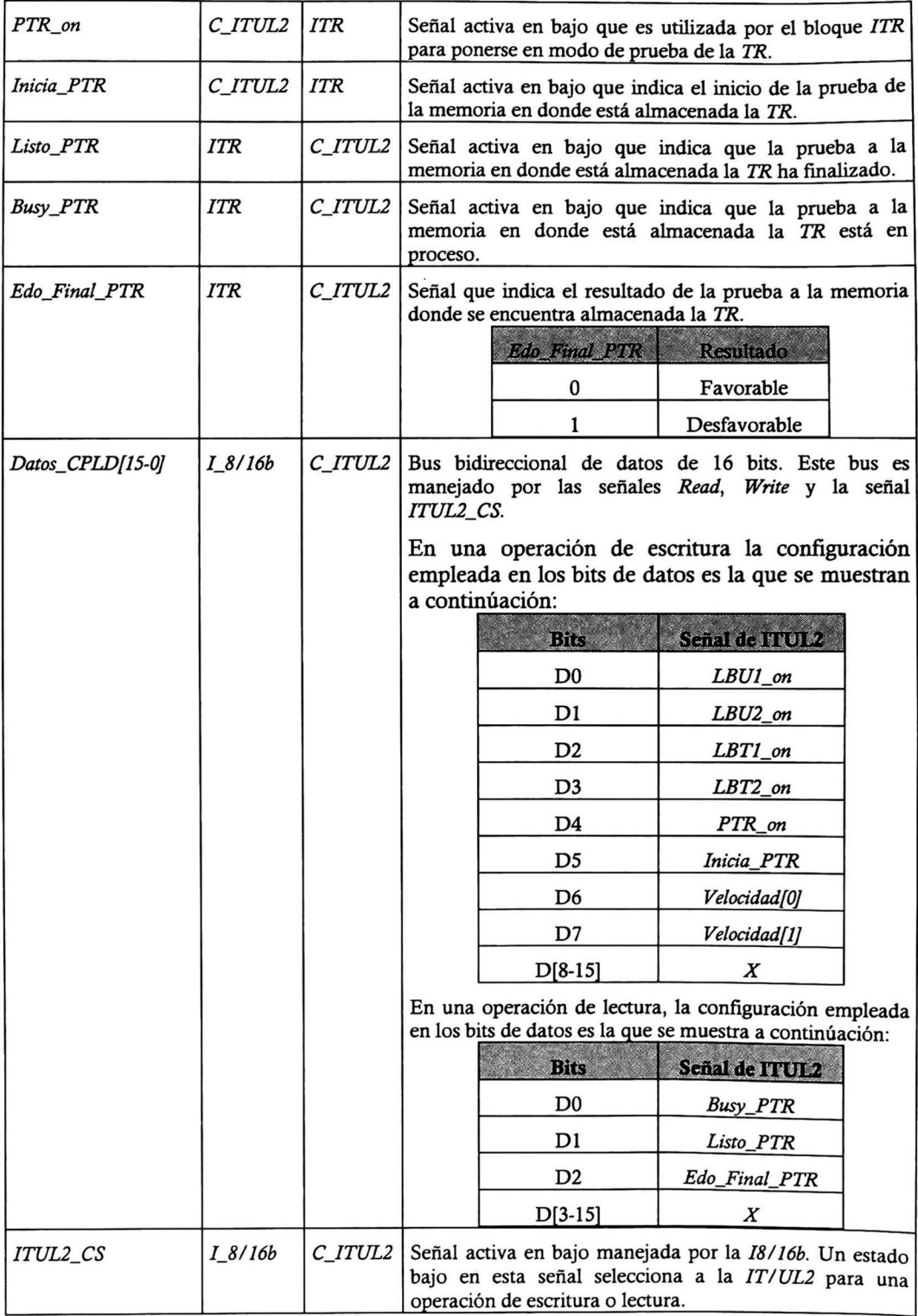

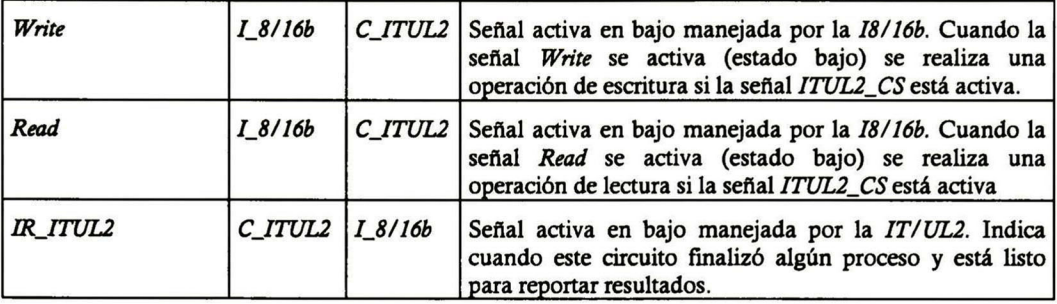

Tabla 3-9 Señales que interactúan con el bloque de control de la interfaz TOPIA/UTOPIA Level 2

 $\bullet$ 

La interfaz entre enlaces  $E1/T1$  y una matriz de conmutación  $ATM$  de alta velocidad (IE1-Tl/MQ para realizar su función cuenta con circuitos que realizan tareas específicas como lo son: la interfaz de línea - framers PEB-22554 [23], el circuito SAR PXB-4220 [22] y la interfaz TOPIA/UTOPIA Level2(IT/UL2), ver capítulo <sup>3</sup> de este documento. Estos circuitos específicos necesitan de una programación inicial (configuración) para realizar su función. También, estos circuitos son capaces de activar alarmas que notifican el estado en que se encuentra el sistema  $(IE1-T1/MC)$ .

La forma en que se configuran estos circuitos es mediante un esquema de memoria de registros. Estos circuitos cuentan con un número finito de registros, estos pueden ser de actualización de funcionamiento o de reporte del estado del circuito. Todos estos están organizados uno tras otro asociándosele a cada uno de ellos una dirección específica. De este modo, la forma de acceder a alguno es mediante su dirección en el mapa de memoria de registros. Entonces, la filosofía para tener acceso a ellos es que este circuito específico se puede ver como una memoria externa a un microprocesador o microcontrolador, pero realizando funciones específicas.

Estos circuitos específicos (antes mencionados) poseen una interfaz con un microprocesador de bus *Intel* de 16 bits [22] [23] no multiplexado (esto es, diferentes líneas para el bus de datos y para el bus de direcciones) para la comunicación. Por esta interfaz estos circuitos reciben y envían información. Además, estos circuitos cuentan con una o dos señales de interrupción que notifican que se tiene una alarma o que se acabó de realizar un proceso específico.

Para realizar estas tareas de programación y monitoreó del estado del sistema, el circuito de línea cuenta con una interfaz RS-232 [25] hacia el exterior. Así, un administrador del sistema con acceso a esta interfaz puede cambiar el modo de operación de la IE1-T1/MC o simplemente monitorearla.

Por un lado se tienen cuatro circuitos específicos diferentes que cuentan con una interfaz con un microprocesador de bus *Intel* de 16 bits no multiplexado cada uno de ellos y por otro lado se tiene la interfaz RS-232. Entonces, es necesario un sistema intermedio que realice la función de interfaz entre estos dos protocolos de comunicación.

Se tuvieron dos opciones para el diseño de esta interfaz. Una de ellas fue el usar un microprocesador <sup>y</sup> la otra usar un microcontrolador. Se rechazó la primera opción debido a que el circuito de línea se localiza fuera de una PC y si se tuviera un microprocesador, se tendría que adicionar circuitos especiales (memoria RAM, UART, circuitería de reloj, etcétera) para su conecto funcionamiento; lo que encarece el circuito de línea además de hacerlo más complejo. Entonces se aceptó el usar un microcontrolador ya que este cuenta internamente con estos circuitos especiales además de su costo accesible.

Primeramente, la intención fue utilizar un microcontrolador que tuviera una interfaz de bus Intel de <sup>16</sup> bits no multiplexado, capaz de manejar un bus de direcciones lo suficientemente grande para poder tener mapeados los cuatro circuitos específicos (aproximadamente <sup>1</sup> millón de localidades; o sea, 20 líneas de direcciones). Además, que contara con una interfaz RS-232 y una memoria EEPROM o FLASH para el almacenamiento del programa del microcontrolador. En la industria se cuenta con algunos microcontroladores que cubren estas características pero se encontró otra solución.

Se tomó la decisión de emplear un microcontrolador sencillo que contara con una interfaz RS-232, con una memoria EEPROM o FLASH interna para el almacenamiento del programa de este (eliminando la necesidad de memoria externa) y con suficientes líneas para realizar una interfaz de <sup>8</sup> bits de datos. Este microcontrolador se conecta por medio de esta interfaz de <sup>8</sup> bits y algunas líneas de control hacia una interfaz (interfaz 8/16 bits) que convierta el flujo de <sup>8</sup> bits de datos al flujo de 16 bits de datos que manejan los circuitos específicos del circuito de línea.

El microcontrolador escogido fue el AT89S8252 del fabricante ATMEL [25], debido a la arquitectura sencilla (arquitectura 8051), bajo precio y disponibilidad en el mercado.

# 4.1. Arquitectura de la interfaz 8/16 bits

La interfaz 8/16 bits (I8/16b) como su nombre lo indica, es la encargada de recibir información (mediante un protocolo) del microcontrolador en un formato de <sup>8</sup> bits de datos y enviar esta información a cualquiera de los cuatro circuitos específicos (en un formato de <sup>16</sup> bits de datos) que se tienen en la IE1-T1/MC. A la vez, esta información realiza el mismo flujo de información pero en sentido inverso; esto es, recibe información con un formato de 16 bits de datos de alguno de los cuatro circuitos específicos y envía esta información hacia el microcontrolador con un formato de 8 bits de datos.

El microcontrolador será el encargado de recibir de la PC o enviar hacia esta, la información con el formato del protocolo RS-232.

La 18/16b por el lado del microcontrolador cuenta (en dirección del microcontrolador hacia la  $18/16b$ ) con un bus de 8 bits (*Data\_Tx[7-0f*) y dos señales de control (*Busy\_Tx y Peticion\_Tx*). Y tiene (en dirección de la 18/16b hacia el microcontrolador) un bus de 8 bits (Data\_Rx[7-0]) y dos señales de control (Busy\_Rx y Peticion\_Rx). Ver figura 4-1.

Esta misma interfaz por el lado de los circuitos específicos cuenta con un bus de direcciones de 18 bits (Dir[17-0]), un bus de datos bidireccional de 16 bits (Datos\_CPLD[0-15]) y con señales de control en las cuales están incluidas: las señales básicas para el control de bus de lectura <sup>y</sup> escritura (Read <sup>y</sup> Write), las señales de selección del circuito específico con el que se está en comunicación (ITUL2\_CS, IWE8\_CS, PEB1\_CS <sup>y</sup> PEB2\_CS) <sup>y</sup> las señales de interrupción de los circuitos específicos (IR\_ITUL2, MPIR1\_IWE8, MPIR2\_IWE8, INT\_PEB1 y INT\_PEB2).

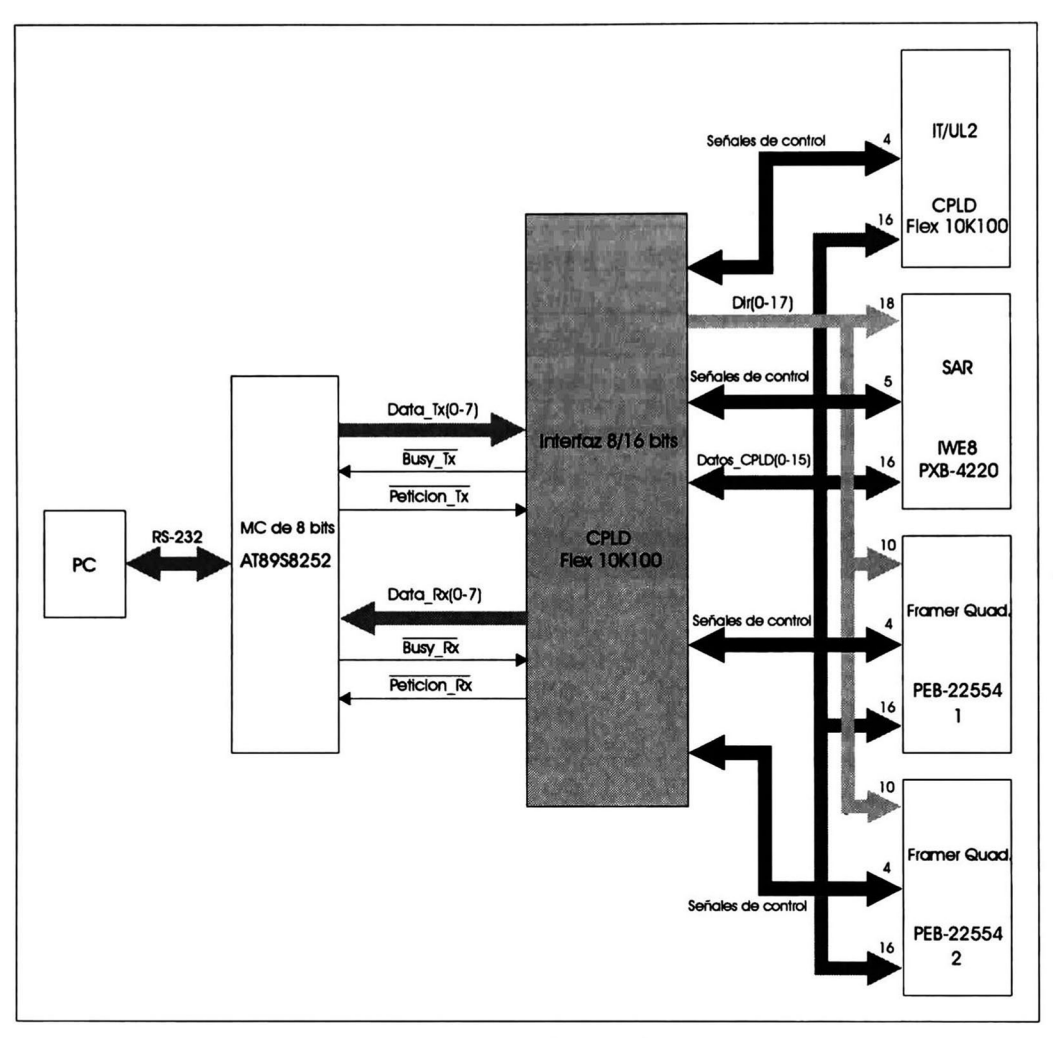

Figura 4-1 Interfaz 8/16 bits

La 18/16b fue diseñada en código VHDL [8][9][11][12] para ser sintetizada dentro del chip CPLD Flex 10K100 [24] utilizado para la IT/UL2. El agregar el diseño de esta interfaz dentro del chip Flex 10K100 se facilitó debido a que no se empleó toda su capacidad en la IT/UL2, dando la ventaja de no utilizar otro chip CPLD para la 18/16b.

En las tablas 4-1 y 4-2 se describen cada una de las señales empleadas entre el microcontrolador AT89S8252 y la 18/16b, también son descritas las señales empleadas entre la 18116b y los 4 circuitos específicos, respectivamente.

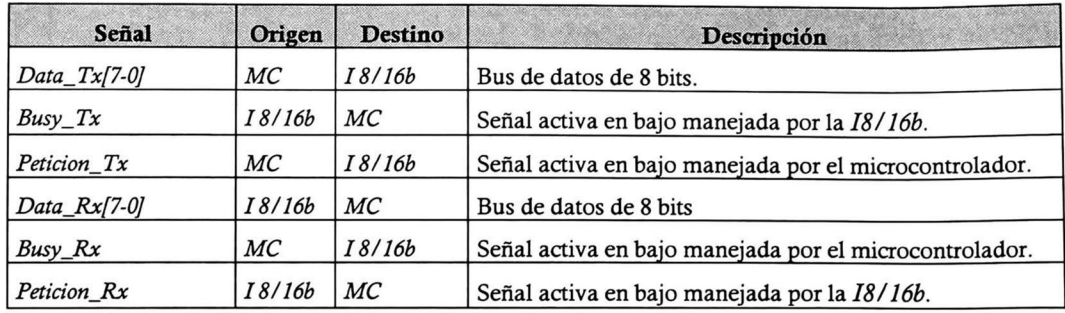

Tabla 4-10 Señales que interactúan entre el microcontrolador <sup>A</sup> T89S8252 y la interfaz 8/16 bits

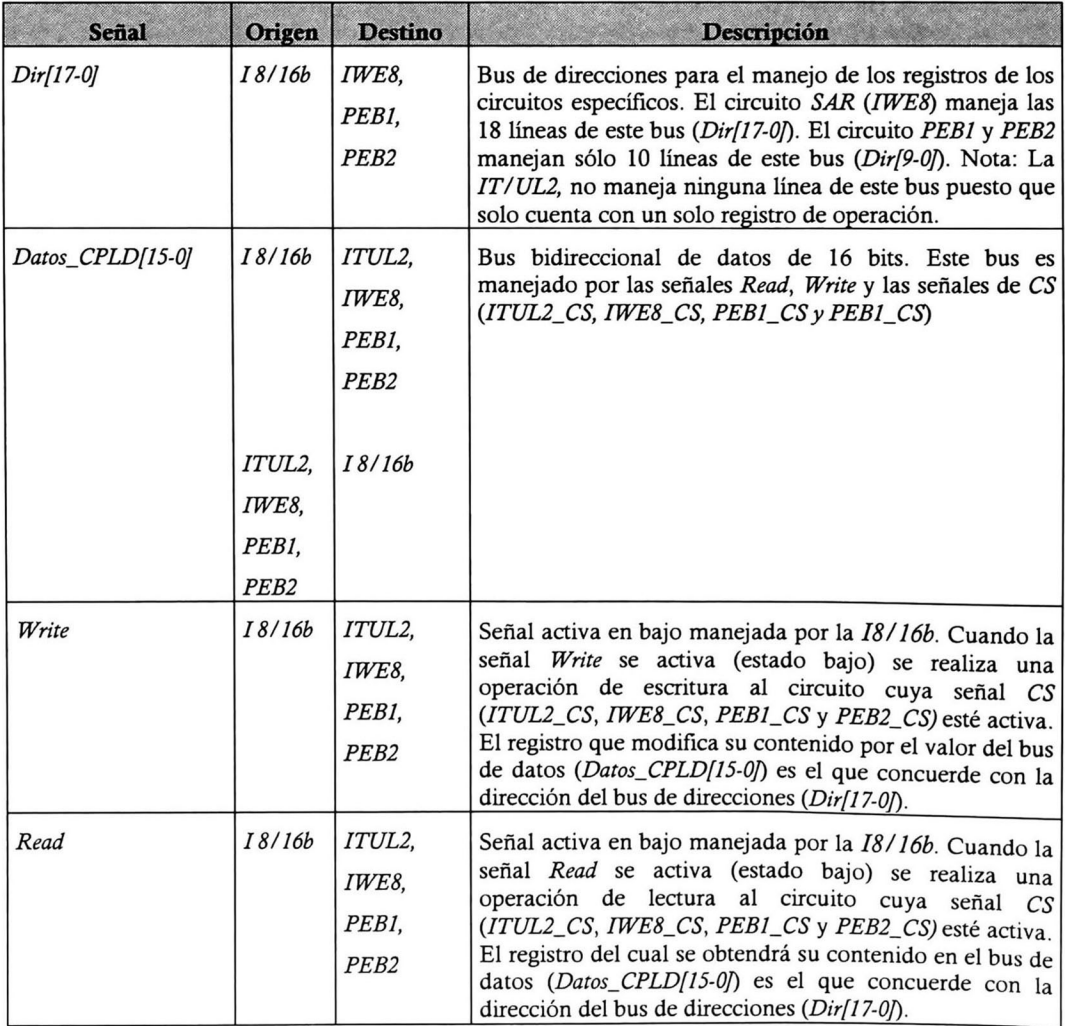

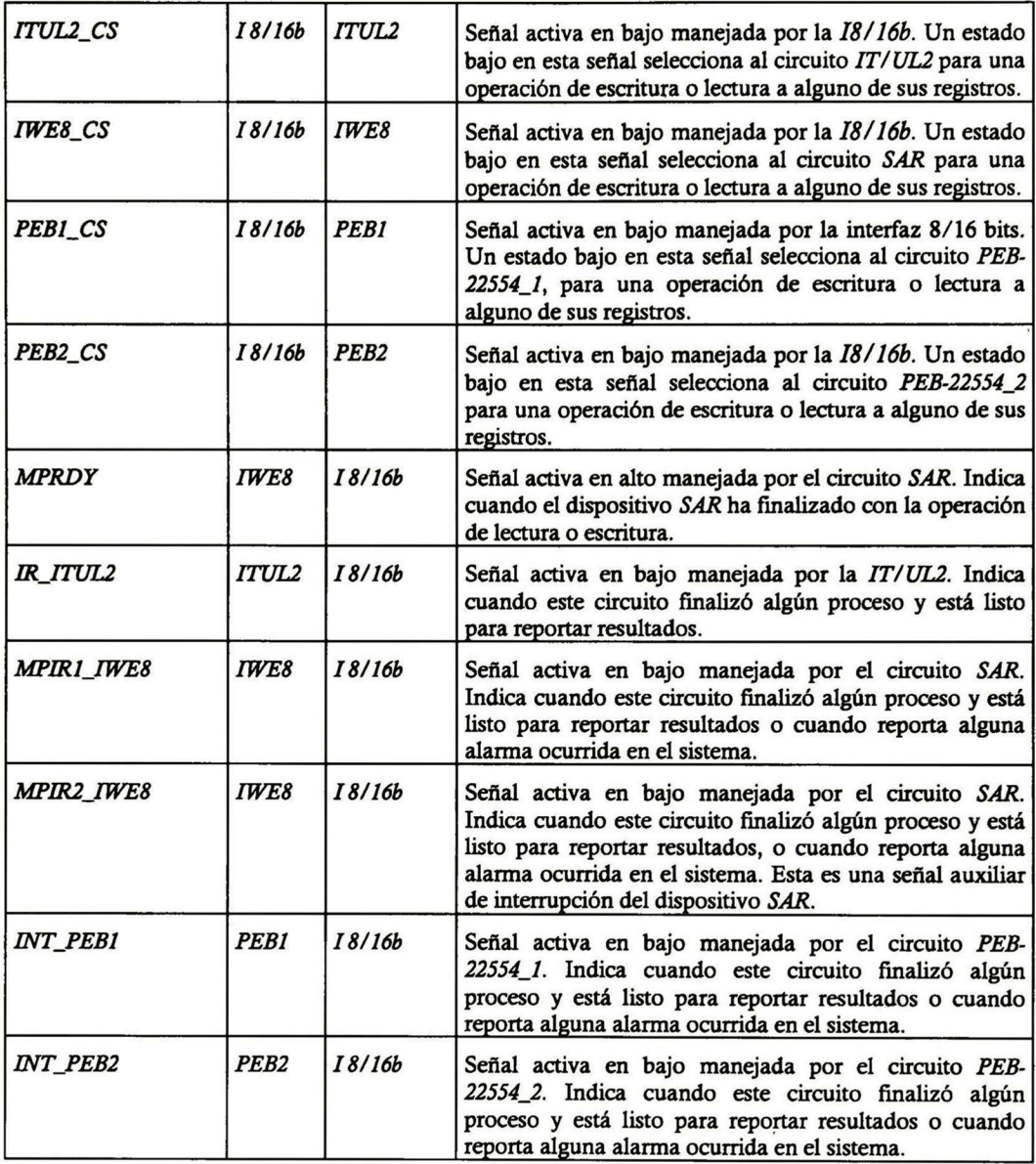

Tabla 4-11 Señales que interactúan entre la interfaz 8/16 bits y los 4 circuitos específicos

# 4.2. Protocolo de comunicación entre el microcontrolador AT89S9252 y la interfaz 8/16 bits

Para la comunicación entre el microcontrolador AT89S8252 <sup>y</sup> la 18/16b se diseñó un protocolo de comunicación que cuenta con un bus de datos de <sup>8</sup> bits y dos señales de control. El mismo se divide en dos dependiendo del flujo de información.

El protocolo empleado es idéntico en cuanto al manejo de las señales empleadas; esto es, la funcionalidad de las señales es la misma en ambos flujos solo que en sentido contrario. En lo único que difieren es en el número de bytes que se transmiten de un lugar a otro.

### 4.2.1. Protocolo con flujo de información de microcontrolador AT89S8252 hacia la interfaz 8/16 bits

En este protocolo de comunicación se envían <sup>5</sup> bytes de información del microcontrolador  $A$ T89S8252 hacia la  $I\frac{8}{16b}$ . En estos va contenida información que le indica a la  $I\frac{8}{16b}$ primeramente si es una operación de lectura o escritura de un registro, que circuito específico es el que realizará esta operación, la dirección del registro de este circuito específico y el dato a ser escrito en este registro en caso de ser una operación de escritura. En la tabla 4-3 y 4-4 se describe la información contenida en cada uno de estos <sup>5</sup> bytes.

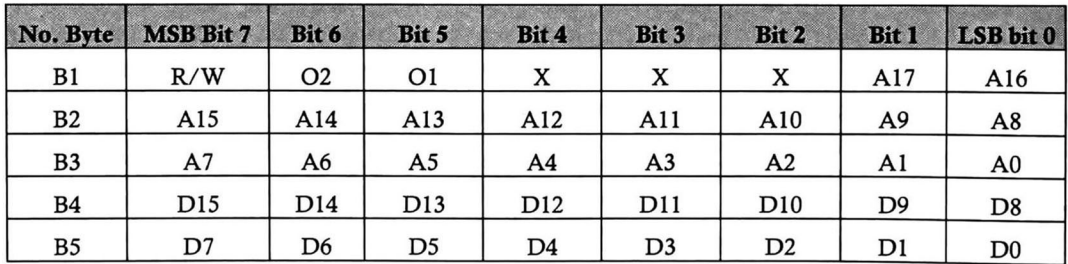

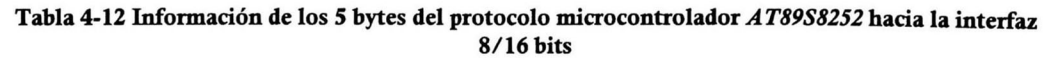

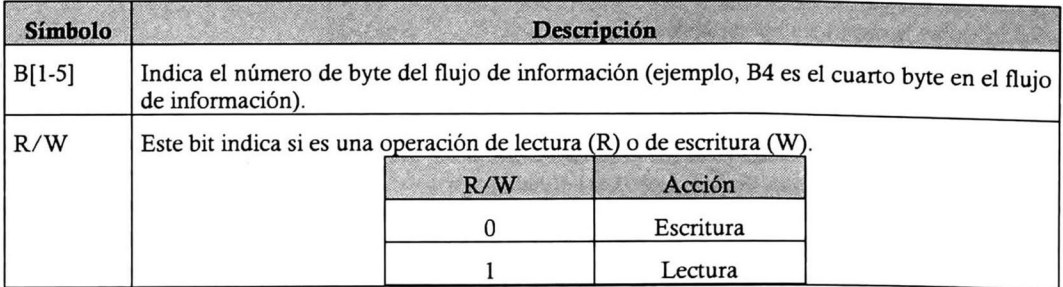

| $O[2-1]$  | Estos bits indican el circuito específico al cual se hará una lectura o escritura.                |                                                                                                    |                          |                    |                               |                               |  |  |
|-----------|---------------------------------------------------------------------------------------------------|----------------------------------------------------------------------------------------------------|--------------------------|--------------------|-------------------------------|-------------------------------|--|--|
|           |                                                                                                   |                                                                                                    | O <sub>2</sub>           | O <sub>1</sub>     |                               | Circuito específico           |  |  |
|           |                                                                                                   |                                                                                                    | 0                        | $\bf{0}$           |                               | Interfaz TOPIA/UTOPIA Level 2 |  |  |
|           |                                                                                                   |                                                                                                    | $\mathbf{0}$             | 1                  |                               | Circuito SAR (IWE8)           |  |  |
|           |                                                                                                   |                                                                                                    | 1                        | $\bf{0}$           |                               | Framer Quad. PEB-22554 1      |  |  |
|           |                                                                                                   |                                                                                                    | 1                        | $\mathbf{1}$       |                               | Framer Quad. PEB-22554 2      |  |  |
| $A[0-17]$ |                                                                                                   | Estos bits indican la dirección del registro específico al cual se hará una operación de                           |                          |                    |                               |                               |  |  |
|           |                                                                                                   | lectura o escritura.                                                                                               |                          |                    |                               |                               |  |  |
|           |                                                                                                   |                                                                                                    |                          | <b>Dispositivo</b> |                               | <b>Bits empleados</b>         |  |  |
|           |                                                                                                   |                                                                                                    |                          |                    | Interfaz TOPIA/UTOPIA Level 2 | No usado ninguno              |  |  |
|           |                                                                                                   |                                                                                                    | Circuito SAR (IWE8)      |                    |                               | $A[0-17]$                     |  |  |
|           |                                                                                                   |                                                                                                    | Framer Quad. PEB-22554 1 |                    |                               | $A[0-9]$                      |  |  |
|           |                                                                                                   | $A[0-9]$<br>Framer Quad. PEB-22554 2                                                                               |                          |                    |                               |                               |  |  |
| $D[0-15]$ | Estos bits son el dato que se pondrá en el registro específico, en una operación de<br>escritura. |                                                                                                    |                          |                    |                               |                               |  |  |
|           |                                                                                                   |                                                                                                    |                          | <b>Dispositivo</b> |                               | <b>Bits empleados</b>         |  |  |
|           |                                                                                                   | Interfaz TOPIA/UTOPIA Level 2<br>D[0-7] *Ver Nota                                                                  |                          |                    |                               |                               |  |  |
|           |                                                                                                   | $D[0-15]$<br>Circuito SAR (IWE8)                                                                                   |                          |                    |                               |                               |  |  |
|           |                                                                                                   |                                                                                                    | Framer Quad. PEB-22554 1 |                    |                               | $D[0-15]$                     |  |  |
|           |                                                                                                   |                                                                                                    | Framer Quad. PEB-225542  |                    |                               | $D[0-15]$                     |  |  |
|           |                                                                                                   | *Nota: Este byte es empleado por la IT/UL2 para el manejo de las señales<br>de modo de operación de esta interfaz. |                          |                    |                               |                               |  |  |
|           |                                                                                                   |                                                                                                    |                          |                    | <b>Bits</b>                   | Señal de la ITUL2             |  |  |
|           |                                                                                                   |                                                                                                    |                          |                    | D <sub>0</sub>                | $LBUI\_on$                    |  |  |
|           |                                                                                                   |                                                                                                    |                          |                    | D1                            | $LBU2$ _on                    |  |  |
|           |                                                                                                   |                                                                                                    |                          |                    | D <sub>2</sub>                | $LBT1\_on$                    |  |  |
|           |                                                                                                   |                                                                                                    |                          |                    | D3                            | $LBT2\_on$                    |  |  |
|           |                                                                                                   |                                                                                                    |                          |                    | D <sub>4</sub>                | $PTR\_on$                     |  |  |
|           |                                                                                                   |                                                                                                    |                          |                    | D <sub>5</sub>                | Inicia_PTR                    |  |  |
|           |                                                                                                   |                                                                                                    |                          |                    | D6                            | Velocidad[0]                  |  |  |
|           |                                                                                                   |                                                                                                    |                          |                    | D7                            | Velocidad[1]                  |  |  |
|           |                                                                                                   |                                                                                                    |                          |                    | $D[8-15]$                     | X                             |  |  |

Tabla 4-13 Descripción de los símbolos empleados en la tabla 4-3

#### 4.2.1.1. Procedimiento empleado por el protocolo de transmisión de información del microcontroladorAT89S8252 hacia la interfaz 8/16 bits

A continuación se describe el procedimiento para el protocolo de transmisión de información del microcontrolador AT89S8252 hacia la 18/16b. Cada uno de los puntos de este están numerados, permitiendo así su localización en la figura 4-2.

- 1. El microcontrolador AT89S8252 pone el dato del byte en Data Tx.
- 2. El microcontrolador AT89S8252 pone la señal Peticion Tx en estado bajo.
- 3. La  $18/16b$  detecta que la señal *Peticion\_Tx* se encuentra en estado bajo y toma el byte del bus de datos Data Tx. Así mismo, pone la señal Busy Tx en estado bajo para indicarle al microcontrolador AT89S8252 que ya se tomó el byte del bus de datos Data Tx.
- 4. El microcontrolador  $AT8958252$  detecta que la señal  $Busy_Tx$  se encuentra en estado bajo indicándole que la  $I8/16b$  ya tomó el byte del bus  $Data_Tx$ . Enseguida, el microcontrolador AT89S8252 pone la señal Peticion Tx en estado alto.
- 5. La  $I8/16b$  detecta que la señal Peticion Tx está en estado alto. Enseguida, la  $I8/16b$ pone la señal Busy Tx en estado alto.

Y así se repiten estos pasos hasta que se transmiten los <sup>5</sup> bytes de datos; esto es, el paso 6 es el mismo que el 1, el paso 7 es el mismo que el 2 y así sucesivamente.

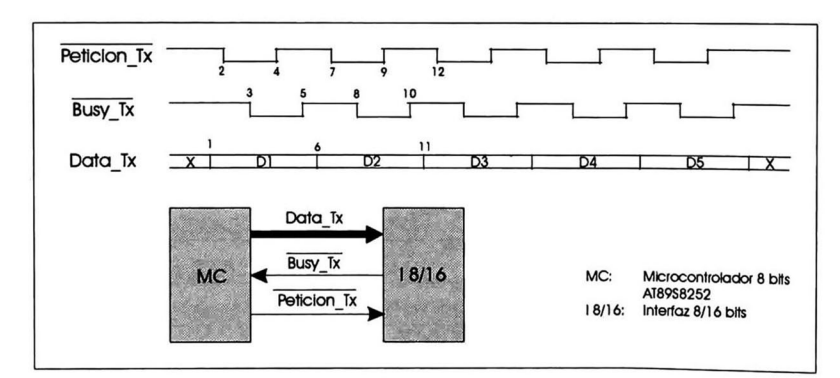

Figura 4-2 Protocolo de transmisión de información del microcontrolador AT89S8252 hacia la interfaz 8/16 bits

### 4.2.2. Protocolo con flujo de información de la interfaz 8/16 bits hacia el microcontrolador AT89S8252

En este protocolo de comunicación se envían <sup>3</sup> bytes de información de la 18/ 16b hacia el microcontrolador AT89S8252. En estos va contenida infonnación que es el resultado de una operación de lectura de un circuito específico. También, estos bytes son empleados para indicar que está presente alguna interrupción en alguno de estos circuitos específicos, dando a conocer cual de estos 4 es el que la tiene activa. En caso de ser una interrupción, el administrador del sistema recibirá esta notificación y deberá proceder con una operación de lectura (al circuito específico que tiene activa esta), para conocer la alarma ocurrida o percatarse si finalizó algún proceso del circuito específico. En la tabla 4-5 y 4-6 se describe la información contenida en cada uno de estos 3 bytes.

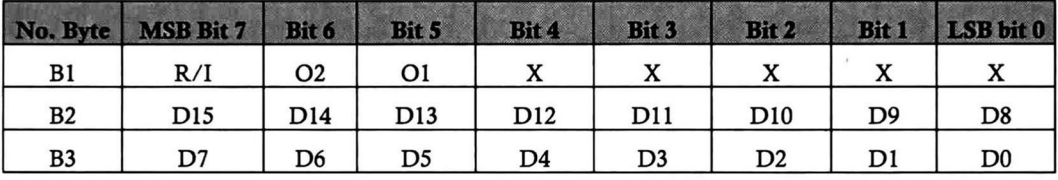

Tabla 4-14 Información de los <sup>3</sup> bytes del protocolo de la interfaz 8/16 bits hacia el microcontrolador A T89S82S2

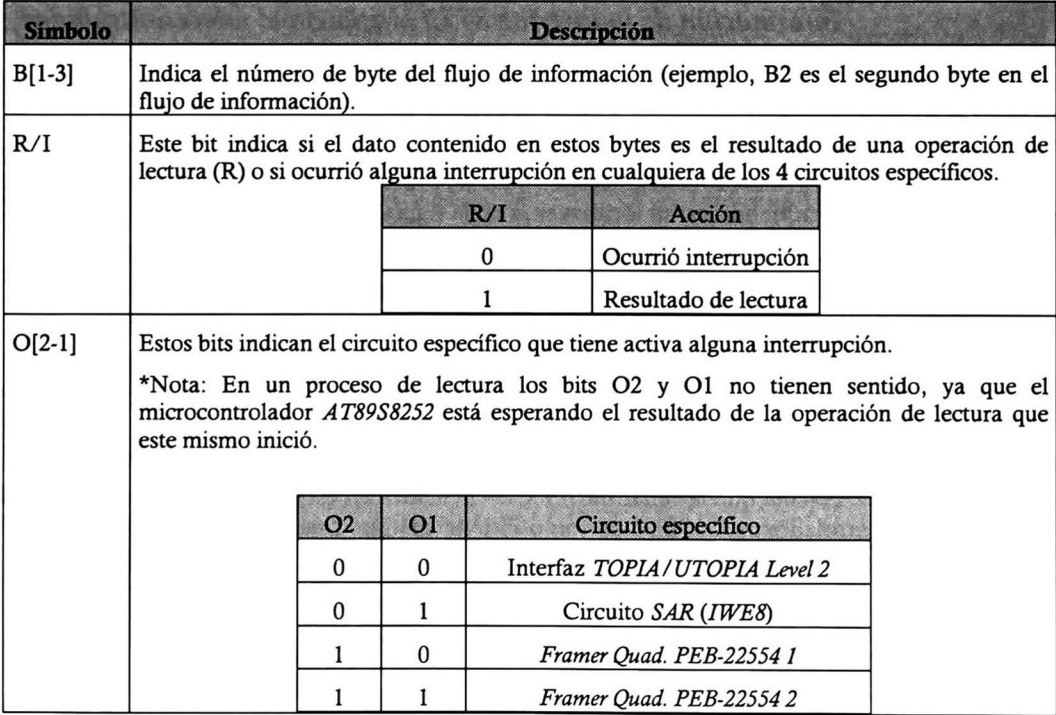

| $D[0-15]$ | Estos bits son el dato que es el resultado de la operación de lectura. Estos bits no tienen<br>ningún sentido cuando se está notificando que algún circuito específico cuenta con una<br>interrupción. |                               |                |                                                                                                    |  |  |
|-----------|----------------------------------------------------------------------------------------------------|-------------------------------|----------------|----------------------------------------------------------------------------------------------------|--|--|
|           |                                                                                                    | <b>Dispositivo</b>            |                | Bits empleados                                                                                                    |  |  |
|           |                                                                                                    | Interfaz TOPIA/UTOPIA Level 2 |                | D[0-2] *Ver Nota                                                                                                    |  |  |
|           |                                                                                                    | Circuito SAR (IWE8)           |                | $D[0-15]$                                                                                                    |  |  |
|           |                                                                                                    | Framer Quad. PEB-22554 1      |                | $D[0-15]$                                                                                                    |  |  |
|           |                                                                                                    | Framer Ouad. PEB-22554 2      |                | D[0-15]                                                                                                    |  |  |
|           |                                                                                                    |                               |                | *Nota: Estos bits son empleados por la IT/UL2 para el reporte del estado<br>de la "prueba de tabla de enrutado (PTR)", mediante señales específicas. |  |  |
|           |                                                                                                    |                               | Bik            | Standale Hulle                                                                                                    |  |  |
|           |                                                                                                    |                               | D <sub>0</sub> | Busy_PTR                                                                                                    |  |  |
|           |                                                                                                    |                               | D1             | Listo PTR                                                                                                    |  |  |
|           |                                                                                                    |                               | D2             | Edo Final PTR                                                                                                    |  |  |
|           |                                                                                                    |                               | $D[3-15]$      | X                                                                                                    |  |  |

Tabla 4-15 Descripción de los símbolos empleados en la tabla 4-5

### 4.2.2.1. Procedimiento empleado por el protocolo de transmisión de información de la interfaz 8/16 bits hacia el microcontrolador AT89S8252

A continuación se describe el procedimiento empleado por el protocolo de transmisión de información de la 18/16b hacia el microcontrolador AT89S8252. Cada uno de los puntos de este están numerados permitiendo así su localización en la figura 4-3.

- 1. La 18/16b pone el dato del byte en Data\_Rx.
- 2. La 18/16b pone la señal Peticion Rx en estado bajo.
- 3. El microcontrolador AT89S8252 detecta que la señal Peticion\_Rx se encuentra en estado bajo y toma el byte del bus de datos Data\_Rx. Así mismo, pone la señal Busy\_Rx en estado bajo para indicarle a la  $I8/I6b$  que ya se tomó el byte del bus de datos Data Rx.
- 4. La 18/16b detecta que la señal Busy\_Rx se encuentra en estado bajo indicándole que el microcontrolador AT89S8252 ya tomó el byte del bus Data\_Rx. Enseguida, la 18/16b pone la señal Peticion\_Rx en estado alto.
- 5. El microcontrolador AT89S8252 detecta que la señal Peticion\_Rx está en estado alto. Enseguida, el microcontrolador  $AT89S8252$  pone la señal Busy\_Rx en estado alto.

Y así se repiten estos pasos, hasta que se transmiten los <sup>3</sup> bytes de datos; esto es, el paso 6 es el mismo que el 1, el paso 7 es el mismo que el 2 y así sucesivamente.

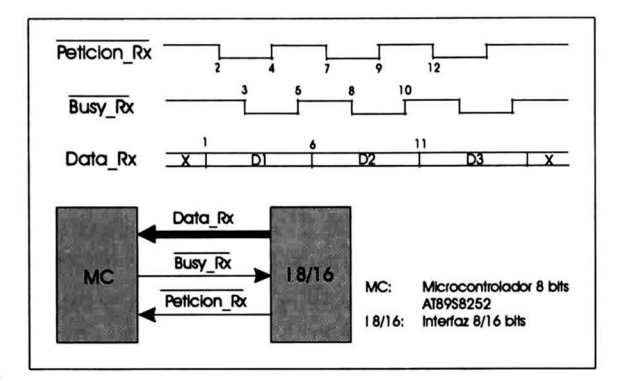

Figura 4-3 Protocolo de transmisión de información de la interfaz 8/16 bits hacia el microcontrolador AT89S82S2

El trabajo de esta tesis se enfocó además del diseño de la interfaz entre enlaces  $E1/T1$  y una matriz de conmutación  $ATM$  de alta velocidad (IE1-T1/MC); principalmente en el diseño e implementación de la interfaz entre el protocolo de comunicación TOPIA y el protocolo de comunicación UTOPIA Level 2 (IT/UL2).

En el capítulo <sup>3</sup> de este documento, se explica en detalles el diseño de cada uno de los bloques que intervienen en IT/UL2. También se describió en ese capítulo el diseño de dos bloques importantes que son el bloque de loopback del lado del protocolo TOPIA (LBT) y el bloque de loopback del lado del protocolo UTOPIA Level 2 (LBU); ambos diseñados para la prueba de los bloques: interfaz de recepción (I Rx) e interfaz de transmisión(I Tx).

Primeramente, la metodología de prueba empleada siguió la filosofía de primero simular (código VHDL de cada uno de los bloques diseñados) el conecto funcionamiento del código que forma los bloques de hardware que están en el nivel más bajo (bottom level) del diseño. Enseguida, la simulación del código de los bloques que están en el siguiente nivel (un nivel más arriba del *bottom level*), y así sucesivamente hasta llegar al nivel más alto del diseño (top level).

Estas simulaciones de código VHDL, fueron desarrolladas en la herramienta de software Max2Win distribuido por la compañía ALTERA [24]. Este software tiene la característica de hacer la simulación después de realizar la síntesis del código VHDL, esto significa que la simulación contará con los tiempos de retardo de las señales empleadas dentro del FPGA.

Después de realizadas estas simulaciones y habiendo obtenido los resultados satisfactorios de estas, se realizó también el diseño e implementación de una arquitectura de prueba (una "*cama* de prueba", ver [10]) empleada para comprobar el correcto funcionamiento de IT/UL2.

Todos estos diseños fueron sintetizados ("bajados") en el FPGA Flex10K100 para la prueba física en PCB (Printed Circuit Board, tarjeta de circuito impreso). El PCB empleado para estas pruebas físicas fue el desanollado en [3]. Esto ayuda a comprobar (además de las simulaciones realizadas) el conecto funcionamiento de las interfaces diseñadas.

Finalmente, se mencionan algunos resultados de espacio empleado en el FPGA FlexlOKlOO, para la implementación de IT/UL2, I8/16b y IT/UL2 con la cama de prueba.

# 5.1. Pruebas de la interfaz TOPIA/UTOPIA Level2

Como se mencionó anteriormente, la IT/UL2 cuenta con dos bloques extras a su función principal (la conversión del protocolo TOPIA al protocolo UTOPIA Level 2 y viceversa). Estos dos bloques son LBT y LBU, que permiten a la IT/UL2 hacer lazos de retroalimentación de la información. Estos lazos ayudan a los circuitos externos de la  $IT/UL2$  a hacer un diagnóstico de esta interfaz; esto es, detectar si la IT/UL2 está realizando adecuadamente la conversión de protocolos.

La forma en que estos circuitos externos a la IT/UL2 detectan si está realizando o no la conversión adecuada de protocolos, es poniendo a esta interfaz en modo de prueba (ver capítulo 3) para después activar los diferentes "loopbacks" con los que esta cuenta.

Una vez activado el "loopback" que se empleará en la prueba, el circuito externo a la IT/UL2 alimenta celdas <sup>A</sup> TM con formato de 56 bytes por el lado de TOPIA, o con formato de <sup>53</sup> bytes por el lado de UTOPIA Level 2 dependiendo el "loopback" activado. Estas celdas alimentadas a la interfaz se regresarán al circuito externo, permitiendo a este hacer una comparación de la celda A TMenviada con la celda A TMrecibida.

Existen dos diferentes posibilidades de retroalimentación de la información dentro de la IT/UL2:

■ La primera es inmediata a la salida del circuito externo que está conectado a esta interfaz. Esto es, la infonnación no cambia de protocolo (del protocolo TOPIA al protocolo UTOPIA Level 2 o viceversa), sino que es inmediatamente enviada al circuito externo del cual proviene. La función principal de esta retroalimentación (este loopback) es la de prueba de las conexiones entre la IT/UL2 y el circuito externo.

La segunda está hasta el extremo contrario del que se encuentra el circuito externo conectado a la IT/UL2. Esto es, la información cambia en los dos diferentes protocolos.

Si el circuito externo está conectado a la interfaz por el lado del protocolo TOPIA, la información pasa por medio de la interfaz de transmisión (convirtiéndose del protocolo TOPIA a UTOPIA Level 2). Enseguida, la información se regresa pasando por la interfaz de recepción (convirtiéndose del protocolo UTOPIA Level 2 a TOPIA de nuevo) para después entregarla al circuito externo.

Si el circuito externo está conectado a la interfaz por el lado del protocolo UTOPIA Level 2, la información pasa por medio de la interfaz de recepción (convirtiéndose del protocolo UTOPIA Level 2 a TOPIA). Entonces, la información regresa al circuito externo, convirtiéndose del protocolo TOPIA a UTOPIA Level 2 (de nuevo) al pasar por la interfaz de transmisión.

La función de esta retroalimentación es la prueba de la conversión de protocolos en ambas direcciones.

Estas dos diferentes retroalimentaciones permiten que el circuito externo a la IT/UL2 (después de hecha la comparación de las celdas enviadas con las celdas recibidas), determine si la IT/UL2 está realizando adecuadamente la conversión de protocolos y que además, no existan problemas con la conexión entre este circuito externo y la interfaz.

Para la prueba física de la IT/UL2 se siguió con la metodología de pruebas explicada anteriormente. Por el lado del protocolo TOPIA se empleó como circuito externo a la MC, configurándola (programándola) de tal forma que envíe celdas ATM con formato TOPIA (conocido perfectamente el contenido de los 56 bytes de estas celdas); para después de ser recibidas estas celdas (provenientes de la  $IT/UL2$  "al dar la vuelta"), sean comparadas con las  $c$ eldas generadas por la  $MC$  (para mayores detalles acerca de la programación de esta prueba. ver [5]).

Por el lado del protocolo UTOPIA Level 2 se diseñó una "cama de prueba" basada en la filosofía de "on-line BIST". Esto es, se diseñó un circuito generador de celdas, un circuito analizador de celdas y un control automático de activación de los diferentes loopbacks de la IT/UL2; empleando a la  $IT/UL2$  como el circuito bajo prueba (ver figura 3-13). La activación y monitoreó de esta prueba puede ser hecha por una PC, ya que las señales de control y monitoreó de esta prueba pueden ser manejadas por el puerto paralelo de alguna PC (para mayor detalle de la programación del manejador del puerto paralelo así como de la interfaz de software, ver [5]).

## 5.1.1. Prueba física de la Interfaz TOPIA/UTOPIA Level 2 por el lado del protocolo TOPIA

En esta prueba se emplean dos diferentes "loopbacks" contenidos en la IT/UL2. El primero de ellos (LBI) es utilizado para cerciorarse de que en las conexiones entre la MC y la IT/UL2 no existe ningún problema (corto circuito o circuito abierto) En esta primera prueba  $(LBI)$  las celdas enviadas por la MC no sufren ninguna modificación en su contenido, de esta forma la  $MC$  sólo tiene que hacer una comparación "uno a uno" de cada uno de los bytes de las celdas ATM enviadas con las celdas recibidas por esta.

El segundo "loopback" (LB2) sirve para comprobar que la IT/UL2 está realizando bien la conversión de protocolos de comunicación. Primeramente de TOPIA a UTOPIA Level 2 por la interfaz de transmisión y posteriormente de UTOPIA Level 2 a TOPIA por la interfaz de recepción. En la figura 5-1, se muestran estos dos diferentes "loopbacks", así como el sentido del flujo de la información de esta prueba.

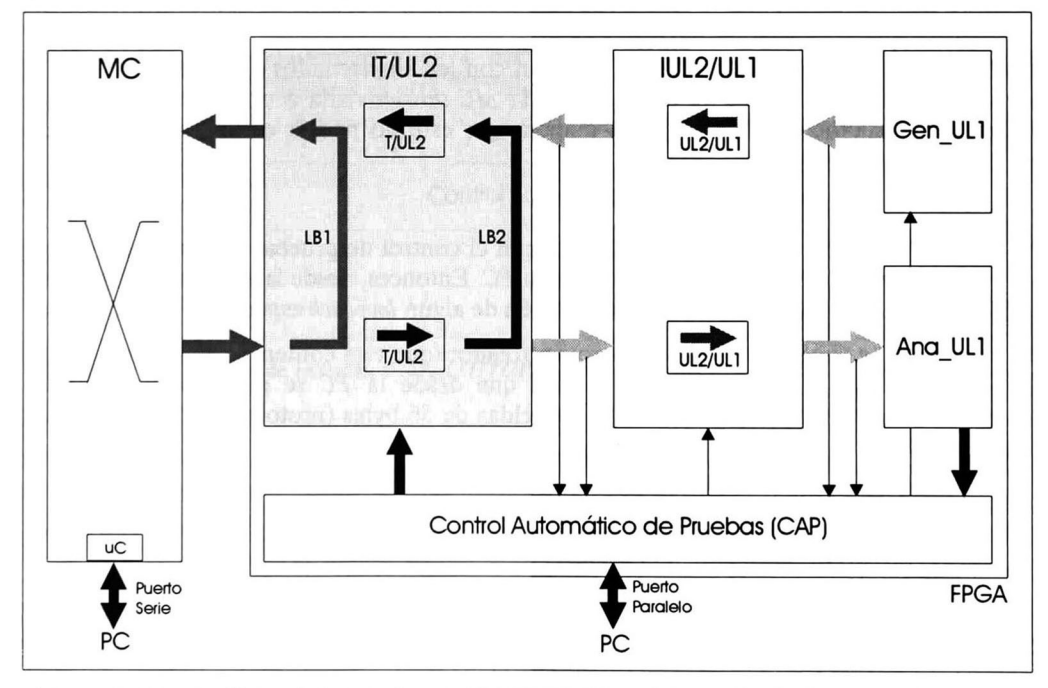

Figura 5-1 Prueba física de la interfaz TOPIA/UTOPIA Level 2 por el lado del protocolo TOPIA

Cuando se realiza la prueba con el segundo loopback (LB2), es necesario que la MC envíe primeramente una celda de actualización de la TR (tabla de enrutado); ya que por características propias de la MC, el microcontrolador contenido en este (que es el encargado del modo de prueba de la MC) extraerá la celda de un puerto diferente al puerto en el que está conectada la IT/UL2 (para detalles de este modo de prueba, ver [5]).

Entonces la primera celda ATM de 56 bytes enviada a la IT/UL2, debe ser una celda especial de actualización de la TR. Esta tendrá un determinado par VPl y VCI, relacionados a los bytes  $R1b$  y  $R2b$  en donde se asigna el puerto específico de la MC (ver figura 3-3) al cual serán dirigidas de regreso las celdas enviadas por la  $MC$ . Este puerto denotado por los bytes  $R1b$  y R2b, debe estar conectado (internamente) al microcontrolador de la MC, para que este reciba las celdas que serán comparadas con las enviadas anteriormente.

Las celdas que la MC envíe hacia la IT/UL2 después de que se envió la celda especial de actualización de la TR, deberán ser "normales"; esto es, que se conviertan del protocolo TOPIA a UTOPIA Level 2, que pasen por el LB2 para que finalmente se conviertan del protocolo UTOPIA Level 2 a TOPIA y así ser entregadas de vuelta a la MC para su posterior comparación por medio del microcontrolador.

Es importante mencionar que estas celdas "normales", deben de tener el mismo par VPl y VCI (en el encabezado de la celda  $ATM$ ) que el de la especial de actualización de la TR; para cuando esta pase del protocolo UTOPIA Level 2 a TOPIA, se le sea asignado el puerto de la MC (bytes Ría y R2a de la figura 3-3) al cual está conectado el microcontrolador.

En caso de que los bytes de enrutado ( $R/a$  y  $R2a$ ) correspondientes al par VPI y VCI del encabezado de la celda "normal" no coincidan con los almacenados anteriormente en la TR por la especial; la celda que va de regreso a la MC será enviada a un puerto que no estará conectado al microcontrolador, de tal manera que este no podría comparar ya que nunca recibiría la celda de regreso.

Por un lado, se tiene conectada a la IT/UL2 con el control de pruebas automáticas, que a su vez está conectado por el puerto paralelo a una PC. Entonces, desde la PC se controla el modo de funcionamiento (modo normal o la activación de algún loopback específico) de la IT/UL2.

Por otro lado, se tiene conectado el microcontrolador (que está contenido en la MC) a una PC por medio del puerto serie. De tal manera que desde la PC se controla y supervisa la generación, recepción y comparación de las celdas de <sup>56</sup> bytes (protocolo TOPIA) empleadas en esta prueba.

Entonces, es posible tener una PC empleando el puerto serie y el paralelo, de tal forma que se tenga el control y supervisión de esta prueba por completo dentro de esta.

## 5.1.2. Prueba física de la Interfaz TOPIA/UTOPIA Level 2 por el lado del protocolo UTOPIA Level 2

Para la prueba física de la IT/UL2 por el lado del protocolo UTOPIA Level 2, se diseñó una "cama de prueba" basada en la filosofía de "on-line BIST". La función de esta es alimentar celdas ATM a la IT/UL2 por el lado de UTOPIA Level 2 activado los "loopbacks" correspondientes, de tal manera que sean probadas primeramente con el LB2 las líneas de conexión entre la IT/UL2 (capa ATMdel protocolo UTOPIA Level 2, ver [14]) y el circuito conectado a esta interfaz (capa PHY de UTOPIA Level 2). Enseguida (si la prueba con LB2 es favorable) con el "loopback" LB3 se probarán las conversiones de protocolo de *UTOPIA Level 2* al protocolo *TOPIA* y viceversa. En la figura 5-2, se muestra el sentido del flujo de la información para esta prueba.

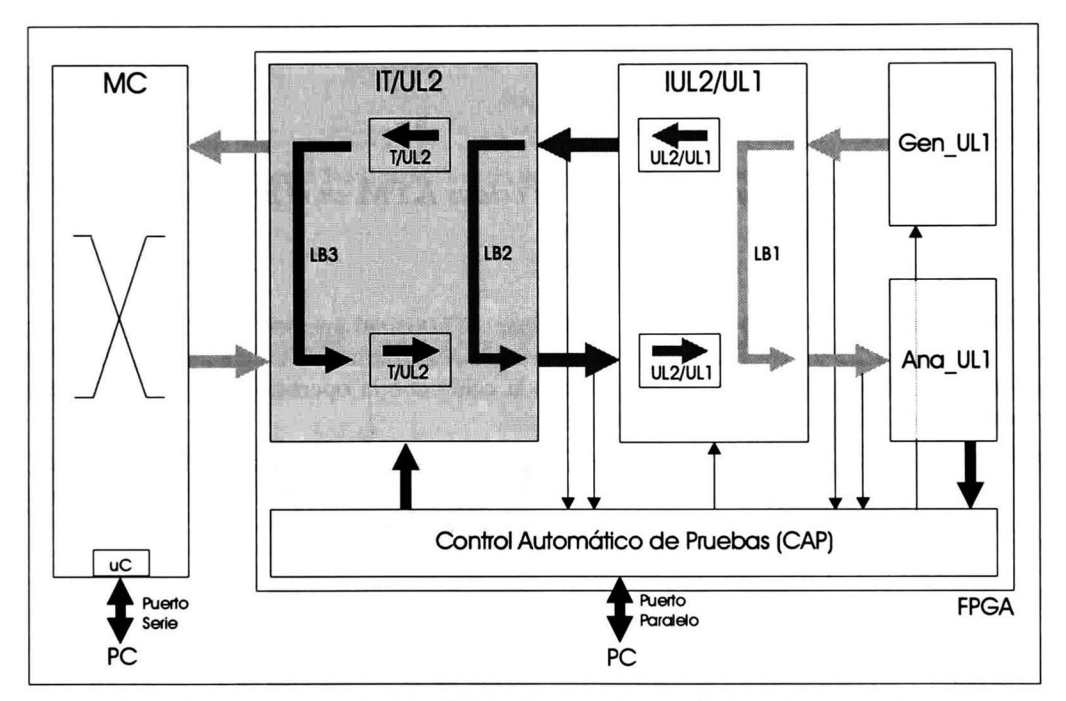

Figura 5-2 Prueba física de interfaz TOPIA/UTOPIA Level 2 por el lado del protocolo UTOPIA Level 2

Para la realización de las pruebas de estos dos loopbacks (LB2 y LB3) fue necesario el diseño de los bloques: generador de celdas ATM en protocolo UTOPIA Level 1 (Gen\_UL1), analizador de celdas *ATM* en protocolo UTOPIA Level 1 (Ana\_UL1) y control automático de pruebas (CAP). Estos bloques siguen la filosofía de prueba empleada en "on-line BIST' [17][19]. Los bloques Gen\_UL1 y Ana\_UL1 emplean el protocolo UTOPIA Level 1, debido a que se diseñó en [5] una interfaz entre el protocolo de comunicación UTOPIA Level 2 y Level <sup>1</sup> (IUL2/UL1) y se decidió emplearla en esta *cama de prueba* con el fin de prueba de esta misma empleando LB1.

### 5.1.2.1. El bloque generador de celdas ATM en el protocolo UTOPIA Level 1 (Gen UL1)

Este bloque se encarga de generar celdas ATM con el protocolo UTOPIA Level 1 y entregarlas a la IUL2/UL1. Las celdas ATM generadas por este bloque, tienen un patrón fijo en los 53 bytes de la celda ATM. Este patrón es un número consecutivo desde el <sup>0</sup> hasta el <sup>51</sup> para cada uno de los bytes de la celda. Esto es, el número <sup>0</sup> está en el byte 1, el número <sup>1</sup> está en el 2 y así sucesivamente hasta llegar al número <sup>51</sup> en el byte 52. Finalmente el byte 53 de la celda ATM cuenta con el byte de ChkSum, que es una operación de OR-EXCLUSWO entre los <sup>52</sup> primeros bytes de la celda ATM, comenzando con el byte 1. Este patrón lo tienen todas las celdas que son generadas por este bloque (Gen UL1).

Este bloque empieza a generar estas celdas y las entrega a la IUL2/UL1 cuando la señal Empieza GenCell (que es activada por el bloque  $CAP$ ) está en estado bajo (ver tabla 5-1). Y no dejará de generarlas hasta que esta señal se encuentre en estado alto.

### 5.1.2.2. El bloque analizador de celdas ATM en el protocolo UTOPIA Level 1 (Ana\_UL1)

Este bloque es el encargado de analizar las celdas ATM con el protocolo UTOPIA Level <sup>1</sup> que recibe de la  $IUL2/UL1$  y reportar al bloque  $CAP$ , si la celda fue recibida completa y que concuerde el dato ChkSum del último byte de la celda con la operación OR-EXCLUSWO de todos los otros primeros 52 bytes.

Este bloque cuenta con dos señales que le indican al bloque CAP que se recibió una celda ATM completa (Listo\_AnaCell) y si el resultado de la operación OR-EXCLUSIVO es conecta o no lo es (Resultado\_AnaCell). Para mayor detalle de estas señales, ver tabla 5-1.

#### 5.1.2.3. El bloque control automático de pruebas (CAP)

El bloque CAP es el que tiene el control de la generación de la celdas  $ATM$ del bloque Gen UL1 y es el que recibe el resultado de la celda recibida por el bloque *Ana\_UL1*.

Este bloque recibe las señales de control por medio del puerto paralelo de la PC. Enseguida. analiza estas señales para dar inicio <sup>a</sup> las pruebas LBl, LB2 <sup>y</sup> LB3. Finalmente, recibe resultados de estas pruebas individuales y reporta estos resultados mediante señales a la PC por el puerto paralelo de esta. Las señales del bloque CAP que recibe y envía por el puerto paralelo de la PC, así como las señales de comunicación de este bloque con los otros de la cama de prueba, se describen a detalle en la tabla 5-1.

En la figura 5-3 se muestran los bloques y las señales que intervienen con el bloque CAP.

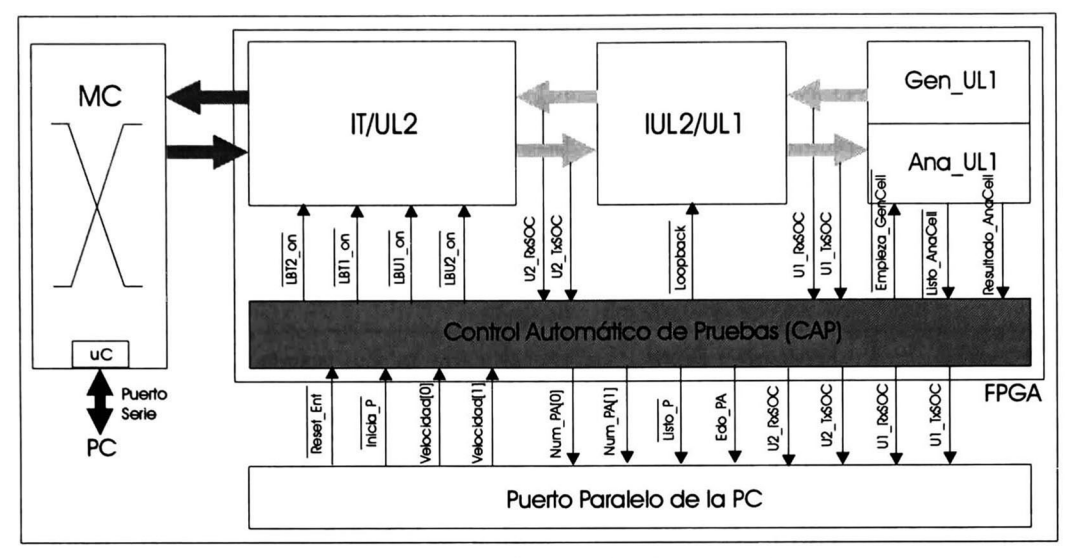

Figura 5-3 Bloque control automático de pruebas (CAP)

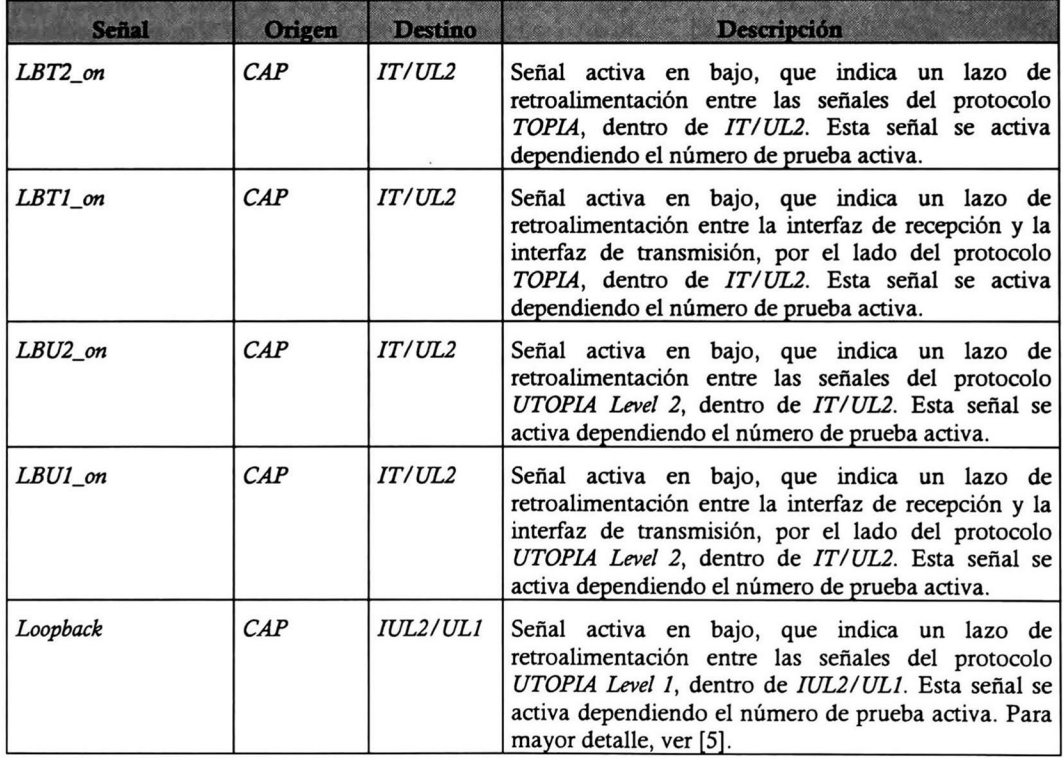

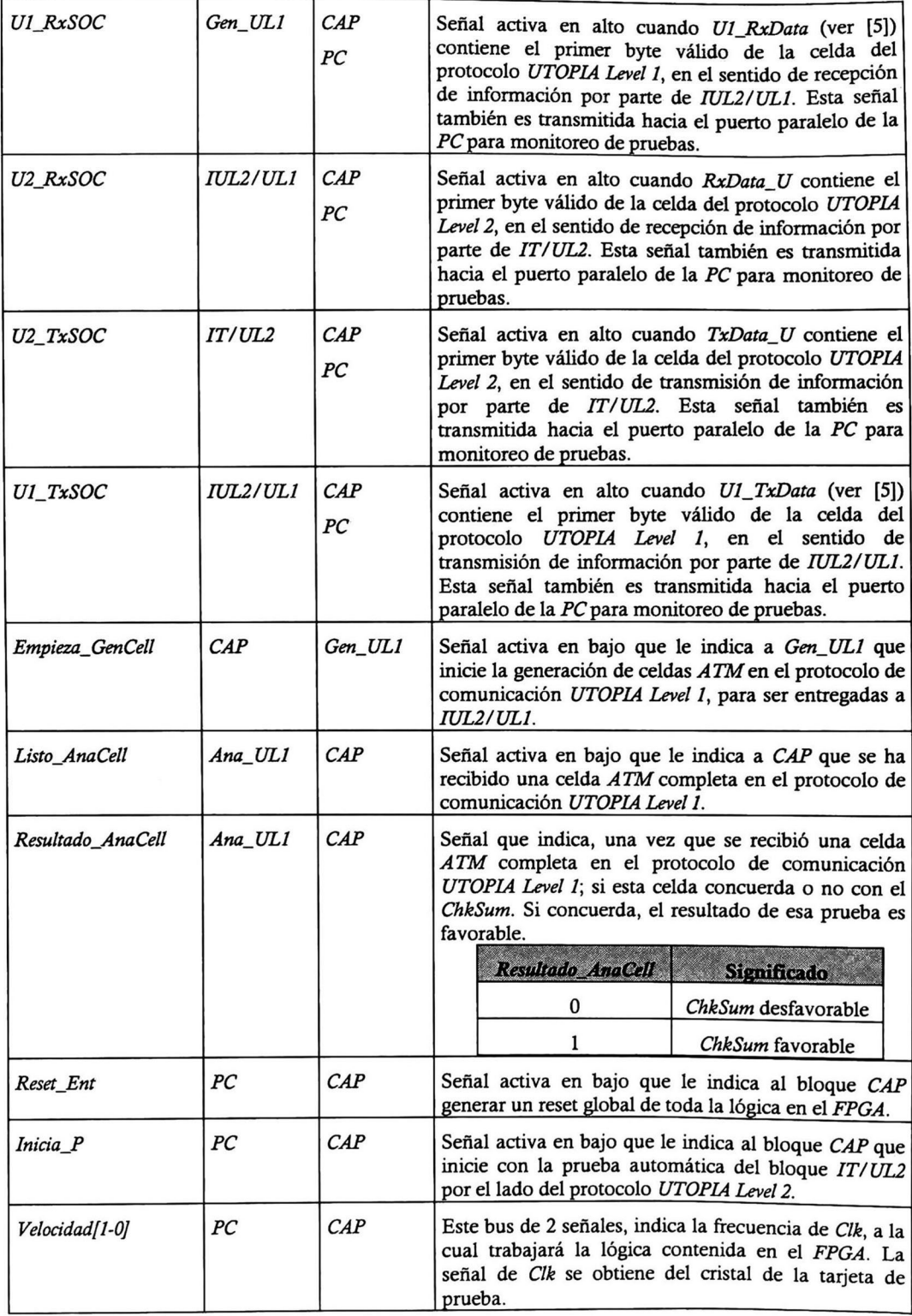

|                    |     |    | <b>Velocidad</b><br>Frecuencia de Clk                                                                                                    |  |
|--------------------|-----|----|----------------------------------------------------------------------------------------------------|--|
|                    |     |    | 00<br>Cristal / 16                                                                                                    |  |
|                    |     |    | 01<br>Cristal /8                                                                                                    |  |
|                    |     |    | 10<br>Cristal / 4                                                                                                    |  |
|                    |     |    | 11<br>Cristal /2                                                                                                    |  |
| <b>Num_PA[1-0]</b> | CAP | PC | Este bus de 2 señales, indica la prueba actual del<br>sistema. Esta prueba actual está codificada como se<br>muestra en la siguiente tabla:<br><b>Num_PA</b><br>Prueba |  |
|                    |     |    | 00                                                                                                    |  |
|                    |     |    | 01<br>LB1                                                                                                    |  |
|                    |     |    | 10<br>LB2                                                                                                    |  |
|                    |     |    | 11<br>LB <sub>3</sub>                                                                                                    |  |
| Listo P            | CAP | PC | Señal activa en bajo que indica que se ha concluido la<br>prueba de IT/UL2.                                                                                            |  |
| Edo PA             | CAP | PC | Señal que indica (una vez que la señal Listo_P está en<br>bajo) si la prueba de IT/UL2 es favorable o<br>desfavorable.                                                 |  |
|                    |     |    | Edo_PA<br>Significado                                                                                                    |  |
|                    |     |    | Resultado desfavorable<br>0                                                                                                    |  |
|                    |     |    | Resultado favorable                                                                                                    |  |

Tabla 5-1 Señales de bloque de control automático de pruebas (CAP)

#### 5.1.2.3.1. Procedimiento de prueba que realiza el bloque de control automático de pruebas (CAP)

El procedimiento que realiza el bloque CAP para la prueba de la IT/UL2 se puede describir en los siguientes pasos:

- 1. Para dar inicio con las diferentes pruebas (LB1, LB2 y LB3), las señal Reset\_Ent debe estar en estado alto. Previamente, el bus Velocidad/1-0/ configura la frecuencia de trabajo de la señal Clk (que es la señal de reloj de todo el sistema).
- 2. Hasta que el bloque CAP detecte que la señal Inicia\_P está en estado bajo, en ese momento se inicia con el procedimiento de prueba de la IT/UL2.
- 3. El bloque CAP pone la señal Loopback en estado bajo. Esto hace que se active el "loopback" LB1 de la IUL2/UL1, permitiendo que la información (celdas ATM con protocolo UTOPIA Level 1) proveniente del bloque Gen\_UL1 sea enviada de regreso al bloque Ana\_UL1. La función de este loopback (LBI) es probar la conexión entre la  $IUL2/UL1$  y los bloques Gen\_UL1 / Ana\_UL1. En este punto la señal Listo\_P esta en estado alto, indicando que no ha finalizado la prueba de la IT/UL2; también, el bus Num\_PA indica que se está en la prueba del "loopback" LB1.
- 4. Enseguida, el bloque CAP pone en estado bajo la señal Empieza GenCell, lo que hace que el bloque *Gen\_UL1* empiece a generar celdas *ATM* con protocolo *UTOPIA Level 1* y estas sean entregadas a la *IUL2/UL1*. Debido a que está activo el "loopback" LB1, la celda que recibe esta interfaz es inmediatamente enviada al bloque Ana\_UL1 para su posterior comparación.
- 5. Una vez que la celda  $ATM$  es recibida por el bloque  $Ana$  ULI, este bloque compara el último byte de esta (byte 53) para comprobar si el byte de ChkSum recibido concuerda con el calculado por este bloque. Una vez hecha esta comparación, este bloque reporta al bloque CAP que terminó de recibir la celda ATM por medio de la señal Listo\_AnaCell y el resultado de la comparación es reportado con la señal Resultado\_AnaCell.
- 6. Si el resultado que reporta el bloque Ana\_UL1 es desfavorable, el bloque CAP detiene la prueba de la IT/UL2, reporta <sup>a</sup> la PC (por medio del puerto paralelo) que finalizó la prueba a la  $IT/UL2$  (poniendo en bajo la señal Listo  $P$ ) y que el resultado de la prueba es desfavorable (poniendo la señal Edo PA en bajo). En este punto, el bus  $Num\_PA$ indica que se está en la prueba del "loopback" LB1; esto le indica a la PC, que el problema se encuentra entre la *IUL2/UL1* y los bloques *Gen\_UL1 / Ana\_UL1*.
- 7. Si el resultado reportado por el bloque Ana\_UL1 es favorable, entonces el bloque CAP pone la señal Loopback en estado alto y pone la señal LBU2\_on en estado bajo (Loopback, LBU1 on, LBT1 on y LBT2 on en estado alto). Esto hace que se desactive el loopback LB1 de la IUL2/UL1 y se active el loopback LB2 de la IT/UL2; permitiendo que la información (celdas ATM con protocolo UTOPIA Level 1) proveniente del bloque Gen ULI pase a través de la IUL2/UL1, convirtiéndose al protocolo UTOPIA Level 2 e ingrese a la  $IT/UL2$ . Esta información que ingresa a la  $IT/UL2$  es inmediatamente enviada de regreso por el loopback LB2 a la IUL2/UL1 para ser convertida ahora del protocolo UTOPIA Level 2 a UTOPIA Level 1 y ya en este protocolo ser transmitida al bloque Ana\_UL1. La función de este loopback (LB2) es primeramente, probar la conversión de UTOPIA Level <sup>1</sup> a UTOPIA Level 2 hecha por la IUL2/UL1, después la conexión entre las interfaces IT/UL2 y IUL2/UL1, y finalmente la prueba de la conversión de UTOPIA Level 2 a UTOPIA Level <sup>1</sup> hecha también por la IUL2/UL1. Este "loopback" (LB2) prueba principalmente la conecta funcionalidad de la IUL2/UL1. En este punto la señal Listo\_P esta en estado alto, indicando que no ha finalizado la prueba de la IT/UL2; también, el bus Num PA indica que se está en la prueba del "loopback" LB2.
- 8. Enseguida, el bloque CAP pone en estado bajo la señal Empieza GenCell, lo que hace que el bloque Gen UL1 empiece a generar celdas ATM con protocolo UTOPIA Level 1. Estas celdas son entregadas a la IUL2/UL1 y convertidas por esta a UTOPIA Level 2. Debido a que está activo el "loopback" LB2 las celdas que recibe esta interfaz son inmediatamente enviadas de regreso a la IUL2/UL1 para ser convertidas al protocolo UTOPIA Level 1 de nuevo y finalmente ser entregadas al bloque Ana\_UL1 para su posterior comparación.
- 9. Una vez que la primera celda  $ATM$  es recibida por el bloque  $Ana\_UL1$ , este bloque compara el byte 53 de la celda y así comprobar si el byte de ChkSum recibido concuerda con el calculado por este bloque. Una vez hecha esta comparación, este bloque reporta al bloque CAP el fin de la recepción de la celda ATM por medio de la señal Listo\_AnaCell y que tiene el resultado de la comparación, reportándolo con la señal Resultado\_AnaCell.
- 10. Si el resultado que reporta el bloque Ana ULI es desfavorable, el bloque CAP detiene la prueba de la IT/UL2, reporta a la PC (por medio del puerto paralelo) que finalizó la prueba a la  $IT/UL2$  (poniendo en bajo la señal Listo  $P$ ) y que el resultado de la prueba es desfavorable (poniendo la señal Edo PA en bajo). En este punto, el bus Num PA indica que se está en la prueba del "loopback" LB2; esto le indica a la PC, que el problema se encuentra en la IUL2/UL1 o entre la IT/UL2 y la IUL2/UL1.
- 11. Si el resultado reportado por el bloque  $Ana_ULI$  es favorable, entonces el bloque  $CAP$ pone la señal Loopback en estado alto y pone la señal LBT1 on en estado bajo (Loopback, LBU1\_on, LBU2\_on y LBT2\_on en estado alto). Esto hace que se desactive el "loopback" LB1 de la IUL2/UL1, el "loopback" LB2 de la IT/UL2 y se active el "loopback" LB3 de la IT/UL2; permitiendo que la información (celdas ATM con protocolo UTOPIA Level 2) proveniente de la IUL2/UL1 pase a través de la IT/UL2 convirtiéndose a TOPIA. Esta información es inmediatamente enviada de regreso por el "loopback" LB3 (convirtiéndose de nuevo a UTOPIA Level 2) a la IUL2/UL1 para ser convertida ahora de UTOPIA Level 2 a UTOPIA Level <sup>7</sup> y ya en este protocolo ser transmitida al bloque Ana\_UL1. La función de este "loopback" (LB3) es la de probar la conversión de UTOPIA Level 2 a TOPIA hecha por la IT/UL2 y la prueba de la conversión de TOPIA a UTOPIA Level 2 hecha también por esta interfaz. En este punto, la señal Listo P esta en estado alto indicando que no ha finalizado la prueba de la IT/UL2; también, el bus Num PA indica que se está en la prueba del loopback LB3.
- 12. Enseguida, el bloque CAP pone en estado bajo la señal Empieza GenCell, lo que hace que el bloque  $Gen$  UL1 empiece a generar celdas  $ATM$  con protocolo UTOPIA Level 1. Estas celdas son entregadas a la IUL2/UL1 y convertidas por esta a UTOPIA Level 2, para después ser entregadas a la IT/UL2 y convertidas por esta a TOPIA. Debido a que está activo el "loopback" LB3, las celdas que recibe esta interfaz son inmediatamente enviadas de regreso a la IUL2/UL1 para ser convertidas de TOPIA a UTOPIA Level 2 (por la IT/UL2), después de UTOPIA Level 2 a UTOPIA Level <sup>1</sup> (por la IUL2/UL1) y finalmente ser entregadas al bloque Ana\_UL1 para su posterior comparación.
- 13. Una vez que la primera celda  $ATM$  es recibida por el bloque Ana UL1, este bloque compara el último byte de la celda (byte 53) para comprobar si el byte de ChkSum recibido concuerda con el calculado por este bloque. Una vez hecha esta comparación, este bloque reporta al bloque  $CAP$  el fin de recepción de la celda  $ATM$  por medio de la señal Listo\_AnaCell y que se tiene el resultado de la comparación, reportándolo con la señal Resultado\_AnaCell.
- 14. Si el resultado que reporta el bloque Ana\_UL1 es desfavorable, el bloque CAP detiene la prueba de la IT/UL2, reporta a la PC (por medio del puerto paralelo) que finalizó la prueba a la  $IT/UL2$  (poniendo en bajo la señal Listo\_P) y que el resultado de la prueba es desfavorable (poniendo la señal Edo PA en bajo). En este punto, el bus Num PA indica que se esta en la prueba del "loopback" LB3; esto le indica a la PC que el problema se encuentra en la IT/UL2.
- 15. Si el resultado reportado por el bloque Ana UL1 es favorable, el bloque CAP detiene la prueba de la IT/UL2, reporta a la PC (por medio del puerto paralelo) que finalizó la prueba a la IT/UL2 (poniendo en bajo la señal Listo\_P) y que el resultado de la prueba completa a la  $IT/UL2$  es favorable (poniendo la señal  $Edo$   $PA$  en alto).
# 5.2. Implementación

Las interfaces IT/UL2, 18/16b y la *cama de pruebas* completa (IT/UL2, IUL2/UL1, Gen\_UL1, Ana\_UL1 y control automático de pruebas) fueron diseñadas e implementadas en código VHDL. Todos estos bloques fueron simulados y sintetizados en la herramienta Max2Win de la compañía ALTERA, para el FPGA EPF10kl00GC503-3 de la familia FlexlOKlOO (ver detalles de este chip en [24]).

Los resultados de los componentes empleados del FPGA, así como el porcentaje de la lógica empleada por cada diseño, se describe a continuación:

Para la IT/UL2 se cuenta con dos resultados de síntesis. Uno de ellos toma en cuenta que la 77? se encuentra en un memoria externa al FPGA. En el otro, se implemento esta tabla en memoria RAM interna al FPGA. En este último se planeó de esta forma, ya que las pruebas realizadas solo necesitan algunos localidades de memoria de esta 77?; lo que nos permite aprovechar los recursos del FPGA para no tener más dispositivos (chips) extemos en estas pruebas y reducir así el riesgo de problemas de conexiones. El tamaño de la memoria interna para la implementación de la TR es de 512 localidades de 8 bits cada una. Esto permite tener una tabla con 256 pares de VPl y VCI.

La síntesis de la IT/UL2 tomando en cuenta que la TR se encuentra fuera del FPGA, tiene las siguientes características (resultados):

| Característica EPF10k100GC503-3          | Resultado de la síntesis |
|------------------------------------------|--------------------------|
| Total de entradas y salidas empleadas    | 91/400 (22%)             |
| Total de <i>flipflops</i> empleados      | 556                      |
| Total de memoria interna (EABs) empleada | 4/12(33%)                |
| Total de celdas lógicas empleadas        | 1288/4992 (25%)          |

Tabla 5-2 Resultados de la síntesis de la IT/UL2 sin la tabla de enrutado

La síntesis de la IT/UL2 tomando en cuenta que la TR se encuentra dentro del FPGA, tiene las siguientes características (resultados):

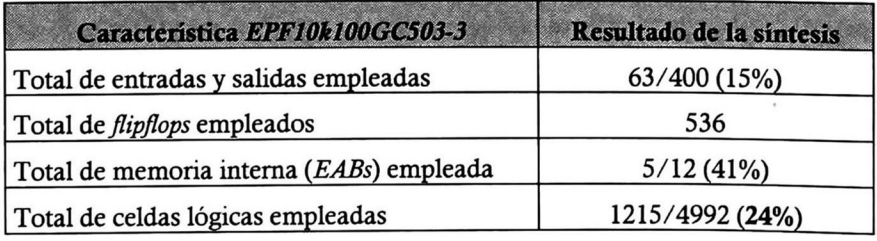

Tabla 5-3 Resultados de la síntesis de la IT/UL2 con la tabla de enrutado interna

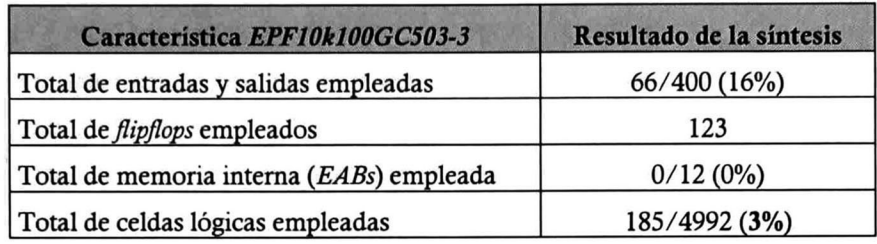

La síntesis de la 18/16b tiene las siguientes características (resultados):

Tabla 5-4 Resultados de la síntesis de la 18/16b

Para la *cama de prueba* completa (IT/UL2, IUL2/UL1, Gen\_UL1, Ana\_UL1 y control automático de pruebas) tomando en cuenta que la IT/UL2 cuenta internamente con la TR. La síntesis del FPGA de este diseño, tiene las siguientes características (resultados):

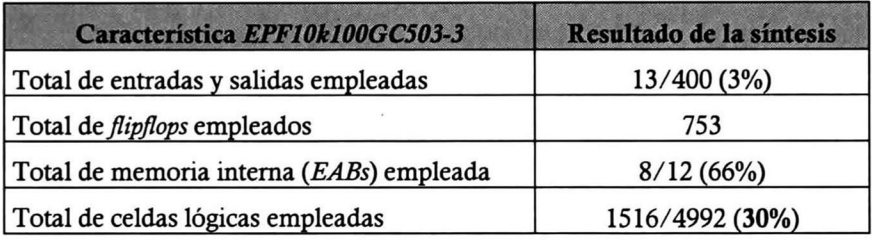

Tabla 5-5 Resultados de la síntesis de la cama de prueba completa

Finalmente, se diseñaron los esquemáticos completos de la IE1-T1/MC, estos se muestran en el apéndice B de este documento.

En esta tesis se desarrolló el diseño de la arquitectura de la interfaz entre enlaces E1/T1 y una matriz de conmutación ATM de alta velocidad; empleando tanto circuitos comerciales (dispositivos de diferentes fabricantes que realizan funciones particulares), así como circuitos diseñados bajo un lenguaje de descripción de hardware (VHDL) empleando un circuito FPGA.

Se diseñó e implementó una interfaz entre el protocolo de comunicación propio (TOPIA) de una matriz de conmutación ATM de alta velocidad y el protocolo de comunicación UTOPIA Level 2. A esta interfaz se le añadieron "loopbacks" para la comprobación del correcto funcionamiento del cambio de protocolos de comunicación. Además, esta interfaz también cuenta con una prueba de la tabla de enrutado (77?), para asegurar que la información de enrutado sea la correcta ya que la TR es una memoria externa a la interfaz TOPIA/UTOPIA Level 2. Todo este diseño fue implementado en un dispositivo FPGA Flex 10K100 de la compañía Altera.

Así mismo, se hizo el diseño y la implementación de una interfaz de comunicación entre flujos de 8 bits y 16 bits de datos, sintetizando el diseño en un dispositivo FPGA Flex 10K100 de la compañía Altera.

También se diseñó e implemento una plataforma de prueba de la interfaz entre el protocolo de comunicación propio (TOPIA) de una matriz de conmutación ATM de alta velocidad y el protocolo de comunicación UTOPIA Level 2; con interfaz hacia una computadora personal (por medio del puerto paralelo), de tal modo que esta prueba sea manejada y supervisada desde un software en la PC. Todo este diseño abarca:

- La interfaz entre el protocolo *TOPIA* (de la matriz de conmutación *ATM* de alta velocidad) y el protocolo UTOPIA Level 2.
- La interfaz entre los protocolos de comunicación UTOPIA Level <sup>1</sup> y el protocolo UTOPIA Level 2 (descrito en [5]).

En generador y analizador de celdas con el protocolo UTOPIA Level 1.

El control automático de estas pruebas.

Todos estos diseños fueron implementados en un dispositivo FPGA Flex 10K100 de la compañía Altera, interactuando y realizando sus funciones específicas, todos ellosjuntos.

Se realizaron los esquemáticos completos de la interfaz entre enlaces E1/T1 y una matriz de conmutación A TM de alta velocidad.

Como trabajo futuro, se propone:

La realización del PCB de la interfaz entre enlaces El/TI y una matriz de conmutación ATM de alta velocidad.

La programación (firmware) del microcontrolador AT89S8252 para la comunicación entre la interfaz 8/16 bits y el puerto serie asincrono de la computadora personal.

Una interfaz de software (en la computadora personal) para la inicialización, control y monitoreó de la interfaz entre enlaces El/TI y una matriz de conmutación ATM de alta velocidad.

- [1] González P. J., "Arquitectura, Diseño e Implementación de una Matriz de Conmutación de Alta Velocidad", Tesis del CINVESTAV-IPN, Gdl., 1998.
- [2] Núñez R. A., "Matriz de Conmutación de Alta Velocidad: Su Verificación y su Elemento de Salida", Tesis del CINVESTAV-IPN, Gdl., 2000.
- [3] Medina T. R., "Interfaz entre una Red Ethernet lOOBaseTx y una Matriz de Conmutación de Celdas", Tesis del CINVESTAV-IPN, Gdl., 1999.
- [4] Laríos G. A., "Arquitectura, Diseño e Implementación de una Tabla de Enrutado para un Conmutador de Alta Velocidad", Tesis del CINVESTAV-IPN, Gdl., 1999.
- [5] Silva B. J., "Rediseño de la Arquitectura de una Matriz de Conmutación de Alta Velocidad con interfaces UTOPIA Level 1", Tesis del CINVESTAV-IPN, Gdl., 1998.
- [6] Tanenbaum A., "Redes de Computadoras" Tercera Edición, Prentice Hall Hispanoamérica S. A., 1997.
- [7] Bellamy, J., "Digital Telephony" Second Edition, John Wiley & Sons, Inc.,1991.
- [8] Pardo C. F., "VHDL Lenguaje para descripción y modelado de circuitos", Universidad de Valencia, 1997.
- [9] Gajski, D., "Principles of Digital Design", Prentice Hall, 1997.
- [10] Bergeron, J., "Writing Testbenches, Functional Verification of HDL Models", Kluwer Academic Publishers, 2000.
- [11] Skahill, K., "VHDL for Programmable Logic", Addison-Wesley, 1996.
- [12] Ashenden, P., "The Designer's Guide to VHDL", Morgan Kaufmann Publishers, Inc., 1996.
- [13] The ATM Forum, Technical Committee, "UTOPIA Specification Level 1, Version 2.01, af-phy-0017.000), March 21, 1994.
- [14] The ATM Forum, Technical Committee, "Utopia Level 2, Version 1.0, af-phy-0039.000), June 1995.
- 15] ITU-T, Telecommunication Standarization Sector of ITU, "G.703, Características físicas y eléctricas de las interfaces digitales jerárquicas", 10/98.
- 16] ITU-T, Telecommunication Standarization Sector of ITU, "G.704, Synchronous Frame Structures Used at 1544, 6312, 2048, 8488 and 44736 kbit/s Hierarchical Levels", 07/95.
- 17] Mukherjee, N, Chakraborty, T., Karri, R., "Built-In Self-Test: <sup>A</sup> Complete Test Solution for Telecommunication Systems", IEEE Communications Magazine, Vol 37 No. 6, June 1999, pp. 72-78.
- 18] Barbagallo, S., Lobetti Bodoni, M., Benso, A., Chiusano, S., Prinetto, P., "Testing Embedded Memories in Telecommunication Systems", IEEE Communications Magazine, Vol. 37 No. 6, June 1999, pp. 84-89.
- 19] Al-Assad, H., Munay, B., Hayes, J., "Online BIST for Embedded Systems", IEEE Design & Test of Computers Magazine, October-December 1998, pp. 17-24.
- [20] Miyano, S., Sato, K., Numata, K., "Universal Test Interface for Embedded-DRAM Testing", IEEE Design & Test of Computers Magazine, January-March 1999, pp. 53-58.
- [21] Huang, C., Huang, J., Wu, C., Chang, T., "A Programmable BIST Core for Embedded DRAM", IEEE Design & Test of Computers Magazine, January-March 1999, pp. 59-70.
- [22] Siemens ICs for Communications, "Interworking Element IWE8, PXB 4220 Version 3.1, PXB 4221 Versión 3.1", Data Sheet, 03.99
- [23] Siemens ICs for Communications, "Quad Framing and Line Interface Component for E1/T1/J1 QuadFALC™, PEB 22554 Versión 1.1", Preliminary Data Sheet, 09.98
- [24] Altera Corporation, "Flex 10K Embedded Programmable Logic Family, Version 4.02", Data Sheet, May 2000.
- [25] ATMEL, "8-Bit Microcontroller with 8K Bytes Flash, AT89LS8252" Data Sheet, 12/97.
- [26] ATMEL, "1-Megabit (128K x 8) Low Voltage Paged Parallel EEPROMs, AT28LV010", Data Sheet, 10/98.
- [27] Samsung Electronics, "64Kx36-Bit Synchronous Burst SRAM 3.3V Power, KM736V687", Datasheets for 100TQFP, Rev 1.0, May 1997.

# Apéndice A. Interfaz de recepción de la IT/UL2

En este apéndice se describe la implementación de la arquitectura de la interfaz de recepción  $(IRx)$  en la IT/UL2. Antes de comenzar con la descripción de esta interfaz, es necesario la descripción de la estructura de los archivos (el árbol) del diseño completo de la IT/UL2. En la figura A-l se muestra a la IT/UL2 a bloques. Cada uno de estos bloques tiene asociado un archivo en código VHDL (archivo con extensión .vhd) que agrupa el diseño completo de este bloque en particular (el package para VHDL, ver [8][11][12]).

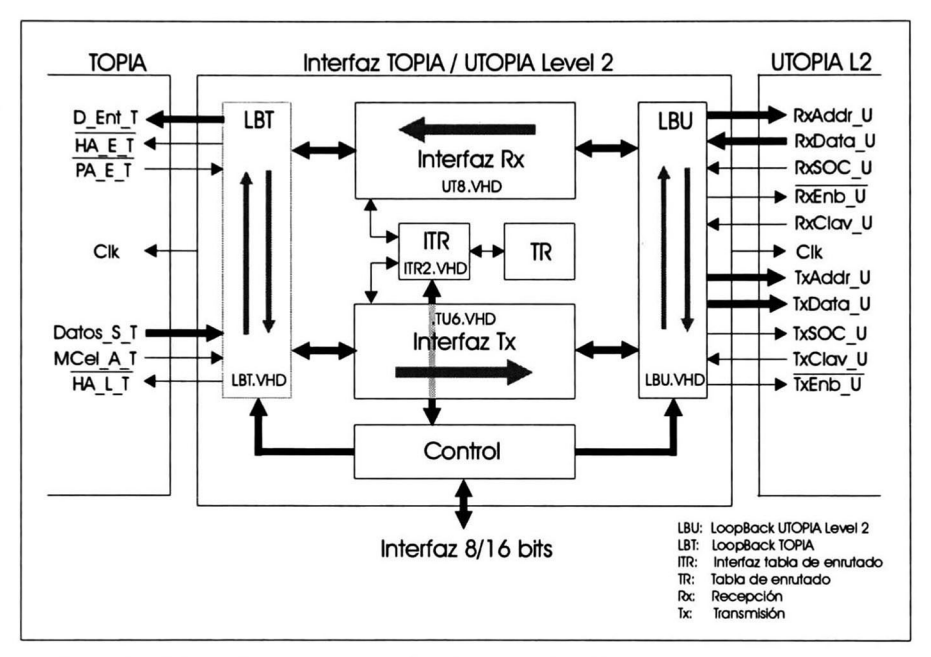

Figura A - 1 Interfaz entre protocolos de comunicación TOPIA v UTOPIA Level 2

El árbol de los archivos de la IT/UL2 está descrito en la figura A-2 y la estructura de archivos del diseño de la  $I$   $Rx$  es mostrada en la figura A-3.

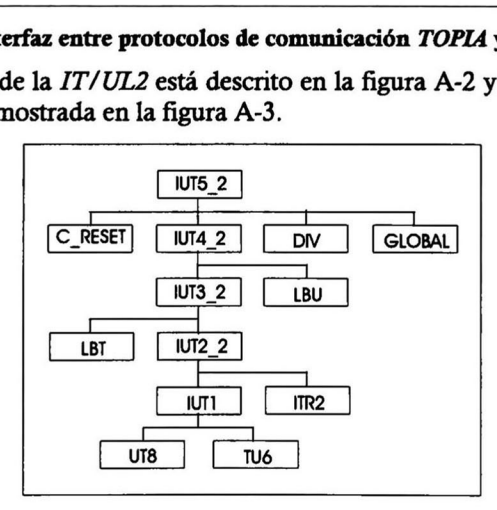

Figura A - 2 Estructura de los archivos de la IT/UL2

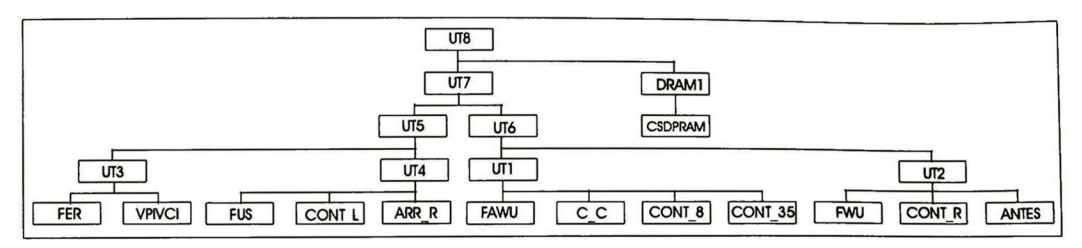

Figura A - <sup>3</sup> Estructura de los archivos de la interfaz de recepción

### Descripción de la implementación de la arquitectura de la interfaz de recepción  $(I\,Rx)$

Para la implementación de la arquitectura de la I $Rx$ son necesarias algunas máquinas de estados finitos (FSMs), diferentes contadores, registros, lógica combinacional, así como la implementación de una memoria RAM de doble puerto [9]. En la figura A-8 se muestra un diagrama a bloques de la solución a la arquitectura de la  $I_Rx$ , así como de las señales que intervienen en cada uno de los bloques mostrados. También, en cada uno de estos bloques se ilustra el archivo que contiene el código VHDL (archivo con extensión .vhd) de este bloque en específico. En esta figura no se incluyen las señales de reloj y de reset, ya que estas son señales de entrada a la mayoría de los bloques mostrados en el diseño. Los bloques remarcados de un color oscuro se encuentran fuera de la  $I Rx$ . Para detalles sobre el diseño de la  $I Rx$ , ver capítulo <sup>3</sup> de este documento.

### Descripción de los bloques de la interfaz de recepción ( $I_Rx$ )

A continuación se describen las funciones de cada uno de los bloques internos de la  $I$   $Rx$ , así como cada una de las FSMs (en formato de tabla) contenidas en esta interfaz.

#### FSM Aleatorio SAR>>IT/UL2 (fawu.vhd)

La función de esta FSM es la de controlar el bloque de *conteo cíclico* ( $c_c$ .vhd) para monitorear cual de las 8 posibles capas  $PHY$  (circuitos  $SAR$ ), tiene una celda disponible para ser entregada a la IT/UL2. Esta FSM maneja dos diferentes contadores: contador 0-8 (cont\_8.vhd) y contador  $0.35$  (cont  $35.$ vhd). En la tabla A-1 se describe esta FSM mostrando además de los estados actuales y siguientes, la condición de salto del estado actual al siguiente; así como las señales de salida en cada estado actual.

| <b>Estado</b>                                                                          | <b>Estado siguiente</b>                                   |                | Salida actual           |              |                |              |              |              |                |  |
|----------------------------------------------------------------------------------------|-----------------------------------------------------------|----------------|-------------------------|--------------|----------------|--------------|--------------|--------------|----------------|--|
| actual                                                                                 | Condición                                                 | <b>Estado</b>  | $\overline{\mathbf{A}}$ | $\mathbf{B}$ | $\overline{c}$ | $\mathbf{D}$ | E            | F            | $\overline{G}$ |  |
| S1                                                                                     | $reset = 1$                                               | S1             | $\boldsymbol{0}$        | 11           | $\mathbf{1}$   | $\bf{0}$     | $\bf{0}$     | $\bf{0}$     | 0              |  |
|                                                                                        | $Fin_Tx=0$                                                | S <sub>2</sub> |                         |              |                |              |              |              |                |  |
| S <sub>2</sub>                                                                         | $RxClav=1$                                                | S <sub>3</sub> | $\mathbf{1}$            | 01           | $\mathbf{1}$   | $\pmb{0}$    | 0            | $\bf{0}$     | $\bf{0}$       |  |
| S <sub>3</sub>                                                                         |                                                           | S <sub>4</sub> | $\mathbf{0}$            | 00           | 1              | $\mathbf{0}$ | $\bf{0}$     | $\bf{0}$     | $\bf{0}$       |  |
| S <sub>4</sub>                                                                         | $RxSOC=1$                                                 | S5             | $\mathbf{0}$            | 11           | $\Omega$       | $\mathbf{0}$ | $\mathbf{0}$ | $\mathbf{0}$ | $\mathbf{0}$   |  |
|                                                                                        | $RxSOC=0$                                                 | S42            |                         |              |                |              |              |              |                |  |
| S42                                                                                    | $RxSOC=1$                                                 | S <sub>5</sub> | $\mathbf{0}$            | 11           | $\Omega$       | $\mathbf{0}$ | $\mathbf{0}$ | $\mathbf{0}$ | $\mathbf{0}$   |  |
|                                                                                        | $RxSOC=0$                                                 | S <sub>3</sub> |                         |              |                |              |              |              |                |  |
| S <sub>5</sub>                                                                         | $F_{\perp}$ Cuenta 35=1 & clk 2 aux=1                     | S6             | $\bf{0}$                | 11           | $\bf{0}$       | $\bf{0}$     | 1            | $\mathbf{1}$ | $\mathbf{1}$   |  |
|                                                                                        | $F_{\text{-}}$ Cuenta_35=1 & clk_2_aux=0                  | S52            |                         |              |                |              |              |              |                |  |
| S52                                                                                    |                                                           | S6             | $\mathbf{0}$            | 11           | $\mathbf{0}$   | $\bf{0}$     | $\mathbf{0}$ | $\mathbf{1}$ | $\mathbf{1}$   |  |
| S6                                                                                     | $RxClav=1$                                                | S8             | $\bf{0}$                | 01           | $\mathbf{0}$   | $\mathbf{1}$ | 0            | $\bf{0}$     | $\bf{0}$       |  |
|                                                                                        | $RxClav=0$                                                | S7             |                         |              |                |              |              |              |                |  |
| S7                                                                                     | F_Cuenta_8=0 & RxClav=1                                   | S8             | $\mathbf{1}$            | 01           | $\bf{0}$       | $\mathbf{1}$ | $\Omega$     | $\theta$     | $\bf{0}$       |  |
|                                                                                        | $F_{\perp}$ Cuenta_8=1 & RxClav=0                         | S10            |                         |              |                |              |              |              |                |  |
|                                                                                        | F_Cuenta_8=1 & RxClav=1 & Fin_Tx=1                        | S9             |                         |              |                |              |              |              |                |  |
|                                                                                        | F Cuenta 8=1 & RxClav=1 & Fin $Tx=0$ &<br>$clk$ 2 $aux=1$ | S <sub>3</sub> |                         |              |                |              |              |              |                |  |
| S8                                                                                     | $F_{\text{-}}$ Cuenta_8=1 & Fin_Tx=0                      | S <sub>3</sub> | $\mathbf{0}$            | 11           | $\mathbf{0}$   | $\mathbf{1}$ | $\mathbf{0}$ | $\Omega$     | $\mathbf{0}$   |  |
|                                                                                        | $F_{\text{-}}$ Cuenta_8=1 & Fin_Tx=1                      | S11            |                         |              |                |              |              |              |                |  |
| S9                                                                                     | Fin $Tx=0$ & clk 2 aux=1                                  | S <sub>3</sub> | $\bf{0}$                | 11           | $\mathbf{1}$   | 1            | $\bf{0}$     | $\bf{0}$     | $\bf{0}$       |  |
| S10                                                                                    | $RxClav=1$ & Fin_Tx=0 & clk_2_aux=1                       | S3             | 1                       | 01           | 1              | $\mathbf{0}$ | 0            | 0            | 0              |  |
|                                                                                        | $RxClav=1$ & [Fin_Tx=1 OR clk_2_aux=0]                    | S11            |                         |              |                |              |              |              |                |  |
| S11                                                                                    | Fin_Tx=0 & clk_2_aux=1                                    | S <sub>3</sub> | $\mathbf{0}$            | 11           | 1              | $\mathbf{0}$ | $\mathbf{0}$ | $\mathbf{0}$ | $\Omega$       |  |
| A=C_C_Cuenta_8; B=Escoge; C=RxEnb; D=Cuenta_8; E=Cuenta_35; F=resta; G=Inicia_Cuenta_8 |                                                           |                |                         |              |                |              |              |              |                |  |

Tabla A - 1 FSM Aleatorio SAR>>IT/UL2 (fawu.vhd)

### Conteo cíclico (c\_c.vhd)

Este bloque es controlado por la *FSM Aleatorio SAR >> IT/UL2* (*fawu.vhd*) y su función es la de proveer del bus de dirección RxAddr a las capas PHY (circuitos SAR). Cuando se hace el monitoreo de las capas PHY para saber cual de estos dispositivos tiene una celda disponible, la salida de este bloque será una dirección de <sup>1</sup> a 8 (restricción del diseño de la IT/UL2) de lo contrario, la dirección será de <sup>31</sup> (lFh). Para mayor detalle sobre la señal RxAddr, ver detalles en [14].

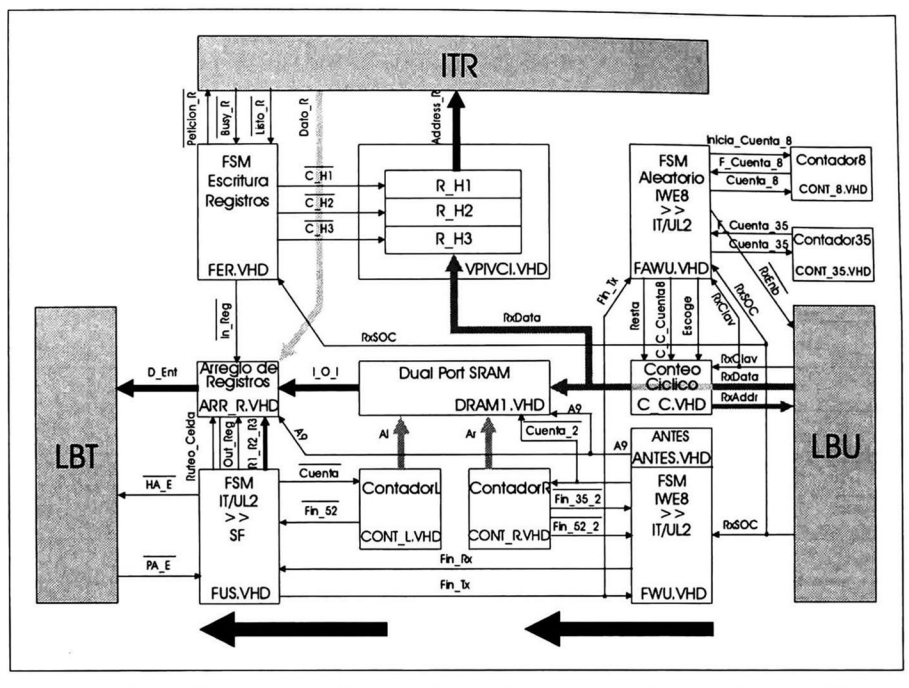

Figura A - 4 Diagrama del diseño de la arquitectura de la interfaz de recepción

### FSM SAR>>IT/UL2 (fwu.vhd)

La función de esta FSM es la de almacenar los 53 bytes de la celda ATM en la memoria RAM de doble puerto (dram1.vhd). Para realizar esta función, la FSM cuenta con el contador de 0 a 52 (cont\_r.vhd). Esta FSM maneja la señal A9 en conjunto con el bloque antes.vhd controlando la señal cambia. Esta señal (A9) es importante porque con esta se controla si la información será almacenada en la primera o segunda mitad de la memoria RAM de doble puerto. Si la primer mitad de esta memoria está siendo usada para guardar información proveniente de una capa PHY, entonces la segunda está siendo empleada para transferir la celda (anteriormente guardada en esta segunda mitad de la memoria RAM de doble puerto) hacia la MC.

Cuando se finaliza con la recepción de una celda completa, esta FSM activa la señal Fin Tx para hacer el cambio de mitad de la memoria e iniciar la recepción de la nueva celda ATM. pero ahora en la otra mitad de la memoria. En la tabla A-2 se describe esta FSM mostrando además de los estados actuales y siguientes, la condición de salto del estado actual al siguiente: así como las señales de salida en cada estado actual.

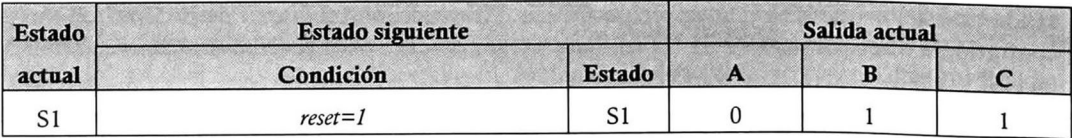

|                                | $Fin_Tx=0$   | S <sub>2</sub> |              |          |   |  |
|--------------------------------|--------------|----------------|--------------|----------|---|--|
| S <sub>2</sub>                 | $RxSC = 1$   | S3             | 0            |          |   |  |
| S <sub>3</sub>                 | $Fin_35_2=0$ | S4             | 0            | $\Omega$ |   |  |
| S4                             | $Fin_52_2=0$ | S5             | $\Omega$     | 0        |   |  |
| S5                             | $Fin_Tx=0$   | S7             | $\mathbf{0}$ | $\bf{0}$ |   |  |
|                                | $Fin_Tx=1$   | S6             |              |          |   |  |
| S6                             | $Fin_Tx=0$   | S7             | $\bf{0}$     |          |   |  |
| S7                             | $RxClav=1$   | S8             |              |          | 0 |  |
|                                | $RxClav=0$   | S7             |              |          |   |  |
| A=cambia; B=Cuenta_2; C=Fin_Rx |              |                |              |          |   |  |

Tabla A - 2 FSM SAR>>IT/UL2 (fwu.vhd)

### FSMEscritura Registros (fer.vhd)

Esta FSM es la encargada de tomar la información de VPl y VCI del encabezado de la celda ATM y con esta información obtener los dos primeros bytes de la celda del protocolo TOPIA, que son necesarios para el enrutado de la información dentro del SF. Para desarrollar esta función, la FSM controla la carga de los registros  $H1$ ,  $H2$  y  $H3$  (contenidos en el archivo vpivci.vhd) que es donde se guardan los <sup>3</sup> primeros bytes del encabezado de la celda ATM. También está conectada al bloque *ITR* que es el bloque encargado de la escritura y la lectura de la tabla de enrutado. Una vez que este bloque cuenta con lo dos bytes de enrutado ( $R/a y$  $R2a$ ), activa la señal In Reg para que la información de enrutado sea almacenada en el bloque arreglo de registros (arr r. vhd). En la tabla A-3 se describe esta FSM, mostrando además de los estados actuales y siguientes, la condición de salto del estado actual al siguiente; así como las señales de sahda en cada estado actual.

| <b>Estado</b>                                  | <b>Estado siguiente</b> |                |              | Salida actual |                         |      |              |  |  |  |
|------------------------------------------------|-------------------------|----------------|--------------|---------------|-------------------------|------|--------------|--|--|--|
| actual                                         | Condición               | <b>Estado</b>  | W            | $\bf B$       | $\overline{\mathbf{c}}$ | 8 D. | $\mathbf{E}$ |  |  |  |
| S1                                             | $reset = 1$             | S1             |              |               |                         | 1    |              |  |  |  |
|                                                | $RxSC = 1$              | S <sub>2</sub> |              |               |                         |      |              |  |  |  |
| S <sub>2</sub>                                 |                         | S <sub>3</sub> | $\mathbf{0}$ | 1             |                         |      |              |  |  |  |
| S <sub>3</sub>                                 |                         | S <sub>4</sub> |              | $\bf{0}$      |                         |      |              |  |  |  |
| S <sub>4</sub>                                 |                         | S <sub>5</sub> |              |               | $\bf{0}$                |      |              |  |  |  |
| S <sub>5</sub>                                 | $Busy_R=0$              | S <sub>6</sub> |              |               |                         |      | $\Omega$     |  |  |  |
| S6                                             | $Listo_R=0$             | S7             |              |               |                         |      |              |  |  |  |
| S7                                             |                         | S1             |              |               |                         | 0    |              |  |  |  |
| A=C_H1; B=C_H2; C=C_H3; D=In_Reg; E=Peticion_R |                         |                |              |               |                         |      |              |  |  |  |

Tabla A - 3 FSM Escritura Registros (fer.vhd)

#### Arreglo de registros (arr\_r.vhd^

Este bloque cuenta con dos registros con capacidad de 2 bytes cada uno (un byte para Rla y otro para Rlb) <sup>y</sup> lógica combinacional con el fin de saber cuando un registro se emplea para almacenar información o para leerla. Para realizar esta función este bloque necesita de la señal  $A9.$  Y para el almacenado o la escritura este bloque recibe las señales In\_Reg y Out Reg.

Además, recibe la información de salida de la memoria RAM de doble puerto y junto con las señales de control R1\_R2\_R3 y Ruteo Celda (provenientes del bloque FSM IT/UL2>>SF), decide el envío hacia la MC de la información de enrutado (3 primeros bytes de la celda de 56 bytes del protocolo TOPIA) o de la información de la celda ATM de 53 bytes.

#### $FSMIT/UL2>>SF$  (fus.vhd)

Esta FSM es la encargada del control de la transferencia de información hacia la MC (protocolo TOPIA). Para lograr esta función, este bloque se encarga del control de la lectura de la memoria RAM de doble puerto y para esto maneja al contador cont *l*, vhd el cual proporciona la dirección de lectura de esta memoria. Además, envía señales de control al bloque arreglo de registros para el control del tipo de información que se envía a la MC (información de enrutado o información de la celda ATM de 53 bytes). Cuando finaliza la transmisión de una celda completa (56 bytes), se activa la señal *Fin\_Tx* y espera a que se active la señal *Fin\_Rx* para iniciar la transmisión de una nueva celda pero ahora de la otra mitad de la memoria. En la tabla A-4 se describe la FSM, mostrando además de los estados actuales, siguientes y la condición de salto del estado actual al siguiente; así como las señales de salida en cada estado actual.

| <b>Estado</b>                                                    | <b>Estado siguiente</b>          |                |          | Salida actual |              |     |              |          |  |  |
|------------------------------------------------------------------|----------------------------------|----------------|----------|---------------|--------------|-----|--------------|----------|--|--|
| actual                                                           | Condición                        | <b>Estado</b>  | A        | Œ,            | $\mathbf C$  | 89) | Đ            | Æ        |  |  |
| S1                                                               | $reset = 1$                      | S1             |          | 1             | 1            | 01  | 1            | $\bf{0}$ |  |  |
|                                                                  | Fin $Rx=0$ & PA $E=1$            | S <sub>3</sub> |          |               |              |     |              |          |  |  |
|                                                                  | Fin $Rx=0$ & PA $E=0$            | S <sub>2</sub> |          |               |              |     |              |          |  |  |
| S <sub>2</sub>                                                   | $PA$ <sub><math>E=1</math></sub> | S <sub>3</sub> |          |               | 1            | 01  |              | $\bf{0}$ |  |  |
| S <sub>3</sub>                                                   |                                  | S <sub>4</sub> | $\Omega$ |               | $\mathbf{0}$ | 01  | 1            | 0        |  |  |
| S <sub>4</sub>                                                   |                                  | S <sub>5</sub> |          |               | 1            | 00  | 1            |          |  |  |
| S <sub>5</sub>                                                   |                                  | S6             |          | $\mathbf{0}$  | 1            | 11  | 1            |          |  |  |
| S <sub>6</sub>                                                   | $Fin$ 52=0                       | S7             |          | $\mathbf{0}$  | 1            | 01  | $\bf{0}$     |          |  |  |
| S7                                                               |                                  | S1             |          |               |              | 01  | $\mathbf{0}$ |          |  |  |
| A=HA_E; B=Cuenta; C=Out_Reg; D=R1_R2_R3; E=Ruteo_Celda; F=Fin_Tx |                                  |                |          |               |              |     |              |          |  |  |

Tabla A - 4 FSMIT/UL2»SF(fus.vhd)

# Señales del diseño de la arquitectura de la interfaz de recepción

En la tabla A-5 se describe cada una de las señales empleadas en el diseño de la arquitectura de la I\_Rx.

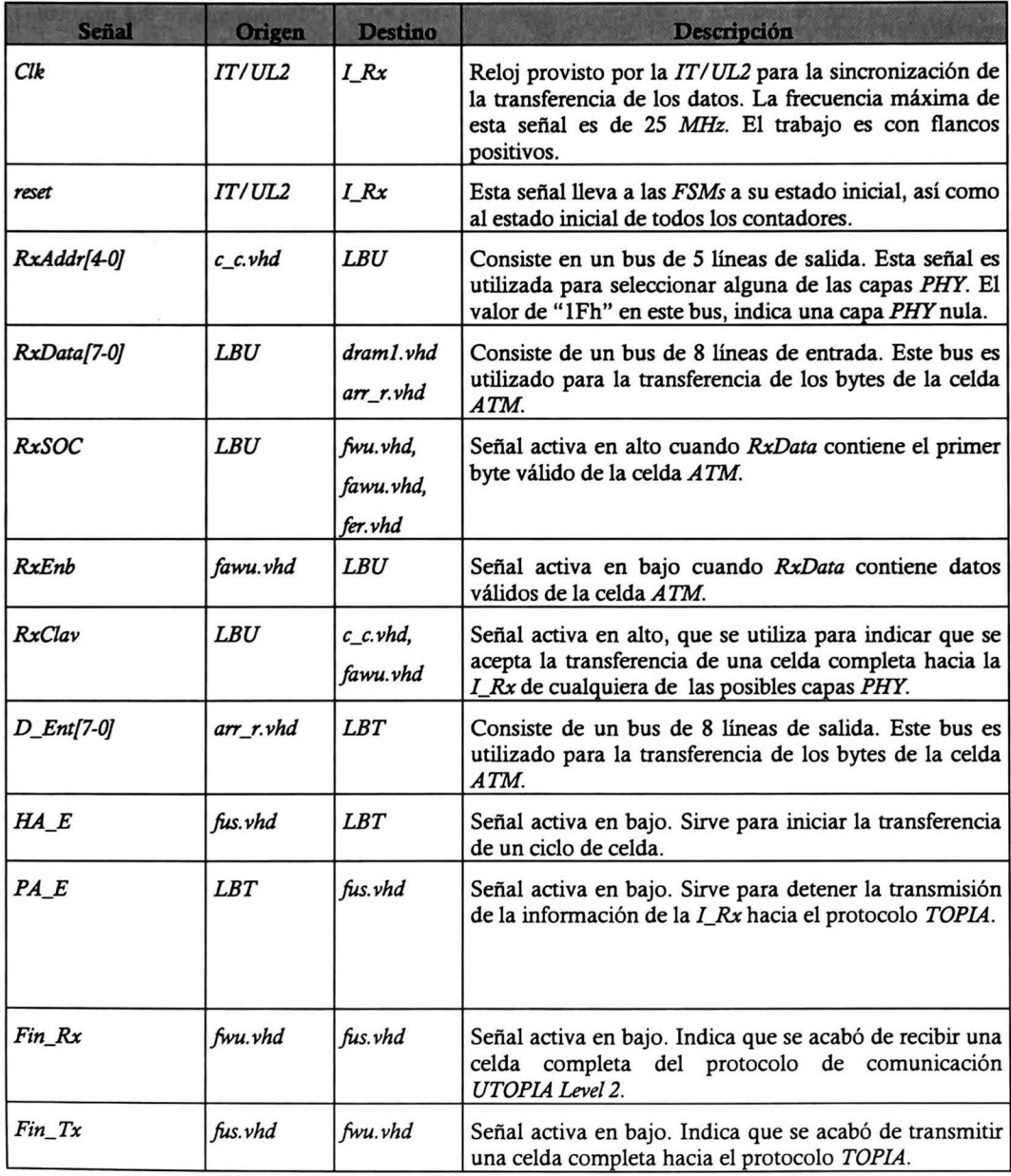

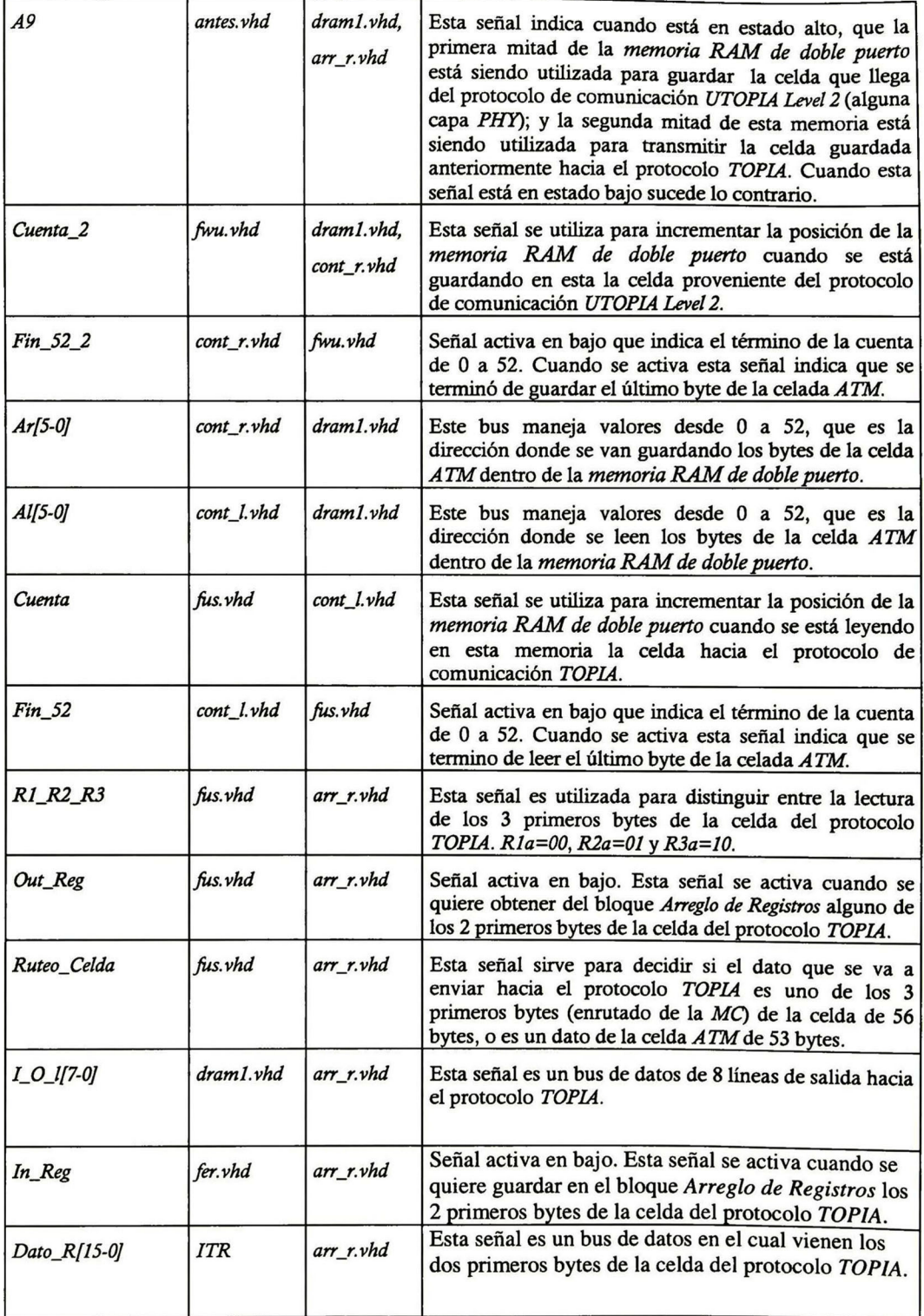

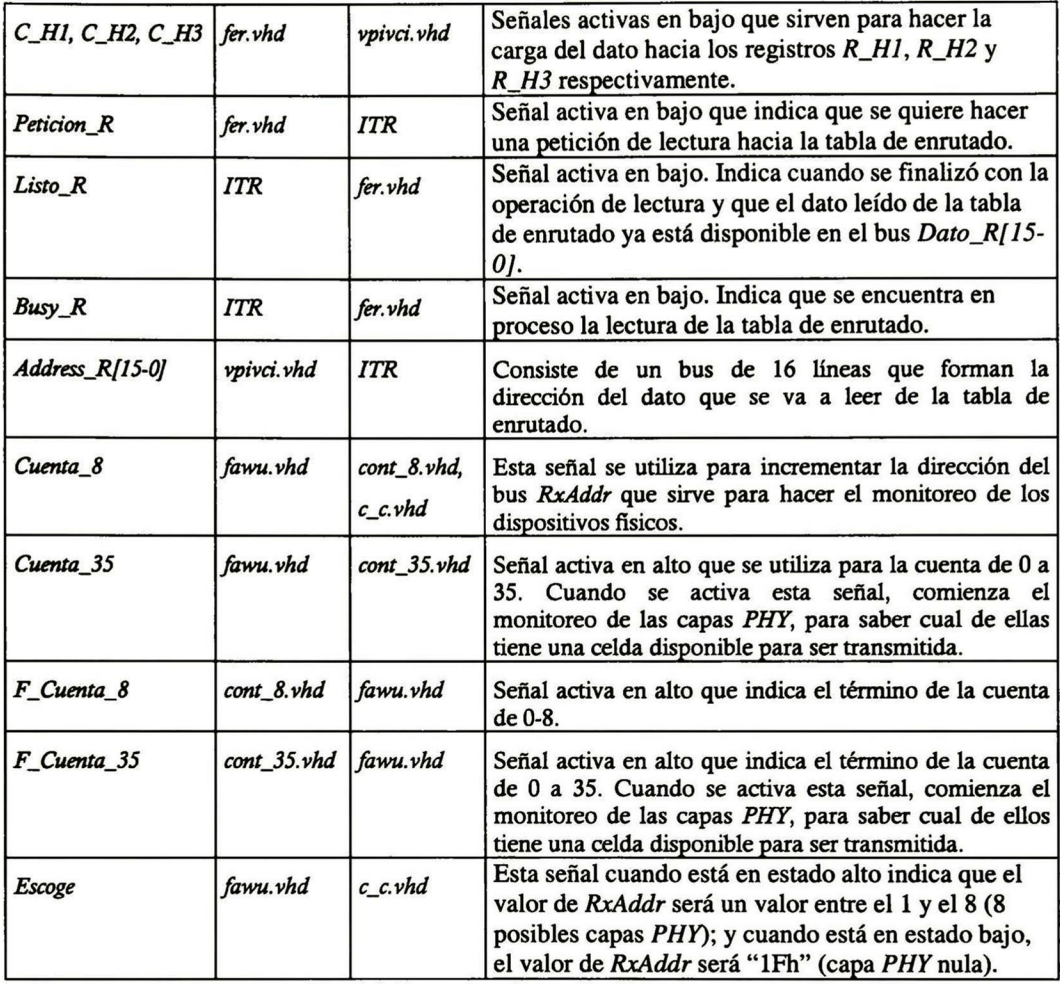

Tabla A-5 Señales del diseño de la arquitectura de la interfaz de recepción

## Código en VHDL de los archivos de la interfaz de recepción

Enseguida se tiene un listado de cada uno de los archivos (bloques) de la interfaz de recepción. Estos archivos están codificados en VHDL; fueron compilados, simulados y sintetizados en la herramienta Max2Win (Max+Plus II 9.21) de la compañía ALTERA.

--Interfaz entre protocolos de comunicacion UTOPIA y TOPIA --Interfaz de Recepcion (IWE8>>SF) --Package:  $n<sub>th</sub>$ --Packages Incluidos: ut7, y dram1. Ing. Guillermo Alejandro Lopez Lopez  $--$ Autor $\cdot$ --Archivo: ut8.vhd 10/Agosto/1999. --Fecha de Realizacion: --Fecha de Ultima Revision: 10/Agosto/1999. ........................ library ieee: use ieee.std\_logic\_1164.all; package ut8\_package IS component ut7 port (clk, clk 2, reset, RxSOC, Busy\_R, Listo\_R, PA\_E, RxClav: in std\_logic; HA E, RxEnb, A9, out std\_logic; Cuenta\_2, Peticion\_R:  $A1:$ out std\_logic\_vector(5 downto 0); out std\_logic\_vector(5 downto 0); Ar. out std\_logic\_vector(7 downto 0);  $D$ \_Ent: in std\_logic\_vector(7 downto 0);  $TOI:$ out std\_logic\_vector(4 downto 0); RxAddr: in std logic\_vector(7 downto 0); RxData: in std\_logic\_vector(15 downto 0); Dato\_R: out std\_logic\_vector(15 downto 0)); Address R: end component: component dram1 port (clockx2, clk, Cuenta\_2, A9: in std\_logic; in std\_logic\_vector(7 downto 0); RxData: in std\_logic\_vector(5 downto 0);  $AI, Ar:$  $I_0$ 1: out std logic vector(7 downto 0)); end component; end ut8\_package; library work; use work.ut8\_package.all; library ieee; use ieee.std logic 1164.all; entity ut8 is port (clockx2, clk, clk\_2, reset, RxSOC, Busy\_R, PA\_E, RxClav, Listo\_R: in std\_logic; HA\_E, RxEnb, Peticion\_R: out std\_logic; D Ent: out std\_logic\_vector(7 downto 0); RxAddr: out std\_logic\_vector(4 downto 0); RxData: in std\_logic\_vector(7 downto 0); in std logic vector(15 downto 0): Dato R: out std\_logic\_vector(15 downto 0)); Address\_R: end  $uts:$ architecture descripcion\_ut8 of ut8 is signal A9\_signal, Cuenta\_2\_signal: std\_logic; std logic vector(5 downto 0); signal Al\_signal, Ar\_signal: I\_O\_l\_signal: std\_logic\_vector(7 downto 0); signal begin  $ut7_i:ut7$ port map (clk=>clk,clk\_2=>clk\_2,reset=>reset,RxSOC=>RxSOC,Busy\_R=>Busy\_R, Listo\_R=>Listo\_R, PA\_E=>PA\_E, RxClav=>RxClav, HA\_E=>HA\_E, RxEnb=>RxEnb, A9=>A9\_signal, Cuenta\_2=>Cuenta\_2\_signal, Peticion\_R=>Peticion\_R, Al=>Al\_signal, Ar=>Ar\_signal, D\_Ent=>D\_Ent, I\_O\_1=>I\_O\_1\_signal, RxAddr=>RxAddr, RxData=>RxData, Dato\_R=>Dato\_R, Address\_R=>Address\_R);

CINVESTAV IPN, Gdl

ut8.vhd

draml\_i : draml port map (clockx2=>clockx2,clk=>clk,Cuenta\_2=>Cuenta\_2\_signal,A9=>A9\_signal, RxData=>RxData,Al=>Al\_signal,Ar=>Ar\_signal,I\_0\_l=>I\_0\_l\_signal) ;

end descripcion\_ut8 ;

```
ut7.vhd
r ... i ... . .............
 -Interfaz entre protocolos de comunicación UTOPIA y
TOPIA
-Interfaz de Recepción (IWE8>>SF)
-Package:
                           ut7
-Packages Incluidos:
                           ut5 (ut3 y ut4), y ut6 (utl y ut2) .
--Bloques Incluidos:<br>--
                           FSM Escritura Registros (fer.vhd),
                           VPl y VCI (vpivci.vhd),
\rightarrowFSM I U/T>>SF (fus.vhd),
-1Contador_L 0-52 (cont_l.vhd) ,
=-Arreglo de Registros (arr_r.vhd),
\sim \simFSM Aleatorio IWE8>>I U/T (fawu.vhd),
-1Conteo Ciclico (c_c.vhd),
-Contador 0-8 (cont_8.vhd) ,
                           Contador 0-36 (cont_36.vhd) ,
-1FSM IWE8>>I U/T (fwu.vhd),
--Contador_R 0-52 (cont_r.vhd) y
-Antes (antes. vhd) .
-Autor :
                           Ing. Guillermo Alejandro Lopez Lopez
-Archivo :
                           ut7 . vhd
-Fecha de Realización:
                           10/Agosto/1999.
 -Fecha de Ultima Revisión:
10/Agosto/1999.
**************** Jr *************** **Jr ******************** ******** *********
library ieee;
use ieee.std_logic_1164.all;
package ut7_package IS
   component ut5
       port (clk,reset,RxSOC, Busy_R,Listo_R,
           Fin_Rx,PA_E,A9:
                                               in std_logic;
           Fin_Tx , HA_E , Peticion_R:
                                               out std_logic;
           Al:
                                               out std_logic_vector(5 downto 0)
           D_Ent:
                                               out std logic vector(7 downto 0);
           I_0_l:
                                               in std_logic_vector(7 downto 0)
                                               in std_logic_vector(7 downto 0)
in std_logic_vector (15 downto 0) ;
           RxData:
           Dato<sub>R</sub>:
           Address_R:
                                               out std_logic_vector(15 downto 0));
   end component ;
   component ut6
       port (clk, clk_2, reset,RxSOC, RxClav,
           Fin_Tx :
                                               in std_logic;
                                               out std_logic;
           RxEnb, A9 , Cuenta_2 , Fin_Rx :
           Ar:
                                               out std_logic_vector (5 downto 0) ;
           RxAddr:
                                               out std_logic_vector(4 downto 0)):
   end component;
END ut7_package;
library work;
use work. ut7_package. all;
library ieee;
use ieee.std_logic_1164 .all;
entity ut7 is
   port (clk, clk_2, reset, RxSOC, Busy_R,
       Listo_R, PA_E, RxClav: in std_logic;
       HA_E, RxEnb, A9, Cuenta_2,<br>Peticion_R:
       Peticion_R: out std_logic;<br>al: out std_logic;
        Al: out std_logic_vector (5 downto 0);
        Ar: out std_logic_vector(5 downto 0);
        D_Ent: 		 out std_logic_vector (7 downto 0);
        I_0_1 : in std_logic_vector (7 downto 0) ;
        RxAddr: out std_logic_vector(4 downto 0);
        RxData: in std_logic_vector (7 downto 0);
```

```
Dato_R:
                                               in std_logic_vector (15 downto 0);
        Address_R:
                                               out std_logic_vector (15 downto 0));
end ut7;architecture descripcion_ut7 of ut7 is
signal Fin_Rx_signal, Fin_Tx_signal, A9_signal: std_logic;
begin
    uts i:ut5
        port map (clk=>clk, reset=>reset, RxSOC=>RxSOC, Busy_R=>Busy_R, Listo_R=>Listo_R,
                RxData=>RxData, Fin_Rx=>Fin_Rx_signal, Fin_Tx=>Fin_Tx_signal, PA_E=>PA_E,
                HA_E=>HA_E, A9=>A9_signal, Al=>A1, D_Ent=>D_Ent, I_O_l=>I_O_1,
                Peticion_R=>Peticion_R,Dato_R=>Dato_R,Address_R=>Address_R);
    ut6_i:ut6port map (clk=>clk,clk 2=>clk 2, reset=>reset, RxSOC=>RxSOC, RxClav=>RxClav,
                RxEnb=>RxEnb, A9=>A9_signal, Fin_Tx=>Fin_Tx_signal,
                 Fin Rx=>Fin Rx signal, Cuenta 2=>Cuenta 2, RxAddr=>RxAddr, Ar=>Ar);
```
A9<=A9\_signal;

end descripcion ut7;

dram1.vha

```
library ieee;
use ieee.std logic 1164.all;
library lpm;
use lpm.lpm_components.ALL;
package draml_package IS
    component csdpram
        generic (LPM_WIDTH: INTEGER := 8;
             LPM_WIDTHAD:
                            INTEGER := 7);--LPM_NUMWORDS: STRING := "UNUSED";-- FILE:
                              STRING := "UNUSED");
        port (dataa, datab:
                                           in std_logic_vector(LPM_WIDTH-1 downto 0);
             addressa, addressb:
                                           in std_logic_vector(LPM_WIDTHAD-1 downto 0);
                                           in std_logic;
             clock, clockx2, wea, web:
             qa, qb:
                                           out std_logic_vector(LPM_WIDTH-1 downto 0);
             busy:
                                           out std_logic);
    end component;
end dram1_package;
library work;
use work.dram1_package.all;
library ieee;
use ieee.std_logic_1164.all;
LIBRARY 1pm;
USE 1pm.1pm_components.ALL;
entity dram1 is
    port (clockx2, clk, Cuenta_2, A9:
                                           in std_logic;
                                           in std_logic_vector(7 downto 0);<br>in std_logic_vector(5 downto 0);
    RxData:
        AIArrI_0_1:
                                           out std_logic_vector(7 downto 0));
end dram1.
```

```
ut5.vhd
--Interfaz entre protocolos de comunicacion UTOPIA y TOPIA
--Interfaz de Recepcion (IWE8>>SF)
                       ut5--Package:
--Packages Incluidos:
                       ut3 v ut4.
--Bloques Incluidos:
                       FSM Escritura Registros (fer.vhd),
                       VPI y VCI (vpivci.vhd),
-FSM I U/T>>SF (fus.vhd),
\frac{1}{2}
```

```
Contador_L 0-52 (cont_l.vhd) y
-1-1Arreglo de Registros (arr_r.vhd).
--Autor: Ing. Guillermo Alejandro López López<br>--Archivo: it5.vhd
--Archivo: ut5.vhd<br>--Fecha de Realizacion: 10/Agosto/1999.
--Fecha de Realización:
--Fecha de Ultima Revisión: 10/Agosto/1999.
--*****************************************************************
library ieee;
use ieee.std_logic_1164. all;
package ut5_package IS
    component ut3
        port (clk, reset, RxSOC, Busy_R, List
                                                   in std_logic;
             In_Reg, Peticion_R:
                                                     out std logic;
                                                     in std_logic_vector (7 downto 0) ;
             RxData:
             Address_R:
                                                     out std_logic_vector (15 downto 0));
    end component ;
    component ut4
        port (clk, reset, Fin_Rx, PA_E, In_Reg, A9:
                                                     in std_logic;
             HA_E,Fin_Tx:
                                                     out std_logic ;
                                                     in std_logic_vector (15 downto 0) ;
             Dato_R :
                                                     in std_logic_vector (7 downto 0) ;
             I_0_1 :
                                                     out std_logic_vector (7 downto 0) ;
             D_Ent:
             Al:
                                                     out std_logic_vector (5 downto 0) ) ;
    end component;
end ut5_package;
library work;
use work. ut5_package. all;
library ieee;
use ieee.std_logic_1164. all;
entity ut5 is
    port (clk, reset , RxSOC, Busy_R, Listo_R,
        Fin_Rx,PA_E,A9:
                                                 in std_logic;
                                                out std_logic;
        Fin_Tx , HA_E , Peticion_R:
                                                 out std_logic_vector
(5 downto 0) ;
        Al:
        D_Ent:
                                                 out std_logic_vector
(7 downto 0) ;
         I 0 1:
                                                 in std_logic_vector
                                                                        (7 downto 0) ¡
                                                 in
in
                                                      std_logic_vector
                                                                        (7 downto 0) ;
        RxData:
        Dato_R :
                                                      std_logic_vector
                                                                        (15 downto 0) ;
                                                 out std_logic_vector (15 downto 0));
         Address_R :
end ut5;
architecture descripcion_ut5 of ut5 is
signal In Reg_signal: std_logic;
begin
    ut3_i:ut3
         port map (clk=>clk, reset=>reset,RxSOC=>RxSOC,RxData=>RxData, In_Reg=>In_Reg_signal,
             Busy_R=>Busy_R, Listo_R=>Listo_R, Peticion_R=>Peticion_R, Address_R=>Address_R) ;
    ut4_i:ut4
         port map (clk=>clk, reset=>reset , Fin_Rx=>Fin_Rx, PA_E=>PA_E, In_Reg=>In_Reg_signal ,
    A9=>A9 , HA_E=>HA_E, Fin_Tx=>Fin_Tx, Dato_R=>Dato_R, I_0_1=>I_0_1 , D_Ent=>D_Ent , A1=>A1) ;
end descripcion_ut5 ;
                                                                                              "~~—
                                                                                      I
                                                                                            utó.vhd
```
--\*\*\*\*\*\*\*\*\*\*\*\*\*\*\*\*\*\*\*\*\*\*\*\*\*\*\*\*\*\*\*\*\*\*\*\*\*\*\*\*\*\*\*\*\*\*\*\*\*\*\*\*\*\*\*\*\*\*\*\*\*\*\*\*\* --Interfaz entre protocolos de comunicación UTOPIA y TOPIA --Interfaz de Recepcion (IWE8>>SF)<br>--Package: ut6 --Package: --Package: ut6<br>--Packages Incluidos: utl y ut2.<br>--Bloques Incluidos: FSM Aleato FSM Aleatorio IWE8>>I U/T (fawu.vhd),

```
Conteo Ciclico (c_c.vhd).
= -Contador 0-8 (cont_8.vhd) ,
and<br>C
                              Contador 0-36 (cont_36.vhd) ,
-FSM IWE8>>I U/T (fwu.vhd),
\simContador_R 0-52 (cont_r.vhd) y
\overline{a}Antes (antes. vhd).
\simIng. Guillermo Alejandro Lopez Lopez
-Autor:
                              ut6.vhd
-Archivo :
-Fecha de Realización:
                              10/Agosto/1999.
 -Fecha de Ultima Revisión:
10/Agosto/1999.
************ ******** ********* ***************************
library ieee;
use ieee.std_logic_1164 .all;
package ut6_package is
    component utl
                                                        in std_logic;
        port (clk, clk_2, reset,RxClav, RxSOC, Fin_Tx:
                                                        out std_logic_vector (4 downto 0) ;
             RxAddr:
                                                        out std_logic) ;
             RxEnb:
    end component;
    component ut2
        port (clk, reset, Fin_Tx, RxSOC:
                                                        in std_logic;
                                                        out std_logic_vector (5 downto 0) ¡
             Ar:
             A9 , Cuenta_2 , Fin_Rx :
                                                         out std_logic) ;
    end component ;
end ut6 package;
library work;
use work.ut6_package.all;
library ieee;
use ieee.std_logic_1164. all;
entity ut6 is
    port (clk, clk_2, reset, RxSOC, RxClav, Fin_Tx:
                                                        in std_logic;
         RxEnb, A9, Cuenta<sub>2</sub>, Fin Rx :
                                                         out std_logic;
                                                         out std logic vector (5 downto 0) ;
         Ar:
         RxAddr:
                                                         out std_logic_vector (4 downto 0));
end ut6;
architecture descripcion_ut6 of ut6 is
begin
    ut1 i:ut1
         port map (clk=>clk,clk_2=>clk_2, reset=>reset,RxSOC=>RxSOC,RxClav=>RxClav,
                 Fin_Tx=>Fin_Tx,RxAddr=>RxAddr,RxEnb=>RxEnb) ;
    ut2_i:ut2
         port map (clk=>clk,reset=>reset,Fin_Rx=>Fin_Rx,Fin_Tx=>Fin_Tx,
                  RxSOC=>RxSOC,Ar=>Ar,A9=>A9,Cuenta_2=>Cuenta_2) ;
end descripcion_ut6;
                                                                                           ut3.vhd
```

```
_*****************************************************************
 -Interfaz entre protocolos de comunicación UTOPIA y
TOPIA
--Interfaz de Recepcion (IWE8>>SF)<br>--Package: ut3
--Package:<br>--Bloques Incluidos:
--Bloques Incluidos: FSM Escritura Registros (fer.vhd) y<br>--
                                VPl y VCI (vpivci.vhd) .
--Autor:                           Ing. Guillermo Alejandro Lopez Lopez<br>--Archivo:                   ut3.vhd
--Archivo: ut3.vhd<br>--Fecha de Realizacion: 10/Agosto/1999.
--Fecha de Realizacion:
--Fecha de Ultima Revision: 10/Agosto/1999.
_********* ******* ********** ********
library ieee;
use ieee.std_logic_1164 .all;
```

```
package ut3_package IS
    component fer
        port (Busy_R, Listo_R, RxSOC, clk, reset:
                                                in std_logic;
            C_H1, C_H2, C_H3, In_Reg, Peticion_R: out std_logic);
    end component;
    component vpivci
        port (C_H1, C_H2, C_H3, clk:
                                                  in std_logic;
            RxData:
                                                  in std_logic_vector (7 downto 0);
            Address_R:
                                                  out std_logic_vector (15 downto 0));
    end component;
END ut3_package;
library work;
use work.ut3_package.all;
library ieee;
use ieee.std_logic_1164.all;
entity ut3 is
    port (clk, reset, RxSOC, Busy_R, Listo_R:
                                                  in std_logic;
        In_Reg, Peticion_R:
                                                   out std_logic;
        RxData:
                                                  in std_logic_vector (7 downto 0);
        Address_R:
                                                  out std_logic_vector (15 downto 0));
end ut3;architecture descripcion_ut3 of ut3 is
signal C_H1_signal, C_H2_signal, C_H3_signal: std_logic;
begin
    fer_i:fer
        port map (Busy_R=>Busy_R, Listo_R=>Listo_R, clk=>clk, reset=>reset,
                 RxSOC=>RxSOC, C_H1=>C_H1_signal, C_H2=>C_H2_signal, C_H3=>C_H3_signal,
                 In_Reg=>In_Reg, Peticion_R=>Peticion_R);
    vpivci_i:vpivci
        port map (clk=>clk, C_H1=>C_H1_signal, C_H2=>C_H2_signal, C_H3=>C_H3_signal,
                 RxData=>RxData, Address_R=>Address_R);
```
end descripcion\_ut3;

ut4.vhd --Interfaz entre protocolos de comunicacion UTOPIA y TOPIA --Interfaz de Recepcion (IWE8>>SF) --Package:  $ut4$ FSM I U/T>>SF (fus.vhd), --Bloques Incluidos:  $-$ Contador\_L 0-52 (cont\_1.vhd) y Arreglo de Registros (arr\_r.vhd).  $--Autor:$ Ing. Guillermo Alejandro Lopez Lopez --Archivo: ut4.vhd --Fecha de Realizacion: 10/Agosto/1999. --Fecha de Ultima Revision: 10/Agosto/1999. library ieee; use ieee.std\_logic\_1164.all; package ut4\_package IS component fus port (Fin Rx, PA E, Fin 52, clk, reset: in std\_logic; HA\_E, Cuenta, Out\_Reg, Ruteo\_Celda, Fin\_Tx: out std\_logic; R1\_R2\_R3: out std\_logic\_vector(1 downto 0)); end component; component cont\_1 port (Cuenta, reset, clk: in std\_logic;  $Fin_52$ : out std\_logic;  $A1:$ out std\_logic\_vector (5 downto 0));

```
end component;
    component arr_i
        port ( In_Reg , Out_Reg , A9 , Ruteo_Celda :
             R1_R2_R3 :
             Dato_R:
             I O 1 :
             D_Ent :
    end component;
end ut4_package;
                                                     in std_logic;
                                                      in std_logic_vector (1 downto 0) ;
in std_logic_vector (15 downto 0) ;
                                                     in std_logic_vector (7 downto 0) ;
                                                     out std_logic_vector (7 downto 0) ) ;
library work;
use work.ut4 package.all;
library ieee;
use ieee.std_logic_1164.all;
entity ut4 is
    port (clk, reset, Fin_Rx,PA_E, In_Reg,A9:
in std_logic;
         HA_E,Fin_Tx:
         Dato_R :
         I_0_l:
        D_Ent :
        Al:
end ut4;
                                                 out std_logic;
                                                 in std_logic_vector (15 downto 0) ;
                                                 in std_logic_vector (7 downto 0) ;
                                                 out std_logic_vector (7 downto 0) ;
                                                 out std_logic_vector (5 downto 0));
architecture descripcion_ut4 of ut4 is
signal
signal
Rl_R2_R3_signal: std_logic_vector (1 downto 0) ;
begin
        Fin_52_signal , Cuenta_signal , Out_Reg_signal , Ruteo_Celda_signal : std_logic ;
    fus_i : fus
         port map (clk=>clk,reset=>reset,Fin_Rx=>Fin_Rx,PA_E=>PA_E,
                 Fin_52=>Fin_52_signal,HA_E=>HA_E,Cuenta=>Cuenta_signal,
                 Out_Reg=>Out_Reg_signal , Ruteo_Celda=>Ruteo_Celda_signal ,
                 Fin_Tx=>Fin_Tx, Rl_R2_R3=>Rl_R2_R3_signal ) ;
    cont_l_i : cont_l
         port map (clk=>clk,reset=>reset,Cuenta=>Cuenta_signal,
                 Fin_52=>Fin_52_signal,Al=>Al) ;
    arr_r_i : arr_r
         port map (In_Reg=>In_Reg,Out_Reg=>Out_Reg_signal,A9=>A9,
                 Ruteo_Celda=>Ruteo_Celda_signal , Rl_R2_R3=>Rl_R2_R3_signal ,
                  Dato_R=>Dato_R, I_0_1=>I_0_1 , D_Ent=>D_Ent) ;
end descripcion_ut4;
```
ut1.vhd \_\*\*\*\*\*\*\*\*\*\*\*\*\*\*\*\*\*\*\*\*\*\*\*\*\*\*\*\*\*\*\*\*\*\*\*\*\*\*\*\*\*\*\*\*\*\*\*\*\*\*\*\*\*\*\*\*\*\*\*\*\*\*\*\*\* -Interfaz entre protocolos de comunicación UTOPIA y TOPIA --Interfaz de Recepcion (IWE8>>SF) -Package: ut<sub>1</sub> --Bloques Incluidos:<br>--FSM Aleatorio IWE8>>I U/T (fawu.vhd), Conteo Ciclico (c\_c.vhd),  $-1$ Contador 0-8 (cont\_8.vhd) y Contador 0-35 (cont\_35. vhd) . -Autor: Ing. Guillermo Alejandro Lopez Lopez -Archivo : utl .vhd -Fecha de Realización: 10/Agosto/1999. -Fecha de Ultima Revision: 10/Agosto/1999. \*\*\*\*\*\*\*\*\* \*\*\*\*\*\*\*\*\*\*\*\*\*\* \*\*\*\*\*\*\*\*\*\*\*\*\*\*\*\*\*\*\*\*\* \*\*\*\*\*\*\*\* library ieee; use ieee.std\_logic\_1164 . all; package utl\_package IS component fawu port (Fin\_Tx, F\_Cuenta\_8, RxClav, F\_Cuenta\_35, RxSOC, clk, clk\_2, reset : in std\_logic;

ut2.vhd

```
Cuenta_35 , Cuenta_8 , RxEnb, C_C_Cuenta_8 , resta,
             Inicia_Cuenta_8: out std_logic;<br>Escoge: out std logic;
                                                               out std_logic_vector (1 downto
0));
    end component ;
    component c_c
         port (C_C_Cuenta_8, RxClav,
             reset, clk, clk_2, resta: in std_logic;<br>Escoge: in std_logic_
             Escoge: in std_logic_vector (1 downto 0);<br>RxAddr: out std logic vector (4 downto 0))
                                             out std_logic_vector (4 downto 0));
    end component ;
    component cont_8
         port (Cuenta_8, reset, clk_2, Inicia_Cuenta_8: in std_logic;<br>F_Cuenta_8: out std_logic)
                                                               out std_logic);
    end component ;
    component cont_35
        port (Cuenta_35, reset, clk: in std_logic;<br>F_Cuenta_35: out std_logic)
                                             out std_logic);
    end component;
end utl_package;
library work;
use work. utl_package. all;
library ieee;
use ieee.std_logic_1164.all;
entity utl is
    port (clk, clk_2, reset, RxClav, RxSOC, Fin_Tx: in std_logic;<br>RxAddr: out std logic;
         RxAddr:<br>
RxAddr:<br>
RxEnb:<br>
out std logic):<br>
out std logic):
                                                      out std_logic);
end utl\cdotarchitecture descripcion_utl of utl is
signal F_Cuenta_8_signal , F_Cuenta_35_signal , Cuenta_35_signal , Cuenta_8_signal ,
         C_C_Cuenta_8_signal , resta_signal ,
         Inicia_Cuenta_8_signal : std_logic;
signal Escoge_signal: std_logic_vector (1 downto 0);
begin
    fawu_i : fawu
         port map (Fin_Tx=>Fin_Tx,RxClav=>RxClav,clk=>clk,clk_2=>clk_2,reset=>reset,
                  F_Cuenta_8=>F_Cuenta_8_signal,F_Cuenta_35=>F_Cuenta_35_signal,
                  RxSOC=>RxSOC,Cuenta_35=>Cuenta_35_signal,Cuenta_8=>Cuenta_8_signal,
                  Escoge=>Escoge_signal,RxEnb=>RxEnb,C_C_Cuenta_8=>C_C_Cuenta_8_signal,
                  resta=>resta_signal,Inicia_Cuenta_8=>Inicia_Cuenta_8_signal) ;
    c_c_i : c_c
         port map (C_C_Cuenta_8=>C_C_Cuenta_8_signal, Escoge=>Escoge_signal ,clk=>clk,
                  reset=>reset,RxClav=>RxClav,RxAddr-->RxAddr,
                  resta=>resta_signal,clk_2=>clk_2) ;
    cont_8_i : cont_8
         port map (Cuenta_8=>Cuenta_8_signal,F_Cuenta_8=>F_Cuenta_8_signal,
                  clk_2=>clk_2 , reset=>reset,
                  Inicia_Cuenta_8=>Inicia_Cuenta_8_signal) ;
    cont_35_i : cont_35
         port map (Cuenta_35=>Cuenta_35_signal , F_Cuenta_35=>F_Cuenta_35_signal ,
                  clk=>clk,reset=>reset) ;
end descripcion_utl;
```
\_\*\*\*\*\*\*\*\*\*\*\*\*\*\*\*\*\*\*\*\*\*\*\*\*\*\*\*\*\*\*\*\*\*\*\*\*\*\*\*\*\*\*\*\*\*\*\*\*\*\*\*\*\*\*\*\*\*\*\*\*\*\*\*\*\* -Interfaz entre protocolos de comunicación UTOPIA y TOPIA --Interfaz de Recepcion (IWE8>>SF)<br>--Package: ut2  $--$ Package:

```
--Bloques Incluidos: FSM IWE8>>1 U/T (fwu.vhd),<br>-- Contador R 0-52 (cont
                               Contador_R 0-52 (cont_r.vhd) y
-1Antes (antes. vhd).
--Autor:                           Ing. Guillermo Alejandro Lopez Lopez<br>--Archivo:               ut2.vhd
--Archivo: ut2.vhd
--Fecha de Realizacion: 10/Agosto/1999.
—
Fecha de Ultima Revisión: 10/Agosto/1999.
__*****************************************************************
library ieee;
use ieee.std_logic_1164. all;
package ut2_package IS
    component fwu
         port (Fin_Tx,Fin_35_2,Fin_52
.2, RxSOC, clk, reset : in std_logic;
                                                                  in std_logic;<br>out std_logic);
             cambia , Cuenta_2 , Fin_Rx :
    end component;
    component cont_r
         port (Cuenta_2, reset, clk:
                                       in std_logic;
             Fin_35_2,Fin_52_2:
                                       out std_logic;
                                       out std_logic_vector (5 downto 0));
             Ar:
    end component;
    component antes
                                       in std_logic;
         port (cambia, reset, clk:
             A9:
                                        out std_logic) ;
    end component;
end ut2_package;
library work;
use work. ut2_package. all;
library ieee;
use ieee.std_logic_1164. all;
entity ut2 is
    port (clk, reset, Fin_Tx, RxSOC:
                                                in std_logic ;
         Ar:
                                                 out std_logic_vector (5 downto 0) ;
         A9, Cuenta_2, Fin_Rx :
                                                out std_logic);end ut2;
architecture descripcion_ut2 of ut2 is
signal Fin_35_2_signal , Fin_52_2_signal , cambia_signal ,
         Cuenta_2_signal: std_logic;
begin
     fwu_i : fwu
         port map (Fin_Tx=>Fin_Tx,Fin_35_2=>Fin_35_2_signal, clk=>clk, reset=>reset,
                  Fin_52_2 =
>Fin_52_2_signal , RxSOC=>RxSOC, cambia-->cambia_signal ,
                  Cuenta_2=>Cuenta_2_signal , Fin_Rx=>Fin_Rx) ;
    cont_r_i : cont_r
         port map (Cuenta_2=>Cuenta_2_signal,clk=>clk, reset=>reset,
                  Fin_35_2=>Fin_35_2_signal,Fin_52_2=>Fin_52_2_signal,Ar=>Ar) ;
     antes_i : antes
         port map (cambia=>cambia_signal,clk=>clk,reset=>reset,A9=>A9);
     Cuenta_2<=Cuenta_2_signal ;
end descripcion_ut2;
```
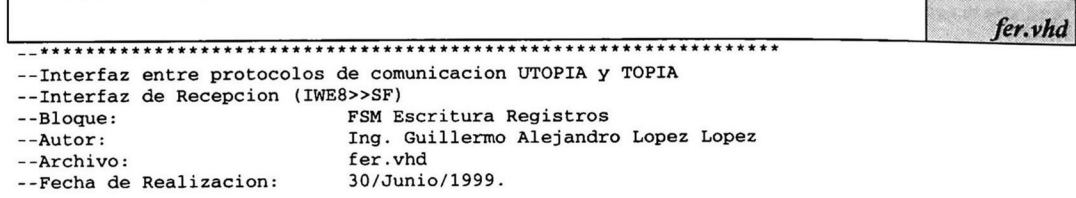

```
--Fecha de Ultima Revision: 07/Julio/1999.
                                            ***************************
library ieee;
use ieee.std_logic_1164.all;
entity fer is
    port (Busy_R, Listo_R, RxSOC, clk, reset: in std_logic;<br>C_H1, C_H2, C_H3, In_Reg, Peticion_R: out std_logic);
end fer:
architecture descripcion_fer of fer is
    type estado is (S1, S2, S3, S4, S5, S6, S7);
    signal presente: estado:=S1;
begin
    maquina fer:
    process(clk, reset)
    begin
    if reset='1' then
         presente<=S1;
    elsif (clk='1' and clk'event) then
        case presente is
             when S1 =if (RxSOC='1') then
                      presente<=S2;
                  end if;
             when S2 =presente<=S3;
             when S3 = >presente<=S4;
             when S4 =presente<=S5;
             when S5 =if (Busy_R='0') then
                      presente<=S6;
                  end if:when S6 = >if (Listo_R='0') then
                  presente<=S7;<br>end if;
             when S7 =presente<=S1;
         end case;
    end if:end process maquina_fer;
    salida_fer:
    process (presente)
    begin
    case presente is
         when S1 =CH1 \leq 1;
             C_H2 \leq 1':
             C H3 <= '1';
             In_Reg <= '1';
             Peticion_R <= '1';
         when S2 \RightarrowC_H1 < = '0';C H<sub>2</sub> <= '1';
             C_H3 \leq 1;
             In_Reg <= '1';
             Peticion_R <= '1';when S3 =C H<sub>1</sub> <= '1 ' :
             C_H2 \leq 0';
             C_H3 \le -1;
             In\_Reg \le '1':Peticion_R <= '1';when S4 =CH1<= '1':
```

```
C_H2<= '
1
'
;
          C_H3 \leq 0';
           In_Reg<= '
1
'
;
          Peticion_R<= '1'
     when S5=>
           C_H1<= '
1
'
          C H<sub>2</sub> <= '1' ;
          C_H3 \leq 1';
           In_Reg<= '
1
'
:
          Peticion_R<='0'
     when S6 = >C_H1<= '
1
'
           C_H2<= '
1
'
           C_H3<= '
1
'
           In_Reg<= '
1
'
;
          Peticion_R <= '1';
     when S7=>
           C_H1<= '
1
'
           C_H2<= '
1
'
           C_H3<= '
1
'
           In\_Reg < = '0':
           Peticion_R<= '
1
'
end case;
end process salida_fer;
```

```
end descripcion_fer;
```
vpivci.vhd \*\*\*\*\*\*\*\*\* \*\*\*\*\*\*\*\*\*\*\*\*\*\*\*\*\*\* -Interfaz entre protocolos de comunicación UTOPIA <sup>y</sup> TOPIA -Interfaz de Recepción (IWE8>>SF) -Bloque: -Autor: -Archivo: -Fecha de Realización: -Fecha de Ultima Revision: 07/Julio/1999. VPl y VCI Ing. Guillermo Alejandro Lopez Lopez vpivci .vhd 01/Julio/1999. \*\*\*\*\*\*\*\*\*\*\*\*\*\*\*\*\*\*\*\*\*\*\*\*\*\*\*\*\*\*\* \*\*\*\*\*\*\*\* library ieee; use ieee.std\_logic\_1164 .all; USE ieee.std\_logic\_arith. all; entity vpivci is port (C\_Hl,C\_H2,C\_H3,clk: RxData : Address\_R: end vpivci; in std\_logic; in std\_logic\_vector (7 downto 0) ; out std\_logic\_vector (15 downto 0)), architecture descripcion\_vpivci of vpivci is signal RxData\_aux: std\_logic\_vector (7 downto 0) ; begin retraso : process (clk) begin ..<br>if (clk'EVENT and clk · '1') then RxData\_aux<=RxData ; end if; end process retraso; asignar: process (clk) begin if (clk'EVENT and clk  $-$  '0') then if (C\_H3='0') then Address\_R(7 downto 0)<=RxData\_aux; end if; if  $(C_H1='0')$  then

#### CINVESTAVIPN, Gdl

```
Address_R(15 downto 12) <= RxData_aux (3 downto 0);
        end if:if (C_H2='0') then
            Address_R(11 downto 8) <= RxData_aux(7 downto 4);
        end if;end if;end process asignar;
```
end descripcion\_vpivci;

```
fus.vhd
--Interfaz entre protocolos de comunicacion UTOPIA y TOPIA
--Interfaz de Recepcion (IWE8>>SF)
--Bloque:FSM I U/T>>SF
                          Ing. Guillermo Alejandro Lopez Lopez
--Autor:--Archivo:
                          fus.vhd
                          30/Junio/1999.
--Fecha de Realizacion:
--Fecha de Ultima Revision: 26/Julio/1999.
library ieee;
use ieee.std_logic_1164.all;
entity fus is
   port (Fin Rx, PA E, Fin 52, clk, reset:
                                             in std_logic;
       HA_E, Cuenta, Out_Reg, Ruteo_Celda, Fin_Tx: out std_logic;
                                             out std_logic_vector(1 downto 0));
       R1_R2_R3:
end fus:
architecture descripcion_fus of fus is
    type estado is (S1, S2, S3, S4, S5, S6, S7);
    signal presente: estado:=S1;
begin
   maguina_fus:
   process(clk, reset)
   begin
    if reset='1' then
       presente<=S1;
    elsif (clk='1' and clk'event) then
       case presente is
           when S1 =if (Fin_Rx='0' and PA_E='1') then
                   presentes = S3;elsif (Fin_Rx='0' and PA_E='0') then
                   presente<=S2;
               end if:when S2 =if (PA_B='1') then
                   presente<=S3;end if:when S3 =presente<=S4;
           when S4 =presente<=S5;
           when S5 =presente<=S6;
           when S6 = >if (Fin_52='0') then
                   presente<=S7;
               end if:
           when S7 =presente<=S1;
        end case;
    end if:end process maquina_fus;
    salida_fus:
```

```
process (presente)
begin
case presente is
     when Sl=>
           HA_E<= '
1
'
;
           Cuenta<= '
1
'
;
           Out_Reg<= '
1
'
;
          R1<sub>R2</sub>R3 <= "01";
           Ruteo_Celda<= '
1
           \texttt{Fin\_Tx} \leq: 0:when S2 =HA_E<= '
1
'
;
           Cuenta<= '
1
'
;
           Out_Reg<= '
1
'
;
           R1_R2_R3 \leq 01";
           Ruteo_Celda<= '
1
           Fin Tx \leq 0' ;
     when S3=>
           HA_E<= '
0
'
;
           Cuenta<= '
1
'
;
           Out_Reg<= '
0
'
;
           R1_R2_R3<="01";
           Ruteo_Celda<= '
3
           Fin_Tx<='0 '
;
     when S4=>
           HA_E<= '
1
'
;
           Cuenta<= '
1
'
;
           Out_Reg<= '
1
'
;
           R1_R2_R3<="00";
           Ruteo_Celda<= '
]
           \texttt{Fin_Tx} \leftarrow '1':
     when S5=>
           HA_E<= '
1
'
;
           Cuenta<= '
0
'
;
           Out_Reg<= '
1
'
;
           R1_R2_R3<="11";
           Ruteo_Celda<= '
]
           \verb|Fin_Tx<='1':when S6=>
           HA_E<= '
1
'
;
           Cuenta<= '
0
'
;
           Out_Reg<= '
1
'
;
           R1_R2_R3<="01";
           Ruteo_Celda<='0';
           \texttt{Fin\_Tx} \leq \text{-} 1';
     when S7 = \gtHA_E<= '
1
'
;
           Cuenta<= '
1
'
;
           Out_Reg<= '
1
'
,-
           R1_R2_R3<="01";
           Ruteo_Celda<='0';
           Fin_Tx<= '1' :
end case;
end process salida_fus;
```

```
end descripcion_fus;
```
-Interfaz entre protocolos de comunicación UTOPIA <sup>y</sup> TOPIA --Interfaz de Recepcion (IWE8>>SF)<br>--Bloque: Conta --Bloque: Contador\_L 0-52<br>--Autor: Tng. Guillermo -Autor: Ing. Guillermo Alejandro López López cont\_l.vhd<br>08/Julio/1999. --Fecha de Realizacion: -Fecha de Ultima Revisión: 08/Julio/1999 .

library ieee;

cont Lyhd

```
use ieee.std_logic_1164.all;
USE ieee.std_logic_arith.all;
entity cont_1 is
    port (Cuenta, reset, clk:
                                in std_logic;
        Fin_52:
                                 out std_logic;
        AI:out std_logic_vector (5 downto 0));
end cont_1;
architecture descripcion_cont_1 of cont_1 is
begin
    process (clk)
        variable cnt: integer range 0 to 52;
    begin
        if (reset='1') then
            cnt := 0;Fin_52 \le 1':
        elsif (clk'EVENT and clk='1') then
            if (Cuenta='0') then
                 if (cnt=52) then
                     cnt: = 0:Fin_52 \le 1elsif (cnt=51) then
                         cnt:=cnt+1;Fin_52<='0';else
                         cnt:=cnt+1;Fin_52 \le 1;
                 end if;end if;end if;Al<=CONV_STD_LOGIC_VECTOR(cnt, 6);
    end process;
end descripcion_cont_1;
                                                                                    arr_r.vhd
-- Interfaz entre protocolos de comunicacion UTOPIA y TOPIA
--Interfaz de Recepcion (IWE8>>SF)
--Bloque:
                             Arreglo de Registros
--Autor:
                             Ing. Guillermo Alejandro Lopez Lopez
--Archivo:
                            arr_r.vhd
--Fecha de Realizacion:
                             08/Julio/1999.
--Fecha de Ultima Revision: 08/Julio/1999.
library ieee;
use ieee.std_logic_1164.all;
USE ieee.std_logic_arith.all;
entity arr 1 is
    port (In_Reg, Out_Reg, A9, Ruteo_Celda:
                                                  in std_logic;
        R1_R2_R3:
                                                  in std_logic_vector (1 downto 0);
                                                  in std_logic_vector (15 downto 0);<br>in std_logic_vector (7 downto 0);
        Dato R:
        I_0_1:
        D Ent:
                                                  out std_logic_vector (7 downto 0));
    end arr r;
architecture descripcion_arr_r of arr_1 is
signal Dato_1_signal, Dato_2_signal,
                                          std_logic_vector (15 downto 0);
        Sal_Reg_signal:
                                          std_logic_vector (7 downto 0);
signal Ruteo_signal:
signal Reg_1, Reg_2:
                                          std_logic_vector (15 downto 0);
begin
    Reg_1<=Dato_R when (A9='1' and In_Reg='0') else Reg_1;
    Reg_2 \leq -Data \leq R when (Ag = '0' and In\_Reg = '0') else Reg_2;
    Dato_1_signal<=Reg_1 when (A9='0' and Out_Reg='0') else Dato_1_signal;
```
Dato\_2\_signal<=Reg\_2 when (A9= ' 1 ' and 0ut\_Reg= ' <sup>O</sup> ' ) else Dato\_2\_signal; Sal\_Reg\_signal<=Dato\_1\_signal when (A9='0') else Dato\_2\_signal; Ruteo\_signal<= Sal\_Reg\_signal (15 downto 8) when (R1\_R2\_R3="01") else Sal\_Reg\_signal (7 downto 0) when (R1\_R2\_R3="00") else "00000101"; D\_Ent<=Ruteo\_signal when (Ruteo\_Celda= '1 ' ) else I\_0\_1;

end descripcion\_arr\_r;

```
fawu.vhd
*********
 -Interfaz entre protocolos de comunicación UTOPIA y
TOPIA
-Interfaz de Recepción (IWE8>>SF)
--Bloque:
--Autor:
-Archivo :
-Fecha de Realización:
 -Fecha de Ultima Revision: 26/Julio/1999.
                               FSM Aleatorio IWE8>>I U/T
                               Ing. Guillermo Alejandro Lopez Lopez
                               f awu . vhd
                               30/Junio/1999.
library ieee;
use ieee.std_logic_1164. all;
entity fawu is
    port (Fin_Tx, F_Cuenta_8, RxClav, F_Cuenta_35,<br>RxSOC, clk, clk_2, reset:
         RxSOC, clk, clk_2, reset: in std_logic;<br>Cuenta_35, Cuenta_8, RxEnb, C_C_Cuenta_8, resta,
         Inicia_Cuenta_8: \begin{array}{ccc} \text{Initial\_Quenta.} \\ \text{Exact\_logic.} \end{array}out std_logic_vector (1 downto 0));
end fawu;
architecture descripcion_fawu of fawu is<br>type estado is (S1.S2.S3.S4.S42.S
            estado is (S1, S2, S3, S4, S42, S5, S52, S6, S7, S8, S9, S10, S11);
    signal presente: estado:=S1;
    signal clk_2_aux: std_logic;
begin
    maquina_fawu :
    process (clk, reset)
    begin
     if reset= '
1
'
then
        presente<=Sl ;
    elsif (clk='l' and clk'event) then
        case presente is
             when Sl=>
                  if (Fin_Tx='0') then
                      presente<=S2 ;
                  end if;
             when S2=>
                  if (RxClav='l') then
                      presente<=S3;
                  end if ;
             when S3 = >presente<=S4;
             when S4=>
                  if (RxS0C='l') then
                      presente<=S5;
                  else
                      presente<=S42 ;
                  end if;
             when S42=>if (RxSOC='1') then
                      presente<=S5;
                  else
                      presente<=S3;
                  end if ;
```

```
when S5=>
             if (F_Cuenta_35='1') then
                 if (clk_2_aux=' 1') then
                      presente<=S6;
                 else
                      presente<= S52;
                 end if;
             end if;
         when S52=>
             presente<=S6;
         when S6=>
              if (RxClav='1') then
                 presente<=S8;
             else
                 presente<=S7;
             end if;
        when S7=>
              if (F_Cuenta_8='0') then
                  if (RxClav='1') then
                      presente<=S8;
                 end if;
             elsif (RxClav='0') then
                      presente<=S10;
                 elsif (Fin_Tx='l') then
                          presente<=S9;
                      elsif (clk_2_aux='l') then
                          presente<=S3 ;
             end if;
        when S8=>
             if (F_Cuenta_8='1') then
                  if (Fin_Tx='0') thenpresente<=S3 ;
                 else
                      presente<=Sll;
                 end if;
             end if;
        when S9=>
              if (Fin_Tx='0' and clk_2_aux='1') then
                 presente<=S3 ;
             end if;
        when S10=>
             if (RxClav='l') then
                  if (Fin_Tx='0' and clk_2_aux= '
1
'
) then
                      presente<=S3 ;
                 else
                      presente<=Sll;
                 end if;
             end if;
        when S11 = >if (Fin_Tx='0' and clk_2_aux= '
1
'
) then
                 presente<=S3;
             end if;
        when OTHERS=>
            presente<=Sl;
    end case;
end if;
end process maquina_fawu;
salida_fawu:
process (presente)
begin
case presente is
    when S1=>
         C_C_Cuenta_8<= '
0
'
;
        Escoge <= "11" ;
         RxEnb<=' 1
'
;
         Cuenta_8<= '
0' ;
        Cuenta_3 5<= '0' ;
         resta<='0':
         Inicia_Cuenta_8<= '
0
'
.-
    when S2=>
```
C\_C\_Cuenta\_8<= ' 1 ' :  $E$ scoge <= " $01$ "; RxEnb<= ' 1 ' ; Cuenta\_8<= ' <sup>O</sup> ' ; Cuenta\_ $35 \leq 10$ '; resta<= ' O' : Inicia\_Cuenta\_8<= ' <sup>O</sup> ' ; when S3=> C\_C\_Cuenta\_8<= ' <sup>O</sup> ' ;  $Escoge<="00"$ ; RxEnb<= ' 1 ' ; Cuenta\_8<= ' <sup>O</sup> ' ; Cuenta\_35<='0' ;  $resta<='0';$ Inicia\_Cuenta\_8<= ' <sup>O</sup> ' : when S4=> C\_C\_Cuenta\_8<= ' <sup>O</sup> ■ :  $Escoge \leftarrow "11";$ RxEnb<= ' <sup>O</sup> ' ; Cuenta\_8<= ' <sup>O</sup> ' ; Cuenta\_35<='0' ; resta<=' O' : Inicia\_Cuenta\_8<= ' <sup>O</sup> ' ; when S42=> C\_C\_Cuenta\_8<= ' <sup>O</sup> ' ;  $Escoge \leftarrow "11";$ RxEnb<= ' O ' ; Cuenta\_8<= ' <sup>O</sup> ' ; Cuenta\_ $35 \leq 10$ '; resta<='0': Inicia\_Cuenta\_8<= ' <sup>O</sup> ' ; when S5=> C\_C\_Cuenta\_8<= ' <sup>O</sup> ' ;  $Escoge \leftarrow "11";$ RxEnb<= ' <sup>O</sup> ' ; Cuenta\_8<= ' <sup>O</sup> ' ; Cuenta\_35<='l' ; resta<=' <sup>1</sup> ' ; Inicia\_Cuenta\_8<= ' 1 ' ; when S52=> C\_C\_Cuenta\_8<= ' 0 ' ;  $Escoge<="11"$ ; RxEnb<= ' <sup>O</sup> ' ; Cuenta\_8<= ' <sup>O</sup> ' ,- Cuenta\_35<='0' : resta<= ' 1' ; Inicia\_Cuenta\_8<= ' 1 ' ; when S6=> C\_C\_Cuenta\_8<= ' <sup>O</sup> ' ;  $Escoge<="01"$ ; RxEnb<= ' <sup>O</sup> ' ; Cuenta\_8<= ' 1 ' ; Cuenta\_ $35 \leq 0$ ';  $resta \leq 0$ ' : Inicia\_Cuenta\_8<= ' <sup>O</sup> ' ; when S7=> C\_C\_Cuenta\_8<= ' 1 ' ; Escoge <=  $"01"$  ; RxEnb<= ' <sup>O</sup> ' ; Cuenta\_8<= ' 1 ' ; Cuenta\_35<='0' ; resta<='0'; Inicia\_Cuenta\_8<= ' <sup>O</sup> ' ; when S8=> C\_C\_Cuenta\_8<= ' 0 ' ;  $Escoge \leq 11$ " : RxEnb<= ' 0 ' ; Cuenta\_8<= ' 1 ' ; Cuenta\_35 <=  $'0';$ resta<= ' 0 ' ; Inicia\_Cuenta\_8<= ' <sup>O</sup> ' :

C c.vhd

```
when S9=>
               C_C_Cuenta_8<= '
O
'
;
              Escoge < = "11";
               RxEnb<= '
1
'
;
               Cuenta_8<= *
1
'
;
              Cuenta_35<='0' ;
               resta<= '
O
'
;
               Inicia_Cuenta_8<= ' O
'
;
         when S10=>
               C_C_Cuenta_8<= '
1
'
:
               Escoge<= "
01 "
;
               RxEnb<= '
1
'
;
               Cuenta_8<= •
O
'
;
               Cuenta_35<= '
0
'
;
               resta<= '
O
'
:
               Inicia_Cuenta_8<= ' O
'
;
         when S11=>
               C_C_Cuenta_8<= ' O
'
;
               Escoge<= "
11 "
;
               RxEnb<= '
1
'
;
               Cuenta_8<= '
O
'
;
              Cuenta_35<='0' ;
              resta<='0';Inicia_Cuenta_8<= ' O
'
;
    end case;
    end process salida_fawu;
    sincro:
    process (clk)
    begin
         if (clk='0' and clk'EVENT) then
              clk_2_aux<=clk_2;end if ;
    end process sincro;
end descripcion_fawu;
_•*•**************************************************************
```

```
-Interfaz entre protocolos de comunicación UTOPIA y TOPIA
--Interfaz de Recepcion (IWE8>>SF)<br>--Bloque: Conte
--Bloque: Conteo Ciclico<br>--Autor: The Guillermo
                               Ing. Guillermo Alejandro López López<br>c_c.vhd
--Archivo: c_c.vhd<br>--Fecha de Realizacion: 01/Julio/1999.
--Fecha de Realizacion:
--Fecha de Ultima Revision: 20/Agosto/1999.
_•****************************************************************
library ieee;
use ieee.std_logic_1164.all;
use ieee.std_logic_arith.all;
entity c_c is
    port (C_C_Cuenta_8,RxClav,
        reset , clk, clk_2 , resta :
        Escoge :
         RxAddr:
    end c_c;
                                        in std_logic ;
                                       in std_logic_vector (1 downto 0);
                                        out std_logic_vector (4 downto 0));
architecture descripcion_c_c of J_c is
signal
salí:
signal Addr, Addr_a1, sal2:
                                    std_logic_vector (4 downto 0);
                                    std_logic_vector (2 downto 0);
begin
    registro_l :
    process (clk)
    begin
```

```
if (clk'EVENT and clk='1') then
              if (RxClav='0') then
                   Addr_a1<=Addr;
              end if;endif;
    end process registro_1;
    registero_2:
    process (clk)
    begin
         if (clk'EVENT and clk='1') then
              if (RxClav='1') then
                   sal2<=Addr_a1;
              end if;end if;end process registro_2;
    conteo:
    process (clk_2)
         variable cnt: integer range 1 to 8;
    begin
         if (reset='1') then
              cnt := 8;elsif (clk_2'EVENT and clk_2='0') then
              if (C_C_{\text{c} \text{L} + \text{c} + \text{c}if (resta='0') then
                        if cnt=8 then
                             cnt := 1:else
                             cnt:=cnt+1;end if;
                   end if:Addr<=CONV_STD_LOGIC_VECTOR(cnt, 3);
              end if:end if;end process conteo;
     sall <= "11111" when (clk_2='1') else
               "00" & Addr when (clk_2='0') else
               "11111";
     RxAddr <= "00" & sal2 when (Escoge="00") else
               sall when (Escoge="01") else
               "11111":
end descripcion_c_c;
                                                                                                   cont 8.vhd
--Interfaz entre protocolos de comunicacion UTOPIA y TOPIA
--Interfaz de Recepcion (IWE8>>SF)
--Bloque:Contador 0-8
                                  Ing. Guillermo Alejandro Lopez Lopez
--Autor:--Archivo:
                                  cont_8.vhd
--Fecha de Realizacion:
                                  01/Julio/1999.
--Fecha de Ultima Revision: 05/Julio/1999.
library ieee;
use ieee.std_logic_1164.all;
USE ieee.std_logic_arith.all;
entity cont_8 is
    port (Cuenta_8, reset, clk_2, Inicia_Cuenta_8:
                                                                in std_logic;
```
 $F_Cuenta_8$ :

end cont\_8;

```
CINVESTAV IPN, Gdl
```
out std\_logic);

```
architecture descripcion_cont_8 of cont_8 is
begin
    process (clk 2)
        variable cnt: integer range 0 to 8;
    begin
        if (reset='1') then
            cnt := 0;elsif (clk_2'EVENT and clk_2='1') then
            if (Inicia_Cuenta_8='1') then
                 cnt:=0;F_Cuenta_8<0';elsif (Cuenta_8='1') then
                 if (\text{cnt=8}) then
                     cnt := 0:F Cuenta 8 \leq 0';
                 elsif (cnt=7) then
                         cnt:=cnt+1;F_Cuenta_8<= '1';else
                         cnt:=cnt+1;F_Cuenta_8<0':
                 end if:end if;
        end if:end process;
end descripcion_cont_8;
```
cont 35.vhd --Interfaz entre protocolos de comunicacion UTOPIA y TOPIA --Interfaz de Recepcion (IWE8>>SF) --Bloque: Contador 0-35 Ing. Guillermo Alejandro Lopez Lopez  $--$ Autor: --Archivo: cont\_35.vhd 01/Julio/1999. --Fecha de Realizacion: --Fecha de Ultima Revision: 05/Julio/1999. library ieee; use ieee.std\_logic\_1164.all; USE ieee.std\_logic\_arith.all; entity cont 35 is port (Cuenta\_35, reset, clk: in std\_logic; out std\_logic); F Cuenta 35: end cont\_35; architecture descripcion\_cont\_35 of cont\_35 is begin process (clk) variable cnt: integer range 0 to 35; begin if (reset='1') then  $cnt := 1;$ elsif (clk'EVENT and clk='1') then if (Cuenta\_35='1') then if (cnt=35) then  $cnt:=1;$  $F_{\text{L}cuenta_35<10';}$ elsif (cnt=34) then  $cnt:=cnt+1;$  $F$  Cuenta\_35 <= '1'; else  $cnt:=cnt+1;$  $F_Cuenta_35 <= '0';$ end  $if:$ 

CINVESTAV IPN. Gdl.

end  $if;$  $end$  if: end process; end descripcion\_cont\_35;

```
fwu.vhd
--Interfaz entre protocolos de comunicacion UTOPIA y TOPIA
--Interfaz de Recepcion (IWE8>>SF)
                          FSM IWE8>>I U/T
--B1oque:--Autor:Ing. Guillermo Alejandro Lopez Lopez
--Archivo:
                           fwu.vhd
--Fecha de Realizacion:
                           07/Julio/1999.
--Fecha de Ultima Revision: 26/Julio/1999.
***********************
library ieee;
use ieee.std_logic_1164.all;
entity fwu is
   port (Fin_Tx, Fin_35_2, Fin_52_2, RxSOC, clk, reset:
                                                      in std_logic;
       cambia, Cuenta_2, Fin_Rx:
                                                      out std_logic);
end fwu:
architecture descripcion_fwu of fwu is
    type estado is (S1, S2, S3, S4, S5, S6, S7);
    signal presente: estado:=S1;
begin
   maquina_fwu:
   process (clk, reset)
   begin
   if reset='1' then
       presente<=S1;
   elsif (clk='1' and clk'event) then
       case presente is
           when S1 =if (Fin_Tx='0') then
                   presente<=S2;
               end if:when S2 \Rightarrowif (RxSOC='1') then
                   presente<=S3;
               end if;when S3 =if (Fin 35 2=10!) then
                   presente<=S4;
               end if:when S4 =if (Fin_52_2='0') then
                   presente<=S5;
               end if;when S5 = 5if (Fin_Tx='0') then
                   presente<=S7;
               else
                   presente<=S6;
               end if;when S6 = >if (Fin_Tx='0') then
                   presente<=S7;
               end if;when S7 =if (RxSOC='1') then
                   presente<=S3;
               Alsopresente<=S2;
               end if;end case;
```
```
end if;end process maquina_fwu;
salida_fwu:
process (presente)
begin
case presente is
    when S1 =cambias='0';Cuenta_2 <= '1';
        Fin_Rx \leq 1';
    when S2 =cambia <= '0';
         Cuenta_2 <= '1';
         Fin_Rx \leq 1';
    when S3 =cambia <= '0';
         Cuenta_2 <= '0':Fin_Rx \leq 1';
    when S4 =cambias='0';Cuenta_2 <= '0';
         Fin_Rx \leq 1';
    when S5 =cambia <= '0';
         Cuenta_2 <= '0';Fin_Rx<='1';when S6 = >cambia <= '0';
         Cuenta_2 <= '1';
         Fin_Rx \leq 1':
    when S7 =cambias='1';Cuenta_2 <= '1';
         Fin_Rx <= '0' :
end case;
end process salida_fwu;
```

```
end descripcion_fwu;
```
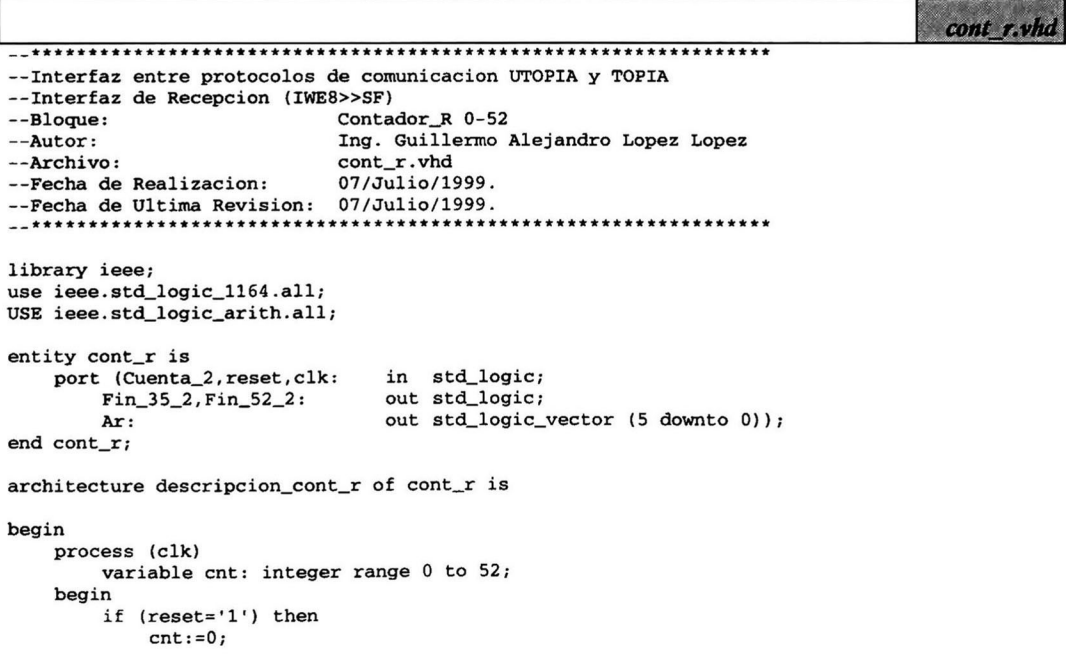

```
Fin_35_2 \le -1;
             Fin_52_2 \leq 1':
        elsif (clk'EVENT and clk='1') then
             if (Cuenta_2='0') then
                 if (\text{cnt=52}) then
                      cnt := 0;Fin_35_2 \le -1;
                      Fin_52_2 \le -1;
                 elsif (cnt=50) then
                           cnt:=cnt+1;Fin_35_2 \le -1:
                          Fin_52_2 \le 0;
                      elsif (cnt=34) then
                               cnt:=cnt+1;Fin 35 2 \le -10';
                               Fin_52_2 \le 1;
                           else
                               cnt:=cnt+1;Fin 35 2 \le -1;
                               Fin_52_2 \leq 1end if:
             end if;
         end if;
        Ar<=CONV_STD_LOGIC_VECTOR(cnt, 6);
    end process;
end descripcion_cont_r;
```
antes.vhd

```
--Interfaz entre protocolos de comunicacion UTOPIA y TOPIA
--Interfaz de Recepcion (IWE8>>SF)
--Bloque:Antes
--Autor:
                          Ing. Guillermo Alejandro Lopez Lopez
--Archivo:
                           antes.vhd
--Fecha de Realizacion:
                           07/Julio/1999.
--Fecha de Ultima Revision: 07/Julio/1999.
                                      **************************
__***********************************
library ieee;
use ieee.std_logic_1164.all;
USE ieee.std_logic_arith.all;
entity antes is
                             in std_logic;
   port (cambia, reset, clk:
                              out std logic);
       A9:
   end antes;
architecture descripcion_antes of antes is
signal A9_aux:
                     std_logic;
begin
   cambio:
   process (clk)
   begin
       if (reset='1') then
           A9_aux \le 0;
       elsif (clk'EVENT and clk '1') then
           if (cambia='1') then
               A9_aux<=not A9_aux;
           end if;
       end if;end process cambio;
   A9 \leq A9 aux;
```

```
end descripcion_antes;
```
## Apéndice B. Esquemáticos de la IE1-T1/MC

En este apéndice se muestran los esquemáticos de la IE1-T1/MC. Estos fueron diseñados con la herramienta OrCAD Capture Ver. 9.0 de la compañía OrCAD, Inc.

Los esquemáticos están divididos en nueve páginas y los esquemas contenidos en cada una de estas se menciona a continuación:

- 1. Alimentación y capacitores de desacoplo.
- 2. Conectores y headers.
- 3. Interfaz con los framers.
- 4. Interfaz de línea y circuitos de protección para framer 1.
- 5. Interfaz de línea y circuitos de protección para *framer* 2.
- 6. Interfaz de prueba y conexión con JTAG.
- 7. Pines de no conexión del FPGA EPF10K100GC503-3.
- 8. Interfaz a memoria SRAM, interfaz con uP y circuito microcontrolador.
- 9. Interfaz TOPIA, interfaz UTOPIA Level 2 y Relojes del circuito IWE (SAR).

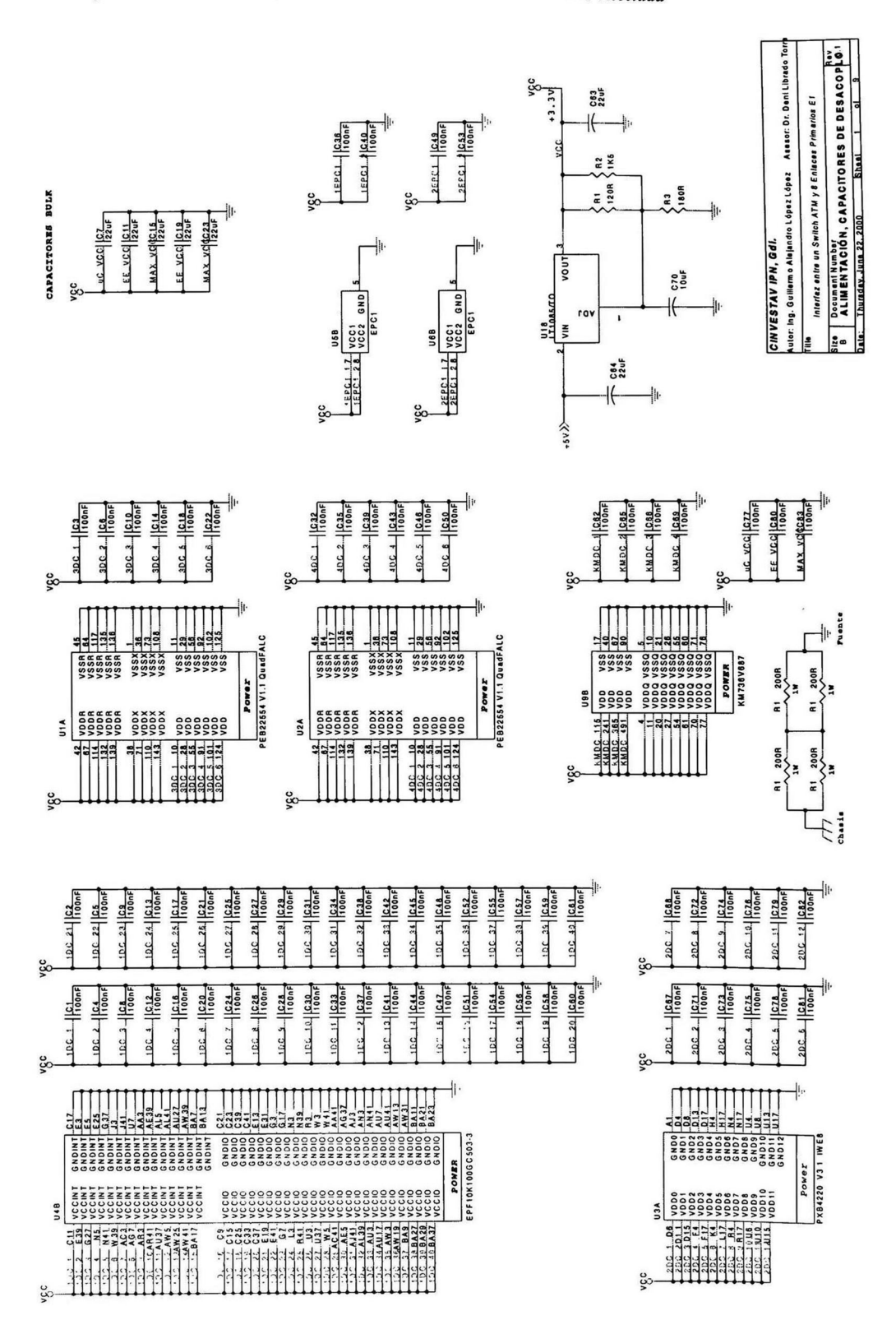

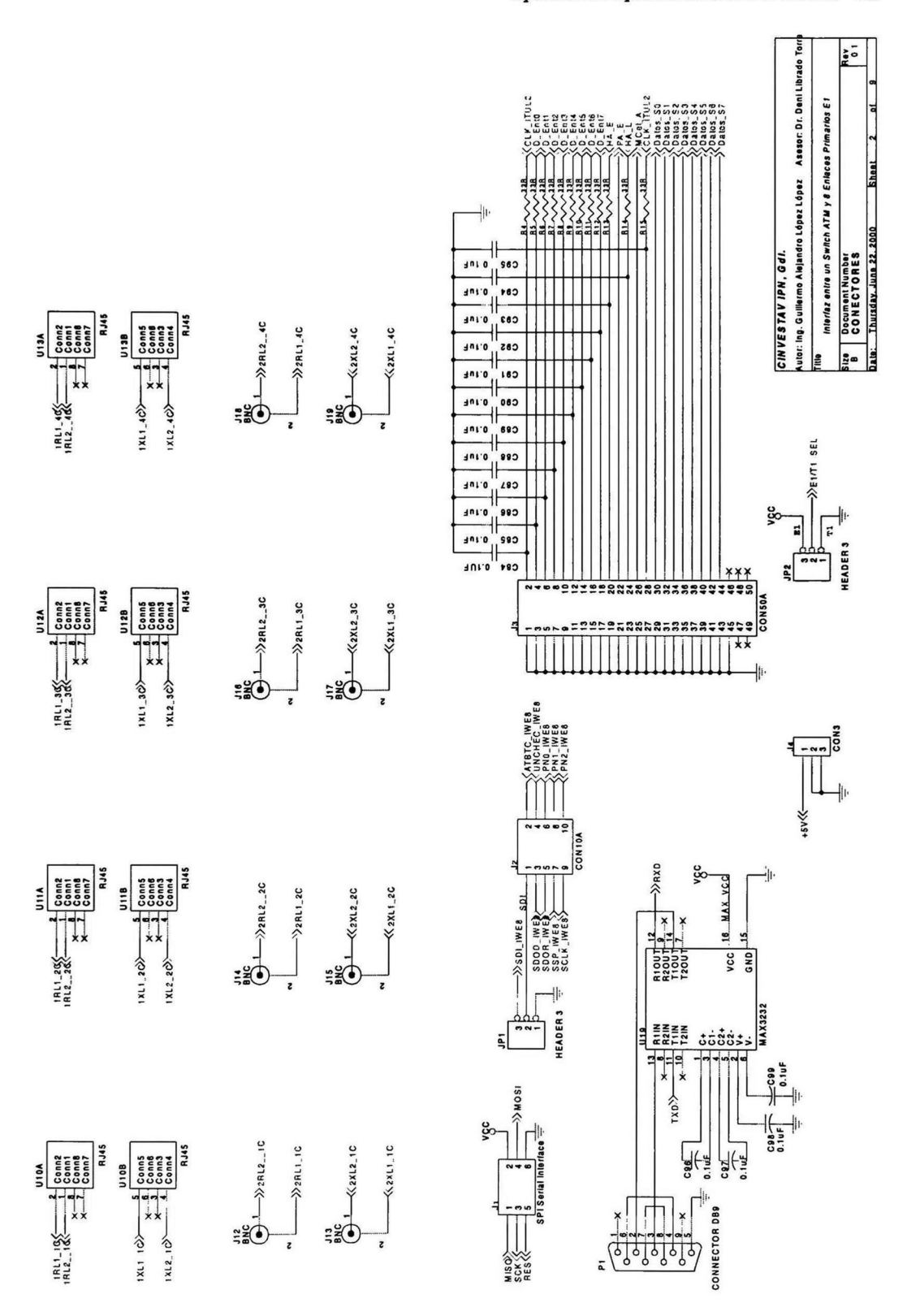

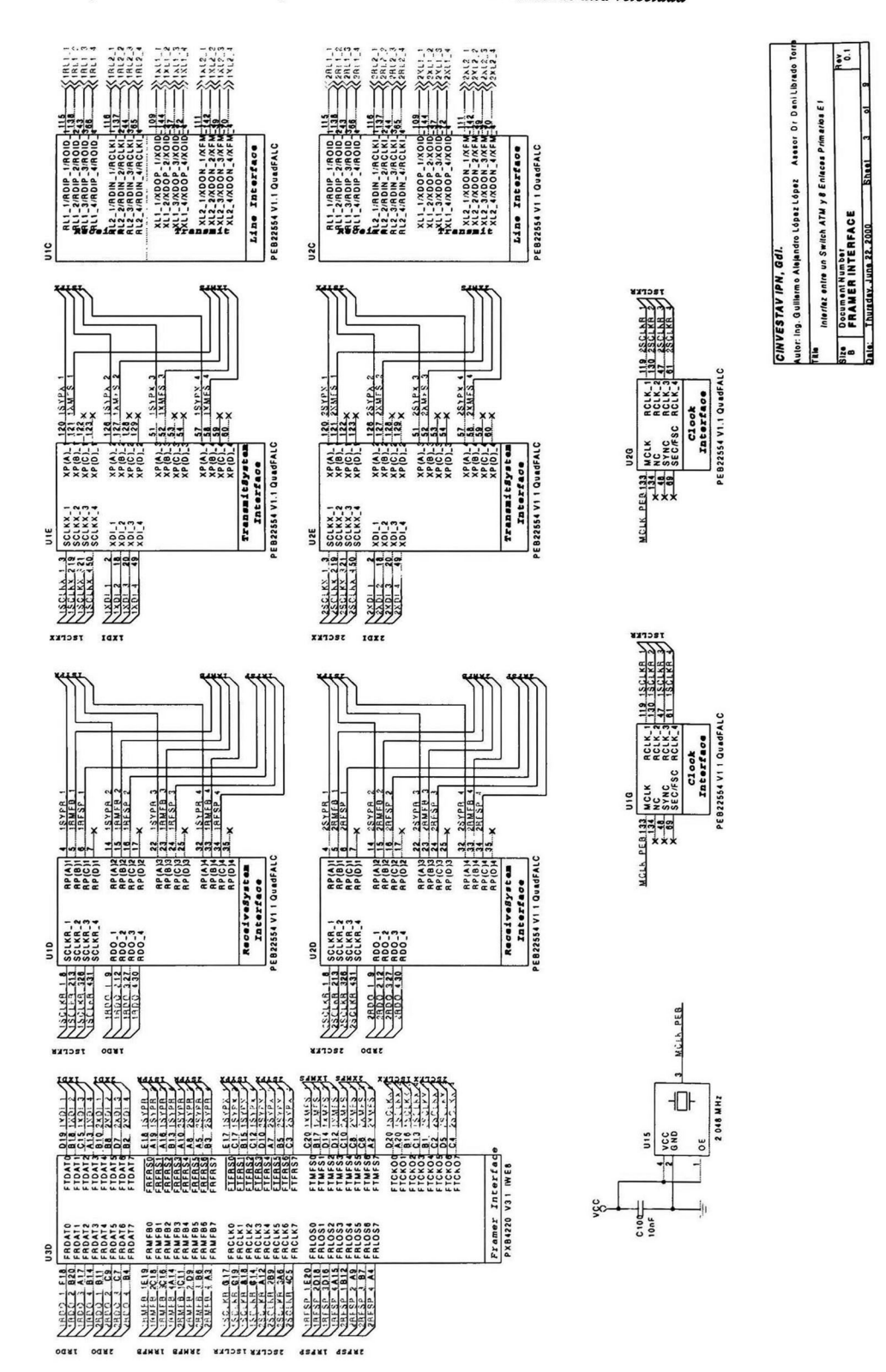

## 106 Interfaz entre enlaces E1/T1 y una matriz de conmutación ATM de alta velocidad

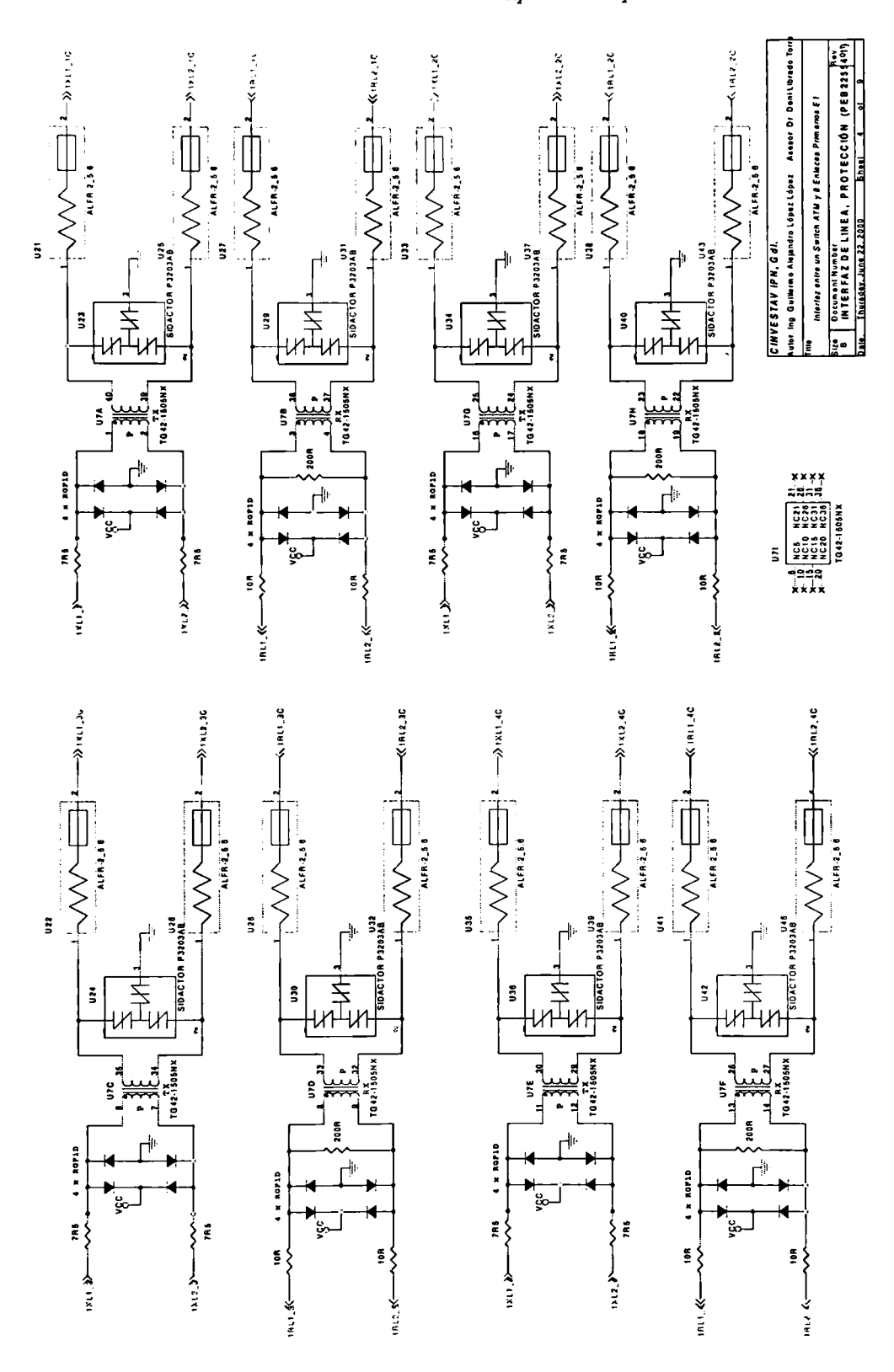

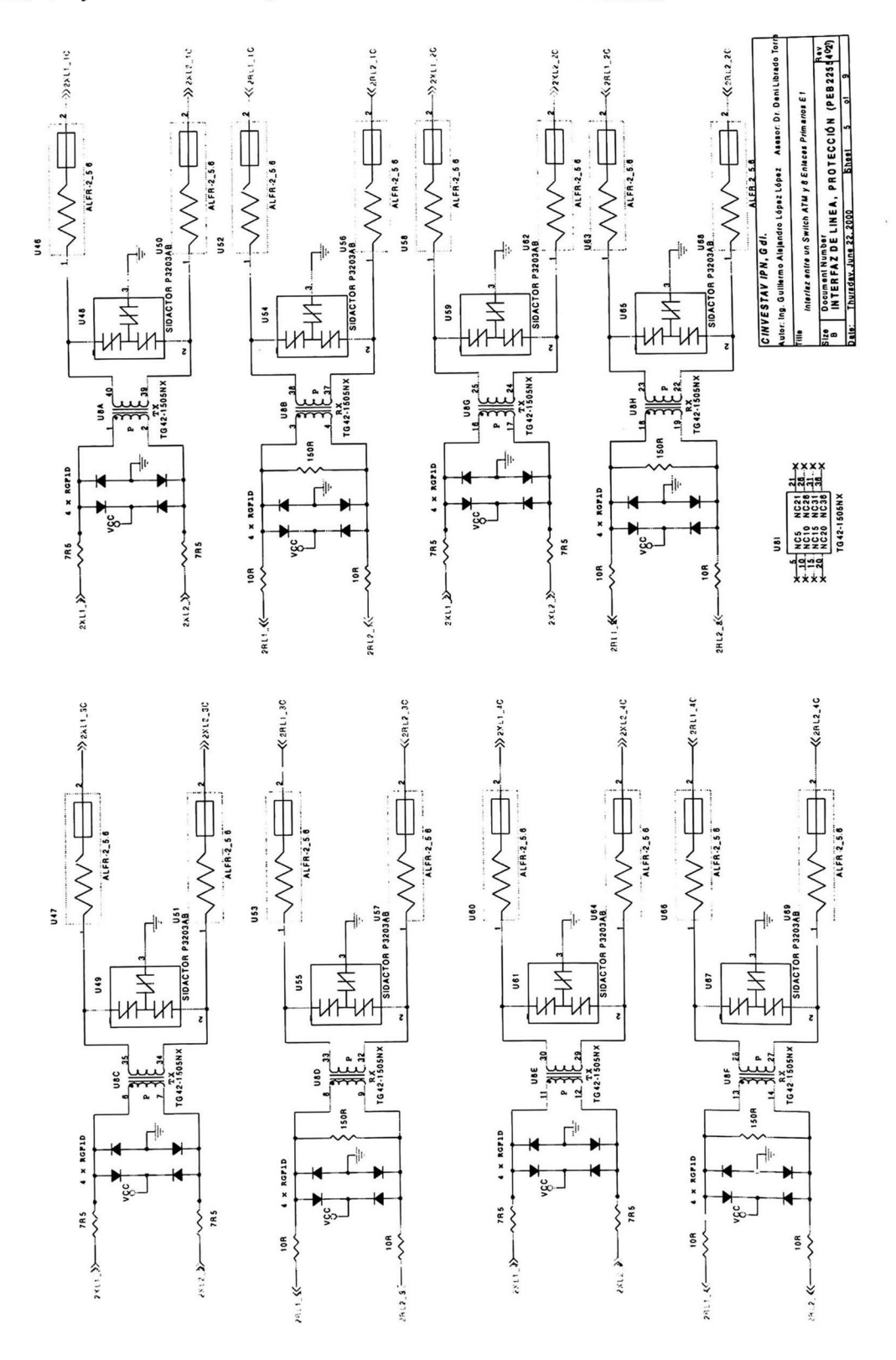

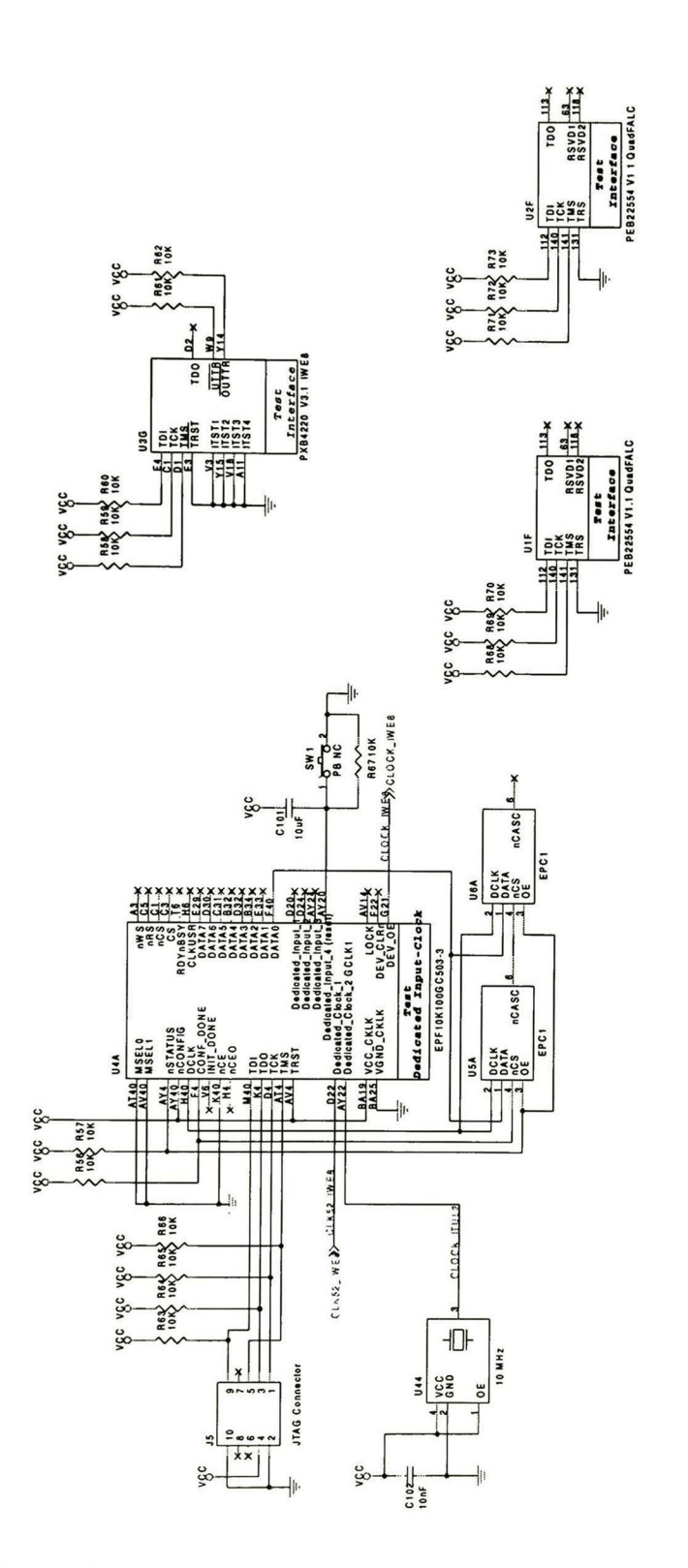

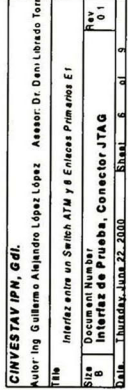

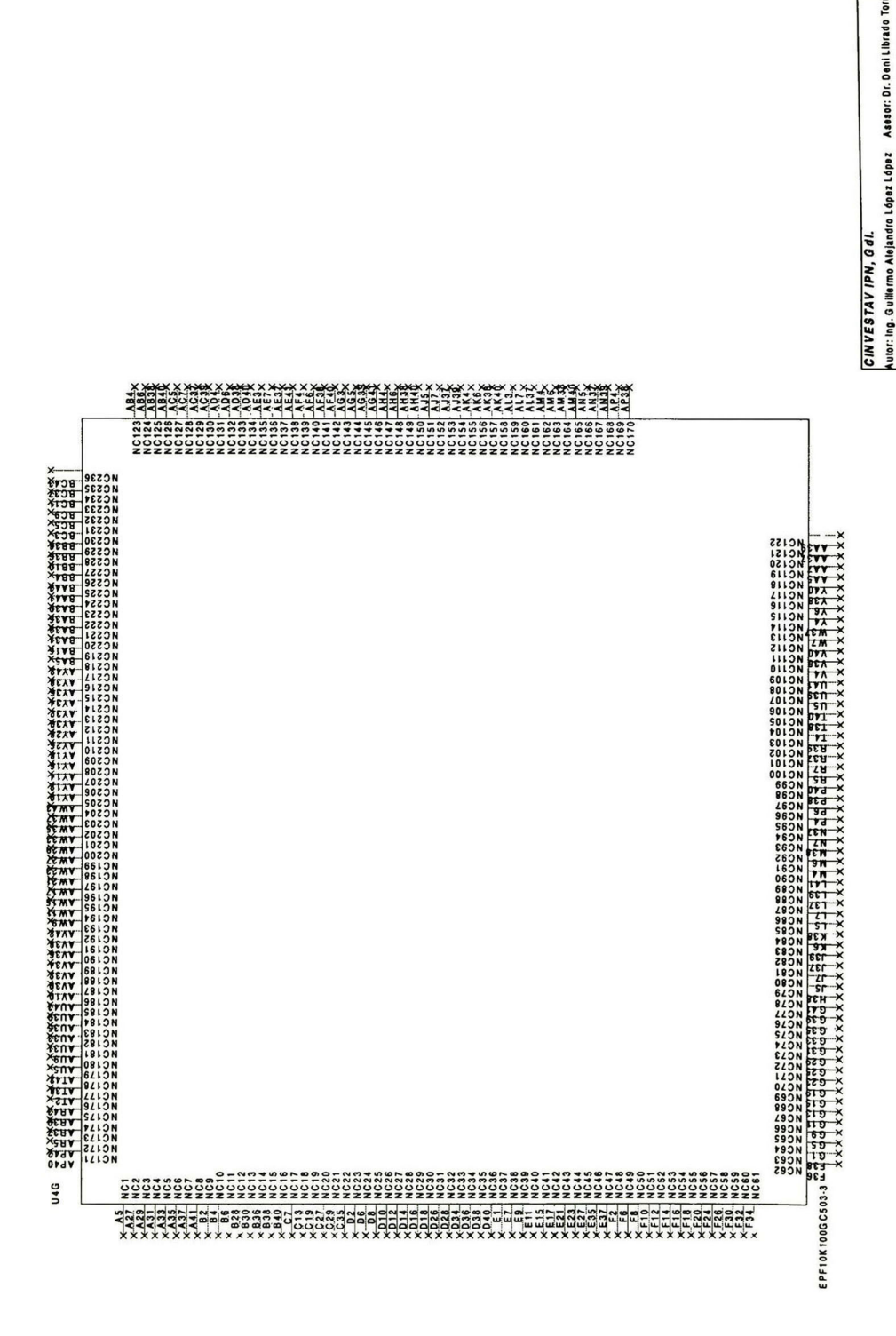

 $\frac{1}{6}$ 

Shaat

Thursday, June 22, 2000

Interiaz entre un Switch ATM y 8 Enlaces Primarios E1

Document Number<br>NO CONEXION FLEX10K100

 $\frac{1}{2}$ m **Pala:** 

die

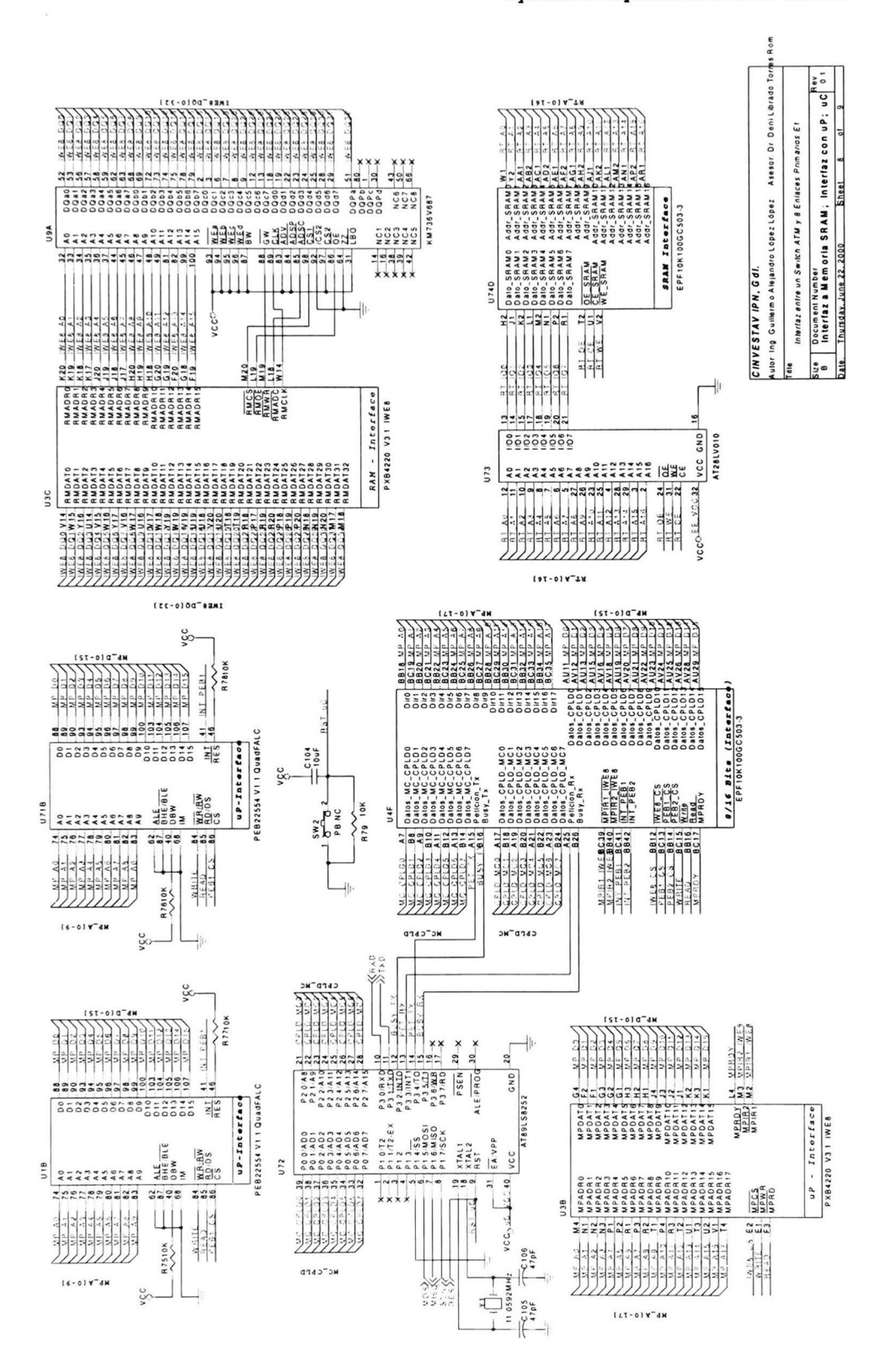

 $\frac{1}{8}$  $W^{1,3}_{1,0}$  $\frac{W}{V}$ <sup>2</sup>  $\frac{a}{b}$  $\frac{1}{25}$ ÷s  $\begin{array}{|c|c|} \hline \texttt{UTOPIA} \\ \hline \texttt{Interface} \\ \texttt{P} & \texttt{N84220 V31 I WE8} \end{array}$ RXDATE RXSOC<br>RXCLAY<br>BXCLAY<br>RXENE RXPTY TAOXE  $\begin{array}{@{}c@{\hspace{1em}}c@{\hspace{1em}}c@{\hspace{$  $\frac{120}{120}$ TXSOC<br>TXSOLAV<br>TXSOLAV<br>TXENB TXAORI<br>TXAORA<br>TXAORA<br>TXAORA **TXADRO**  $\begin{array}{@{}c@{\hspace{1em}}c@{\hspace{1em}}c@{\hspace{$ XPTY Interfac Clock Recove.<br>Interface **ADalaS** Y8<br>YDalaZ U9  $x + 3$ Tradii<br>Tradic<br>Tradica<br>Tradica **TMA**  $\bar{\Xi}$ U3E S<sub>D</sup>I</sub>  $Y18$ 흼 **TxData** rppyxl  $331.768$  $111.50$  $L_0$ JP  $3c_2$ 2 R8010K R8110K vçc AB42 ExClar<br>AC43 ExSOC<br>AD42 ExSOC ार्गमा  $1643$ CLK52 IWE3->>CLK52.IWF6  $T \times C \text{ for } U$ TxDala\_UT<br>TxDala\_UT TxAddr\_L<br>TxAddr\_L TxAddr\_I EPF10K100GC503-3 UTOPIA Level<br>Interface  $\frac{9}{2}$ **IxAc** ្តី  $\frac{1}{2}$  $\frac{1}{2}$ RxAddr\_U3<br>RxAddr\_U3  $\frac{1}{2}$  $\frac{2}{2}$ RxClav\_U  $3 \times 6$  nb\_U RxDala\_  $\frac{343}{143}$  $\frac{242}{543}$ 443 **RaCiav F42** 843  $\exists$ 51.84 MHZ VCC<br>GNO  $\frac{1}{2}$ οε xppyxx **BJBQXR** vçc  $C10R$ **CLA. ITUL2 CIR HILLESS**  $\overline{\mathbf{L}}$  $\sum_{k=1}^{n}$ **BECLK INER** AV6 F28 ac.  $\Rightarrow$ TOPIA Interface cik PA\_E\_<br>HA\_E\_ EPF10K100GC503-3  $\Box$ 32768 MHZ  $\lambda$  $\circ$  $0.07$  $M \circ o \subseteq A_{-1}$  $D$  alos  $S$ . VCC<br>GNO  $16$  $0$  atos OE Dato: AP6  $\frac{487}{487}$ 8860

oS.

 $C10T$ 

126

RxAddr Ji

astri

**JIC** 

 $\begin{array}{c} M \cap \mathfrak{g} \\ \vdots \\ M \cap \mathfrak{g} \end{array}$ 

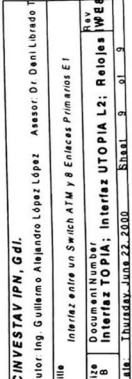

Interface<br>PXB4220 V3 I IWE

Control

CLOCK, IWES CLOCK WEA RFGLY IMBS  $C-K32$  IWES

RECON<br>CLOCET<br>CLK52

En este apéndice se muestran algunas simulaciones temporales de la IT/UL2 y de la I8/16b. Estas fueron realizadas con la herramienta Max2Win de la compañía ALTERA para el FPGA EPF10kl00GC503-3 de la familia FlexlOKlOO.

Los simulaciones están divididas como sigue:

- 1. La simulación de la IT/UL2 en modo normal de operación. En este modo la IT/UL2 convierte la información proveniente de la MC (protocolo TOPIA) al protocolo UTOPIA Level 2 para ser entregada a alguna de las capas PHY (al circuito SAR). También, la IT/UL2 convierte la información proveniente del circuito SAR (protocolo UTOPIA Level 2) al protocolo TOPIA para entregarla a la MC. En este modo los bloques LBU y LBT se comportan de una forma transparente, esto es, no realizan ningún loopback.
- 2. La IT/UL2 en modo de pruebas por el lado del protocolo TOPIA. En este modo la IT/UL2 recibe información de la MC (en protocolo TOPIA) y esta es inmediatamente regresada a la MC. Por otro lado, se recibe información del circuito SAR (en protocolo UTOPIA Level 2), esta información es convertida al protocolo TOPIA por la  $I Rx$ . Después esta información es entregada al bloque LBT pero este no la entrega a la MC, sino que la entrega a la  $I$  Tx para después ser enviada al circuito SAR. Entonces, esta información se vuelve al protocolo UTOPIA Level 2 y es entregada al circuito SAR que fue el que originalmente envió esta celda a la IT/UL2.
- 3. La IT/UL2 en modo de pruebas por el lado del protocolo UTOPIA Level 2. En este modo la IT/UL2 recibe información de una de las capas PHY (circuito SAR) en protocolo UTOPIA Level 2 y esta es inmediatamente regresada al circuito SAR. Por otro lado, se recibe información de la MC (en protocolo TOPIA), esta información es convertida al protocolo UTOPIA Level  $2$  por la  $I$  Tx. Después, esta información es entregada al bloque LBU pero no es entregada al circuito SAR, sino que la entrega a la I  $Rx$  para ser regresada a la MC. Entonces, esta información se vuelve al protocolo TOPIA y es entregada a la MC que fue la que originalmente envió esta celda a la  $IT/III.2$
- 4. La simulación de la 18/16b. En esta simulación se muestran 4 casos:
	- Una escritura a la IT/UL2 (Ous a 37us aprox.).
	- Una lectura al circuito SAR (IWE8) (37us a 94us aprox.).

Una interrupción por parte del circuito framer 1 (PEBI) (37us a 123us aprox.).

- Una interrupción por parte de la IT/UL2 (123us a 150us aprox.).
- 5. La simulación de la cama depruebas de la IT/UL2.

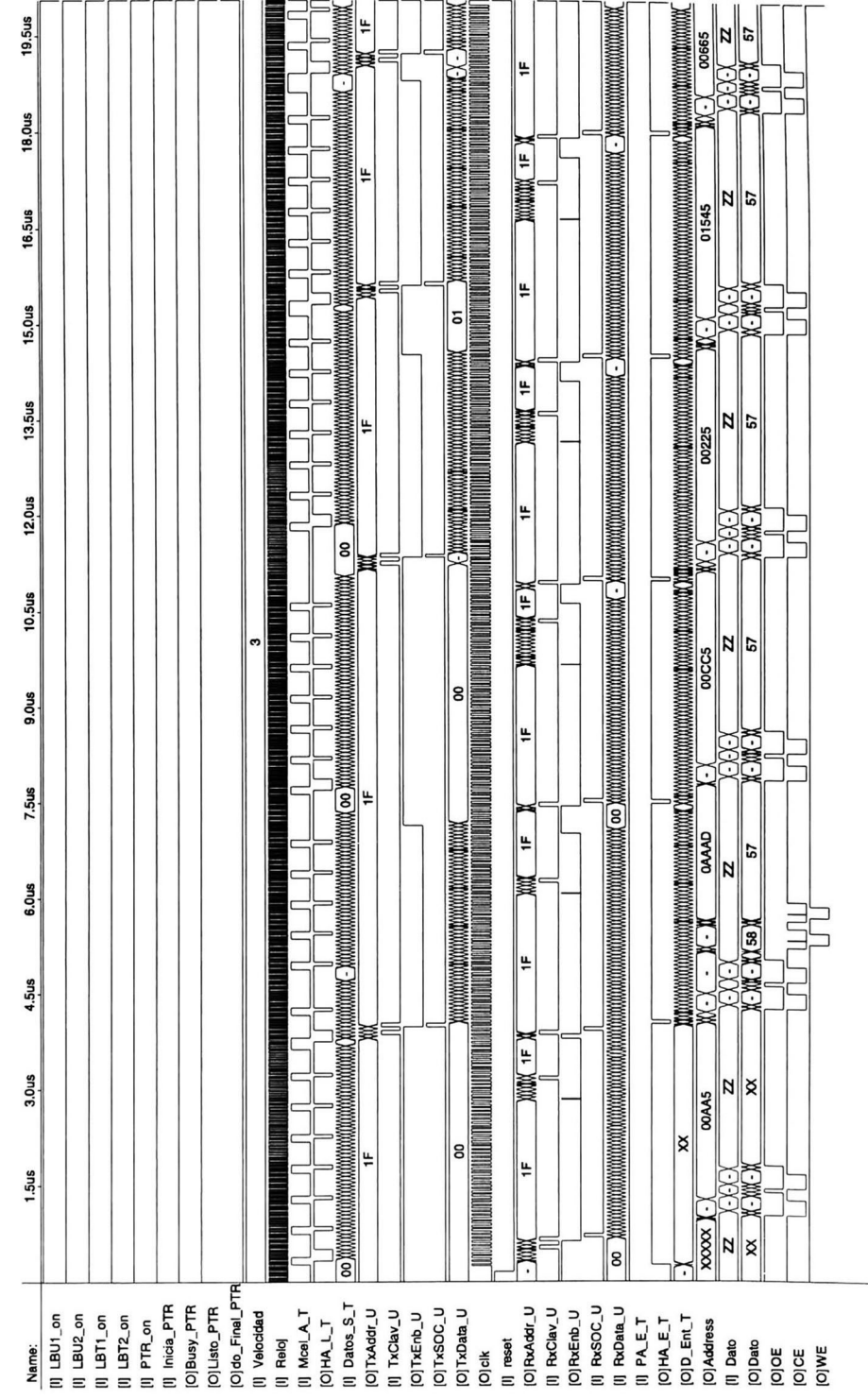

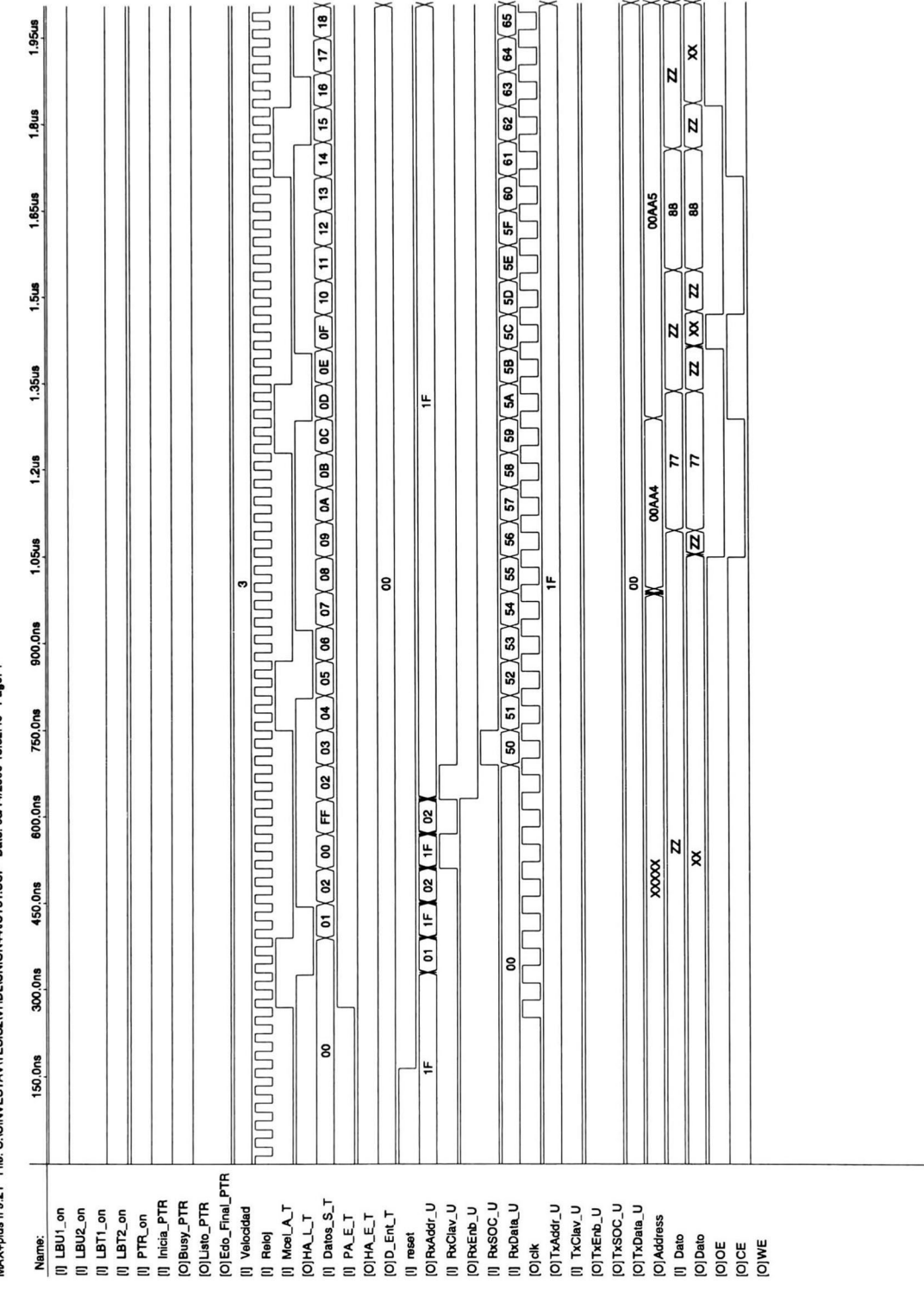

MAX+plus II 9.21 File: C:\CINVESTAV\TESIS2\VHDL\UNION44\IUT51.SCF Date: 08/14/2000 18:52:40 Page: 1

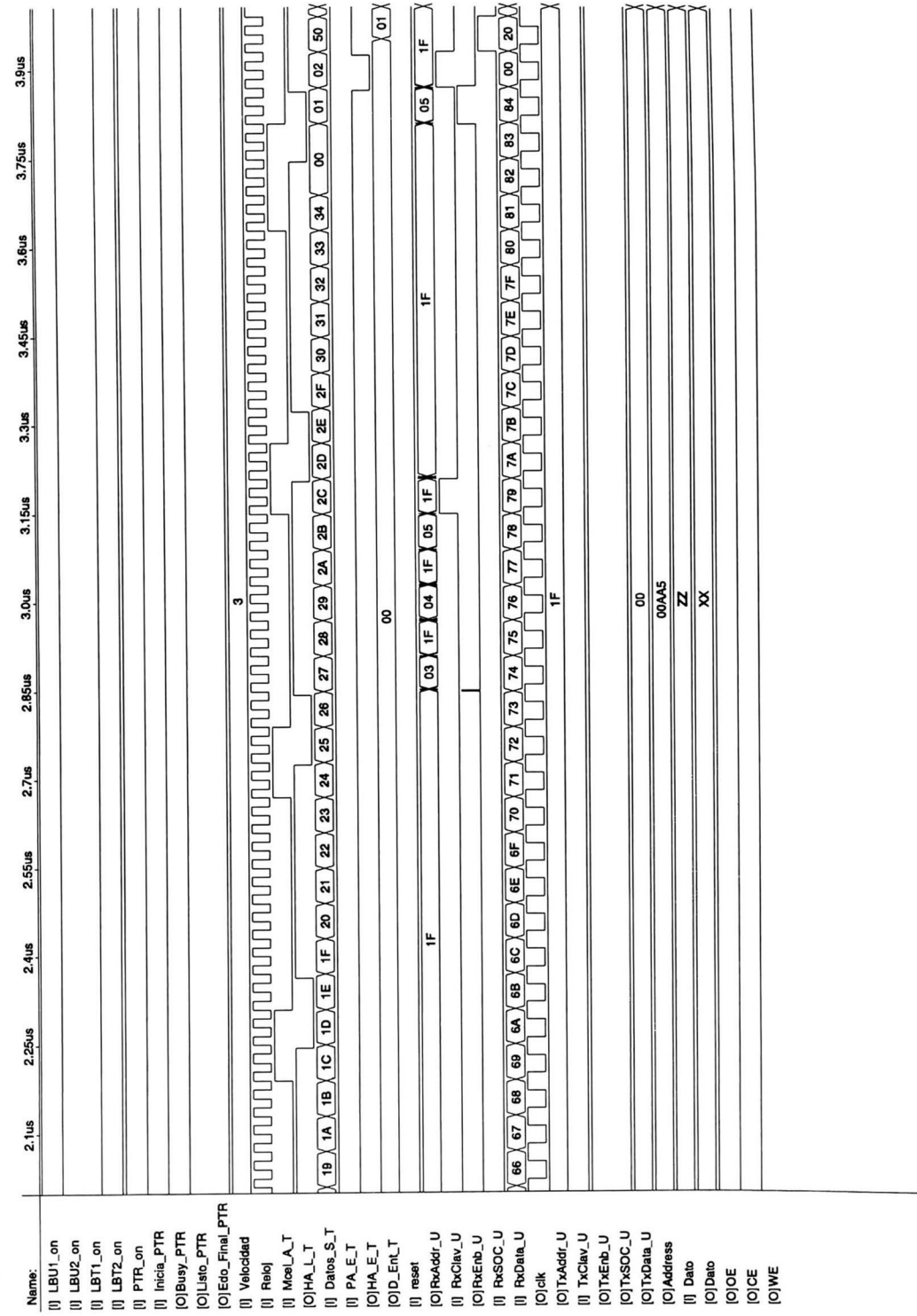

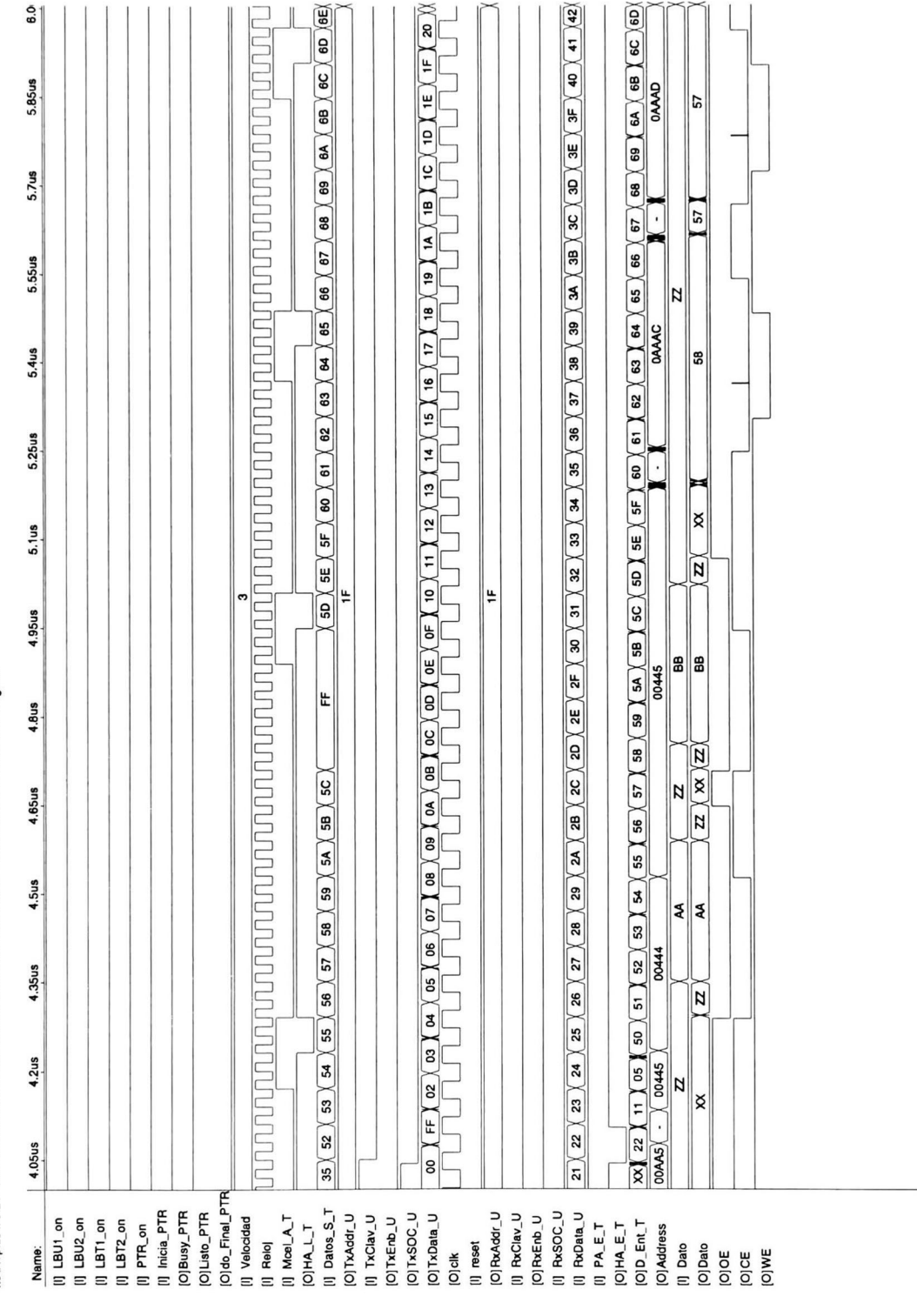

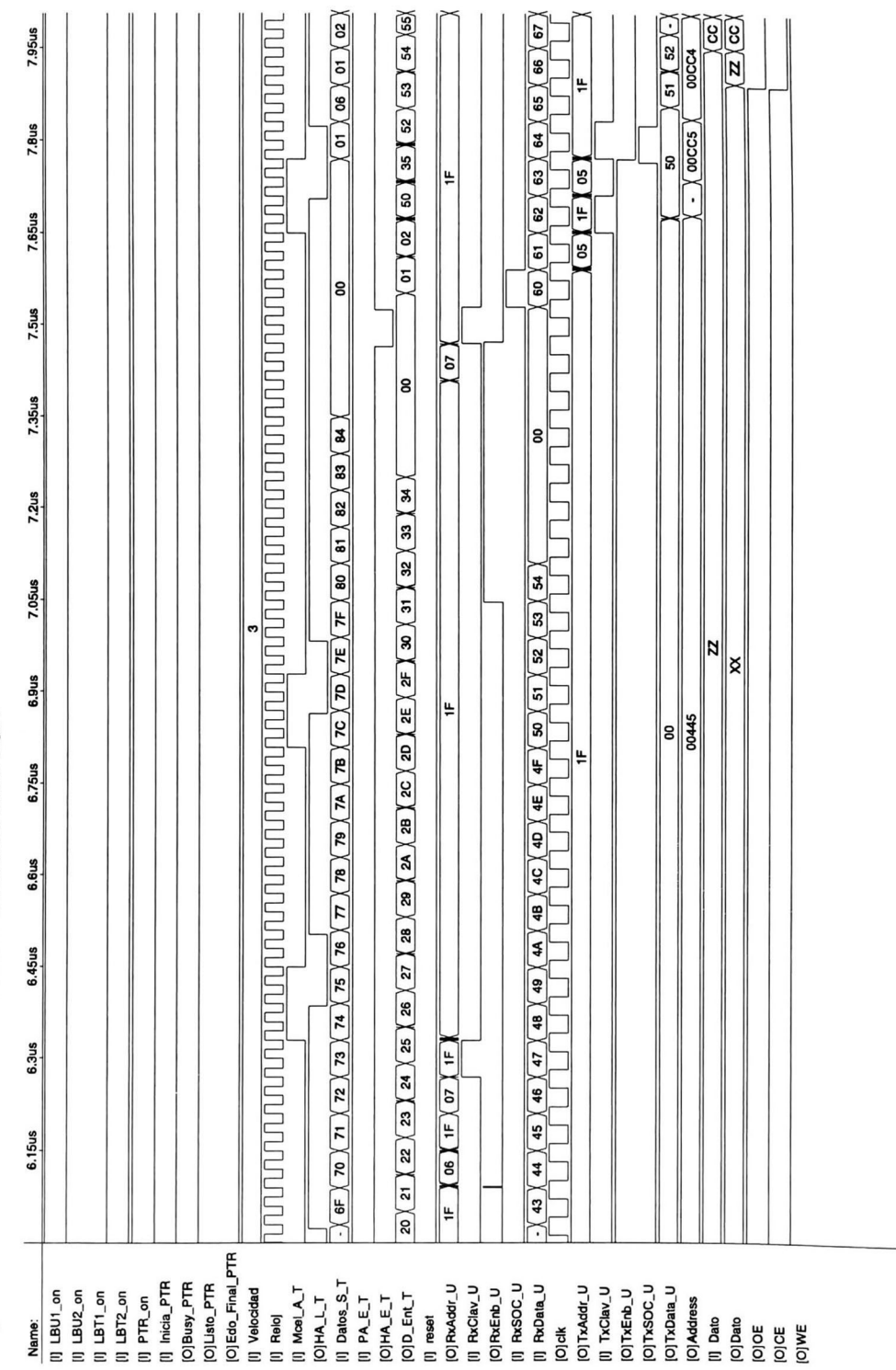

MAX+plus II 9.21 File: C:\CINVESTAV\TESIS2\VHDL\UNION44\UT51.SCF Date: 08/14/2000 18:52:41 Page: 4

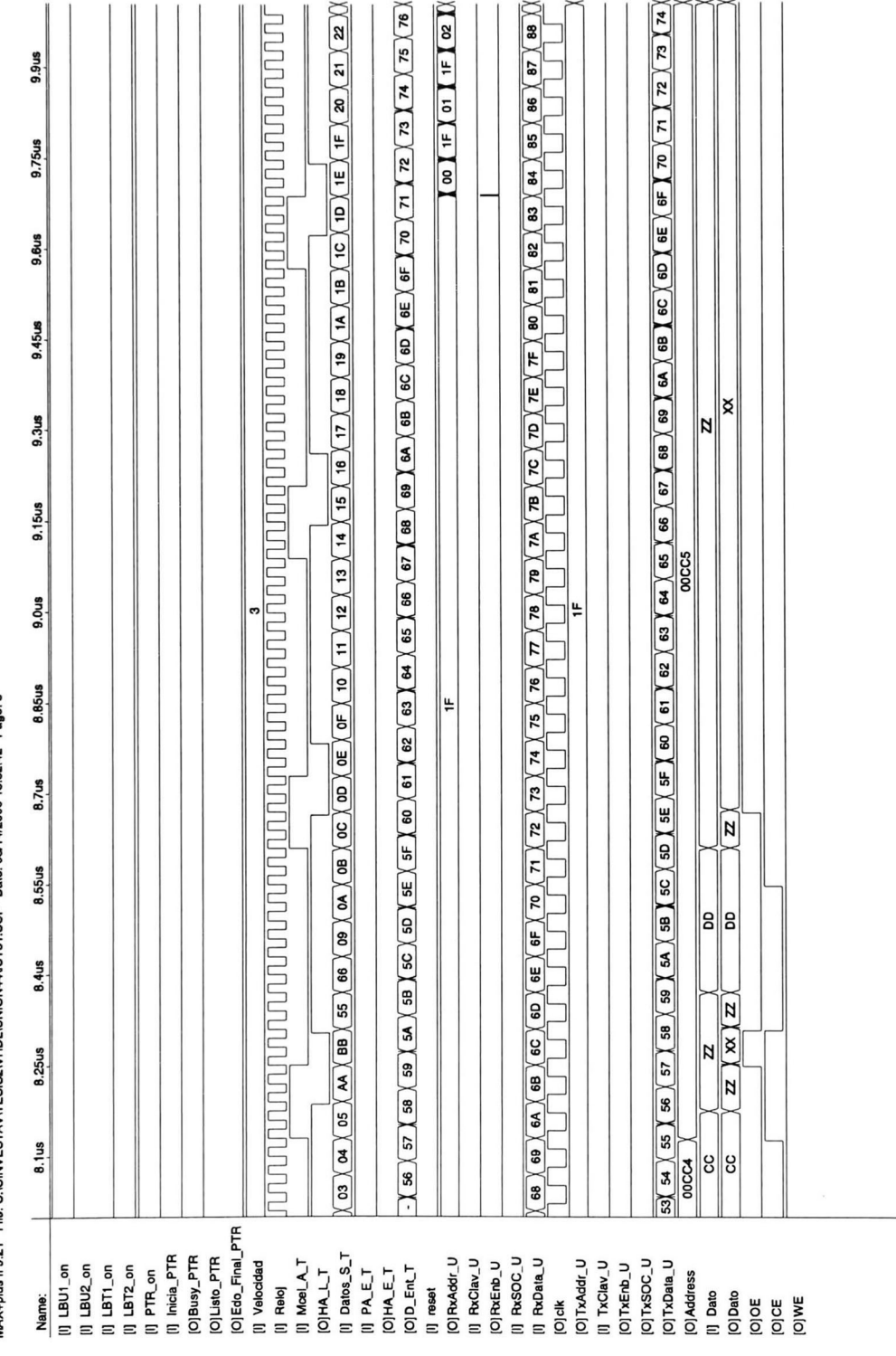

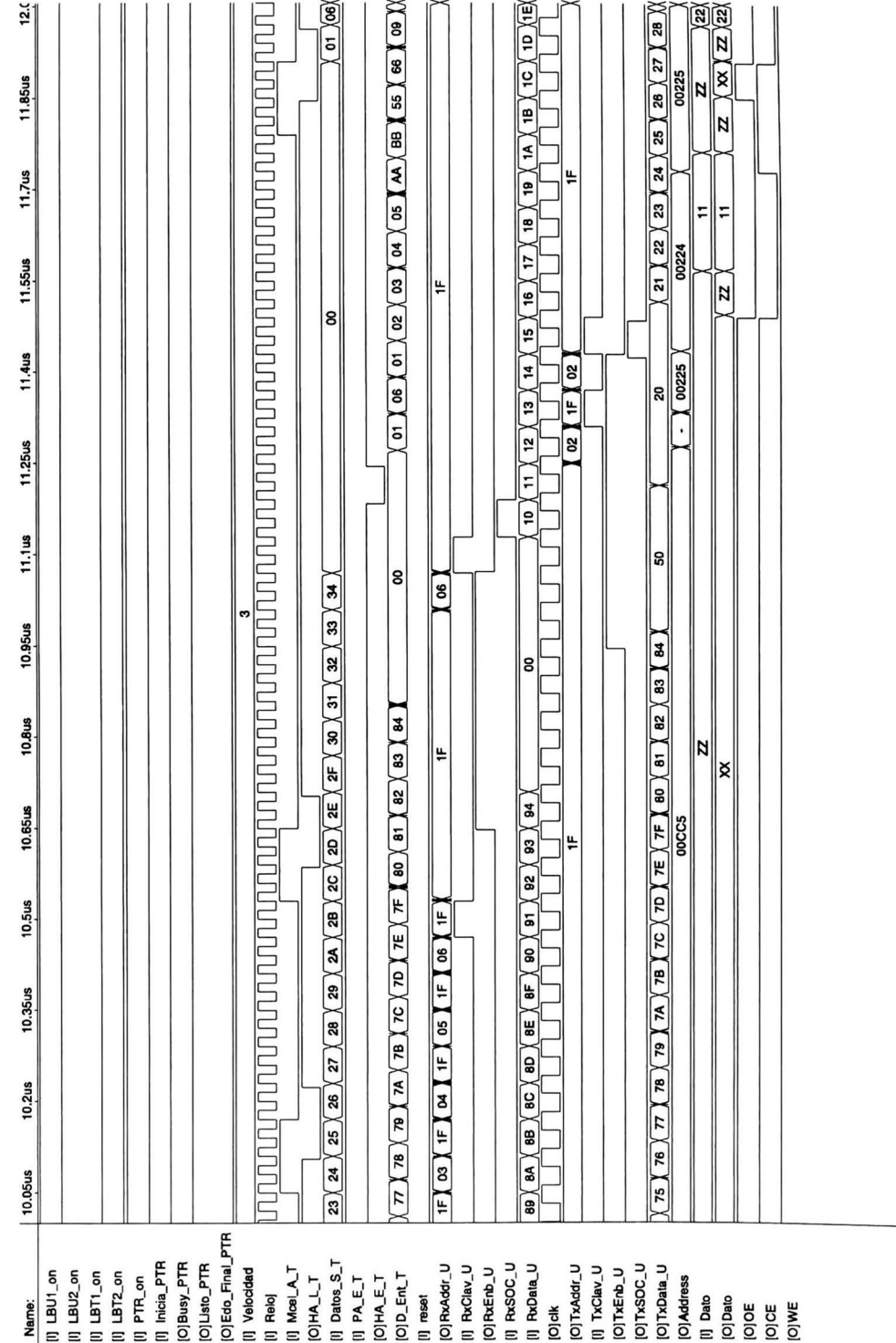

MAX+plus II 9.21 File: C:\CINVESTAV\TES\SQ\VHDL\UNION44\UT51.SCF Date: 08/14/2000 18:52:42 Page: 6

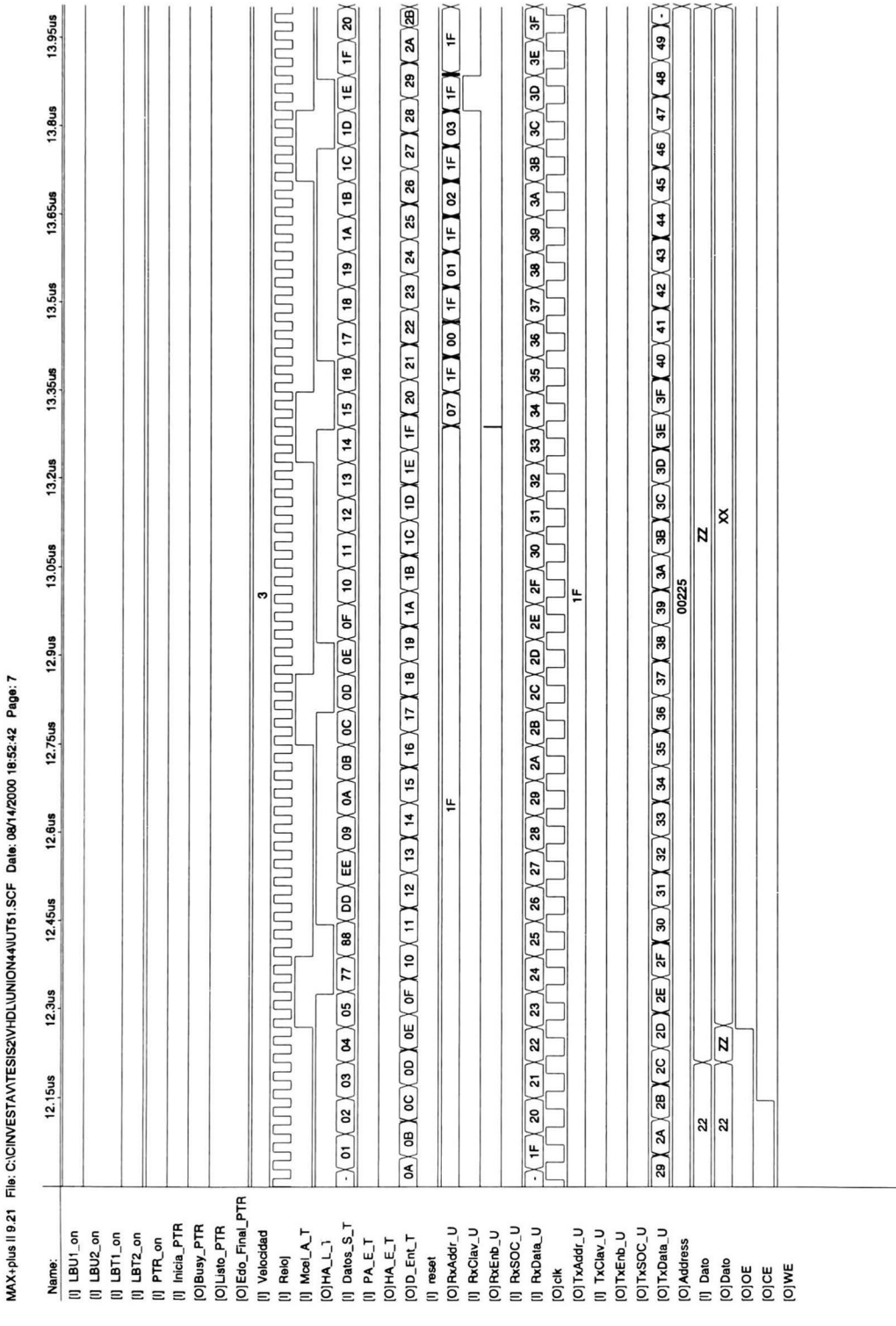

f

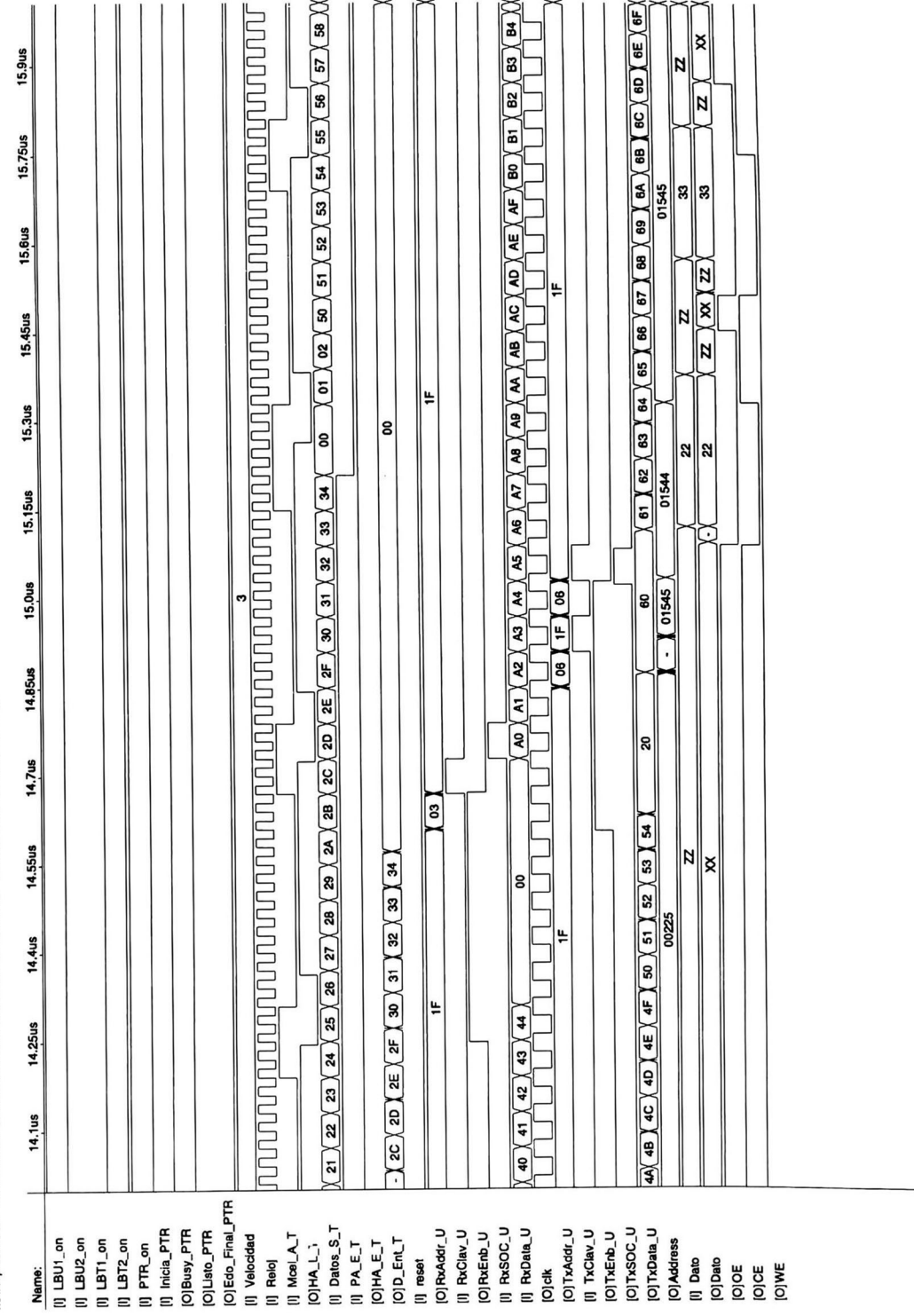

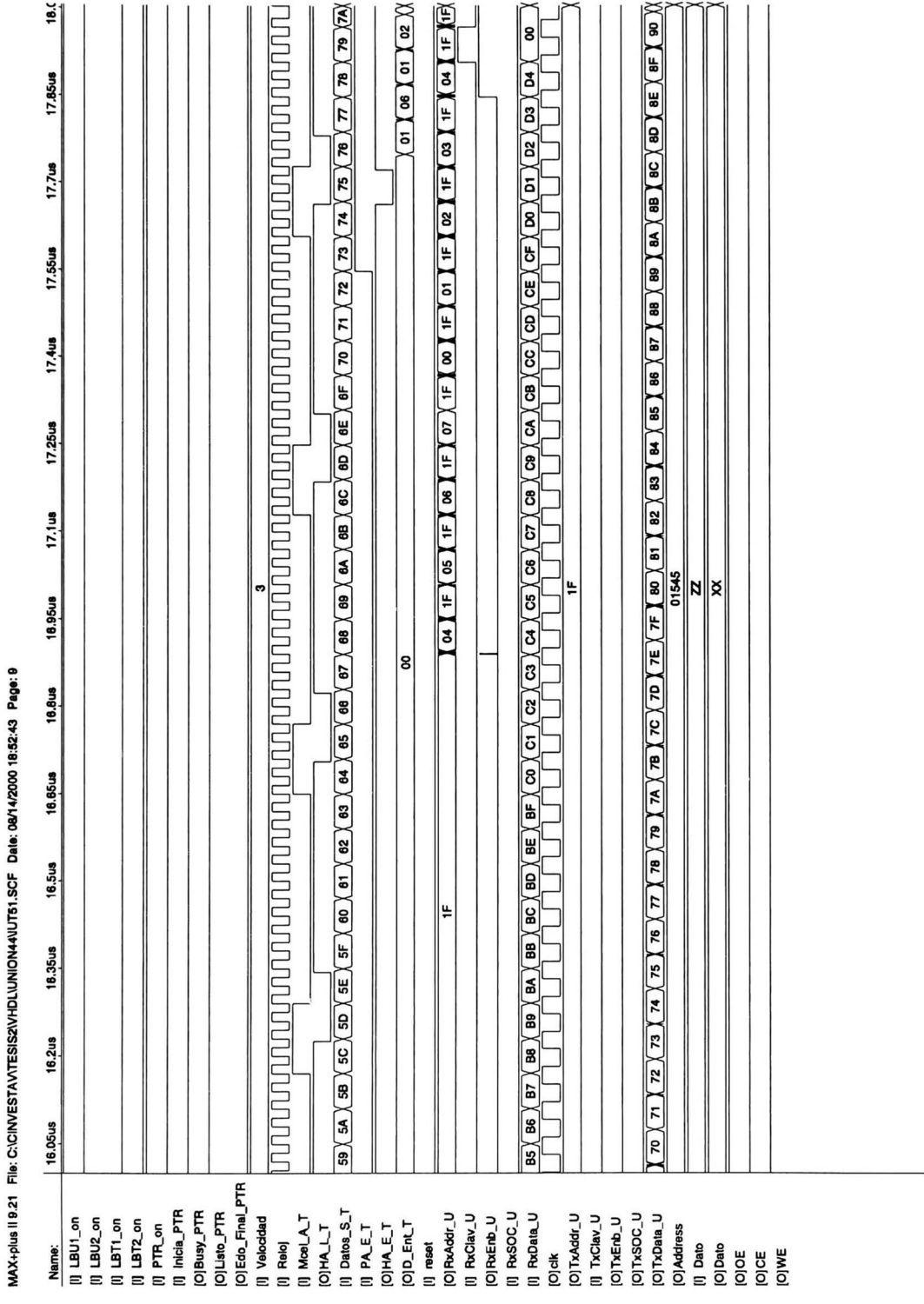

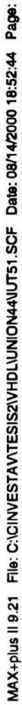

 $\overline{\mathbf{e}}$ 

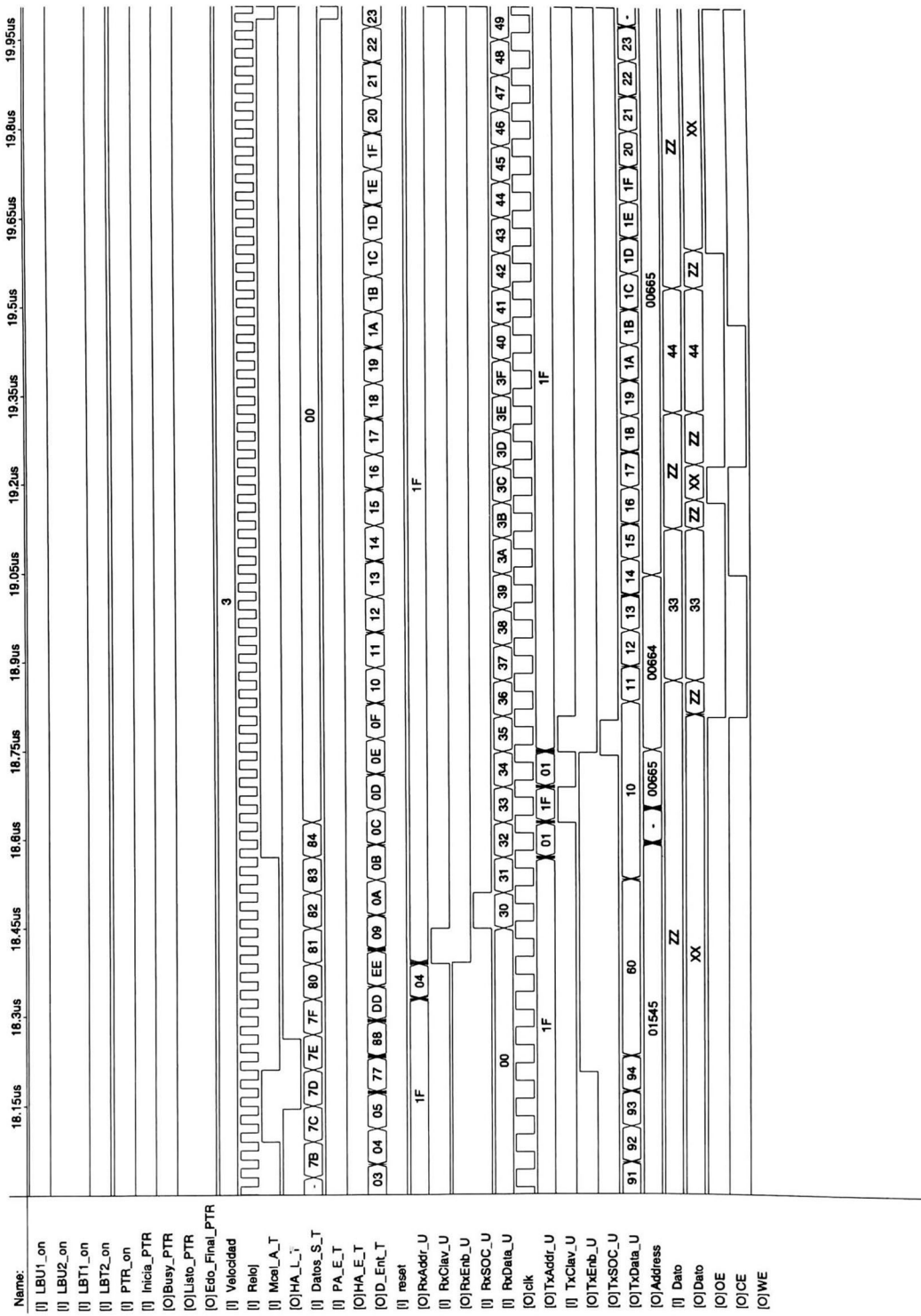

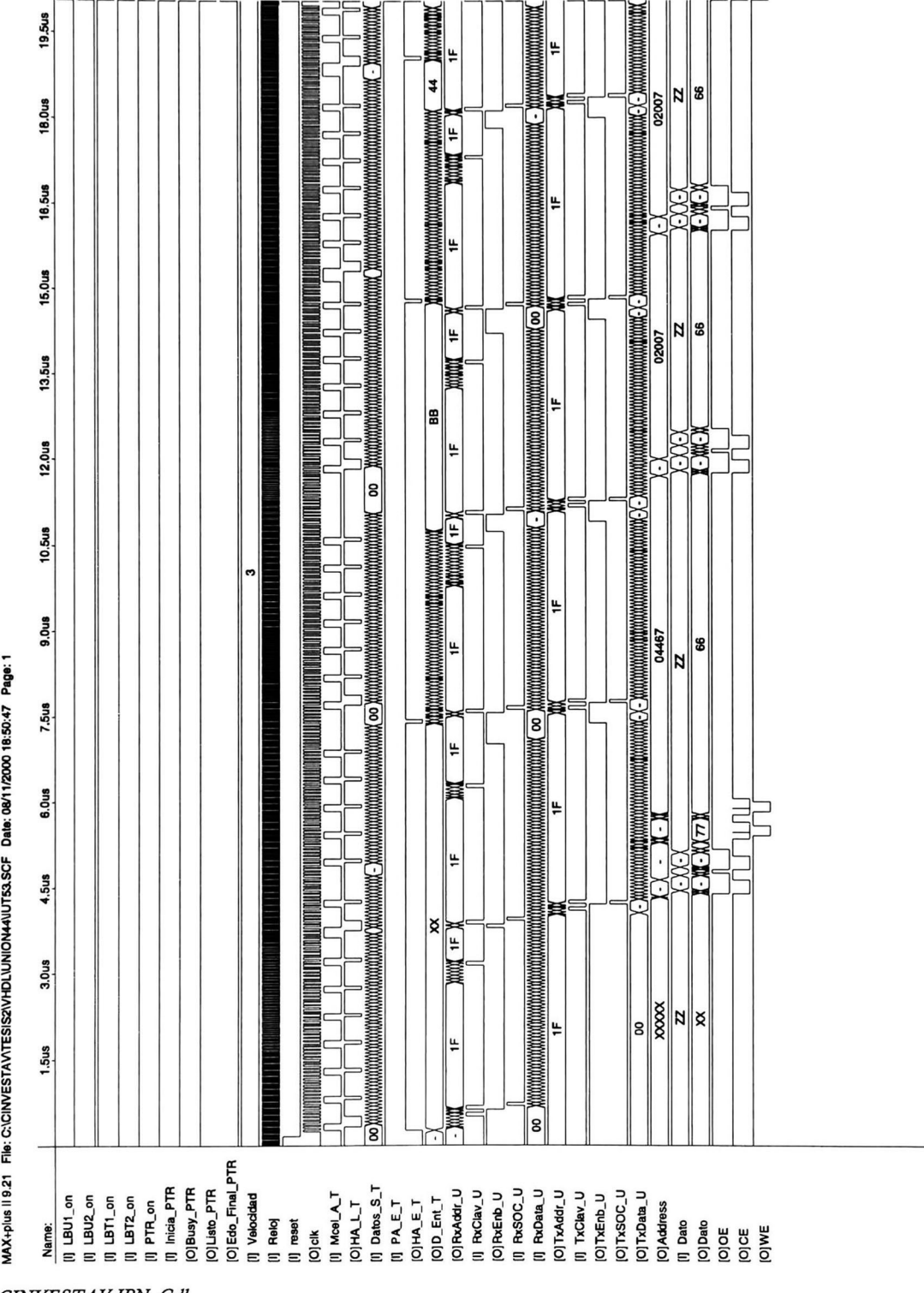

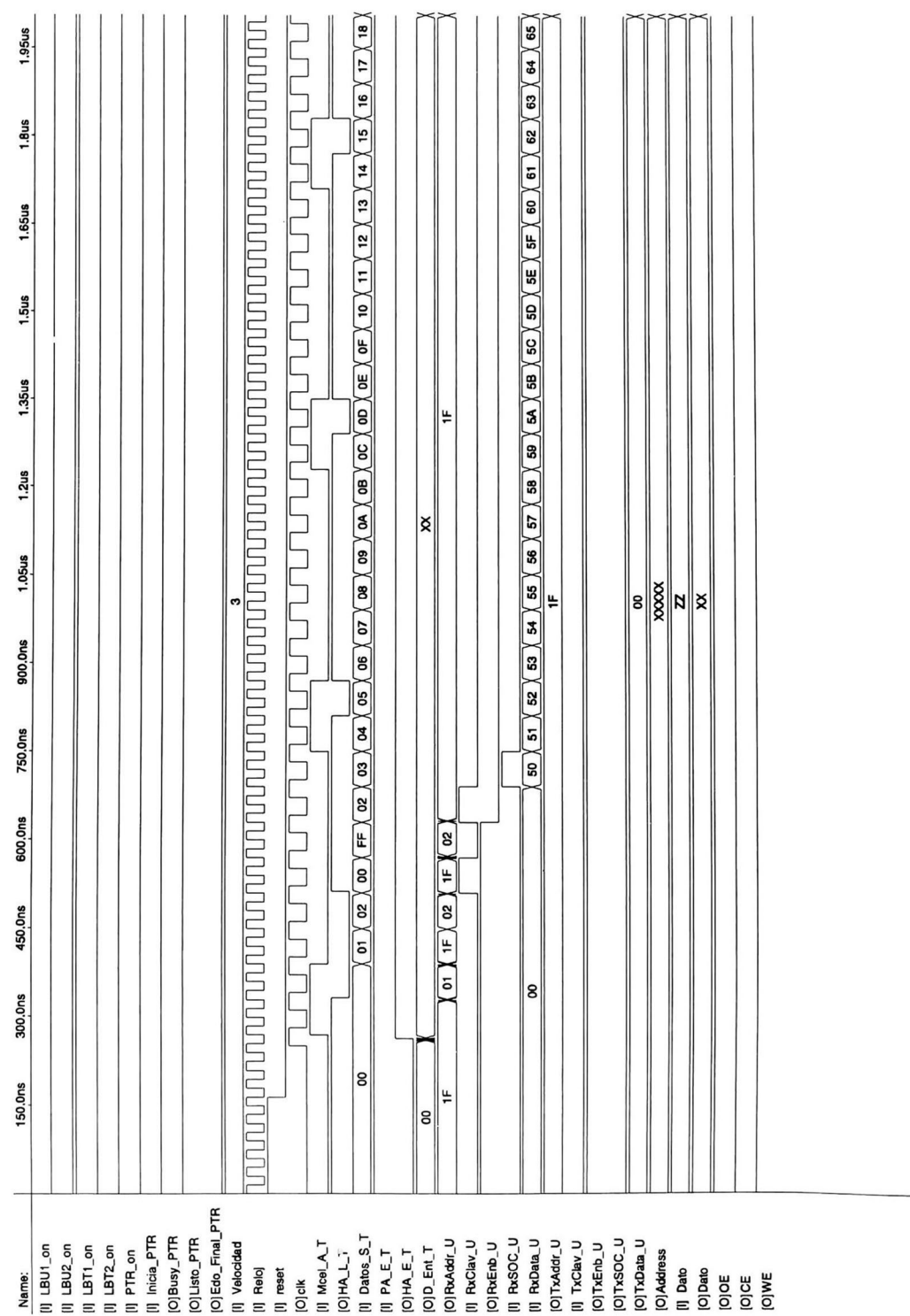

MAX+plus II 9.21 File: C:\CINVESTAV\TESIS2\VHDL\UNON44\IUT53.SCF Data: 08/20/2000 12:58:46 Page: 1

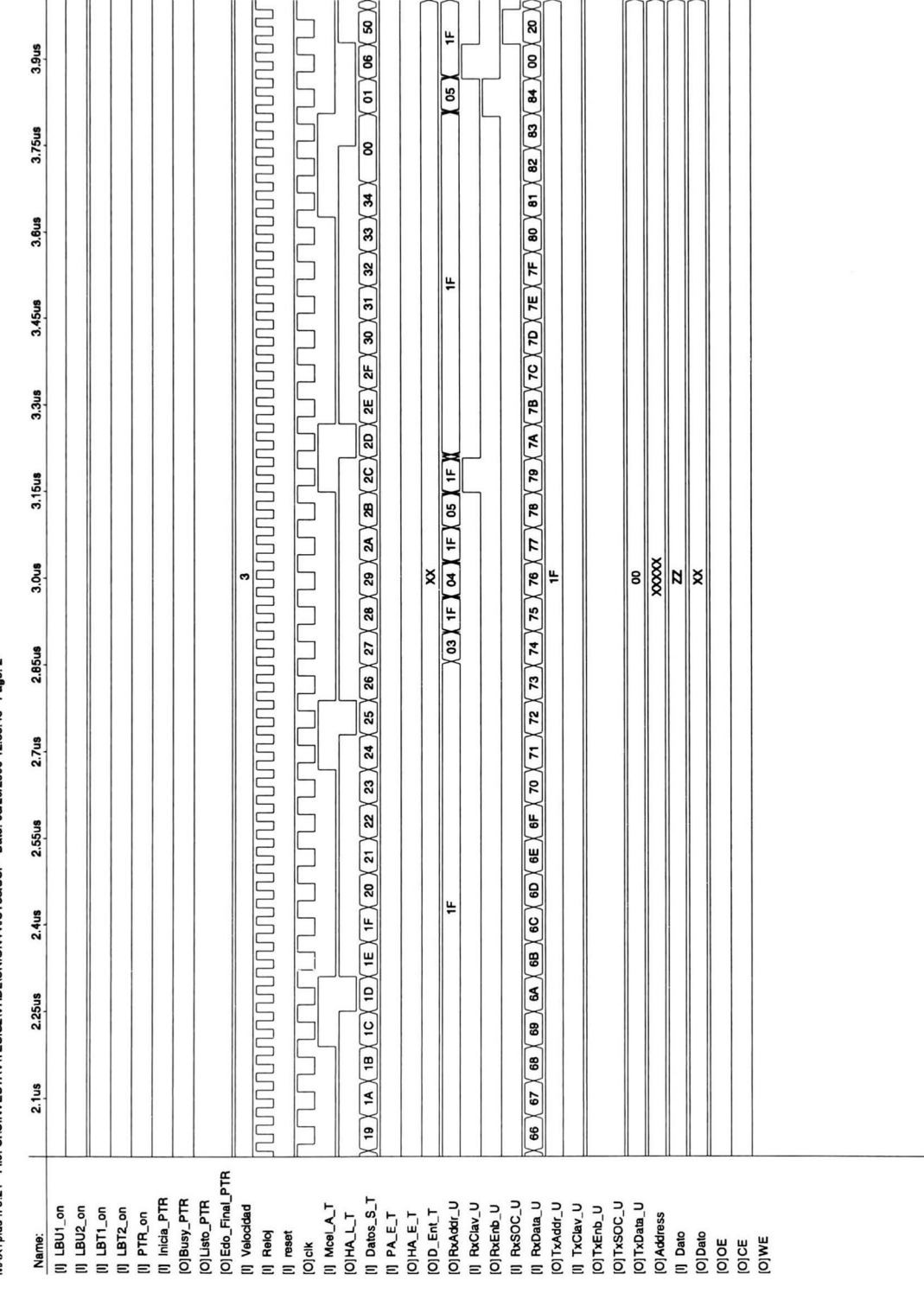

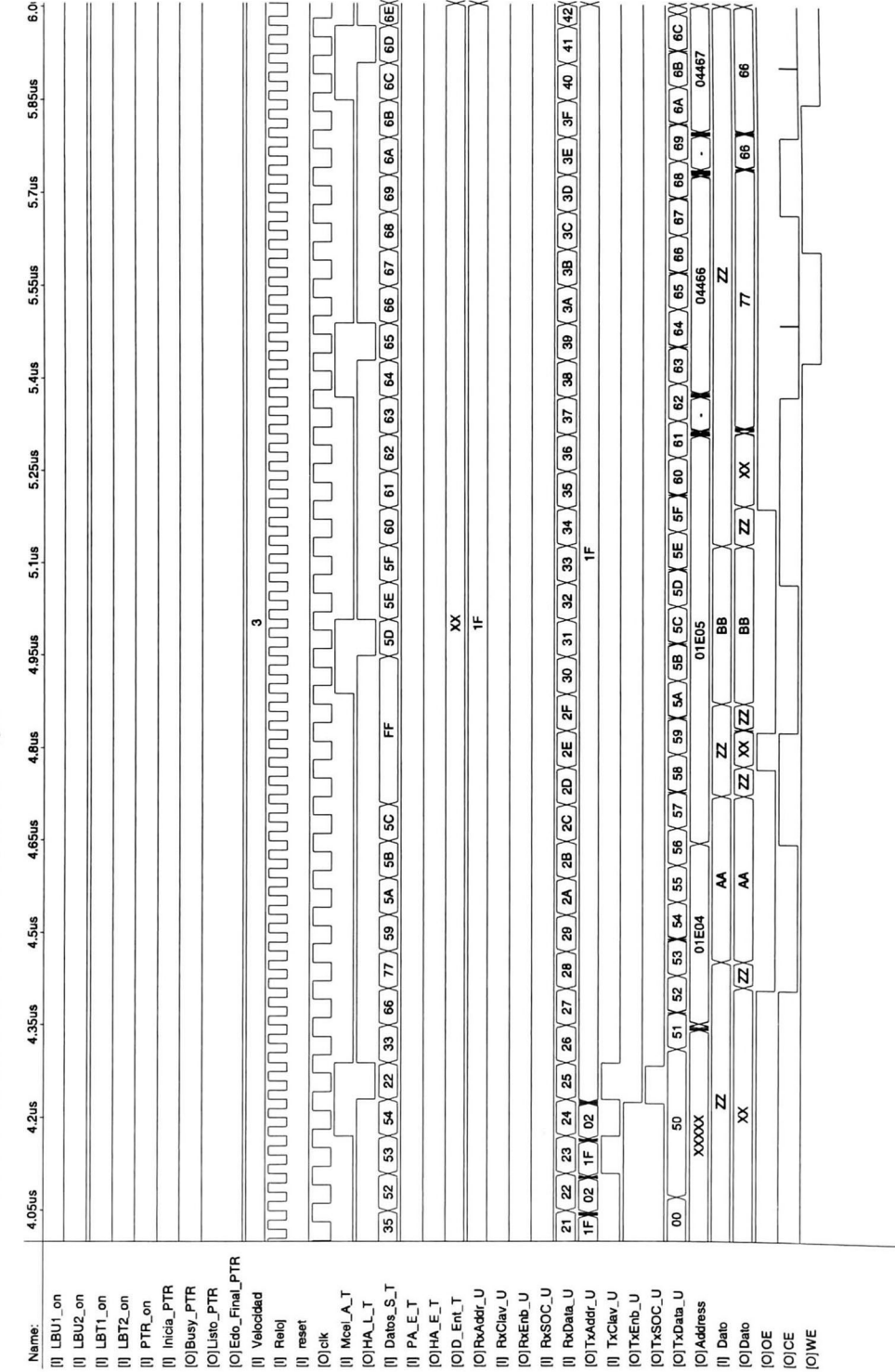

MAX+plus II 9.21 File: C:\CINVESTAV\TESIS2\VHDL\UNION44\UT53.SCF Data: 08/20/2000 12:58:47 Page: 3

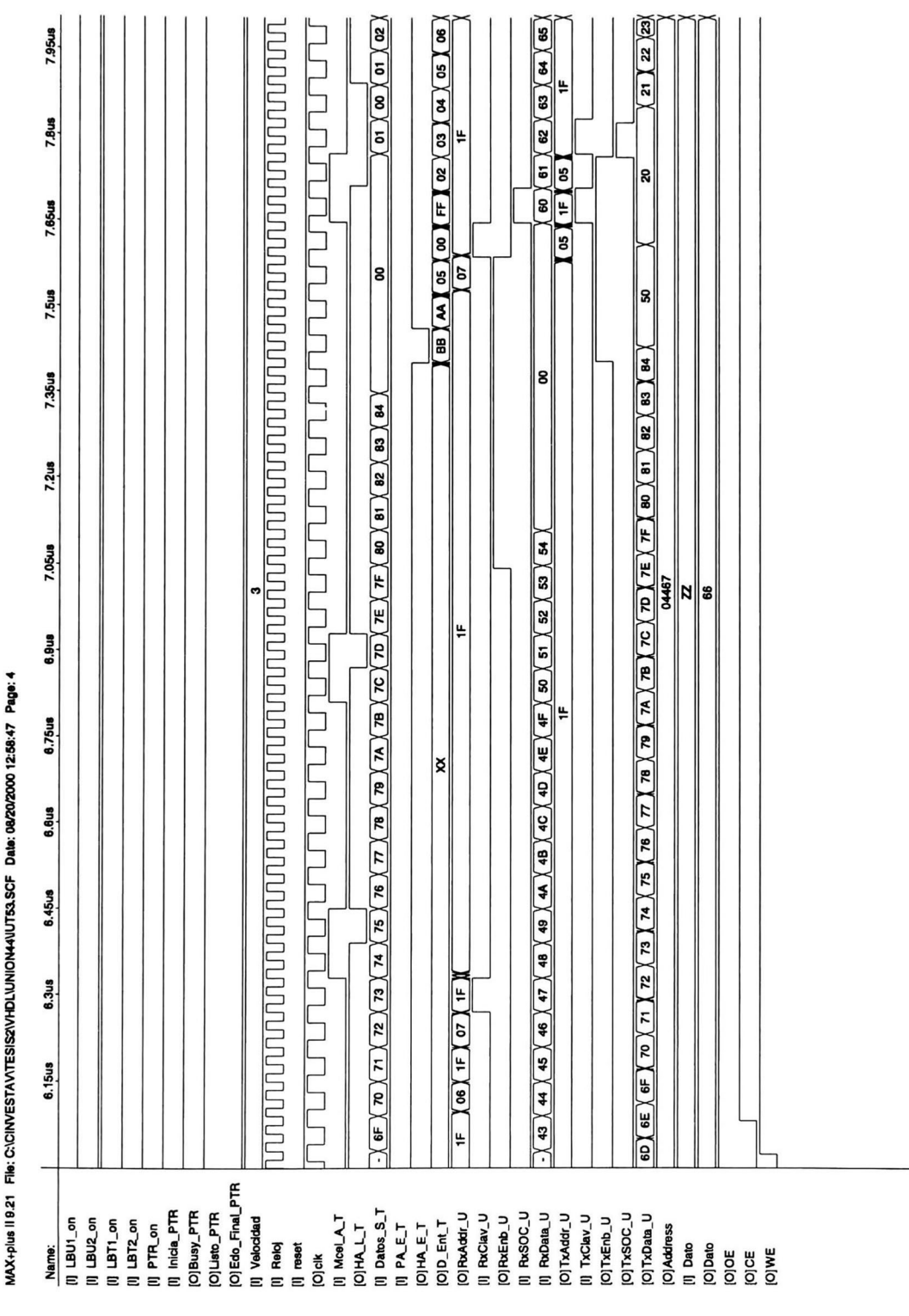

i.

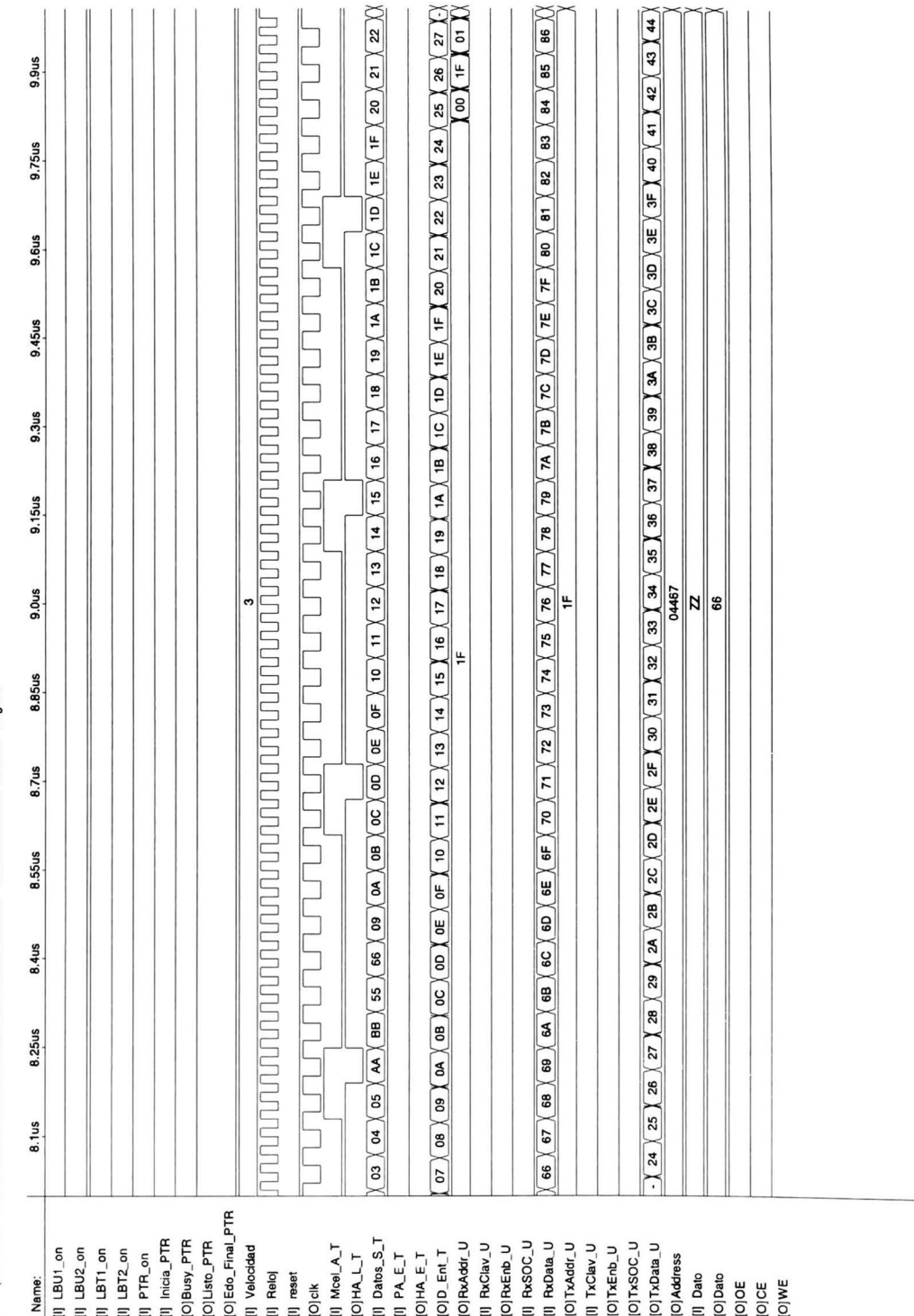

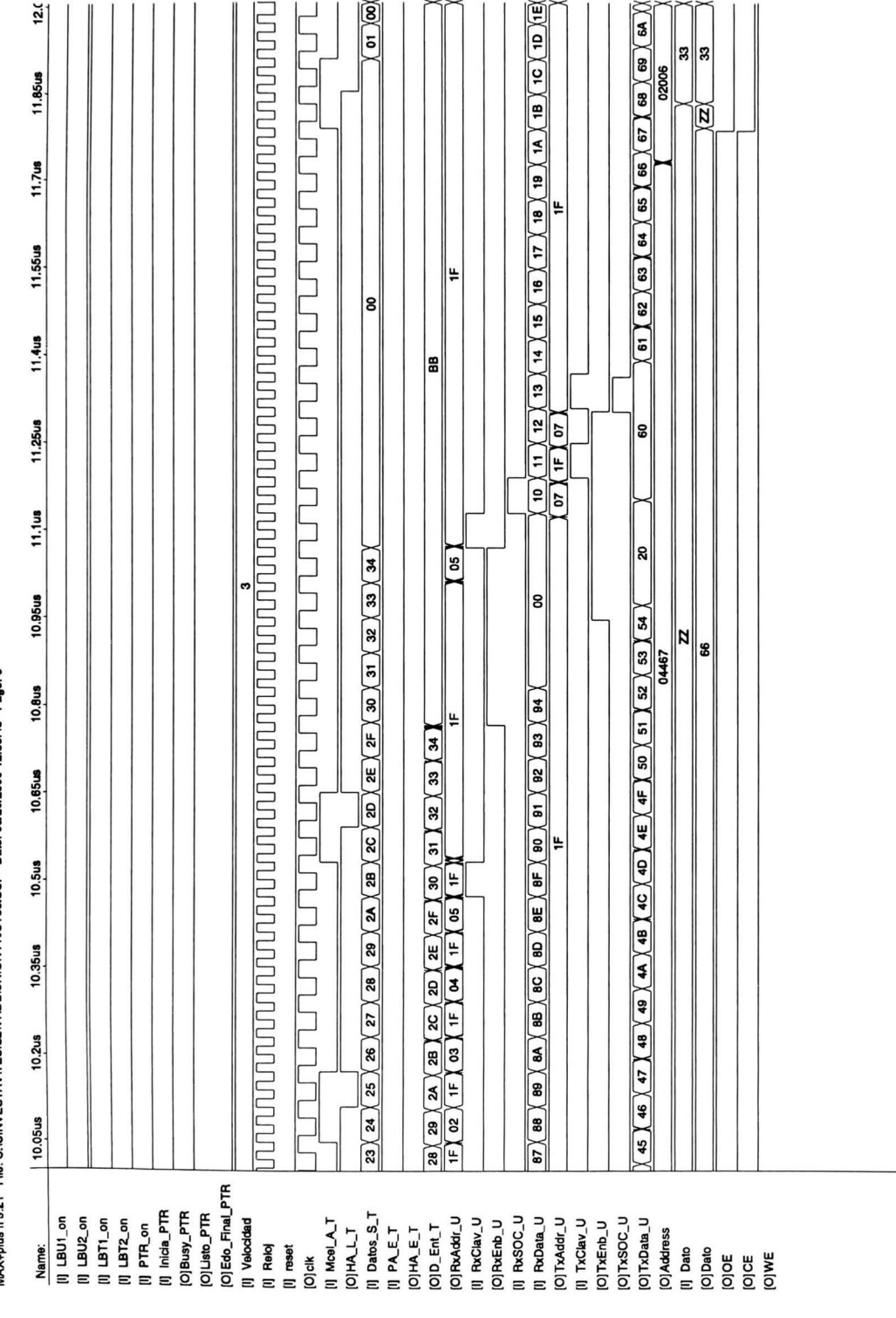

MAX+plus II 9.21 File: C:\CINVESTAV\TESIS2\VHDL\UNION44\UT53.SCF Date: 08/20/2000 12:58:48 Page: 6

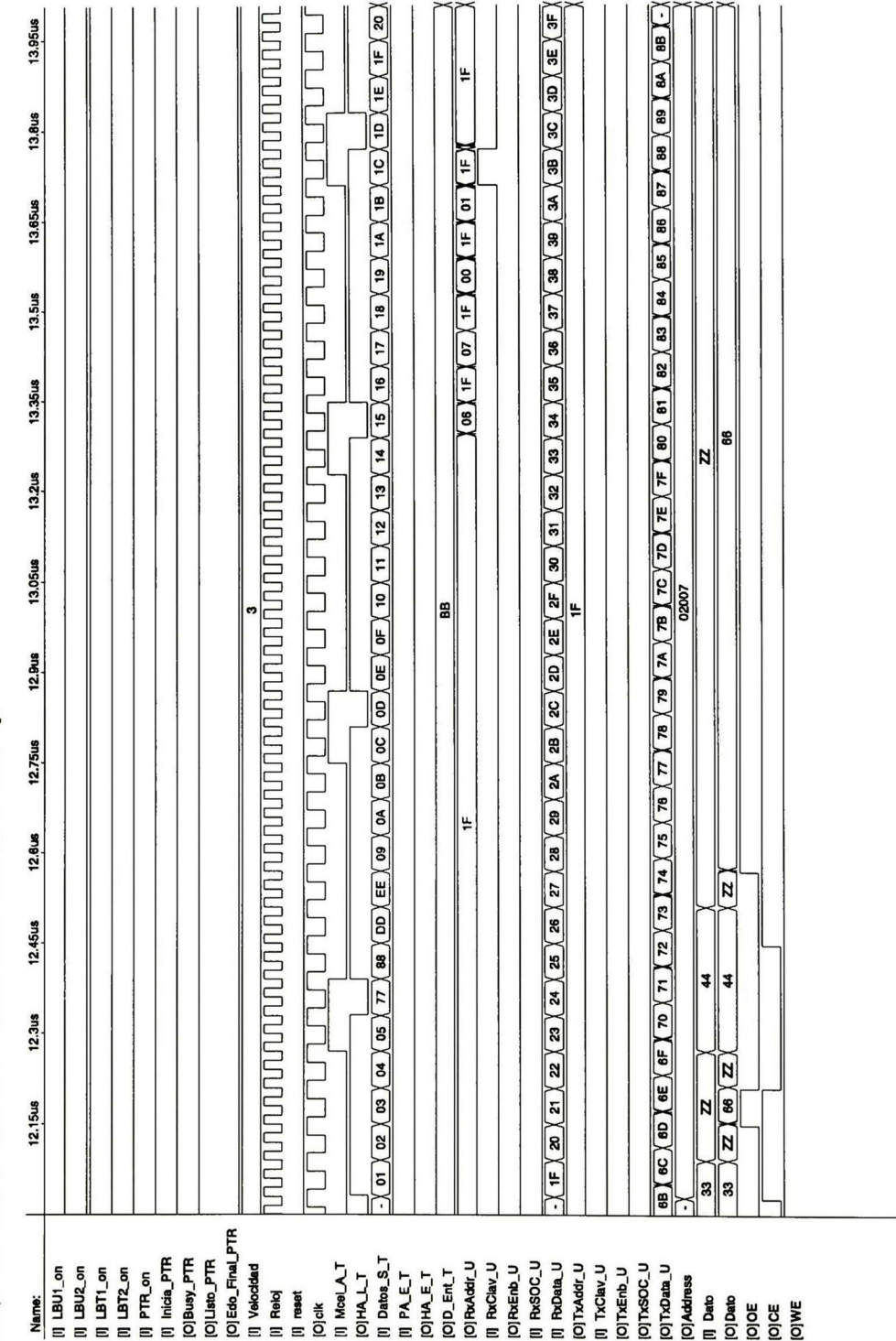

MAX-plus II 9.21 File: C:\CINVESTAV\TESISZ\VHDL\UNION44\UT53.SCF Date: 06/20/2000 12:58:49 Page: 7

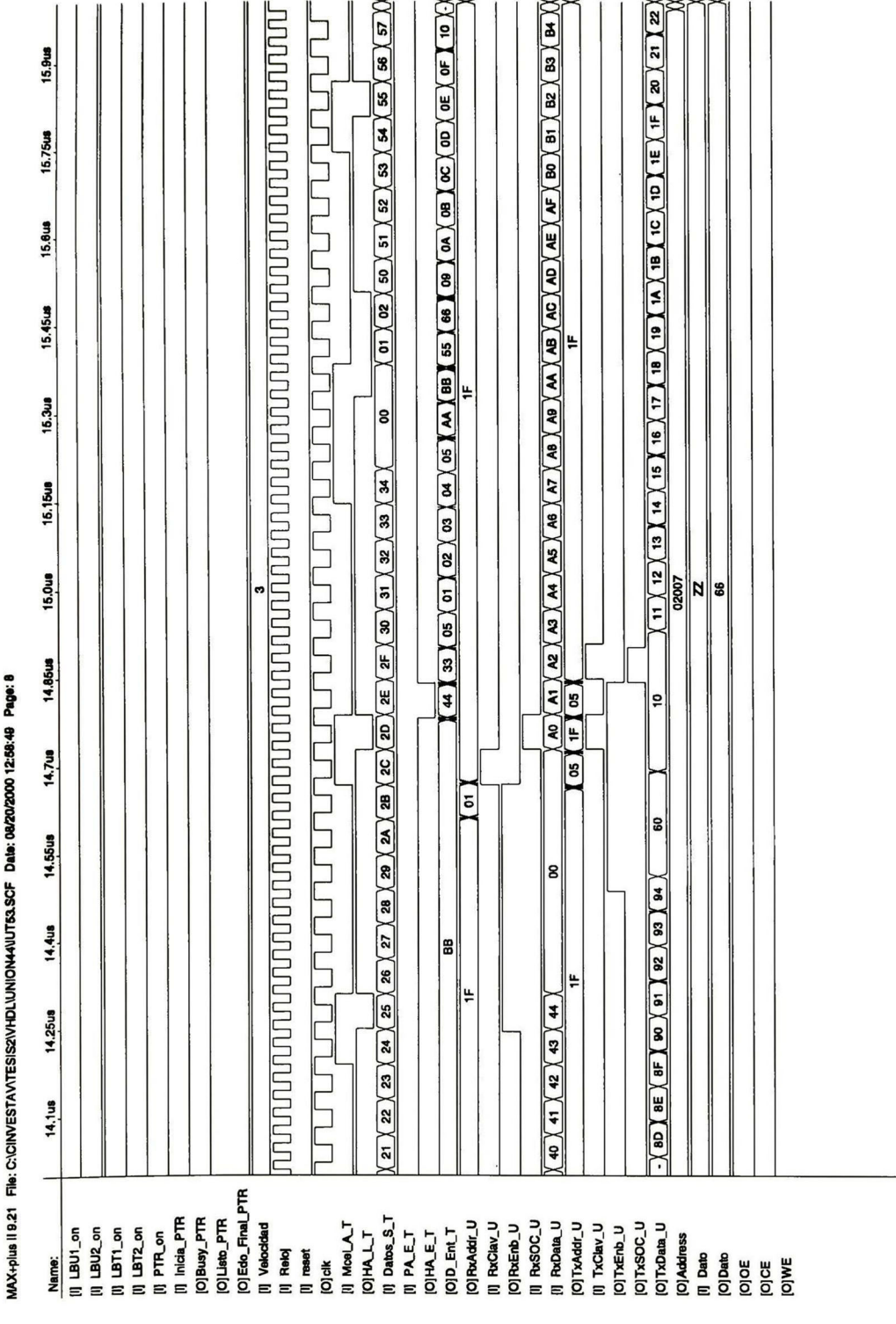

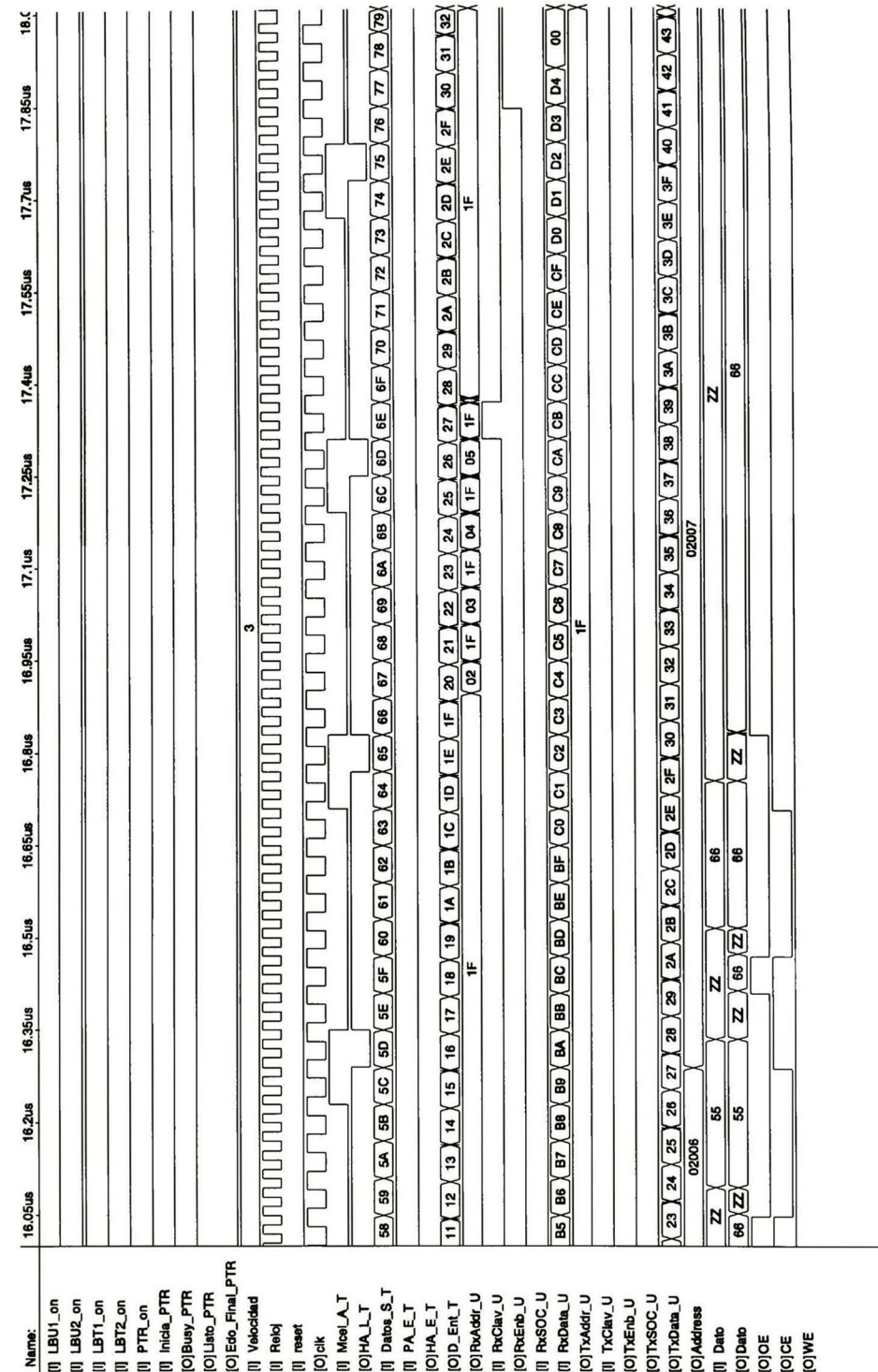

MAX+plus II 9.21 Flie: C:\CINVESTAV\TESISZVHDL\UNION44\UTS3.SCF Data: 08/20/2000 12:58:49 Page: 9

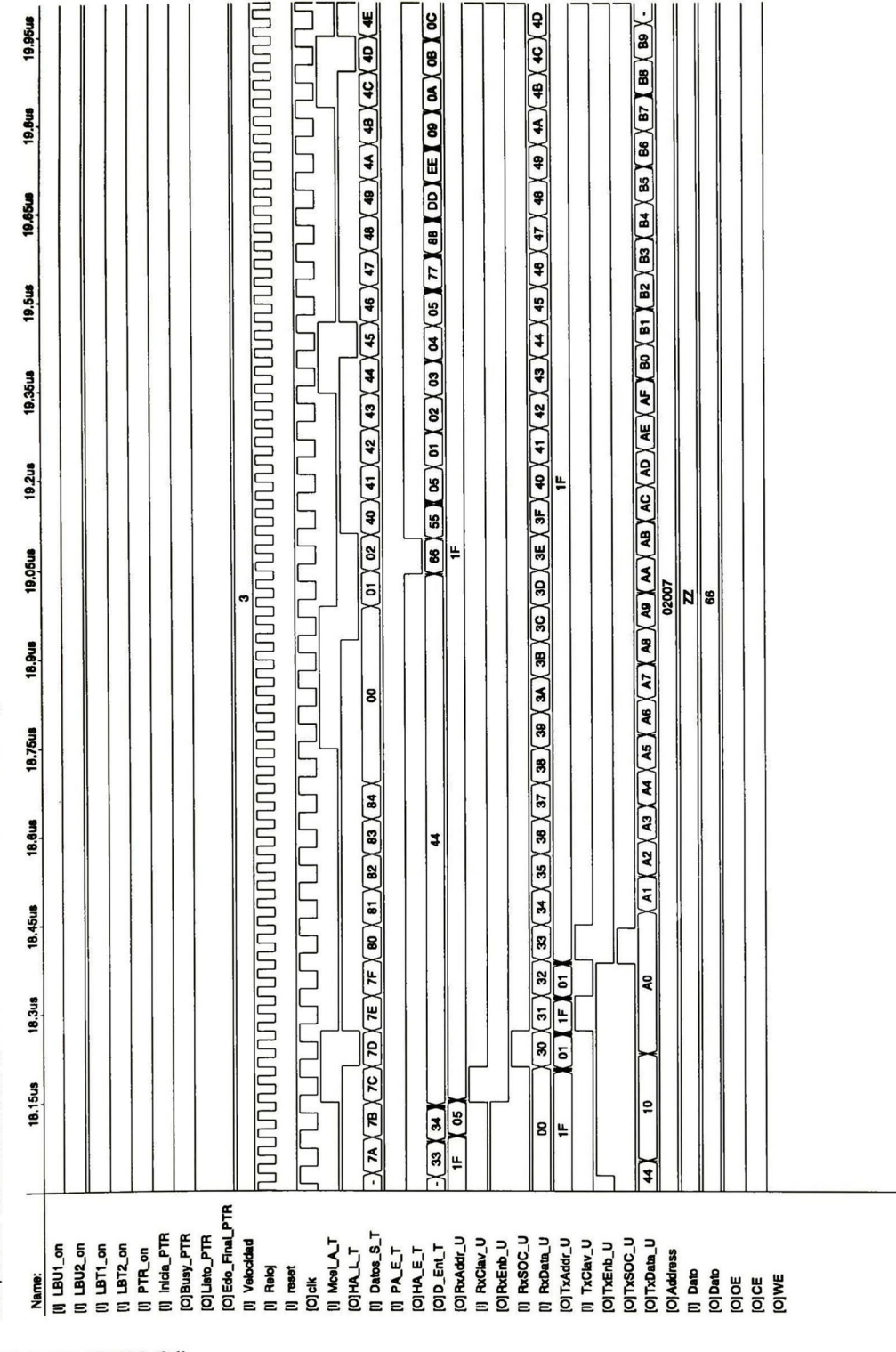

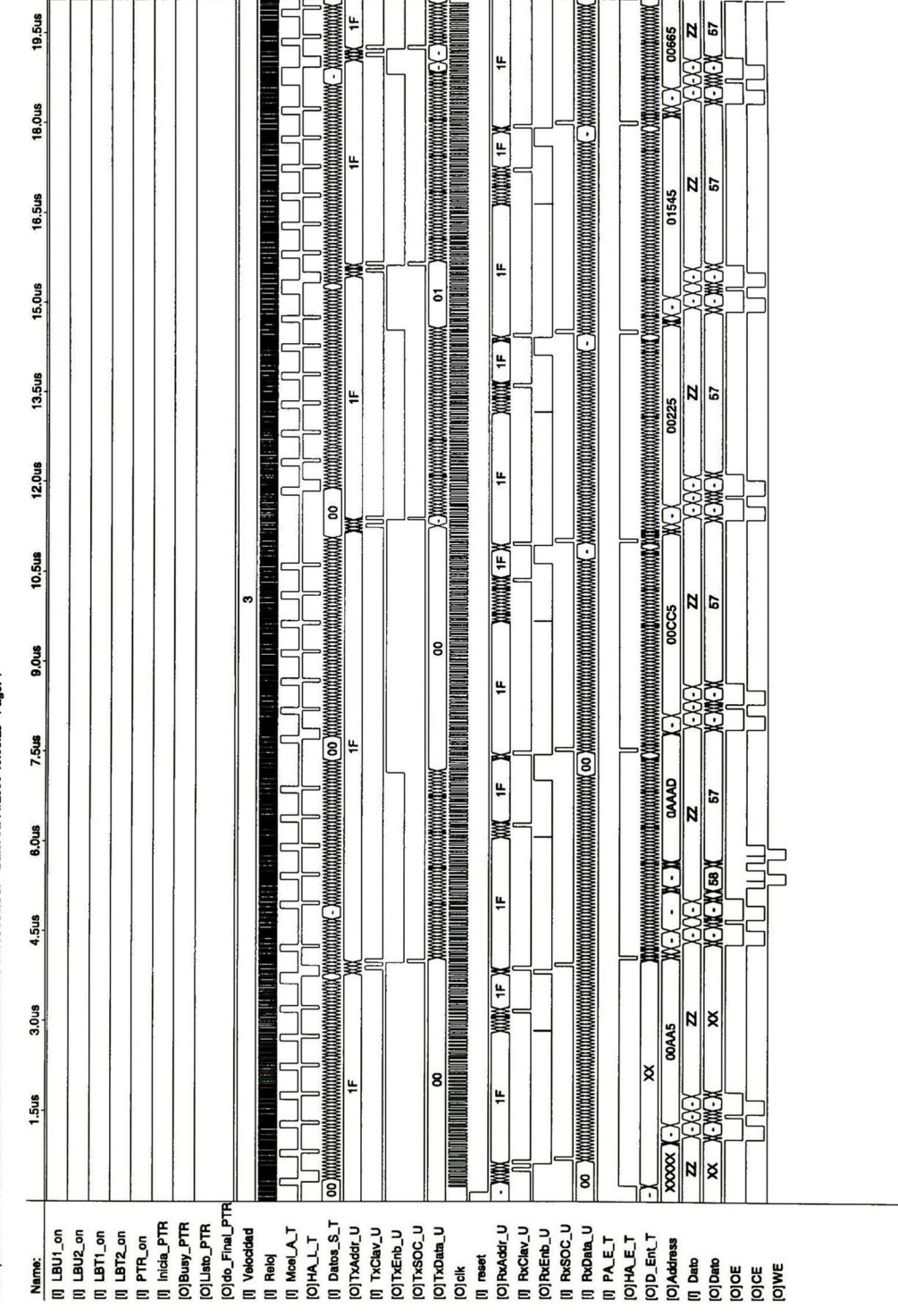

MAX+plus II 9.21 File: C:\CINVESTAV\TESIS2\VHDL\UNION44\IUT54.SCF Data: 08/11/2000 19:08:29 Page: 1
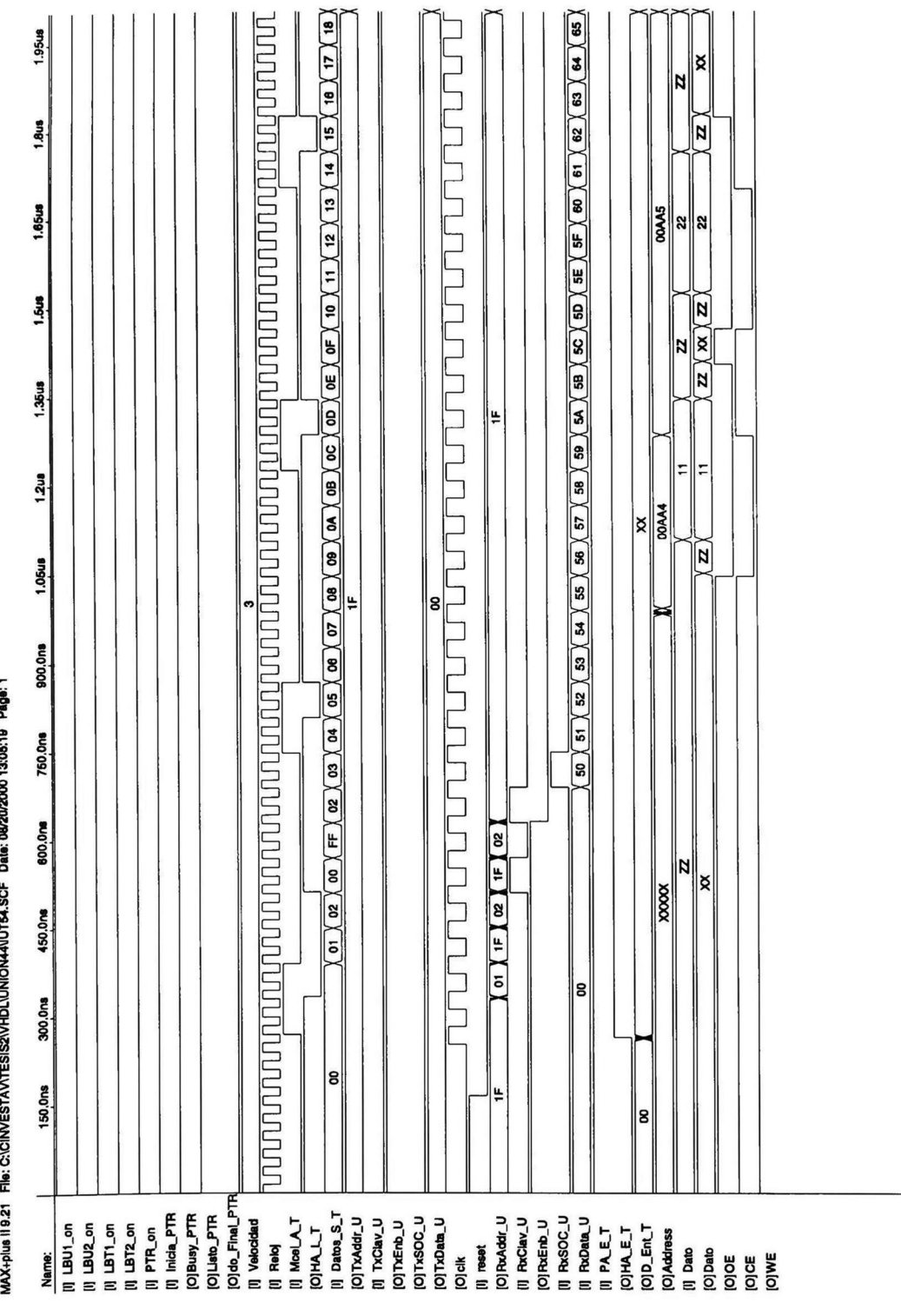

 $\overline{\mathbb{R}}$ i.

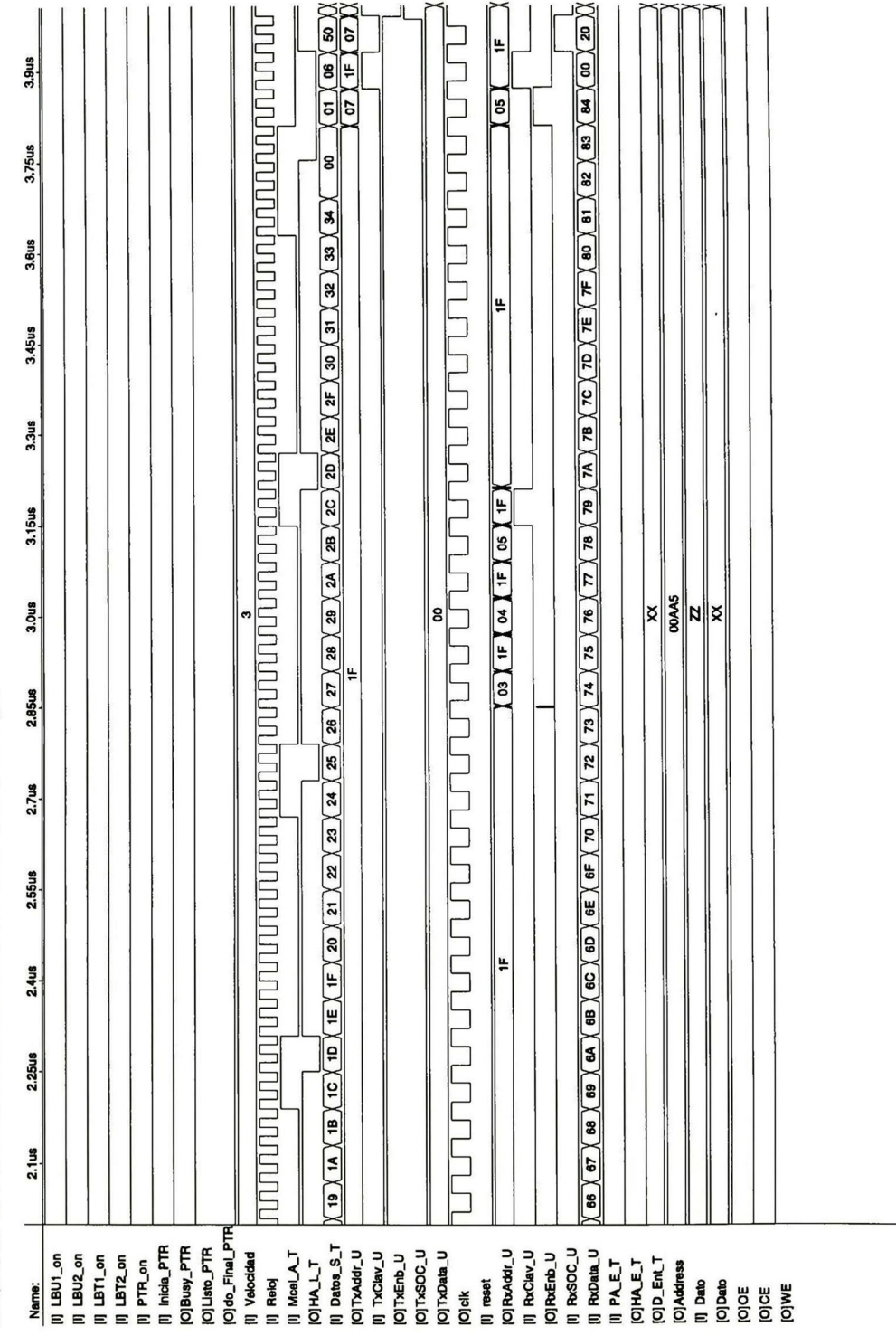

CINVESTAV IPN, Gdl

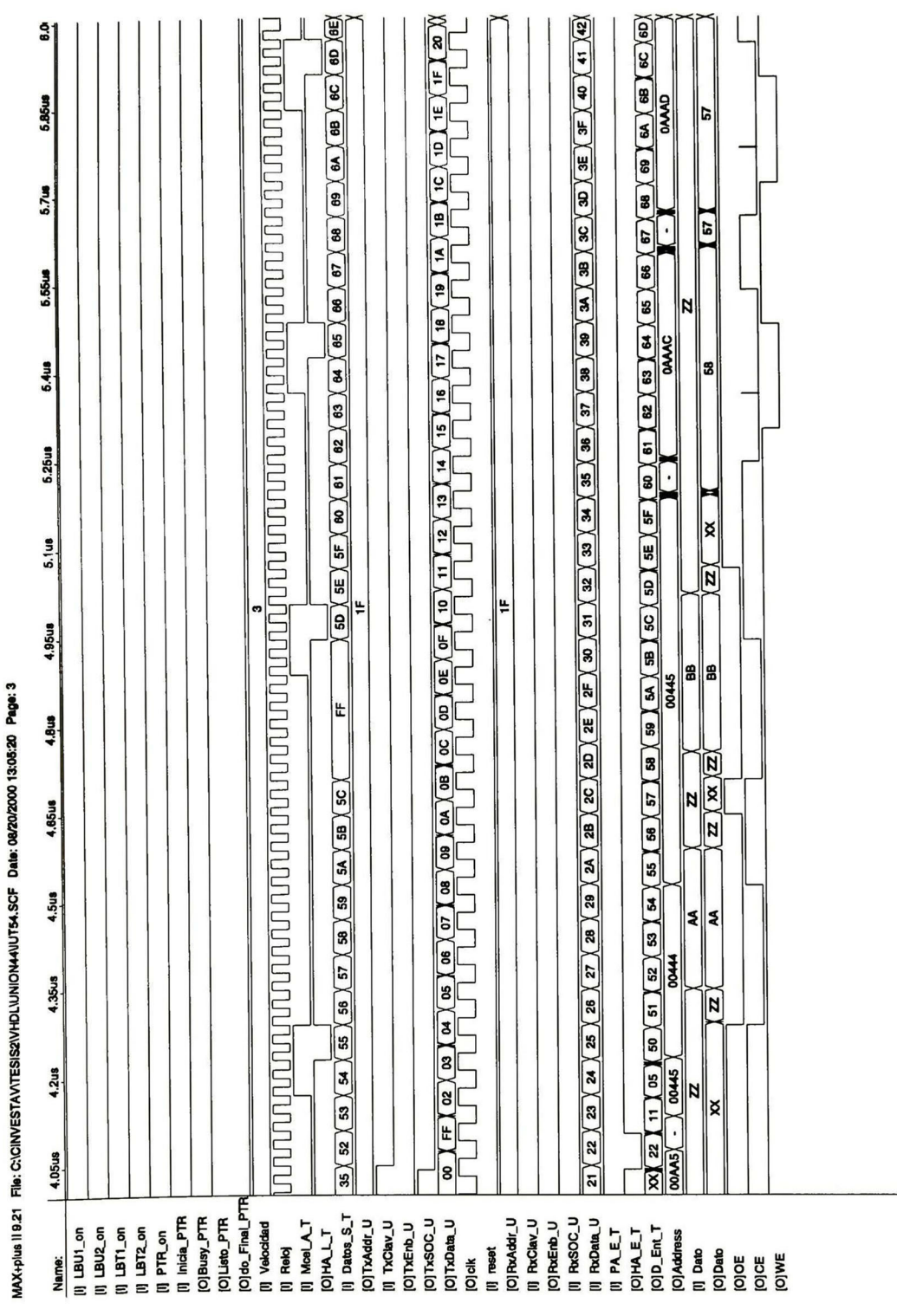

CINVESTAV IPN, Gdl.

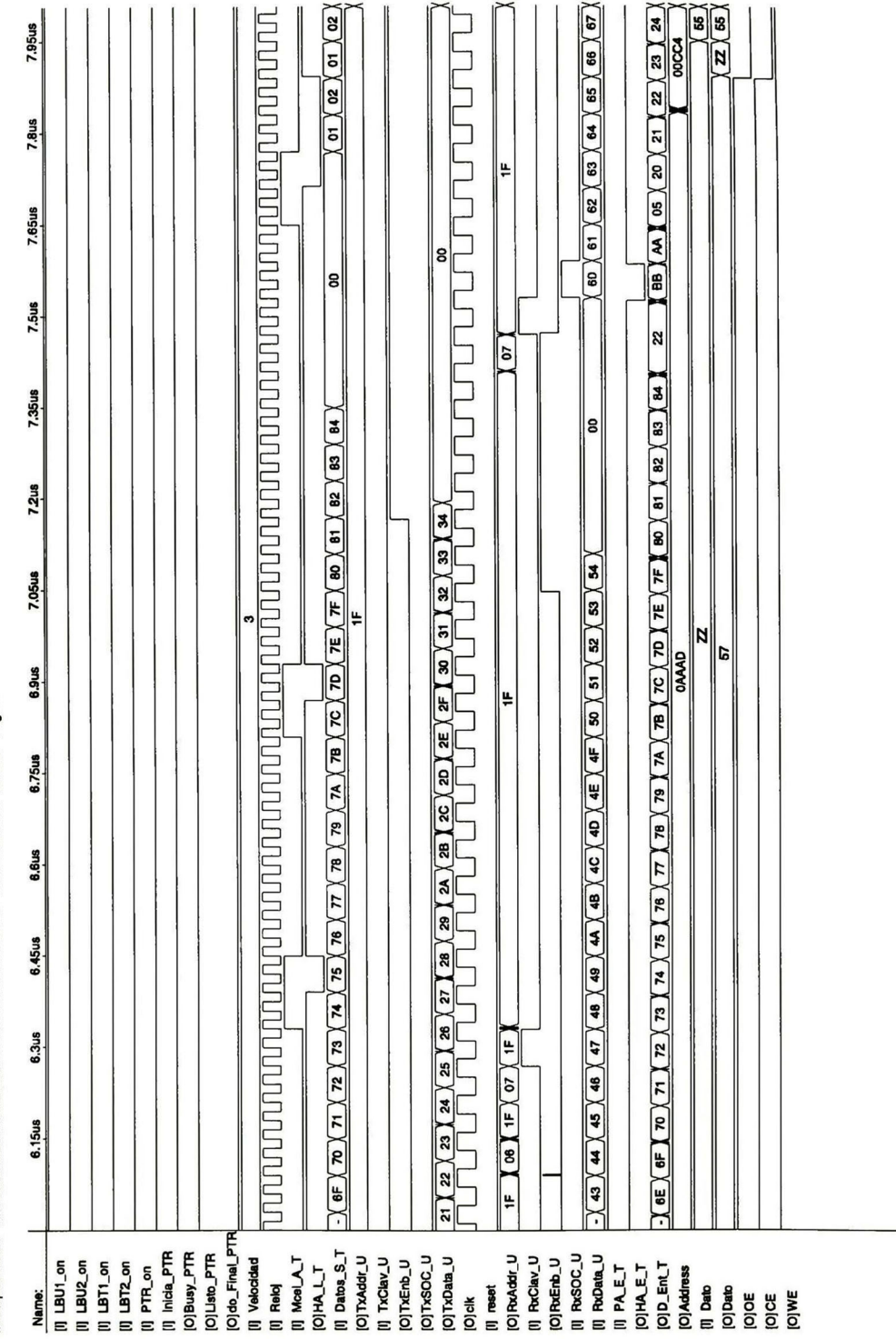

MAX-plus II 9.21 File: C:\CINVESTAV\TESIS2\VHDL\UNION44\IUT54.SCF Data: 08/20/2000 13:05:20 Page: 4

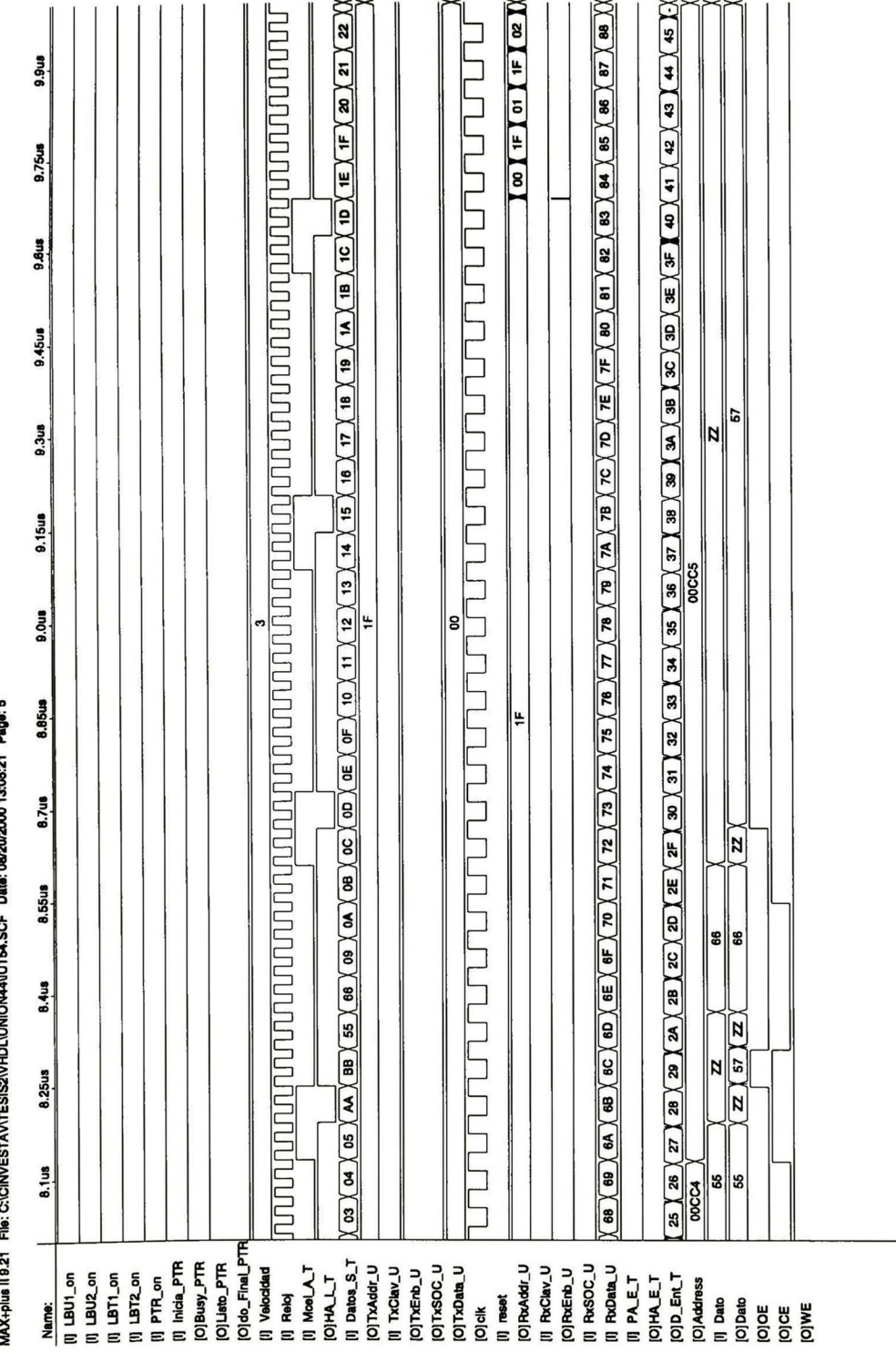

×

CINVESTAV IPN, Gdl.

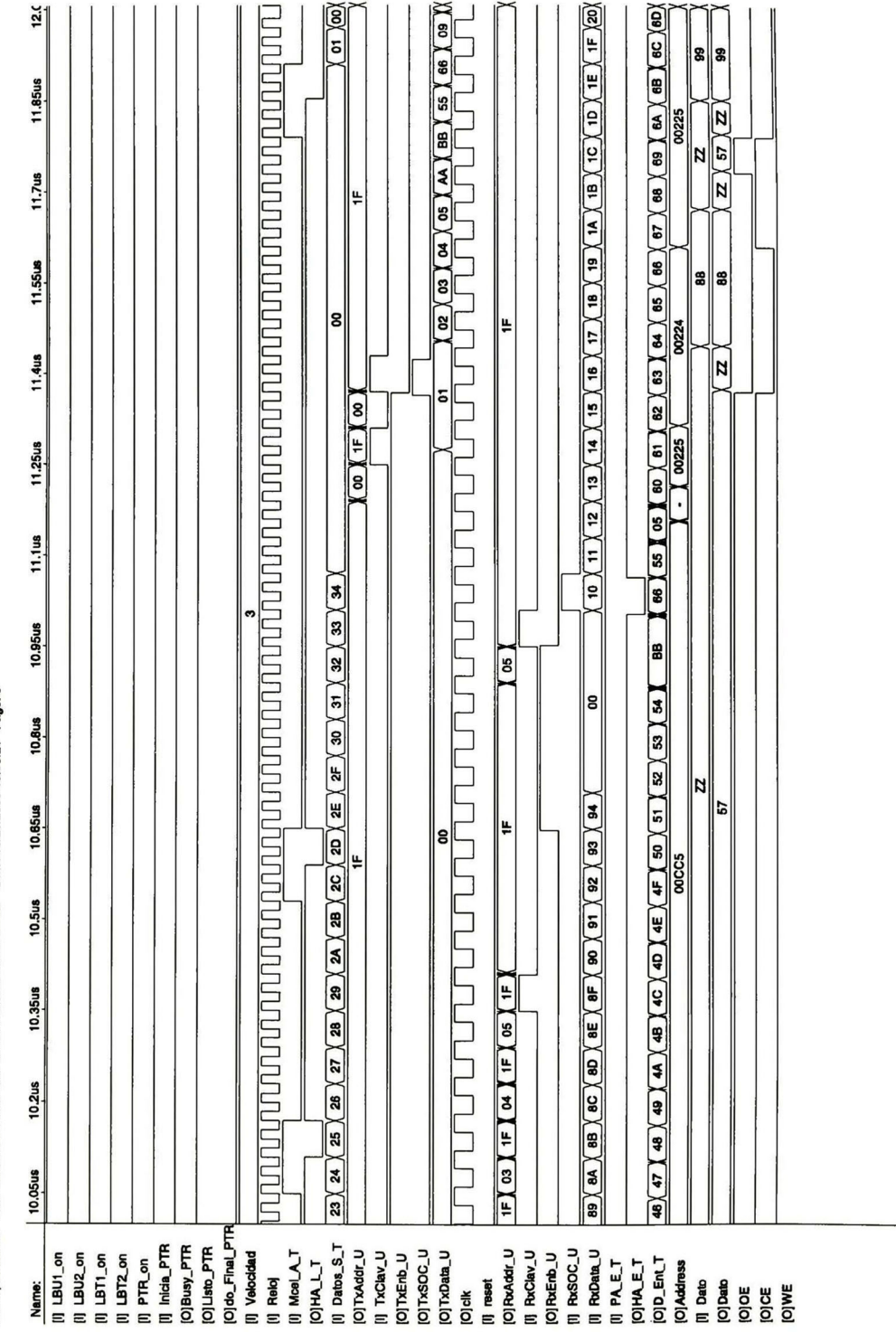

CINVESTAV IPN, Gdl

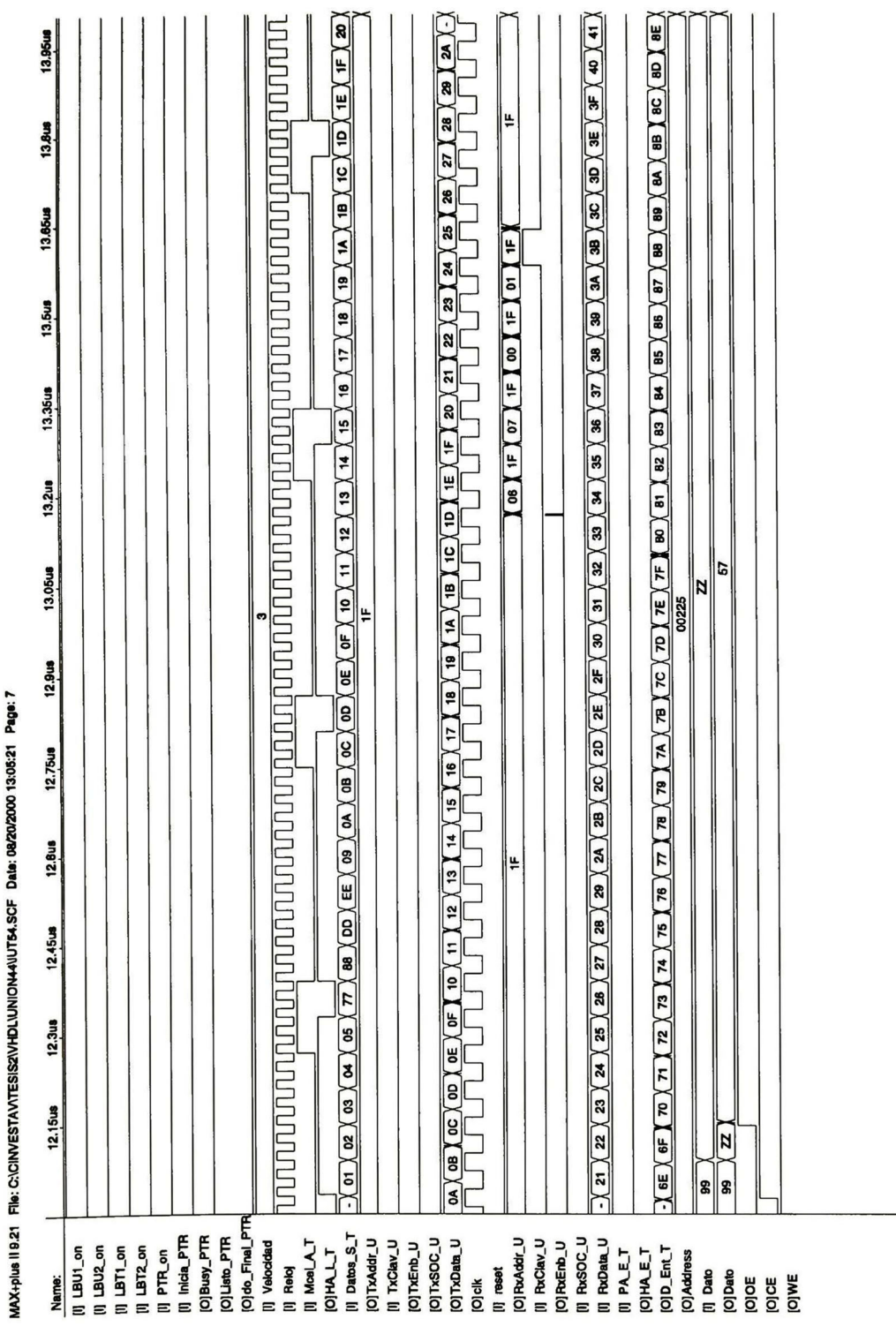

wan ing

 $-25$ 

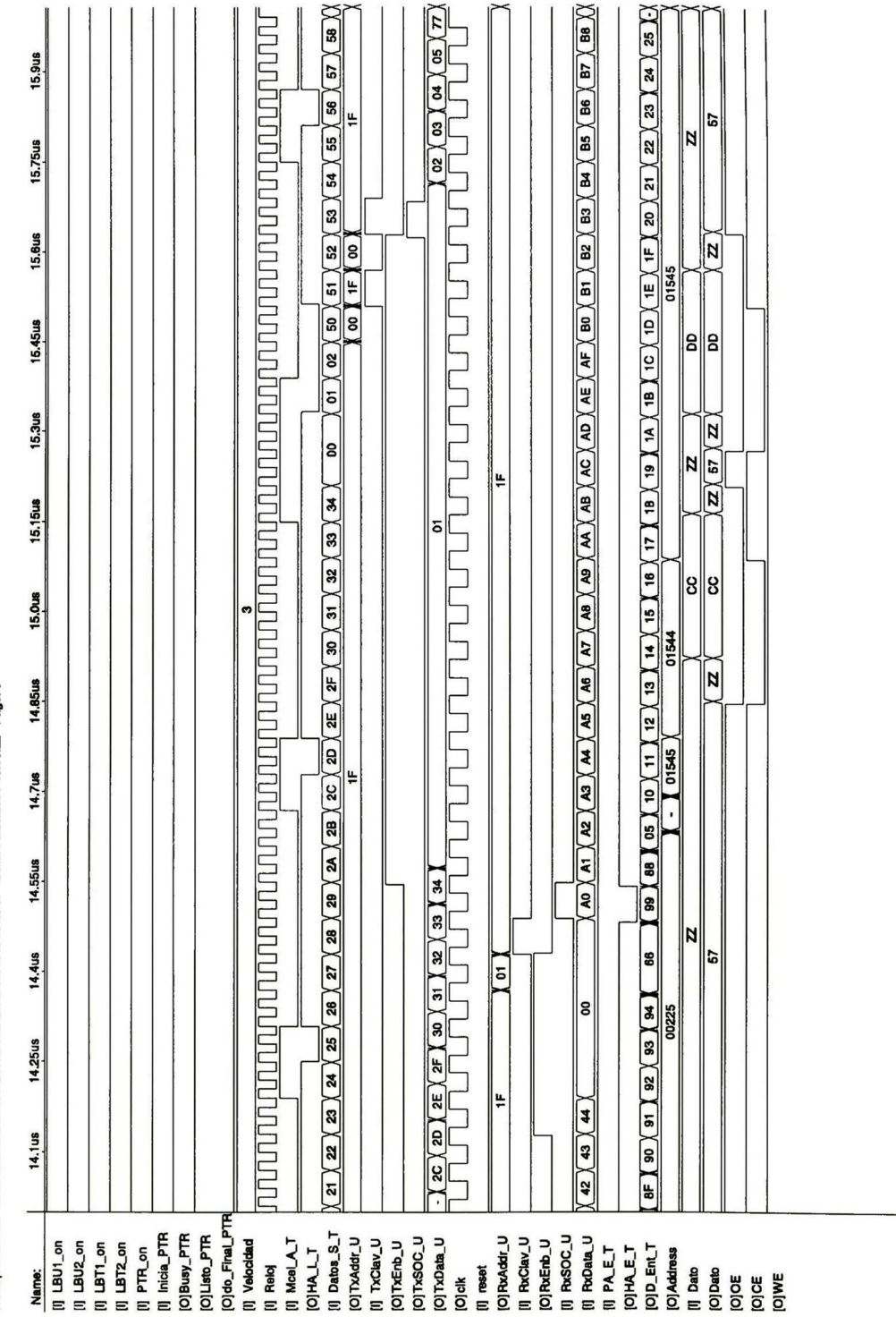

MAX+plus II 9.21 File: C:ICINVESTAV\TESIS2\VHDL\UNION44\IUT54.SCF Data: 08/20/2000 13:05:22 Page: 8

CINVESTAV IPN, Gdl

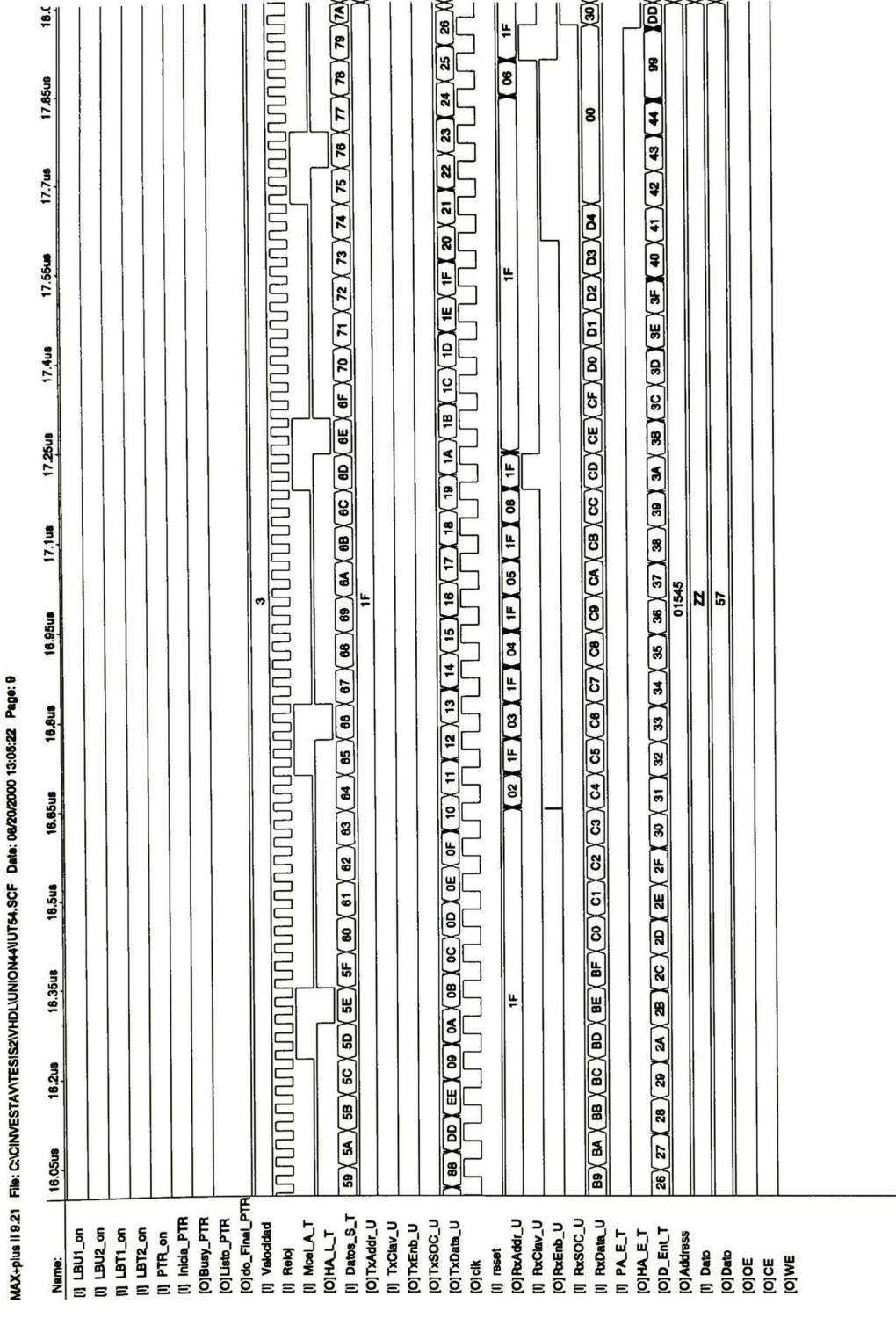

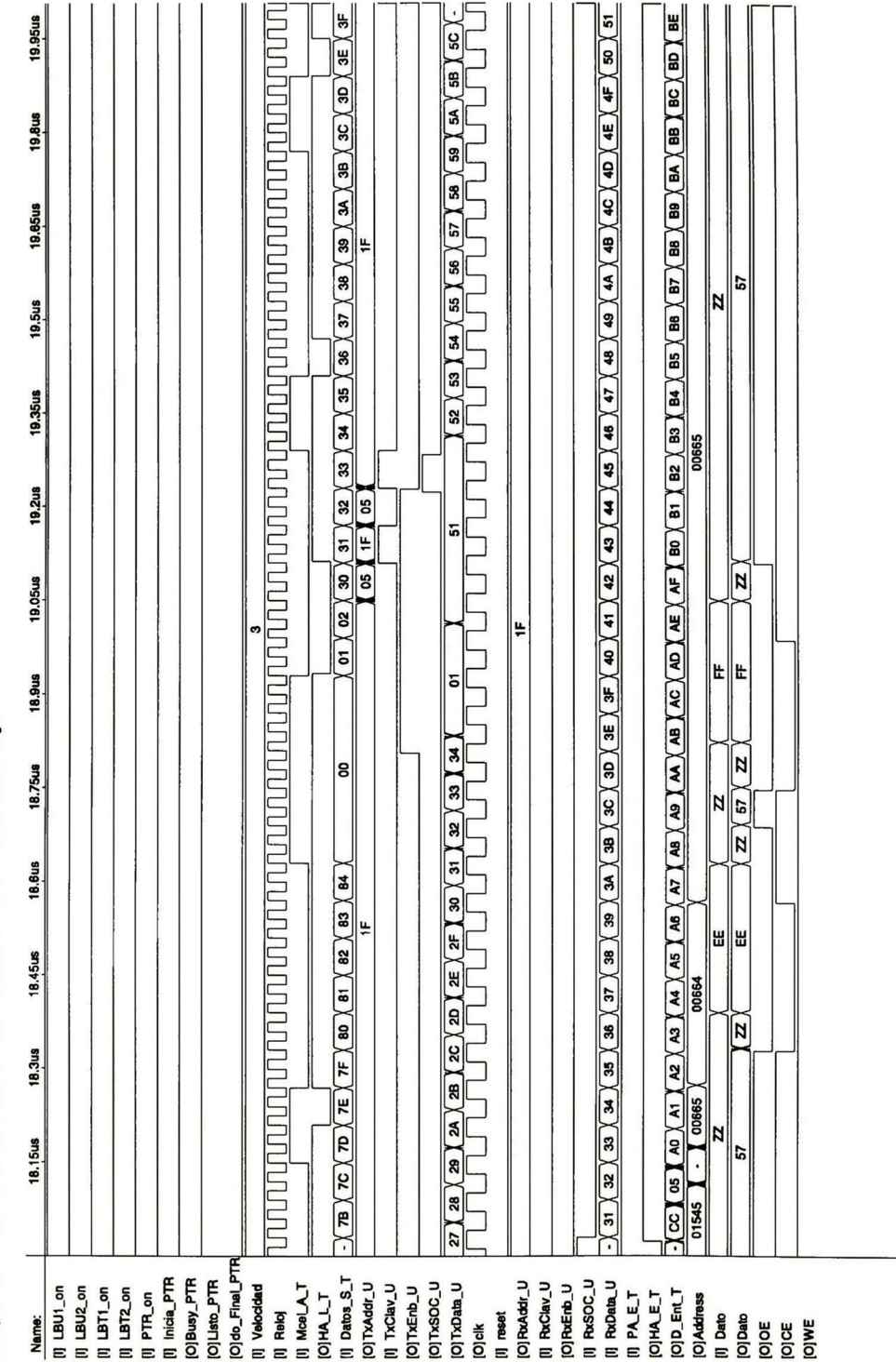

MAX+plus II 9.21 File: C:\CINVESTAN\TESIS2\VHDL\UNION44\UT54.SCF Data: 08/20/2000 13:05:23 Page: 10

 $150.$  $\overline{5}$ 140,0us  $66$ 6677 5677 130,0us ∣ي చ 120,0us  $\boldsymbol{\breve{\mathsf{x}}}$ 110,0us Ī g  $\overline{zzz}$  $\overline{zz}$ 100,0ut 01122 5 X **BNO.08**  $\pmb{\$}$ 88 3888 **BDO.08** 5 snooz i<br>Sila g 80.0us e  $\overline{u}$ 22 50.0us  $(01155)$ MAX+plus il 9.21 File: D:\TESIS2\L8\_16\816\_1.SCF Date: 08/11/2000 19:22:59 Page: 1 F 40.0us 2  $\sqrt{ }$  $\overline{m}$ ķ . **OAASS su0.0g** ခြ 2 20.0us 55  $\overline{\mu}$  $00000 \ \ \ \ \ \ \$ 10.0us ₹ g [၁<mark>၈-၁</mark>၉၉ mg [I] os\_MC\_CPLD [I] Peticion\_Tx [] Dato\_CPLD [O]Datos\_CPLD [O]Peticion\_Rx OITULA\_CS<br>OIWEB\_CS<br>OIPEB1\_CS<br>OIPEB2\_CS **XI<sup>-Kang</sup>iol** III Busy\_Rx  $(1)$  MPRDY<br> $[O]$ Dir O]Write<br>[O] Read  $\mathbf{u}$  reset Name:  $\blacksquare$ 

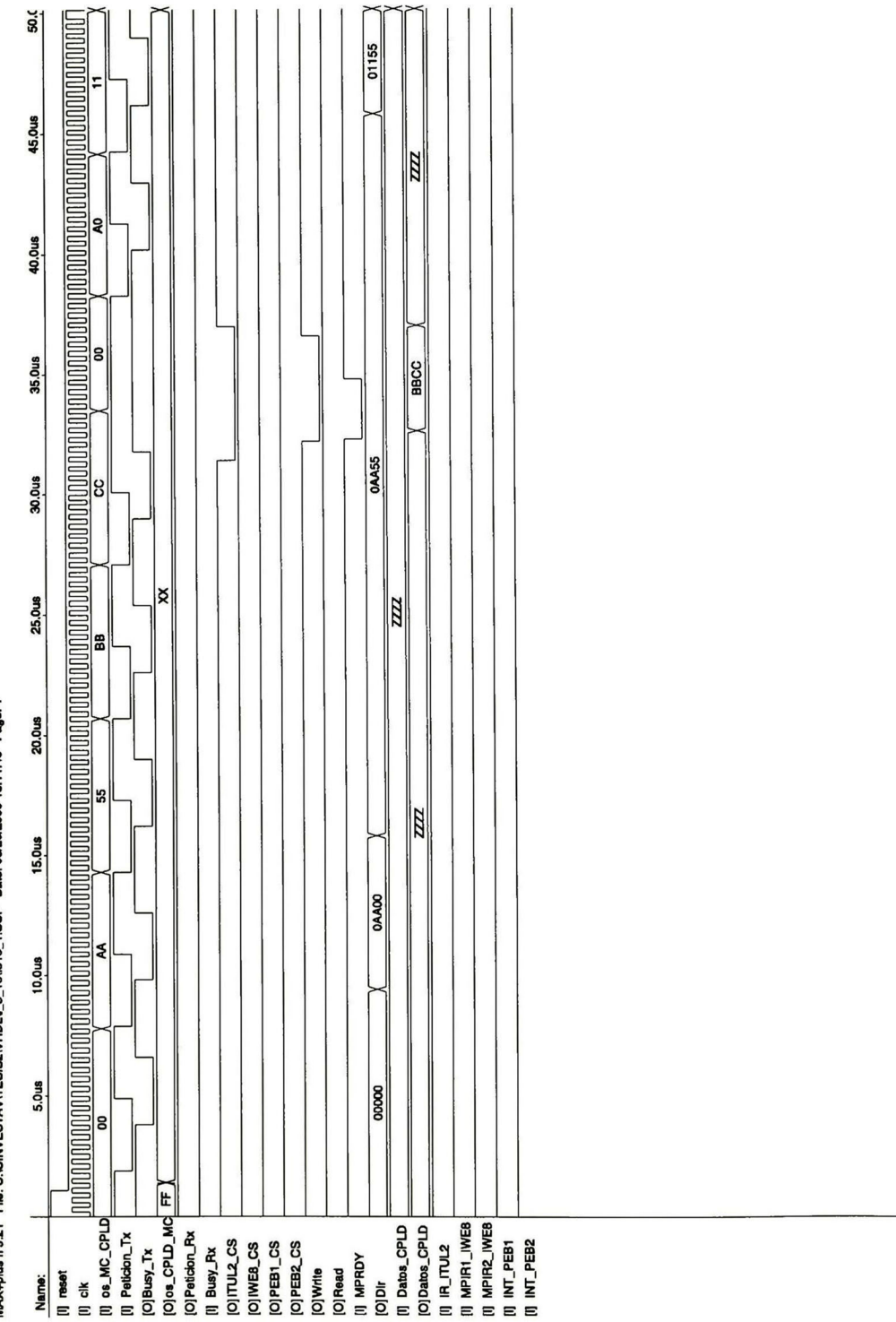

MAX+plus ||9.21 File: C:\CINVESTAV\TESIS2\VHDL\I 8 16\I816\_1.SCF Date: 08/20/2000 13:11:46 Page: 1

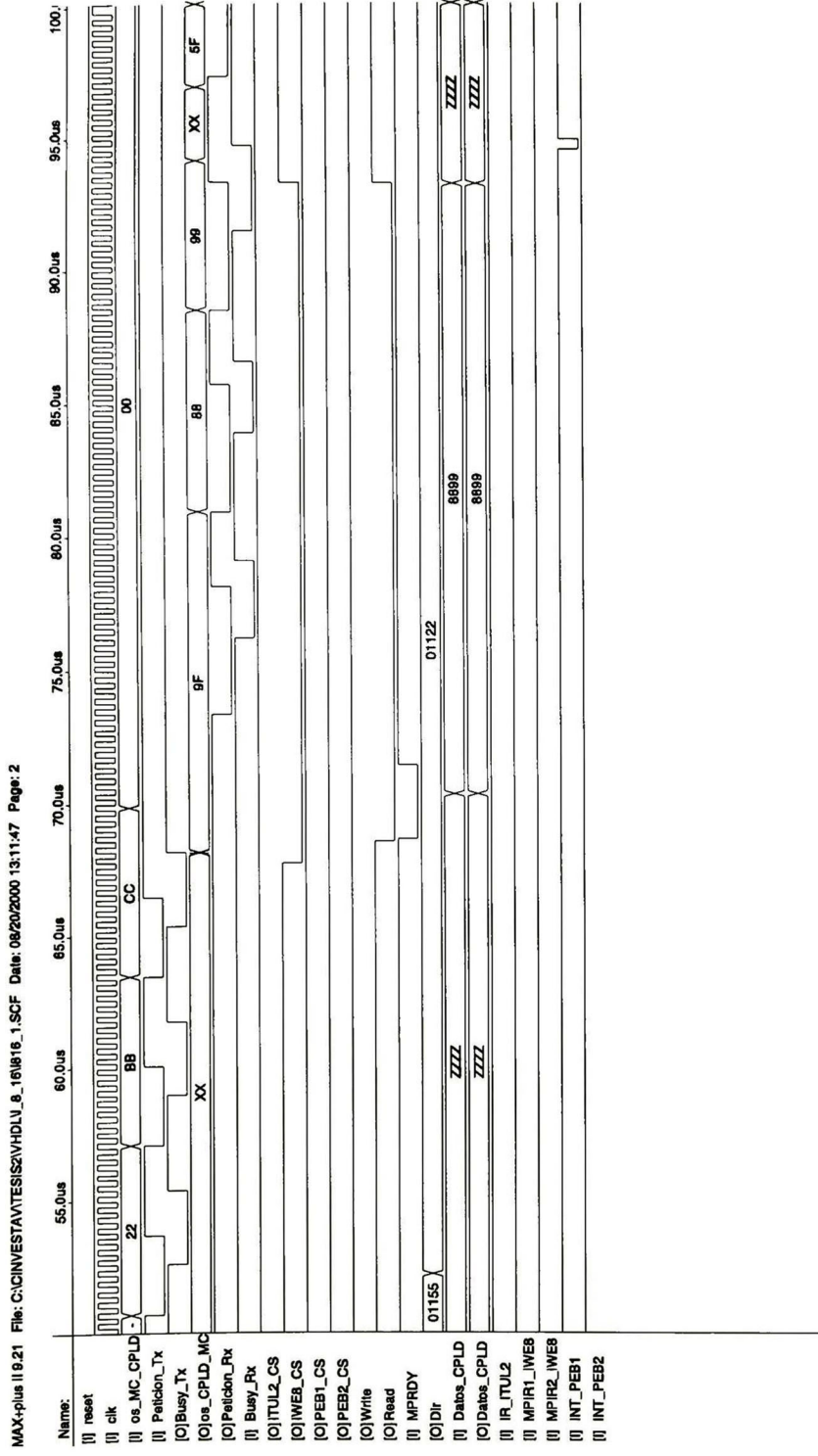

CINVESTAV IPN, Gdl.

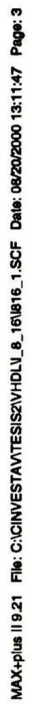

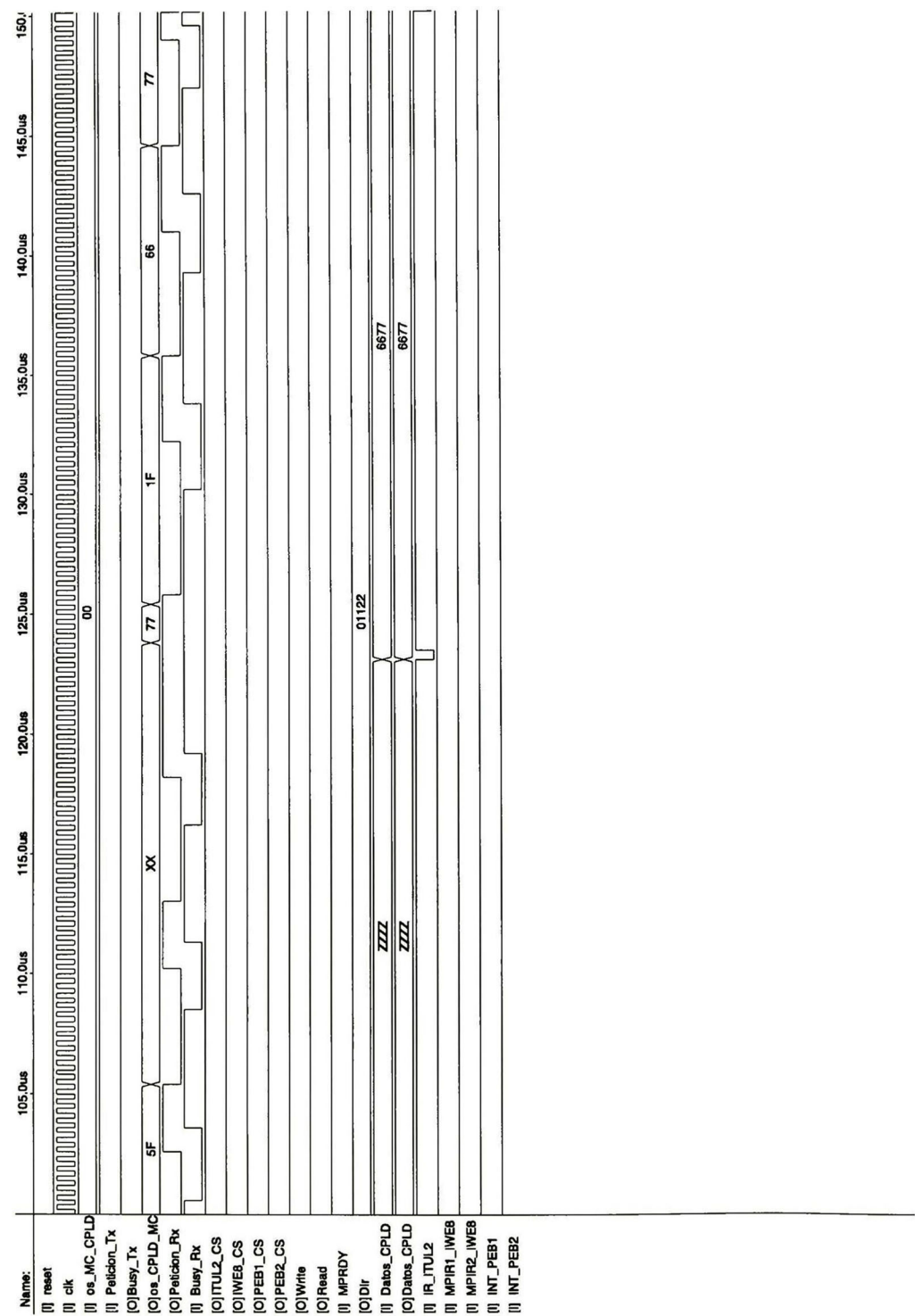

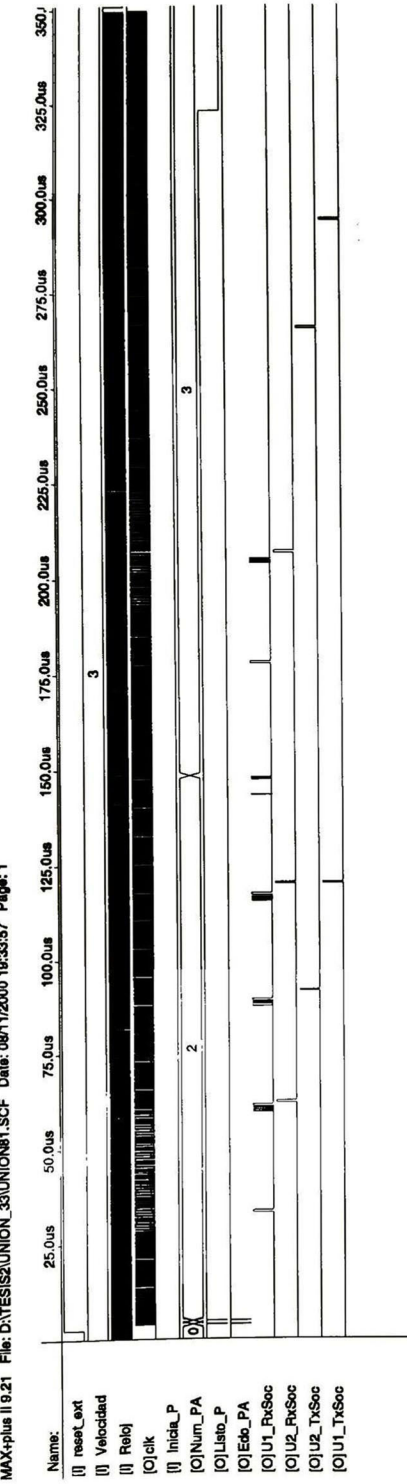

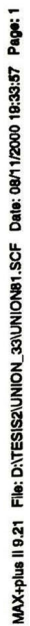

CINVESTAV IPN, Gdl.

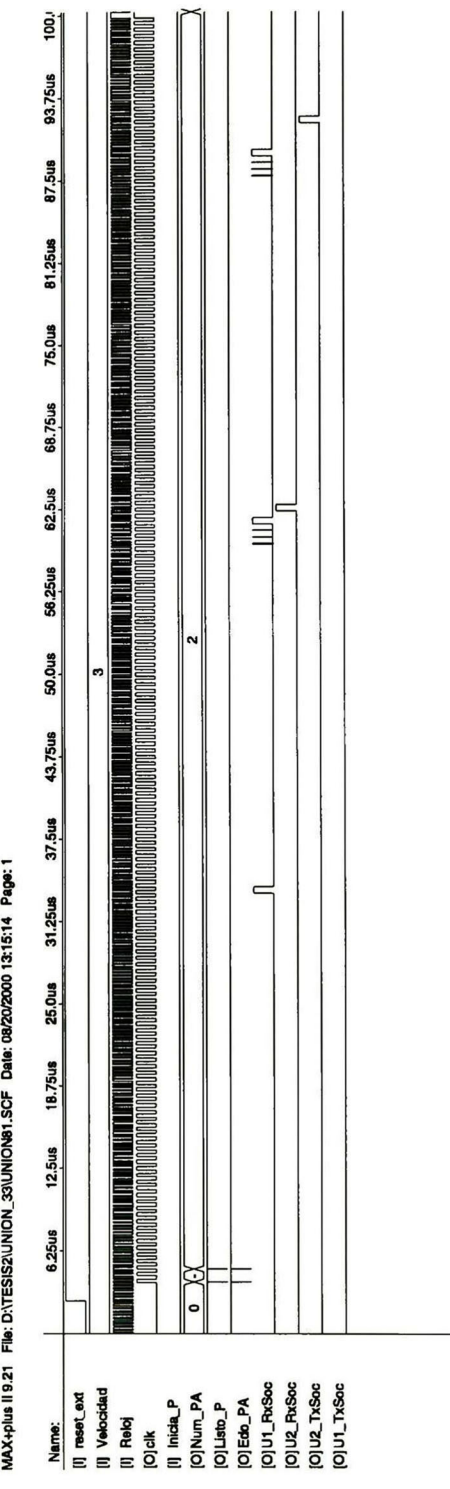

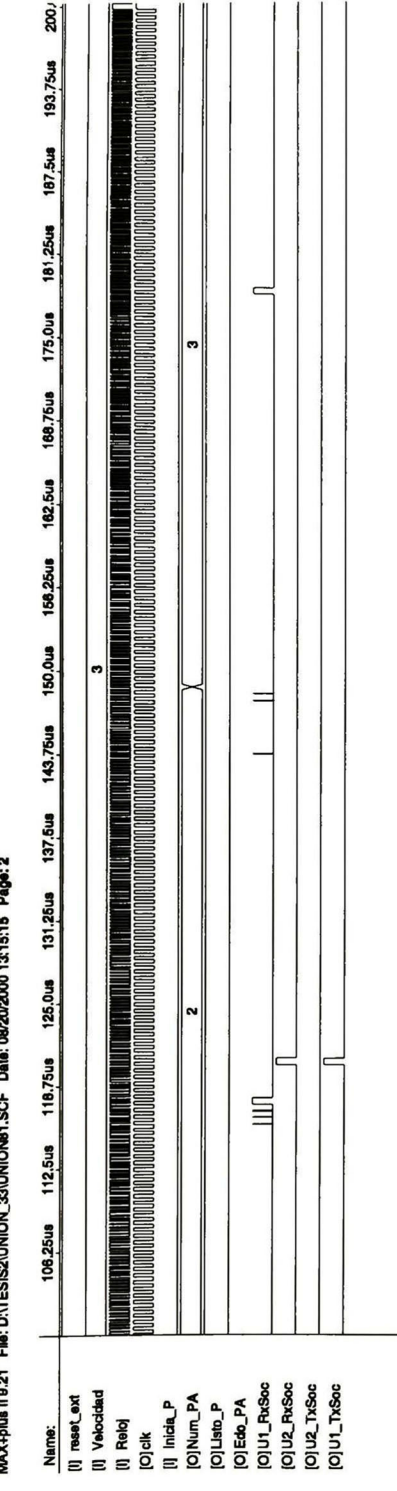

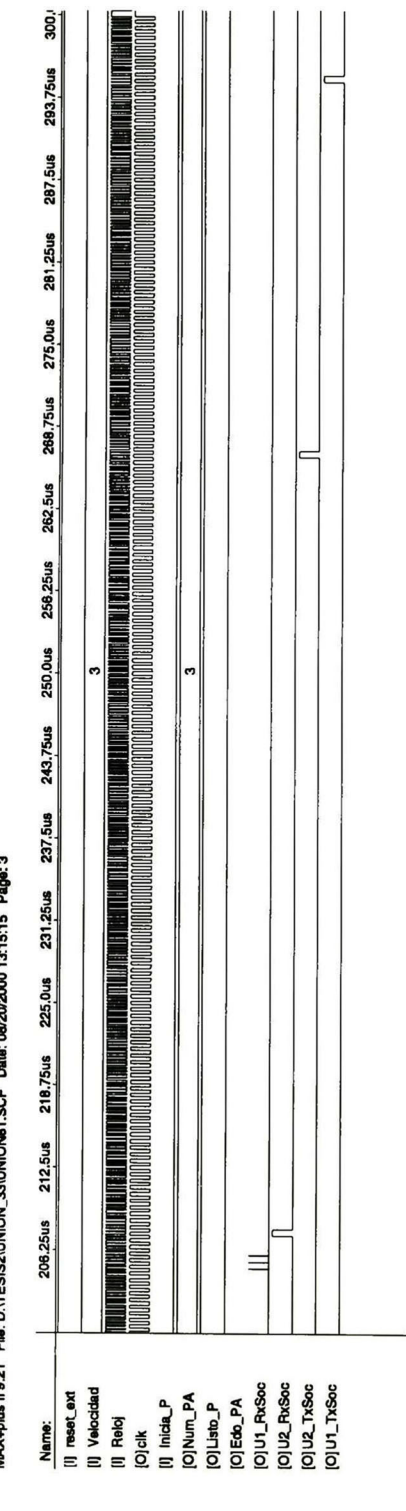

MAX+plus II 9.21 File: D:\TE

MAX+plus II 9:21 File: D:\TESIS2\UNION\_33\UNION81.SCF Date: 08/20/2000 13:15:16 Page: 4

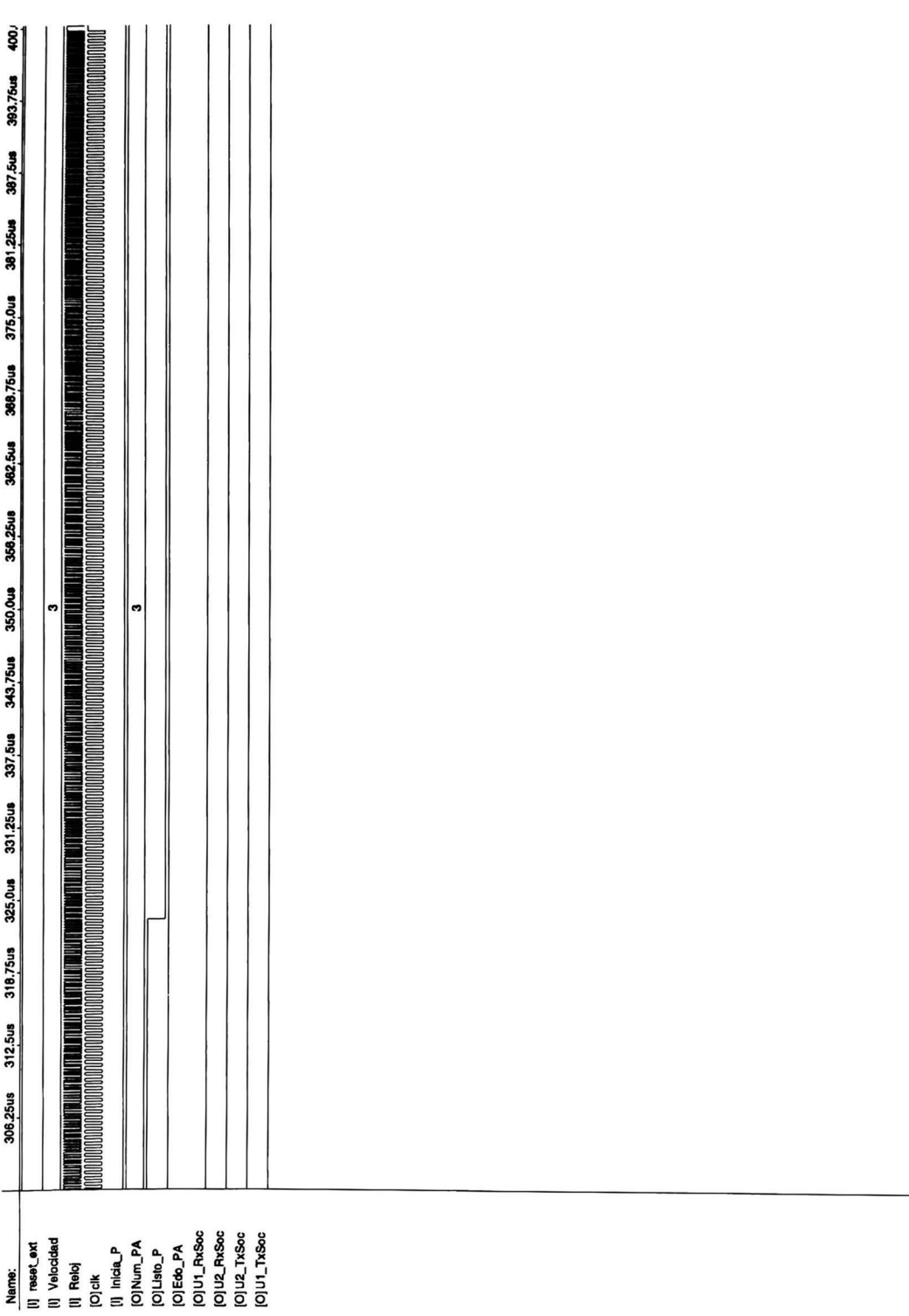

CINVESTAV IPN, Gdl.

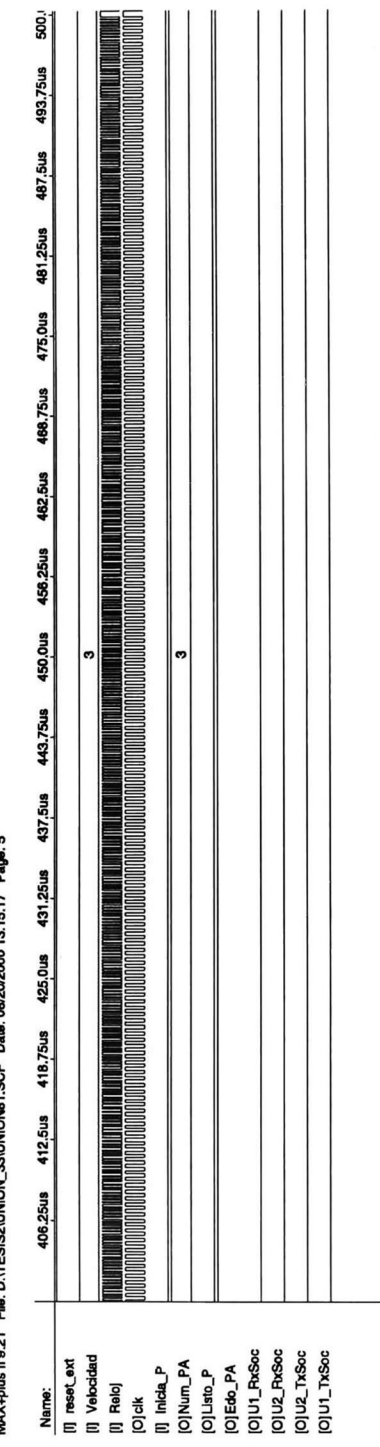

Date: 08/20/2000 13:15:17 Page: 5 **27 INIONS** SCE FIIA D'ITESISZIUNION **MAX+nius II 9 21** 

 $\epsilon_{\rm{eff}}$ 

La idea en que se basa ATM (Asynchronous Transfer Mode, modo de transferencia asíncrona) consiste en transmitir toda la información en paquetes pequeños de tamaño fijo llamados celdas. Las celdas tienen una longitud de 53 bytes, de los cuales <sup>5</sup> son de encabezado y 48 de carga útil. Las redes ATM son orientadas a la conexión, esto es, para hacer una llamada primero se debe enviar un mensaje para establecer la conexión. Después, todas las celdas subsecuentes siguen la misma trayectoria al destino. La entrega de celdas no está garantizada, pero sí su orden. Las velocidades de las redes  $ATM$ son de 155 Mbps y 622 Mbps, aunque ya se empiezan a manejar velocidades del orden de gigabits.

# El modelo de referencia B-ISDNATM

La ISDN(Integrated Services Digital Network, red digital de servicios integrados) de banda ancha, con ATM tienen su propio modelo de referencia diferente del modelo OSl (Open Systems Interconnection, interconexión de sistemas abiertos) y también del modelo TCP/IP (Transmission Control Protocol / Internet Protocol); y consiste en tres capas: la capa física, la capa ATM y la capa de adaptación de ATM, más cualquier cosa que los usuarios quieran poner encima.

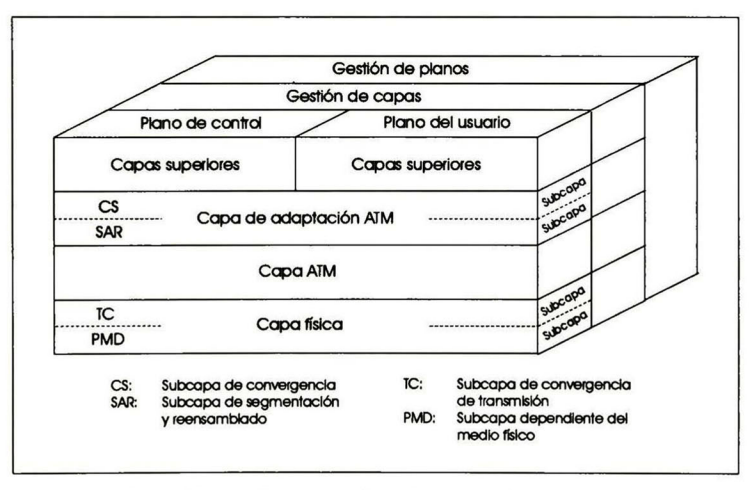

Figura D - <sup>1</sup> El modelo de referencia B-ISDNATM.

La capa física tiene que ver con el medio físico: voltajes, temporización de bits y varias consideraciones más. ATM no prescribe un conjunto de reglas en particular, pero en cambio dice que las celdas ATM se pueden enviar por sí solas por un cable o fibra, o bien se pueden empacar dentro de la carga útil de otros sistemas portadores. En otras palabras, ATM se diseño para que fuera independiente del medio de transmisión.

La capa ATM tiene que ver con las celdas y su transporte; define la organización de las celdas y dice lo que significan los campos del encabezado. Esta capa también tiene que ver con el

establecimiento y la liberación de los circuitos virtuales y aquí es donde se localiza el control de la congestión.

Se ha definido una capa sobre la capa  $ATM$  que permite a los usuarios enviar paquetes mayores que una celda, debido a que la mayor parte de las aplicaciones no quieren trabajar de manera directa con celdas (aunque algunas puedan hacerlo). La interfaz ATM segmenta estos paquetes, transmite las celdas en forma individual y las reensambla en el otro extremo. Esta capa es la AAL (ATM Adaptation Layer, capa de adaptación de ATM).

A diferencia de los antiguos modelos de referencia bidimensionales, el modelo ATM se define en tres dimensiones, como se muestra en la figura D-l. El plano de usuario se encarga del transporte de los datos, el control de flujo, la corrección de errores y otras funciones de usuario. En contraste, el plano de control tiene que ver con la administración de la conexión. Las funciones de gestión de capas y planos se relacionan con la administración de recursos y la coordinación intercapas.

Las capas física y AAL se dividen, cada una, en dos subcapas. Una en el fondo que hace el trabajo y una subcapa de convergencia en la parte superior que proporciona la interfaz adecuada con la capa de arriba. En la Tabla D-l, se indican las funciones de las capas y subcapas.

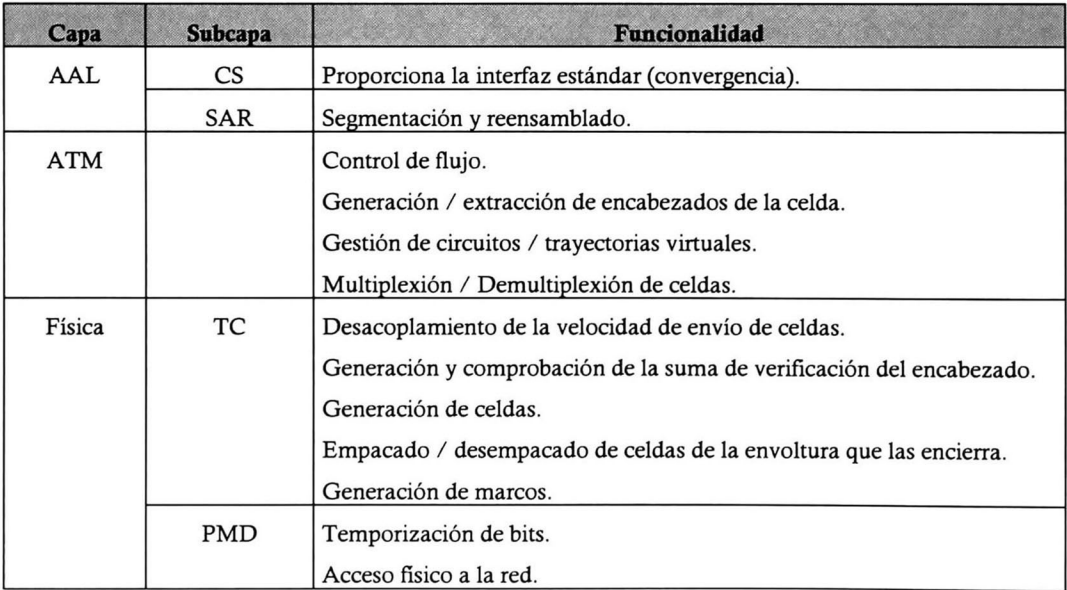

### Tabla D-l Las capas <sup>y</sup> subcapas de ATMy sus funciones

La subcapa PMD (Physical Médium Dependent, dependiente del medio físico) establece la interfaz con el cable real; transfiere los bits y controla su temporización. Esta subcapa es diferente para diferentes portadoras y cables.

La otra subcapa de la capa física es la subcapa TC (Transmission Convergence, convergencia de transmisión). Cuando se transmiten las celdas, la subcapa TC las envía como una corriente de bits a la capa PMD, lo cual es fácil de hacer. En el otro extremo, la subcapa TC obtiene una corriente entrante de puros bits de la subcapa PMD; su trabajo es convertir esta corriente de bits en una corriente de celdas para la capa ATM. La subcapa TC se encarga de todas las consideraciones que se relacionan con determinar donde empiezan y donde terminan las celdas en la corriente de bits.

Como se menciono anteriormente, la capa ATM maneja celdas, lo que incluye su generación y transporte. Aquí se localiza la mayor parte de los aspectos interesantes de ATM. La capa ATM no se divide en subcapas.

La capa AAL se divide en subcapa SAR (Segmentation And Reassembly, segmentación y rensamblado) y la CS (Convergence Sublayer, subcapa de convergencia). La subcapa inferior divide los paquetes en celdas en el lado de transmisión y los vuelve a armar de nuevo en el destino. La subcapa superior hace posible tener sistemas  $ATM$  que ofrezcan diferentes clases de servicios a diferentes aplicaciones (por ejemplo, la transferencia de archivos y el vídeo sobre pedido tienen diferentes necesidades en lo concerniente a manejo de errores, temporización, etcétera).

## Transmisión de Celdas

Cuando un programa de aplicación produce un mensaje que debe ser enviado, ese mensaje viaja hacia abajo a través de la pila de protocolos ATM, agregándosele encabezados y apéndices, y sufriendo segmentación en celdas. En algún momento, las celdas llegan a la subcapa TC para su transmisión. El primer paso que hace esta subcapa es la suma de comprobación de encabezado. Cada celda contiene un encabezado de <sup>5</sup> bytes que consiste en 4 bytes de información del circuito virtual y de control seguidos de una suma de comprobación de un byte. Debido a que cubre sólo el encabezado, el campo de suma de comprobación de <sup>8</sup> bits se denomina HEC (Header Error Control, control de error de encabezado). El esquema HEC además de detectar errores, corrige todos los errores de un bit y detecta también muchos errores multibit.

Una vez que se ha generado el HEC y se ha introducido en el encabezado de la celda, esta está lista para transmitirse. Los medios de transmisión pertenecen a una de dos categorías: asincronos y síncronos. Con un medio asincrono se puede mandar una celda cuando esté lista para irse (no existen restricciones de tiempo).

En un medio síncrono las celdas deben transmitirse de acuerdo con un patrón de temporización predefinido. Si no hay una celda de datos disponible cuando se necesita, la subcapa TC debe inventar una. Éstas se llaman celdas de relleno.

Otro tipo de celda que no es de datos es la celda OAM (Operation And Maintenance, operación y mantenimiento). Las celdas OAM también son usadas por los conmutadores ATM para intercambiar información de control e información necesaria para mantener funcionando el sistema.

Del lado del receptor, las celdas de relleno se procesan en la subcapa TC, pero las OAM se entregan a la capa ATM. Las celdas OAM se distinguen de las de datos por tener ceros en los tres bytes de encabezado, algo no permitido en las celdas de datos. El cuarto byte describe la naturaleza de la celda OAM.

Aunque las compañías telefónicas evidentemente piensan usar SONET (Synchronous Optical Network, red óptica síncrona) como el sistema de transmisión subyacente para ATM, también se han definido correlaciones de ATM con los campos de carga útil de otros sistemas, y se está trabajando en nuevas. En particular, existen correlaciones para  $T1-E1$  (nuestro caso),  $T3-E3$ , FDDI, etc.

## Recepción de celdas

En lo que respecta a la salida, la tarea de la subcapa TC es tomar una secuencia de celdas, agregarle un HEC a cada una, convertir el resultado en una corriente de bits, e igualar la corriente de bits con la velocidad de transmisión física subyacente, introduciendo celdas de relleno o celdas OAM. En la entrada, la subcapa TC hace exactamente lo inverso. Toma una corriente de bits de entrada, localiza los límites de las celdas, verifica los encabezados (descartando las celdas con encabezados no válidos), procesa las celdas OAM y pasa las celdas de datos a la capa A TM.

La parte más difícil es localizar los límites de las celdas en la corriente de bits de entrada. Para esta función, la subcapa  $TC$  utiliza un algoritmo de reconocimiento, que consiste de una máquina de estados finito en la que se manejan 3 estados: Hunt (busqueda), Presynch (presincronizado) y Synch (sincronizado). En el estado Hunt, la subcapa TC recorre bits en los registros de desplazamiento uno a la vez buscando un HEC válido. Tan pronto encuentra uno, la máquina de estados finitos se conmuta al estado Presynch, lo que quiere decir que ha localizado tentativamente un límite de celda. Ahora recorre los siguientes 424 bits (53 bytes) sin examinarlos. Si su suposición respecto al límite de la celda fue correcta, el registro de desplazamiento ahora contendrá otro encabezado de celda válida, por lo que nuevamente ejecutará el algoritmo HEC. Si el HEC es incorrecto, la TC regresará al estado Hunt y continuará buscando bit por bit un encabezado cuyo HEC sea correcto.

Por otra parte, si el segundo HEC también es correcto, la subcapa TC podría haber encontrado algo, por lo que recorre otros 424 bits e intenta de nuevo. Continuará inspeccionando encabezados de esta manera hasta que ha encontrado 8 encabezados correctos consecutivos, momento en el cual supone que está sincronizada y pasa al estado Synch para comenzar la operación normal.

Además de la resincronización tras perder la sincronía (o al arranque), la subcapa TC necesita una heurística para determinar cuándo ha perdido la sincronía, por ejemplo tras haber sido introducido o borrado un bit en la corriente de bits. Sería imprudente darse por vencido si solo un HEC fue incorrecto, ya que la mayoría de los errores son inversiones de bit, no inserciones ni eliminaciones. El camino más sensato aquí es descartar simplemente la celda con el encabezado equivocado y esperar que la siguiente sea correcta. Sin embargo, si  $\alpha$  HEC seguidos están mal, la subcapa TC tiene que concluir que ha perdido la sincronía y debe regresar al estado Hunt.

# La Capa ATM

El elemento básico de la capa ATM es el circuito virtual (llamado con frecuencia canal virtual). Un circuito virtual normalmente es una conexión de un origen a un destino, aunque también son permitidas conexiones multi-transmisión. Los circuitos virtuales son unidireccionales. La capa ATM proporciona la garantía que las celdas que son enviadas por un circuito virtual nunca llegarán fuera de orden. Es permitido descartar celdas si ocurren congestionamientos, pero en ninguna circunstancia se reordenarán las celdas que fueron enviadas por un solo circuito virtual. Un grupo de circuitos virtuales puede agruparse en lo que se llama una trayectoria virtual.

# Formatos de Celda

En la capa ATM se distinguen dos interfaces: la UNI (User-Network Interface, interfaz usuariored) y la *NNI (Network-Network Interface*, interfaz red-red). La primera define el límite entre un host y una red ATM (en muchos casos, entre el cliente y la portadora). La última se aplica a la línea entre dos conmutadores ATM (el término ATM para los enrutadores). En ambos casos, las celdas consisten de un encabezado de <sup>5</sup> bytes seguida de una carga útil de 48 bytes, pero los dos encabezados son ligeramente diferentes. En la figura D-2, se ilustran estos dos encabezados.

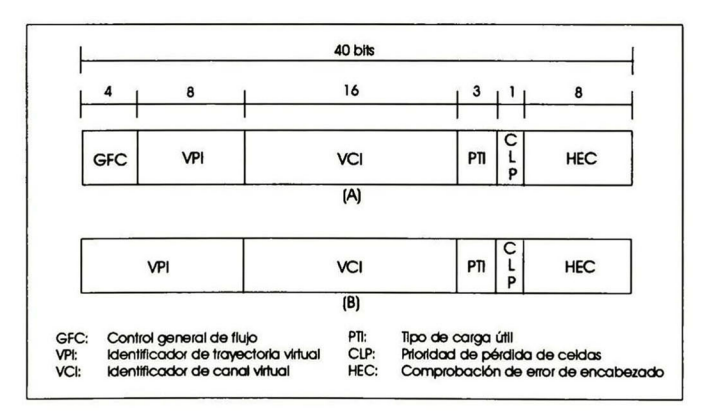

Figura D - 2 (A) Encabezado de la capa ATM en la UNI. (B) Encabezado de la capa ATM en la NNI

El campo GFC está presente solo en las celdas entre un host y la red; es sobrescrito por el primer conmutador al que llega, por lo que no tiene un significado de terminal <sup>a</sup> terminal, y no se entrega al destino.

El campo VPl es un entero que selecciona una trayectoria virtual en particular. De la misma manera, el campo VCI selecciona un circuito virtual en particular en la trayectoria virtual seleccionada. Dado que el campo *VPI* tiene 8 bits (en la *UNI*) y el campo *VCI* tiene 16 bits, en

#### $162$  Interfaz entre enlaces  $E1/T1$  y un switch  $ATM$  de alta velocidad

teoría un host puede tener hasta 256 haces de trayectorias virtuales, conteniendo cada uno hasta 65,536 circuitos virtuales. En realidad, la cantidad disponible de ambos es un poco menor, pues algunos VCI se reservan para funciones de control, como el establecimiento de circuitos virtuales.

El campo PTI define el tipo de carga útil que contiene la celda, de acuerdo con los valores dados en la tabla D-2. Aquí los tipos de celda son proporcionados por el usuario, pero la información de congestionamiento es proporcionada por la red.

| Tipo de carga | Significado                                                         |
|---------------|---------------------------------------------------------------------|
| 000           | Celda de datos de usuario, sin congestionamientos, celda tipo 0     |
| 001           | Celda de datos de usuario, sin congestionamientos, celda tipo 1     |
| 010           | Celda de datos de usuario, hubo congestionamiento, celda tipo 0     |
| 011           | Celda de datos de usuario, hubo congestionamiento, celda tipo 1     |
| 100           | Información de mantenimiento entre conmutadores adyacentes          |
| 101           | Información de mantenimiento entre conmutadores de origen y destino |
| 110           | Celda de administración de recursos                                 |
| 111           | Reservado para función futura                                       |

Tabla D-2 Tipo de carga útil descrita por el campo PTI

El bit CLP puede ser establecido por un host para distinguir entre el tráfico de alta prioridad y el de baja prioridad. Si ocurre un congestionamiento y deben descartarse celdas, los conmutadores primero intentan descartar las que tienen el CLP establecido en <sup>1</sup> antes de descartar cualquiera que lo tenga establecido en 0.

Por último, el campo HEC es una suma de comprobación del encabezado; no verifica la carga útil.

A continuación del encabezado vienen 48 bytes de carga útil. Sin embargo, no todos los 48 bytes están disponibles para el usuario, pues algunos de los protocolos AAL ponen sus encabezados y sus terminaciones dentro de estos 48 bytes.

El formato *NNI* es igual al formato *UNI*, excepto que el campo *GFC* no está presente y esos 4 bits se usan para hacer que el campo VPI sea de 12 bits en lugar de 8.

## Categorías de servicios

Las categorías de servicios con las que cuenta  $\ddot{ATM}$ son:

La clase CBR (Constant Bit Rate, tasa de bits constante) pretende simular un alambre de cobre o una fibra óptica (sólo que a un costo mucho mayor). Los bits se ponen en un extremo y salen por el otro. No hay comprobación de errores, control de flujo ni ningún otro proceso. No obstante, esta clase es esencial para hacer una transición suave entre el sistema telefónico

actual y los sistemas *B-ISDN*, ya que los canales *PCM* (*Pulse Code Modulation*, modulación por pulsos codificados) de grado de voz, los circuitos Tl-El y la mayor parte del resto del sistema telefónico usa la transmisión síncrona de tasa constante. Con la clase CBR puede transportarse directamente todo este tráfico a través de un sistema ATM. La CBR también es adecuada para todas las demás cadenas interactivas (es decir, en tiempo real) de audio y vídeo.

La siguiente clase, la VBR (Variable Bit Rate, tasa variable de bits), se divide en dos subclases, la de tiempo real (RT-VBR) y la de tiempo no real (NRT-VBR), respectivamente. La RT-VBR es para servicios que tienen tasas de bits variables en combinación con requisitos muy estrictos de tiempo real, como el vídeo comprimido interactivo (por ejemplo, videoconferencias). La otra subclase VBR es para tráfico en el que la entrega a tiempo es importante pero la aplicación puede tolerar una cierta cantidad de fluctuación.

La categoría de servicio ABR (Available Bit Rate, tasa de datos disponible) se diseño para trabajar en ráfagas cuya gama de ancho de banda se conoce aproximadamente. El uso del servicio ABR evita tener que comprometerse con un ancho de banda fijo. La  $AVR$  es la única categoría de servicio en la que la red proporciona tasa de retroalimentación al transmisor, solicitándole que disminuya la velocidad al ocurrir congestionamientos.

Por último esta la categoría UBR (Unspecified Bit Rate, tasa de datos no especificada), que no hace promesas y no realimenta información sobre los congestionamientos. Se aceptan todas las celdas UBR y, si sobra capacidad, también se entregan. Si ocurren congestionamientos, se descartan las celdas UBR sin realimentación al transmisor y sin esperar que el transmisor reduzca su velocidad.

# La capa de adaptación de ATM (AAL)

La meta de la capa  $AAL$  (ATM Adaptation Layer, capa de adaptación de  $ATM$ ) es proporcionar servicios útiles a programas de aplicación y protegerlos de la mecánica de dividir datos en celdas en el origen y reorganizarlos en el destino. Para el manejo de las categorías de servicio que maneja ATM (ABR, CBR, NRT-VBR, RT-VBR y UBR), ATM tiene definidos 4 protocolos: AAL1, AAL2, AAL3/4 y AAL5.

## Estructura de la capa de adaptación de ATM (AAL)

La capa de adaptación de ATM se divide en dos partes principales, una de las cuales se subdivide aún más. La parte superior de la capa de adaptación de ATM se llama subcapa de convergencia. Su tarea es establecer la interfaz con la aplicación. Esta subcapa consiste de una subparte común <sup>a</sup> todas las aplicaciones (para un protocolo AAL dado) y una subparte específica para cada aplicación. Las funciones de cada una de estas partes dependen del protocolo pero pueden incluir enmarcado de mensajes <sup>y</sup> detección de errores.

La parte más baja de la AAL se llama subcapa SAR (Segmentation And Reassembly, segmentación y reensamblado). Esta subcapa puede agregar encabezados <sup>y</sup> apéndices <sup>a</sup> las unidades de datos entregadas a ella por la subcapa de convergencia para formar cargas útiles de celdas. Estas cargas se entregan a la capa ATM para su transmisión. En el destino, la subcapa SAR básicamente se ocupa de las celdas y la subcapa de convergencia se ocupa de los mensajes. La subcapa SAR también tiene algunas funciones adicionales para algunas clases de servicios (pero no todas). En particular, a veces maneja la detección de errores y la multiplexión. La subcapa SAR está presente en todas las clases de servicio, aunque el trabajo que realiza depende del protocolo específico.

#### AALl

AALl es el protocolo usado para transmitir tráfico orientado a conexiones de tiempo real y con tasa de bits constante, como audio o vídeo sin compresión. Los bits son alimentados por la aplicación a una velocidad constante y deben entregarse en el otro lado a la misma velocidad constante, con retardo, fluctuación y carga extra mínimos. La entrada es una corriente de bits, sin límites de mensaje. Para este tráfico no se usan los protocolos de detección de errores, porque los retardos que generan las terminaciones de temporización y las retransmisiones no son aceptables. Sin embargo, las celdas fallantes se informan a la aplicación, que entonces, si lo desea, puede tomar sus propias medidas para recuperarlas.

AALl tiene una subcapa de convergencia y una subcapa SAR. La primera detecta celdas perdidas y mal introducidas. Esta subcapa también amortigua el tráfico de entrada para proporcionar la entrega de celdas a una tasa constante. Por último, la subcapa de convergencia divide los mensajes o la corriente de entrada en unidades de 46 o 47 bytes que se entregan a la subcapa SAR para su transmisión. En el otro extremo se extraen estas unidades y se reconstruye la entrada original. La subcapa de convergencia de AALl no tiene ningún encabezado propio de protocolo.

En contraste la subcapa SAR de AALl sí tiene un protocolo. Los formatos de sus celdas se muestran en la figura D-3. Ambos formatos comienzan con un encabezado de un byte que contiene un número de secuencia de celda de <sup>3</sup> bits, SN, para detectar celdas perdidas o mal introducidas. A este campo le sigue un número de protección de secuencia (es decir, suma de comprobación) de <sup>3</sup> bits, el SNP, basado en el número de secuencia, para permitir la corrección de errores individuales y la detección de errores dobles en el campo de secuencia. Un bit de paridad par que cubre el byte de cabecera, reduciendo aun más la posibilidad de un número de secuencia equivocado.

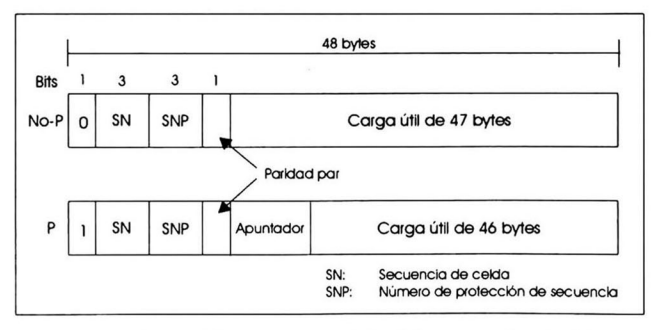

Figura D-3 Formato de celda del protocolo AALl

Las celdas P se usan cuando deben preservarse los límites de los mensajes. El campo de apuntador sirve para indicar el desfasamiento del comienzo del siguiente mensaje. Solo las celdas con un número de secuencia par pueden ser celdas P, por lo que el apuntador está en el intervalo de 0 a 92, para que apunte dentro de la carga útil de su propia celda o de la que sigue. Este esquema permite que los mensajes tengan una cantidad arbitraria de bytes, por lo que pueden enviarse mensajes continuamente y no necesitan alinearse con los límites de la celda.

El bit de orden mayor del campo apuntador está reservado para uso futuro. El bit inicial del encabezado de todas las celdas de número impar forma una corriente de datos usada para la sincronización del reloj.

#### AAL<sub>2</sub>

En el audio o vídeo comprimido la tasa puede variar considerablemente con el tiempo. Para estos fines se diseño el AAL2. Desafortunadamente este protocolo no fue estandarizado adecuadamente, de tal forma que no es utilizado.

### AAL3/4

El AAL3/4 puede operar de dos maneras: En el modo de mensajes, cada llamada de la aplicación al AAL3/4 inyecta un mensaje en la red. El mensaje se entrega como tal, es decir, se conservan los límites del mensaje. En el modo de corrientes no se conservan los límites. En cada modo hay disponible transporte confiable y no confiable (es decir, sin garantía).

Una característica del AAL3/4 no presente en los otros protocolos es la multiplexión. Este aspecto del AAL3I4 permite que viajen por el mismo circuito virtual múltiples sesiones de un solo host y que se separen en el destino.

A diferencia del AALl y el AAL2, el AAL3/4 tiene tanto un protocolo de subcapa de convergencia como uno de subcapa SAR.

#### AAL5

El AAL5 ofrece varios tipos de servicio a sus aplicaciones. Una posibilidad es el servicio confiable (es decir, entrega garantizada con control de flujo para evitar desbordamientos). Otra posibilidad es el servicio no confiable (es decir, sin entrega garantizada), con opción de descartar o pasar a la aplicación (reportando como malas) las células con errores de suma de comprobación. Se apoyan tanto la unitransmisión como la multitransmisión, pero la multitransmisión no ofrece entrega garantizada.

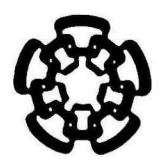

## CENTRO DE INVESTIGACION Y DE ESTUDIOS AVANZADOS DEL IPN UNIDAD GUADALAJARA

El Jurado designado por la Unidad Guadalajara del Centro de Investigación y de Estudios Avanzados del Instituto Politécnico Nacional, aprobó la tesis: "Interfaz entre enlaces El/TI y una matriz de conmutación ATM de alta velocidad" que presenta el Ing. Guillermo Alejandro López López el día 24 de noviembre del 2000

Dr. ManuelE<br>Investigadon Investigador\* CINVESTAN Guadalajara do Guzmán Rentería restav 3 A ,IPN

Dr. Denr Librado Torres Román Investigador Cinvestav 2 C CINVESTAV DEL IPN Guadalajara

MOLINO

M.C. Jesús Palomino Echartea Gerente de Ingeniería Intel Tecnología de México, S.A. de C.V. Guadalajara, Jal.

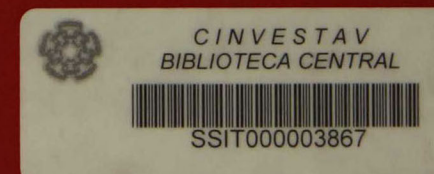